**T.C. SAKARYA ÜN**İ**VERS**İ**TES**İ **FEN B**İ**L**İ**MLER**İ **ENST**İ**TÜSÜ** 

# **YAYGIN E**Ğİ**T**İ**MDE B**İ**LG**İ**SAYAR E**Ğİ**T**İ**M**İ **PROGRAMLARININ UZAKTAN DESTEKLEY**İ**C**İ **E**Ğİ**T**İ**MLE VER**İ**LMES**İ**NE DA**İ**R ÖRNEK UYGULAMA**

**YÜKSEK L**İ**SANS TEZ**İ

**Tu**ğ**rul AKTA**Ş

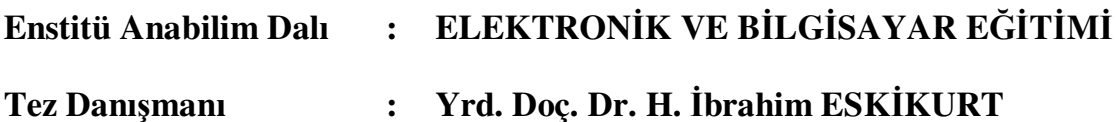

**T.C.** SAKARYA ÜNİVERSİTESİ FEN BİLİMLERİ ENSTİTÜSÜ

# YAYGIN EĞİTİMDE BİLGİSAYAR EĞİTİMİ PROGRAMLARININ UZAKTAN DESTEKLEYİCİ EĞİTİMLE VERİLMESİNE DAİR ÖRNEK UYGULAMA

YÜKSEK LİSANS TEZİ

**Tuğrul AKTAŞ** 

Enstitü Anabilim Dalı

## ELEKTRONİK VE BİLGİSAYAR EĞİTİMİ

Bu tez 20 / 07 /2008 tarihinde aşağıdaki jüri tarafından Oybirliği ile kabul edilmiştir.

 $\cdot$ 

Yrd Doc. Dr. H. İbrahim **ESKİKURT** Jüri Başkanı

Dog. Dr. Feyzullah **TEMURTAS** Üye

Dr. Fahri

Yrd. Dr **VATANSEVER** Üye

## **ÖNSÖZ**

Değişen ve gelişen teknolojiyle toplum hayatı da Sürekli etkilenmektedir. Artık işler farklı yöntemlerle yapılmakta, iş tanımları değişmekte, hatta yeni işler hayatımıza girmektedir. Boş zaman uğraşları, iletişim, ulaşım gibi pek çok alan bundan payını almaktadır. Bu değişime ayak uydurabilmek için bireyin hayatının her döneminde eğitim alması kaçınılmazdır. Ülkemizde eğitim sisteminin değişmesi için sürekli çalışmalar, yenilikler yapılmaktadır. Ancak yetişkin eğitimi (yaşam boyu eğitim) ihmal edilen, sadece kalan bir alan olarak dikkat çekmektedir. Oysaki bir ülkenin insan gücünün çok önemli bir kısmı olan yetişkinlerin, farklı öğrenme özellikleri vardır. Bu özellikler dikkate alınarak programlar hazırlanmalı ve bireylerin ihtiyaç duyduğu eğitimler verilmelidir. En kısa zamanda büyük bir kitlenin eğitim alabilmesi de ancak ya eğitim seferberliği ile yada etkin bir uzaktan eğitimle olur. Bu tezin amacı yetişkinlere yönelik uzaktan destekleyici eğitim vererek bu eğitim şeklinin klasik yönteme göre verimliliğini belirlemek, ilgili kurum ve kuruluşların gerekli çalışmaları yapmasını sağlamaktır.

Yeni bilgiler öğreterek ufkumu açan öğretmenlerim, Prof. Dr. Hüseyin EKİZ'e, Prof. Dr. Abdullah FERİKOĞLU'na, Doç. Dr. Feyzullah TEMURTAŞ'a Doç. Dr. Raşit KÖKER'e, Yrd. Doç. Dr. Ali Fuat BOZ'a bunun yanında tezi hazırlamamda büyük emeği geçen danışmanım Yrd. Doç. Dr. Halil İbrahim ESKİKURT'a teşekkür ederim.

Web platformunu hazırlamamda büyük emeği geçen arkadaşım Abdullah KARATAŞ'a ve desteğini bir an olsun esirgemeyen aileme teşekkür ederim.

# İ**Ç**İ**NDEK**İ**LER**

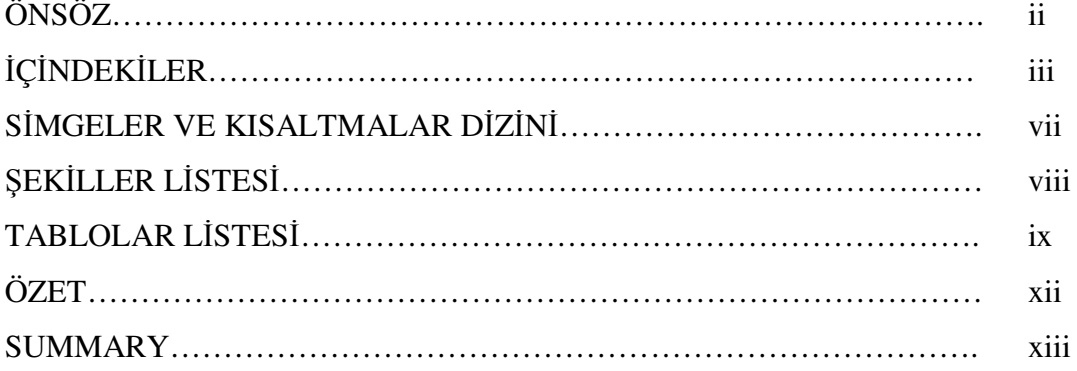

# BÖLÜM 1.

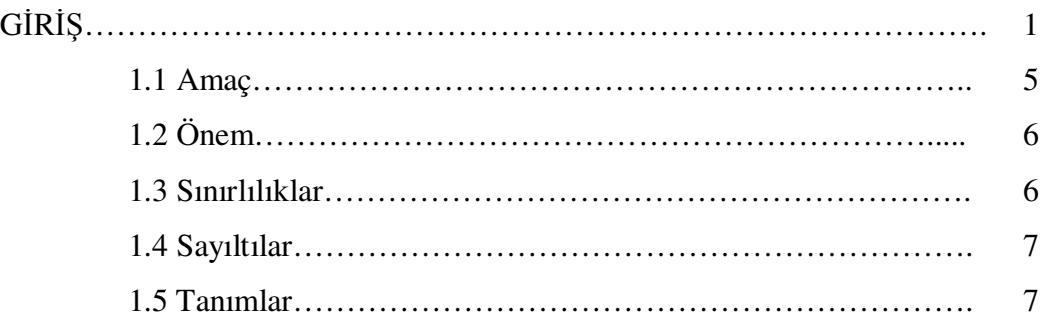

## BÖLÜM 2.

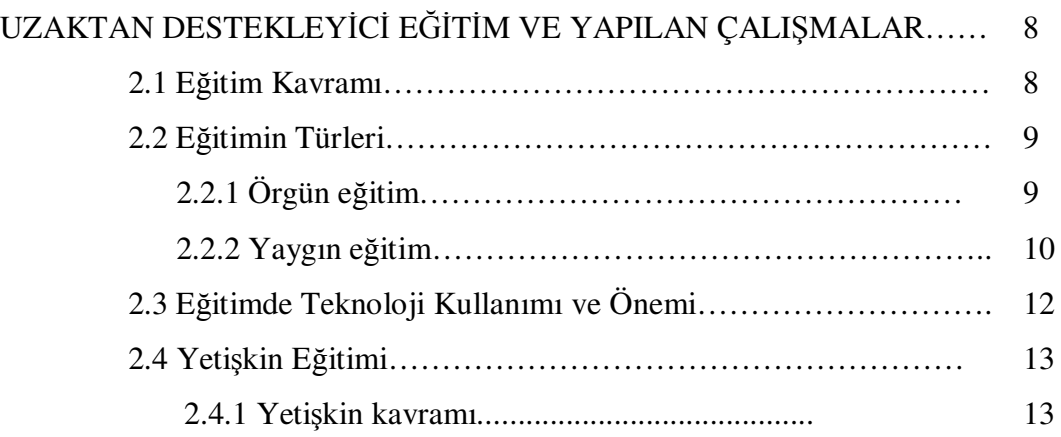

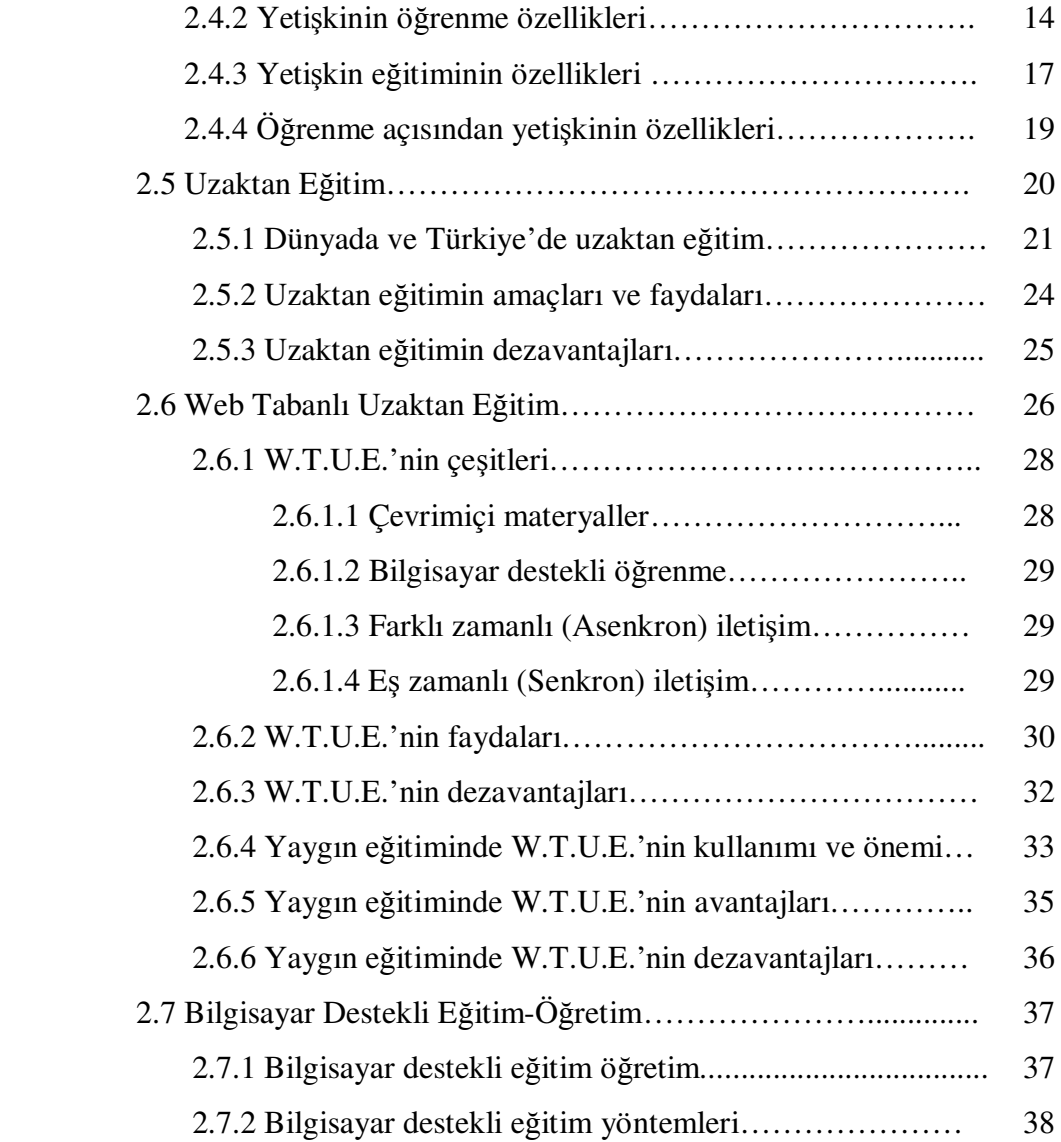

# BÖLÜM 3.

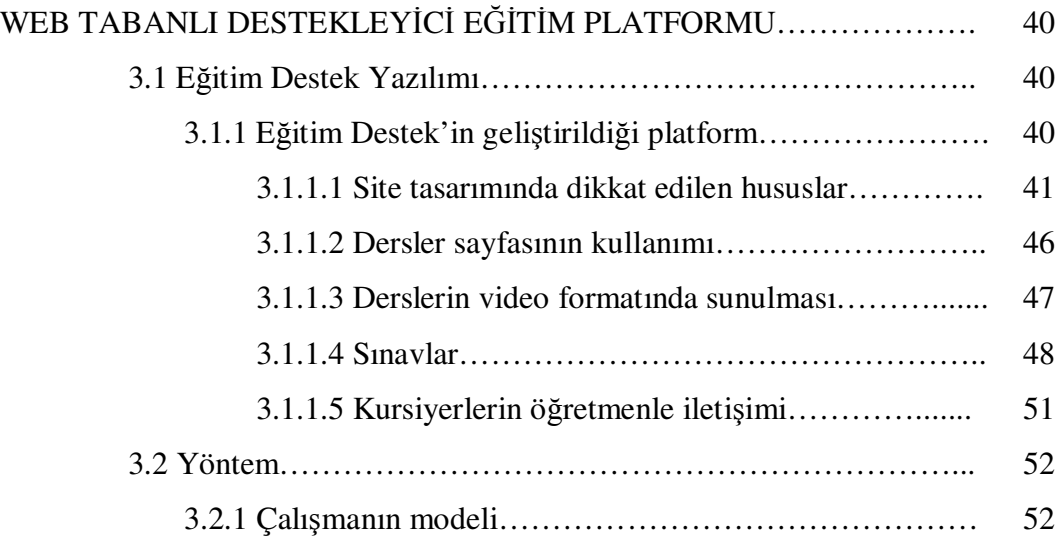

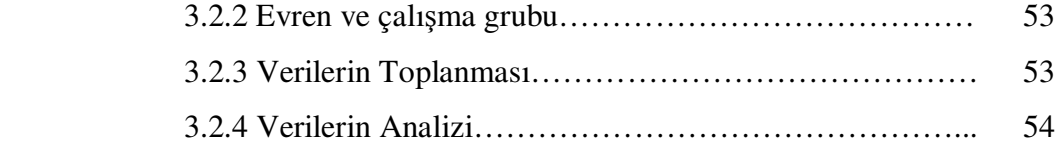

## BÖLÜM 4.

## BULGULAR VE YORUM

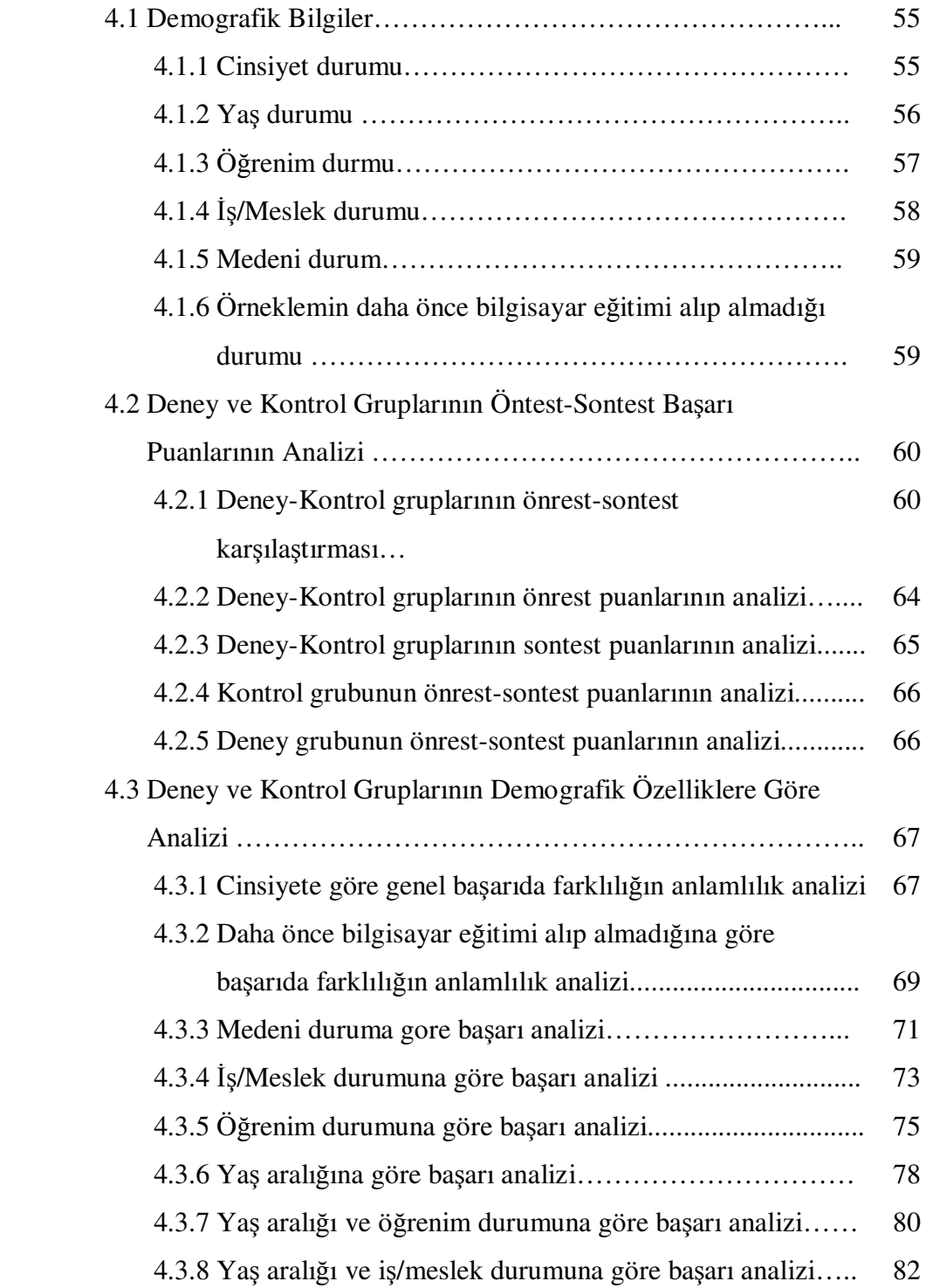

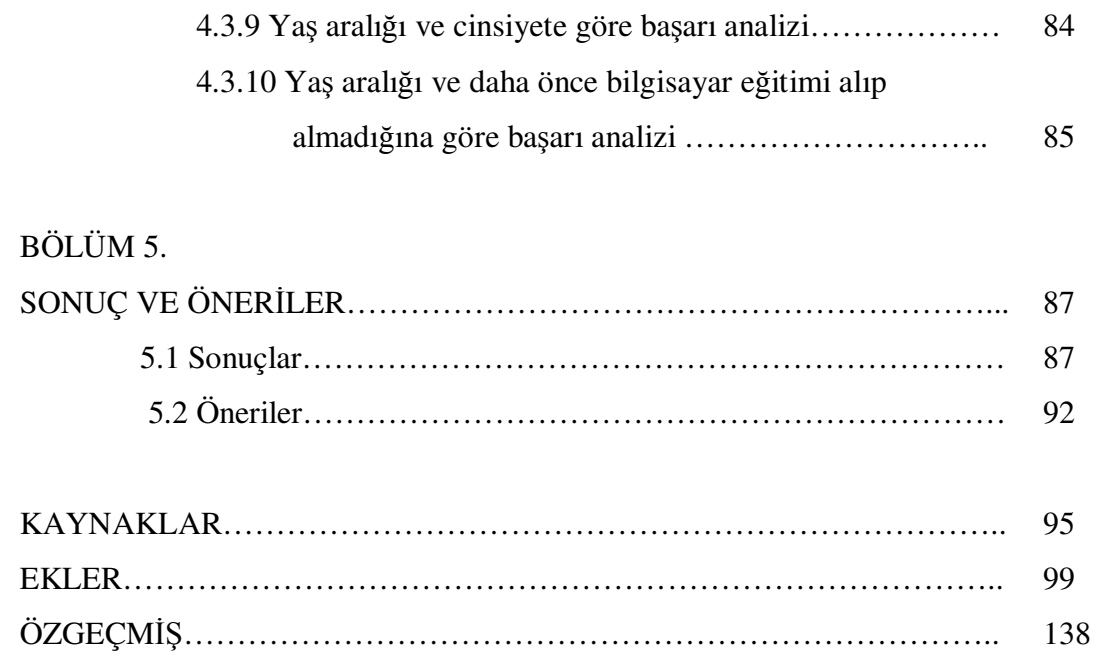

# **S**İ**MGELER VE KISALTMALAR L**İ**STES**İ

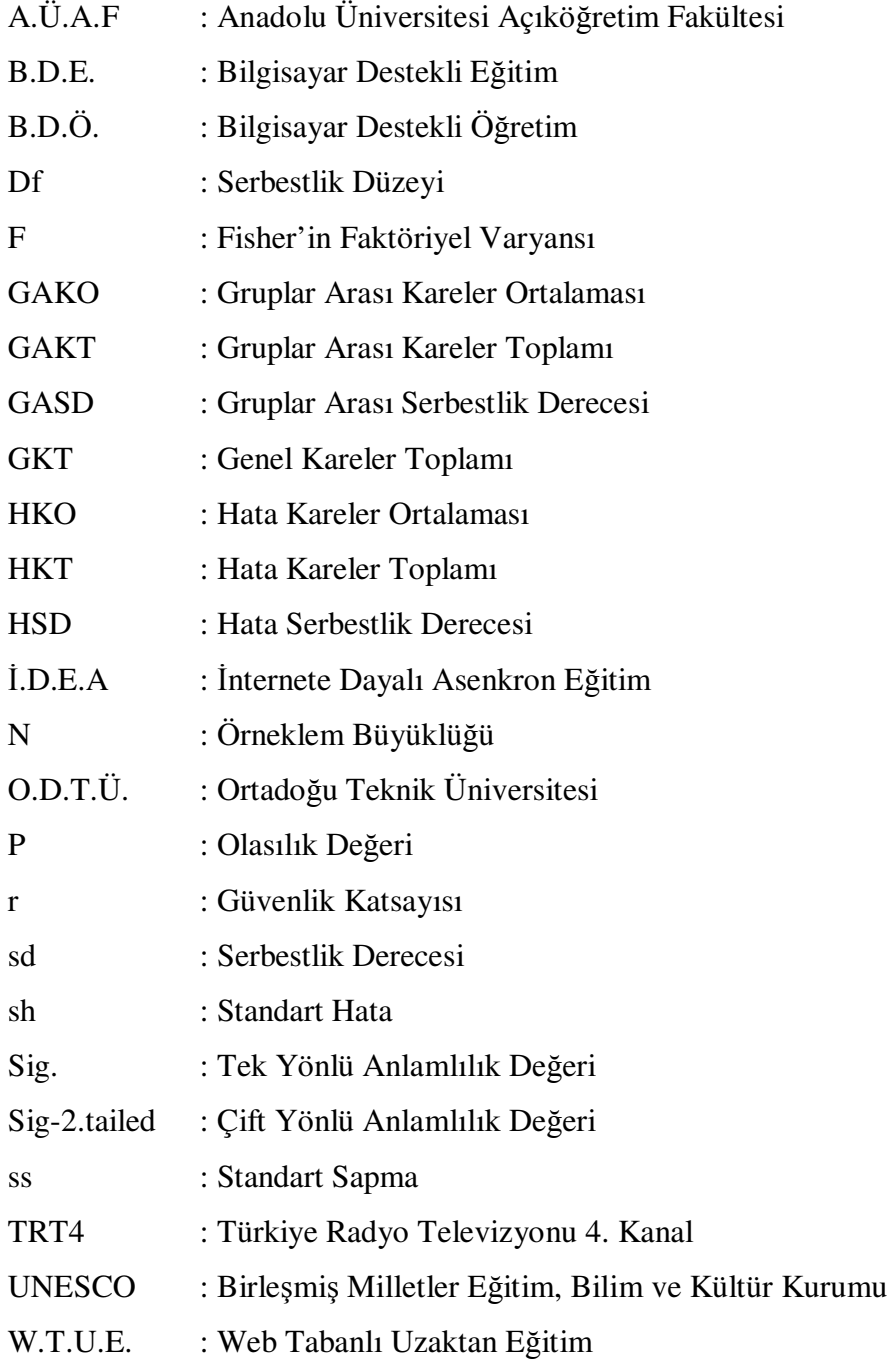

# Ş**EK**İ**LLER L**İ**STES**İ

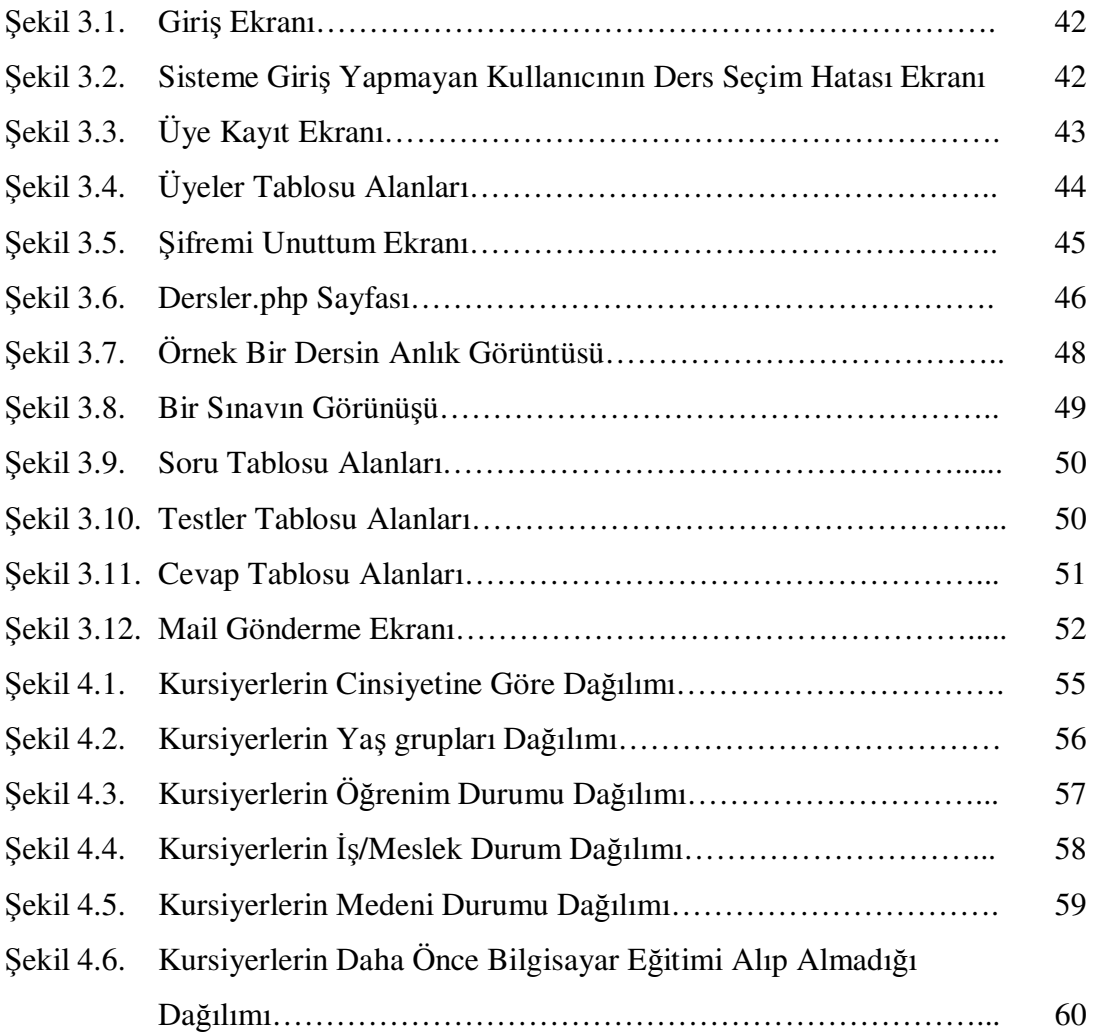

# **TABLOLAR L**İ**STES**İ

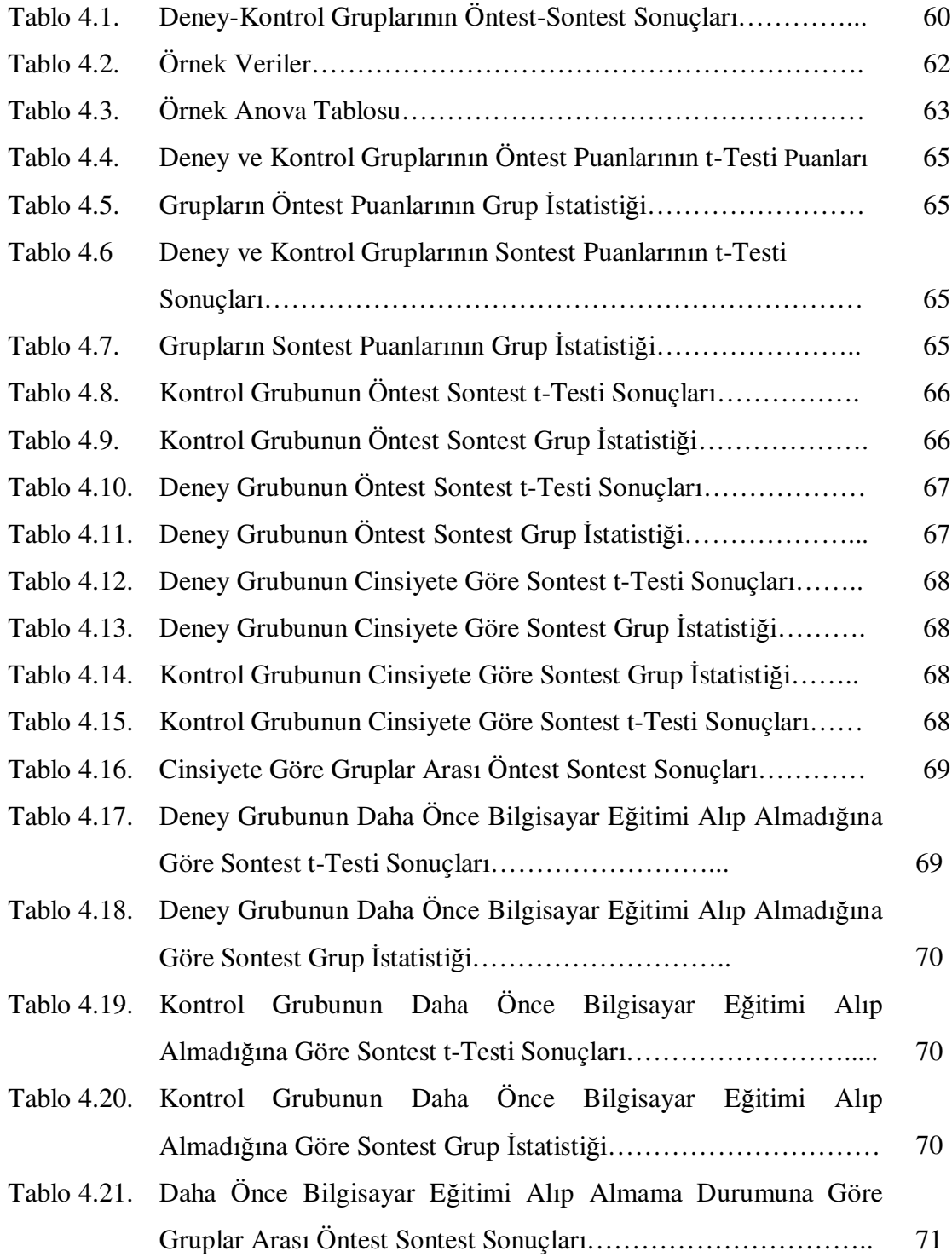

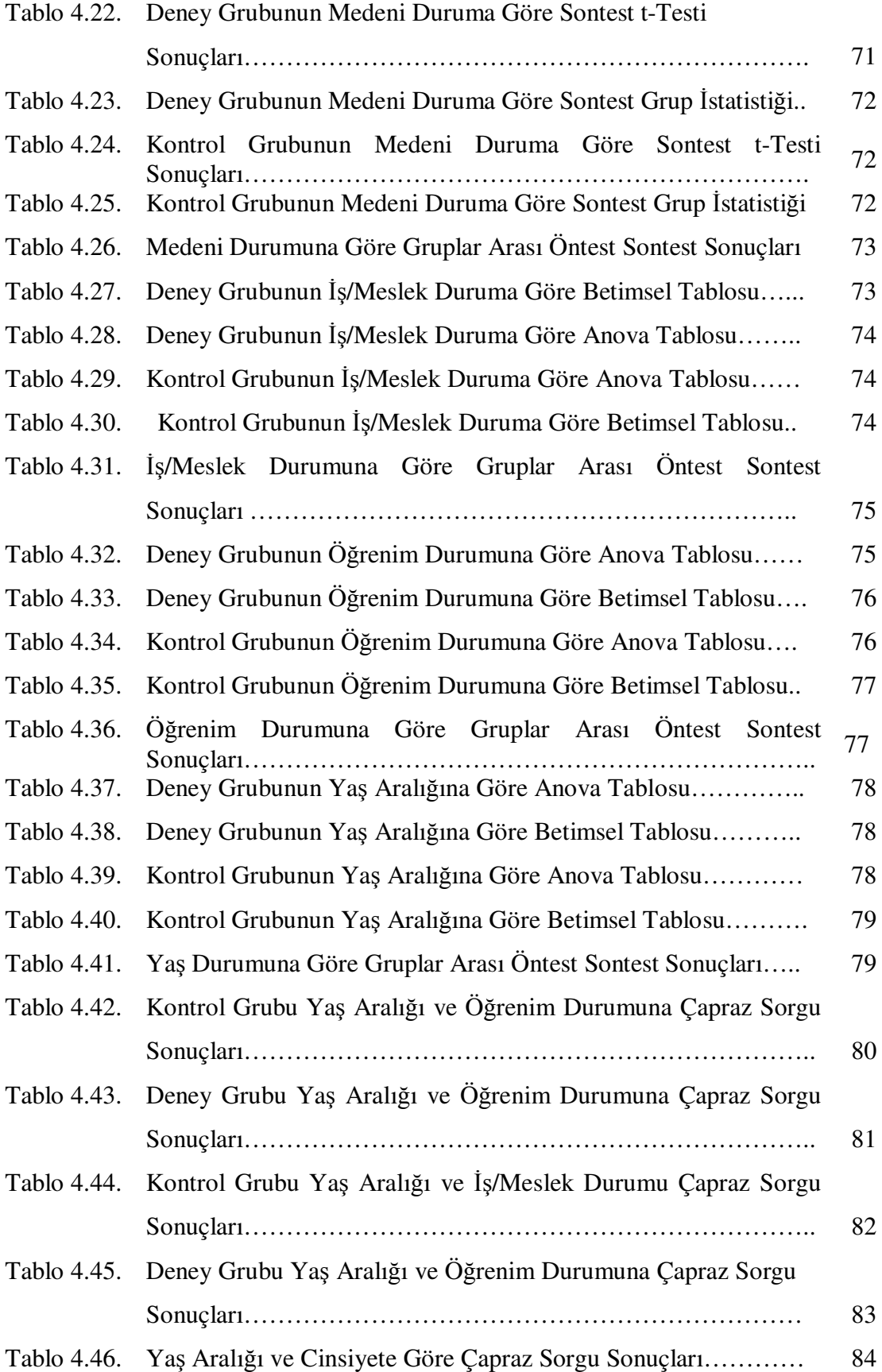

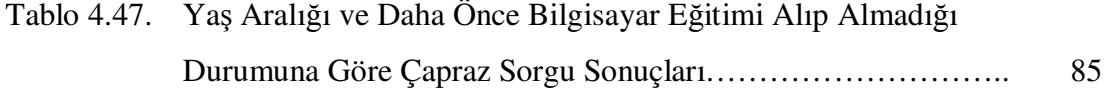

## **ÖZET**

Anahtar Kelime: Uzaktan Destekleyici Eğitim, Yaygın Eğitim, Bilgisayar Eğitimi, Yetişkin Eğitimi

Yaşam bir eğitim sürecidir. İnsan yaşamı boyunca kimi zaman işi için kimi zaman kendini gerçekleştirmek adına yeni şeyler öğrenmeye ihtiyaç duyar. Kimi zaman devlet, halkını bilinçlendirmek adına belli konularda eğitim vermeye çalışır. Bireyler sosyo-ekonomik durumlarından dolayı farklı sorumluluklara sahiptir. Bireylerin çoğu zaman eğitim ihtiyaçları zaman, para, yoğunluk, çocuk gibi nedenlerden dolayı bu sorumlulukların ardında kalır. Eğitim almak istese dahi birçok eğitimi çevresinde bulma güçlüğü yaşamaktadırlar. İşte bu nedenlerden dolayı zamandan ve mekândan bağımsız eğitim olanakları yetişkinlerin hizmetine sunulmalıdır.

Web Tabanlı Uzaktan Eğitim çalışmaları ülkemizde yavaş yavaş yaygınlaşan bir hizmettir. Lakin yetişkinler eğitimin her konusunda olduğu gibi bu konuda da ihmal edilmektedir. Bu çalışma yetişkinlere yönelik eğitimlerin internet üzerinden destekleyici eğitimle de verilmesi durumunda başarının nasıl değişeceğini bulmaya yönelik yapılmıştır.

Bu tez çalışması kapsamında kursiyerlere bilgisayar bilgisini ölçen öntest uygulanmıştır. Kursiyerler bilgi seviyesi açısından birbirine denk olacak şekilde 2 gruba ayrılmıştır. Bir gruba yüz yüze eğitim verilmiş diğer gruba yüz yüze eğitimin yanında hazırlanan internet sitesi sayesinde uzaktan destekleyici eğitimde verilmiştir. Eğitim sonunda grupların bilgileri sontestle ölçülmüştür.

Tez çalışmasında elde edilen bazı sonuçlar şöyledir; Uzaktan destekleyici eğitim alan grubun klasik yöntemle eğitim alan gruba göre %50 daha başarılı olduğu ortaya çıkmıştır. Genç ve orta yaşa geçişteki kursiyerlerin başarılarının, ergen, orta yaş ve yaşlı kursiyerlere göre daha başarılı olduğu anlaşılmıştır. Kursiyerlerin öğrenim urumu yükseldikçe başarısının da arttığı ortaya çıkmıştır. Kursiyerlerin iş/meslek durumuna göre başarılarında herhangi bir anlamlı farklılık bulunamamıştır. Bekâr kursiyerlerin evlilere göre anlamlı derecede başarılı olduğu ortaya çıkmıştır. Daha önce bilgisayar eğitimi alan kursiyerlerin almayanlara göre başarıları anlamlı derecede yüksek çıkmıştır. Cinsiyete göre başarıda anlamlı derecede farklılık bulunamamıştır.

## **MODEL APPLICATION FOR COMPUTER EDUCATION PROGRAMS WITH DISTANT SUPPORTIVE TRAINING IN W**İ**DESPREAD TRAINING**

## **SUMMARY**

Keyword: Distant Supportive Training, Widespread Education, Computer Education Adult Education

Life is a training process. Human being needs to learn new things sometimes for his job, sometimes for improving himself throughout his life. Sometimes government tries to give training at certain topics to make conscious its nation. Individuals have different responsibilities due to their socio-economical situations. Most of the time, training needs of individuals fall behind these responsibilities because of reasons such as time, money, intensity, children. Even if he wants to be trained, he has the difficulty of finding many of trainings around. As you see, because of these reasons training opportunities which are independent of time and place must be in the service of adults.

Web Based Distant Training works is a gradually becoming widespread service. However adults are neglected in this subject as well as at all subject of training. This research has been made to find out how success will change in case trainings directed towards adults is given with supportive training on internet too.

As parts of the thesis, pre-tests, evaluating computer knowledge, are applied. According to the level of the traines, they were allocated as 2 equal groups. One of the first group is trained by face to face, the other is trained either face to face or distant supportive training using designed web site. After the training, knowledge of the groups is evaluated by final test.

Some of the results obtained at the end of research are as follows; it has come to light that the group which has taken distant supportive training are more successful compared to the group which has taken training with classical methods. It has been found out that young and middle aged adult trainees are more successful than middle aged and old trainees. It has been understood that unemployed people and students are more successful than other employed adults. It has been revealed that differences at education level are not a factor affecting success.

## **BÖLÜM 1. G**İ**R**İŞ

Ülkemizde finans, sanayi ve hizmet sektörleri ardı ardına bilişim teknolojisiyle tanışmış ve kısa sürede her kademede bu teknolojiyi kullanır hale gelmiştir. Atık tüketimden üretime, eğitimden sağlığa, eğlenceden haberleşmeye kadar hayatımızın her karesinde bilişim teknolojisi önemli yer tutmaktadır. Bilişim teknolojisinin temelini oluşturan bilgisayar teknolojisinin günlük yaşantımızdaki tüm işlerde kullanılmasından dolayı bireylerin bilgisayarı kullanması zorunluluk haline gelmiştir. Günümüzde bireylerin yaşamını daha iyi sürdürebilmesi için bilgisayar okuryazarlığı, sanayi toplumunun okuryazar olması kadar önemli hale gelmiştir. Toplumumuzun bilgisayar okuryazarı olmasının tek yolu eğimden geçer [1].

Toplumumuzu oluşturan bireylerinde bilgisayar eğitiminin önemini bildikleri ve bu eğitime ihtiyaç duydukları görülmektedir. Elüstü'nün İstanbul ilinde yapmış olduğu araştırma verilerine bakacak olursak bireylerin her yaş, gelir, cinsiyet ve eğitim seviyelerinde iş bulmak için veya kendilerini geliştirmek için eğitime ihtiyaç duyduklarını ve çok büyük bir kısmının ilk ihtiyaç olarak hissettiği eğitimin bilgisayar eğitimi olduğunu tespit edilmiştir [2].

Toplumumuzu oluşturan bireylerin bilişim teknolojisini etkin kullanabilmeleri için kurum ve kuruluşlar çeşitli eğitim faaliyetleri sürdürmektedir. Özel sektör genelde hizmet içi ve seminer eğitim çalışmalarıyla çalışanların yetkinliğini geliştirmektedir. Devlet kurumları da özel sektörü geçte olsa takip ederek, çalışanlarına son yıllarda bilgisayar kullanımı konusunda hizmet içi faaliyetler düzenlemektedir [1]. Bu yetkinliğe sahip olanlara veri işletmenliği kadrosu verilmekte ve çalışanlar bu kadroya istinaden ek ücret almaktadır.

Mili Eğitim Bakanlığı bilgisayar eğitimi konusuna önemle eğilmektedir. Son yıllarda Milli Eğitim Bakanlığının Dünya Bankası, Avrupa Yatırım Bankası ve İntel ile bir

dizi yapmış olduğu çalışmalar sonucunda 150 milyon dolarlık bütçe ile 4400 ilköğretim okuluna Bilişim Teknolojileri Sınıfı (BTS) kurmuştur [1]. Yine Eğitime %100 Destek Kampanyası çerçevesince Ulaştırma Bakanlığı, Avea, Bilkent Üniversitesi, Sanko Holding gibi kurum ve kuruluşların desteğiyle çok kırsal bölgeler hariç tüm okullarımıza BTS sınıfları kurulmaktadır ve buna benzer çalışmalar sürekli bir şekilde devam etmektedir.

Milli Eğitimi Bakanlığının örgün eğitimdeki bu çalışmaları, toplumu oluşturan bireylerin bilişim teknolojisi yetkinliğine sahip olması için yeterli değildir. Çünkü toplumu oluşturan kitlenin önemli bir kısmı örgün eğitim sisteminin dışındadır. Devlet İstatistik Enstitüsünün son verilerinde, Türkiye 31 Aralık 2007 tarihi itibariyle yaklaşık 70,5 milyon nüfusa sahiptir. Tüm kademelerdeki öğrencilerle 0-6 yaş arasındaki çocuklar bu nüfustan çıkarıldığında 40 milyona yakın kişinin örgün eğitim sisteminden çıkmış olduğu anlaşılmaktadır [3].

Toplumun kısa süre içersinde bilişim teknolojisini etkin kullanan bireylerden oluşması için örgün eğitimin yanında, yaygın eğitimede gereken önemin verilmesi gerekmektedir.

Okul dışı eğitim anlamında kullanılan yaygın eğitim, insanlığın doğuşundan bugüne değin süre giden bir eğitim türünü yansıtmaktadır [4]. Mondiale göre; Yaygın eğitim; örgün eğitim sistemi dışında planlı, programlı ve sistemli olarak yürütülen bir eğitimdir. Yaygın eğitim ne ayrı bir eğitim sistemi, ne de tüm toplumu eğitmek için bir yoldur [5]. Yaygın eğitim; örgün eğitim sistemine hiç girmemiş ya da herhangi bir kademesinde bulunan veya bu kademelerden çıkmış bireylerin, örgün eğitimin yanında veya dışında düzenlenen eğitim, öğretim, rehberlik ve uygulama faaliyetlerini kapsamaktadır. Yaygın eğitimin amacı okuma-yazma imkânı bulunmayan yetişkinlere okuma-yazma öğretmek, temel bilgiler vermek, ayrıca en son devam ettikleri öğrenim kademesinde edindikleri bilgi ve becerileri geliştirmek ve geçimlerini sağlayacak yeni olanaklar yaratmaktır.

Yaygın eğitim genel ve mesleki teknik yaygın eğitim çalışmaları olmak üzere iki temel bölümden oluşmaktadır. Pratik kız sanat okulları, olgunlaşma enstitüleri, endüstri pratik sanat okulları, yetişkinler teknik eğitim merkezleri, halk eğitimi merkezleri ve çıraklık eğitimi merkezleri yaygın eğitim kurumlarından bazılarıdır. Yaygın eğitimi; halk eğitimi, çıraklık eğitimi ve uzaktan eğitim olarak sınıflandırmak mümkündür [6].

Günümüzde yaygın eğitim kurumlarında bilişim teknolojisi eğitimi çalışmaları göze çarpmaktadır. Halk eğitimlerin tamamına yakınında bilgisayar kursları mevcuttur ve son yıllarda en fazla talep gören kurs türüdür. Bunun yanı sıra her ilde özel bilgisayar eğitim merkezleri açılmış ve buralarda birçok dalda bilgisayar eğitimi vermektedir. Yine kimi büyük şehir, il ve ilçe belediyeleri ücretsiz bilgisayar kursları açmakta, buralara da yoğun ilgi olmaktadır. Yaygın eğitime yönelik bu yıl önemli bir yatırım geçekleşmiştir. Ulaştırma bakanlığının öncülüğünde Halk Eğitimi Merkezleri, Mesleki Eğitim Merkezleri, Kütüphanelerden oluşan kurumlara toplam 3500 adet laboratuar kurularak toplumun internet ile tanışması hedeflenmiştir.

Halk eğitimlerin, mesleki eğitim merkezlerin, dernek, vakıf, belediye ve özel kursların vermiş oldukları bilgisayar eğitimleri, hem ulaştığı kitle açısından hem de eğitimin kalitesi açısından tartışılmaktadır. Bu eğitimler üzerine birçok araştırma yapılmıştır. Yapılan araştırmalarda benzer sonuçlar çıkmasıyla beraber en son Aktaş'ın İzmit'te yapmış olduğu araştırmaya göre kurslarda eğitim alan kursiyerlerin önemli bir kısmının daha öncede bilgisayar eğitimi aldığı ortaya çıkmıştır. Yine kurslarda verilen eğitimin; yaş, cinsiyet, eğitim durumu gibi kıstasların göz önüne alınmadığı, yeterince pratiklik için uygulama yapılamadığını, orta ve orta üstü yaştakilerin ders anlatım sürelerini yeterli görmedikleri ortaya çıkmıştır [1].

Eğitim verilmesi gereken kitlenin büyüklüğü, bu eğitimi alanların, aynı eğitime belli bir zaman sonra ihtiyaç hissedip tekrar gelmelerinden dolayı çok daha artmaktadır. Aynı zamanda mevcut verilen eğitimin, demografik yapılar göz önüne alınmadan planlandığı, yeterli pratik eğitimin yapılmadığı da düşünülürse, bu verimsiz eğitimin toplumu hedeflenen noktaya taşımayacağı anlaşılabilir. Yaygın eğitimde kursiyer kitlesinin önemli kısmını yetişkinler oluşturmaktadır. Kursların etkinliğinin artması için yetişkinlerin öğrenme özellikleri dikkate alınarak, yeni eğitim öğretim yöntem ve teknikleri üzerinde çalışılmalıdır.

Bilindiği üzere eğitimde de son yıllarda artan bir şekilde bilişim teknolojisinden faydalanılmaktadır. Çağın gereksinimi haline gelen internet, eğitim teknolojisinde son yıllarda vazgeçilmez bir unsur olarak yer almaktadır [7]. Çağdaş teknolojilerin eğitimde kullanılması, geleneksel eğitimin sınırlılıklarına ve bilinen problemlerine çözüm olarak önerilmektedir. İnternete dayalı teknolojiler, öğretmen ve öğrencinin aldığı pozisyona göre zamandan ve mekândan bağımsız bir ortam sağlamaktadır. Özellikle, kalıplaşmanın ötesinde esnek, zengin ve etkileşimli bir yapı sunmasıyla ve çeşitli iletişim imkânlarıyla bireyler, yeni olanaklara kavuşmaktadır [8].

Bilgisayar destekli eğitimin öğrenci başarıları ve tutumlarına etkisi hakkında yapılan çalışmalarda da farklı bulgulara ulaşılmıştır. Yalçınalp ve diğerleri tarafından yapılan bir çalışmada bilgisayar destekli eğitimin öğrencilerin kimya dersinde hem başarılarını hem de tutumlarını bilgisayar destekli eğitim almayanlara göre anlamlı bir şekilde artırdığı gözlenmiştir. Geban ve diğerleri tarafından yapılan benzer bir çalışmada bilgisayar destekli eğitimin kimya derslerinde anlamlı bir şekilde etkilediği görülmüştür. Diğer taraftan konu hakkında ilk araştırmalardan biri olan Wainwright'ın çalışmasında tam tersi bir sonuçla da karşılaşılmıştır, bu çalışmada bilgisayar destekli öğretimle ders alan öğrencilerin başarıları almayanlara göre anlamlı bir şekilde düşük çıkmıştır[9]. Pektaş ve diğerlerinin yapmış olduğu araştırmada da biyoloji öğretmenleri adaylarının canlılardaki sistemler açısından bilgisayar destekli biyoloji öğretiminin geleneksel öğretim yöntemlerine göre daha etkili olduğu sonucuna varmıştır [9].

Dikkat edilirse, bilgisayar teknolojisinin gelişmesiyle öğrencilerin başarısında yükselme görülmüştür. Daha iyi bilişim teknolojileri alt yapısını sunan bilgisayar destekli eğitim faaliyetleri geleneksel yönteme göre daha faydalı olduğu ortaya çıkmıştır. Lakin yapılan uygulamaların ve araştırmaların hemen hemen tamamı örgün eğitim sisteminin içinde yapılan faaliyetlerdir.

Araç gereç ve fiziki ortamların, Türkiye koşullarında yetersiz olduğu göz önüne alınırsa, aynı zamanda yetişkin eğitiminde aynı sınıfta çok farklı yaş, eğitim ve sosyo-ekonomik duruma sahip kursiyerlerin var olduğu düşünüldüğünde eğitim sisteminin kursiyer merkezli olması gerektiği görülür. Her kursiyerin kendi kabiliyetleri ölçüsünde sınıf ortamında öğrenilen dersi tekrarlaması, alıştırmalar ve uygulamalar yapması, sınav olarak anında dönüt alması gerekir. Yaygın eğitim kurum ve kuruluşlarında bilgisayar kurslarının etkinliğinin artırılması için bilgisayar destekli eğitim verilmesi bir çözüm olabilir.

Temel Bilgisayar Eğitim kurslarının uzaktan destekleyici eğitim vererek oluşturulacak bir eğitim yönteminde elde edilen kursiyer başarısı ile klasik yöntemle verilen Temel Bilgisayar Eğitim kurslarında elde edilen başarı arasında farklılık oluşup oluşmadığını farklılık varsa bunun yönünü ve derecesini araştırmak tez çalışmasının problemini oluşturmaktadır.

#### **1.1. Amaç**

Bu tez çalışmasının genel amacı bilgisayar eğitimi veren yaygın eğitim kurum ve kuruluşlarında, bu eğitim programlarının uzaktan destekleyici eğitimle desteklenerek uygulanmasının, klasik yönteme göre etkinliğinin karşılaştırılmasını yapmaktır.

Bu amaçla ulaşılmak istenen alt amaçlar;

1- Kadıköy Halk Eğitimi Merkezinde düzenlenen Temel Bilgisayar Eğitimi kurslarına katılan kursiyerlerin demografik özellikleri (cinsiyet, yaş, eğitim, iş, medeni durum, daha önce bilgisayar eğitimi alıp almadığı) nedir?

2- Geleneksel öğretim yöntemi ile uzaktan destekleyici eğitim yöntemi arasında kursiyerlerin başarı farkı var mıdır?

3- Geleneksel öğretim yöntemi ile kursiyerlerin Excel'de formüller ve tablo işlemleri konularında kursiyerlerin başarıları ile; uzaktan destekleyici bilgisayar eğitimi alan kursiyerlerin aynı konulardaki başarıları arasında demografik özelliklerine (yaş, cinsiyet, eğitim durumu, meslek, daha önce bilgisayar eğitimi alıp almadığı) göre anlamlı bir farklılık var mıdır?

### **1.2. Önem**

Bilgi çağında, bilgi toplumu olabilmek için bilişim teknolojilerini etkin bir şekilde kullanmalı, onlardan en iyi verimi alıp üretim yapılmalıdır. Bu üretim çıktısı kimi zaman bir ürün kimi zaman hizmet kimi zamanda bilgi olacaktır. Ürün ne olursa olsun onun kaliteli olması toplumun teknolojiyi etkin kullanmasıyla doğru orantılıdır.

Bireylerin değişen toplum yapısında var olabilmeleri için bu değişime ayak uydurmaları gerekmektedir. Bunun da şartlarından biri bilgisayar teknolojisini kullanmaktır.

Bu tez çalışması bilgisayar eğitimini geliştirmesi, bilgisayar eğitimi alan herkesin başarılı olmalarının sağlanması, tüm toplumdaki yetişkinlerin temel bilgisayar kullanımına vakıf olmaları, bunun yanı sıra çalışmanın tüm bilgisayar eğitimine, bilgisayar eğitimi veren tüm kurum ve kuruluşlara kaynak olması ve uzaktan destekleyici eğitim ve bilgisayar eğitimi konularında yeni araştırmalara kaynak olması amaçlanmaktadır.

Bu tez çalışması, bilgisayar eğitiminin tüm toplumumuza yayılmasını sağlayan yaygın eğitim merkezilerinin, uygulamakta olduğu klasik eğitim yönteminin yanında, uzaktan destekleyici eğitimi de içine alarak bir programın geliştirilmesi sağlayıp bu yeni eğitim yönteminin etkinliğini ölçmektetir. Ölçme sonucunda daha iyi sonuç alındığı takdirde, tüm yaygın eğitim kuruluşlarına yaygınlaştırılarak bilgisayar eğitiminin etkinliğinin arttırılması ve bu konu hakkında yeni araştırmalara ışık tutması açısından da önem taşımaktadır?

### **1.3. Sınırlılıklar**

1- Bu tez çalışması Kadıköy Halk Eğitimi Merkeziyle;

2- 2007-2008 Eğitim Öğretim yılı ile;

3- Bu tez çalışması deneysel bir çalışma olduğu için bulgularımız ve sonuçlarımız deney ve kontrol grubu ile sınırlıdır.

6

### **1.4. Sayıltılar**

- Tez çalışmasının uygulanması sırasında gruplar arasında doğrudan doğruya araştırmayla ilgili bir etkileşimin olmadığı varsayılmıştır.

### **1.5. Tanımlar**

Eğitim Programı: Bir eğitim kurumunun, çocuklar, gençler ve yetişkinler için sağladığı Milli Eğitimin ve kurumun amaçlarını gerçekleşmesine dönük faaliyetleri kapsar. Örneğin ders dışı kol faaliyetleri, özel günlerin kutlanması, geziler, kısa kurslar, rehberlik, sağlık v.b. hizmetler ve fonksiyonlar bu çerçeve içine girer [10].

Bilgisayar Eğitimi: Hızal' a göre Bilgisayar Eğitimi; bilgisayarın bir kültür öğesi olarak tanıtılması ve değişik alanlarda kullanım konusunda beceri kazandırmaya yönelik öğretme-öğrenme etkinliklerini kapsamaktadır [11].

Bilgisayar Destekli Öğretim (B.D.Ö.): Öğrencinin karşılıklı etkileşim yoluyla eksiklerini ve performansını tanımasını, dönütler alarak kendi öğrenmesini kontrol altına almasını; grafik, ses, animasyon ve şekiller yardımıyla derse karşı daha ilgili olmasını sağlamak amacıyla eğitim-öğretim sürecinde, bilgisayardan yararlanma yöntemine kısaca B.D.Ö. diyebiliriz [12].

Yetişkin: Yetişkin, büyümüş bir kişi sayılır. Yetişkinin fiziksel ve psikolojik açıdan olgunlaşmış olduğu varsayılır. İlk yetişkinliğin 17 yaş ile başladığı genelde kabul görür [2]

# **BÖLÜM 2. UZAKTAN DESTEKLEY**İ**C**İ **E**Ğİ**T**İ**M VE YAPILAN ÇALI**Ş**MALAR**

### **2.1. E**ğ**itim Kavramı**

Tarihsel gelişimi içerisinde eğitimin amaçları, rolü, işlevleri, kapsamı genişlemiş ve çeşitli tanımları yapılmıştır. Eğitim, 1900'lü yıllarda, bilgi öğrenme ve bunu kullanma olarak anlaşılmıştır. Bu nedenle eğitimde bireye ağırlık verilmiştir. 1930'lu yıllarda ise; eğitim, insan yetiştirme süreci olarak görülmeye başlanmıştır. Daha sonraki yıllarda ise eğitime, bireyin gelişmesidir şeklinde yaklaşılmıştır. Bireyin bireysel gelişimi yanı sıra, sosyal, ekonomik, politik ve kültürel yönlerinin de gelişmesi söz konusu olmuş ve bu amaçla eğitim çalışmaları düzenlenmeye başlanmıştır. Çok geçmeden sadece bireyin değil, bireyin içinde yaşadığı ailenin ve toplumun da gelişmesi gerektiği gündeme gelmiştir. Bireyin ailede ve toplum içindeki görevlerini yerine getirmesi, topluma uyumu, var olan yeteneklerini en üst sınıra kadar geliştirmesini sağlamak için gerekli davranış biçimlerinin kazandırılması, eğitimin görevleri arasına girmiştir. Böylece eğitim, davranış değiştirme ve geliştirme yoluyla, bireyin kişisel, sosyal, ekonomik ve kültürel yönden gelişmesine yardım etme görevini üstlenmiştir. Aynı zamanda bireyin içinde yaşadığı aile, toplum, ulus ve dünyanın gelişmesine hizmet etmesi de gündeme gelmiştir [5].

Eğitim kavramı eğitici ile öğrenen arasındaki ilişkiyi, öğrenme kavramı ise kişilerin öğrenmelerine yol açabilecek olan çeşitli yolların hepsini içermektedir. Ertürk'e göre eğitim, bireyin davranışında kendi yaşantısı yoluyla amaçlı olarak istendik değişme meydana getirme sürecidir [6]. Lowe'a göre de eğitim, "esas itibariyle, yetişmiş elemanlar tarafından öğrenenlerin yararına olmak üzere hazırlanan ve uygulamaya konan bir dizi öğrenme yaşantısıdır" [6].

İnsanın hayatı boyunca süren eğitimin bir kısmı okulda ya da sınıf ortamında planlı ve programlı bir şekilde yürütülmektedir. Bu faaliyete öğretim denmektedir. Eğitim yalnızca sınıf ortamında yapılan öğretime göre daha geniş kapsamlıdır. Çünkü eğitim, öğrenmenin oluştuğu her durum için söz konusudur. Eğitimde bilgi sahil her türlü tecrübe üzerinde durulur. Bu tecrübeler eğitici olabilir ya da olmayabilir. Öğretim ise güdümlü, planlı, programlı ve desteklidir. Mesela, bir annenin bebeğini iki eliyle tutup ona ilk adımını attırıyorsa bu eğitimdir. İşe başlayan birisine, meslektaşının yada yöneticinin kurumun işleyişi hakkında bilgi vermesi eğitimdir [13]. Bir çiftçinin çocuğuna ağacının nasıl aşılanacağını öğretmesi, annenin çocuğuna yoldan karşıdan karşıya geçerken nelere dikkat etmesini öğretmesi eğitimdir.

#### **2.2. E**ğ**itimin Türleri**

Öğrenme olayı genelde 4 değişik durumda olabilmektedir. Bu dört durum öğreten ve öğrenenin kasıtlı olup olmamasına göre oluşmaktadır. Hem öğretenin hemde öğrenenin belirli amaçlar uğruna isteyerek ve bilerek (kasıtlı olarak) katıldıkları "öğretim-öğrenim" etkinliğine örgün ve yaygın eğitim denmektedir. Okul ortamında gerçekleştirilen öğretim-öğrenim etkinliğine örgün eğitim; okul dışında, her yerde olabilen etkinliğe de örgün olmayan eğitim, okul dışı eğitim, yaygın eğitim denir.

Öğretme yada öğrenmelerden herhangi birisinin kasıtlı olmaması algın eğitimdir. Örneğin boş zamanını değerlendirme amacıyla televizyonu açan kimse, bir yemeğin nasıl yapıldığını öğrenebilir. İki öğeden birinin ya öğretme yada öğrenme çabası olmadığında gerçekleşen öğrenme olayına kendiliğinden-algın öğrenme denir.

Sıcak soba ve çocuk ilişkisi örneğinde görülen bu tür öğrenmeye yani iki öğenin de isteği dışında gerçekleşen öğrenmeye rastgele-gelişigüzel öğrenme adı verilir [3].

### **2.2.1. Örgün e**ğ**itim**

Örgün eğitim, okul öncesi eğitimi, ilköğretim, ortaöğretim ve yükseköğretim kurumlarını kapsar [14].

Örgün eğitim, belirli bir yaş grubundaki ve aynı seviyedeki bireylere, amaca göre hazırlanmış programlarla, okul çatısı altında düzenli olarak yapılan eğitimdir [15].

Eğitim kurumların temel görevlerinden biri de bireyleri, toplumun ve çağın gereksinimleri doğrultusunda yaşama hazırlamak, çağa uygun, çağın gerektirdiği özelliklere sahip bireyler yetiştirmektir. Eğitim kurumlarının bu görevi yerine getirirken bireyleri hem yeni teknolojiden haberdar etmesi hem de bunlardan öğretme-öğrenme sürecinde yararlanması kaçınılmazdır. Bu özellikleri ile eğitim kurumları teknolojik gelişmeleri izlemek, bu teknolojileri kullanmak ve bunların nasıl kullanıldığını öğretmekle yükümlüdür [16].

#### **2.2.2. Yaygın e**ğ**itim**

Yaygın Eğitim Kurumları Yönetmeliği'nin 7.maddesinde, yaygın eğitim; "Örgün eğitim sistemine hiç girmemiş ya da herhangi bir kademesinde bulunan veya bu kademelerden çıkmış bireylere; gerekli bilgi, beceri ve davranışları kazandırmak için örgün eğitimin yanında veya dışında onların; ilgi, istek ve yetenekleri doğrultusunda ekonomik, toplumsal ve kültürel gelişimlerini sağlayıcı nitelikte, çeşitli süre ve düzeylerde yaşam boyu yapılan eğitim-üretim-rehberlik ve uygulama etkinliklerinin tümüdür." biçiminde tanımlanmıştır [17].

UNESCO ise yaygın eğitimi "öğrencilerin yazılması veya alınması gibi işlemleri gerektirmeyen veya bu gibi işlemleri istemeyen eğitim programları" olarak tanımlamaktadır. Okul dışı eğitim anlamına gelen yaygın eğitim, insanlığın doğuşundan bugüne değin süre giden bir eğitim türünü yansıtmaktadır. Kimi bilgi ve beceri birikimlerinin bir kuşaktan öteki kuşağa aktarılması yaygın eğitim olayıdır. Yaygın eğitim örgün eğitimle iç içe yürüyebilmektedir [3].

Yaygın Eğitim Kurumları Yönetmeliği' nin 9. maddesinde "Yaygın Eğitimin Temel İlkeleri" başlığı altında, yaygın eğitimin "herkese açık", "bireysel ve toplumsal gereksinimlere dönük", "bireylerin yaşam boyu yararlanabilecekleri biçimde" düzenleneceği, "her derece ve türdeki program ve uygulamaların bilimsel araştırmalara dayalı olarak sürekli biçimde geliştirileceği ve yenileneceği",

"programların, öğrenme- öğretme yöntemleri ile ders araç – gereçlerinin bilimsel ve teknolojik esaslara, yeniliklere, çevre ve ülke gereksinimlerine göre sürekli olarak geliştirileceği" ve planlamada "kalkınma gereklerine uygun olarak ve üretim- eğitiminsan gücü-istihdam ilişkileri dikkate alınarak üretken yaygın eğitime ağırlık verileceği" belirtilmektedir [17].

Yaygın eğitim, insanları sürekli olarak yenileyerek, toplumsal değişmenin getirdiği yeni durumlara uyumlarını sağlamak ve örgün eğitim eksiklerini tamamlamak açısından önem taşımaktadır. Ayrıca çeşitli nedenlerle örgün eğitim kurumlarına devam edemeyen kişiler de yaygın eğitim faaliyetlerine katılarak bu eksikliklerini telafi edebilir ve bir meslek kazanabilirler [18]. Keza VI. Beş Yıllık Kalkınma Planı'nda yaygın eğitimin; uluslar arası ekonomik ilişkilerin gelişmesi, bilim ve teknolojideki yenilikler, iletişim olanaklarının artması, "bilgi toplumu" çağına girme eğilimleri, mesleklerin yapısındaki hızlı değişmeler, işgücü piyasasının ani isteklerinin ortaya çıkması gibi nedenlerle plan döneminde daha fazla önem kazanacağını vurgulamaktadır [19].

Milli Eğitim Temel Kanununa göre yaygın eğitimin amaç ve görevleri şunlardır:

Yaygın eğitimin özel amacı, milli eğitimin genel amaçlarına ve temel ilkelerine uygun olarak, örgün eğitim sistemine hiç girmemiş yahut herhangi bir kademesinde bulunan veya bu kademeden çıkmış vatandaşlara, örgün eğitimin yanında veya dışında;

1. Okuma-yazma öğretmek, eksik eğitimlerini tamamlamaları için sürekli eğitim imkânları hazırlamak.

2. Çağımızın bilimsel, teknolojik, iktisadi, sosyal ve kültürel gelişmelerine uymalarını sağlayıcı eğitim imkânları hazırlamak.

3. Milli kültür değerlerimizi koruyucu, geliştirici, tanıtıcı benimsetici nitelikte eğitim yapmak.

4. Toplu yaşama, dayanışma, yardımlaşma, birlikte çalışma ve örgütlenme anlayış ve alışkanlıkları kazandırmak.

11

5. İktisadi gücün arttırılması için gerekli beslenme ve sağlıklı yaşama şekli ve usullerini benimsetmek

6. Boş zamanları iyi bir şekilde değerlendirme ve kullanma alışkanlıklarını kazandırmak.

7. Kısa süreli ve kademeli eğitim uygulayarak ekonominin gelişmesi doğrultusunda ve istihdam politikasına uygun meslekleri edinmelerini sağlayıcı imkânlar hazırlamak.

8. Çeşitli mesleklerde çalışmakta olanların hizmet içinde ve mesleklerinde gelişmeleri için gerekli bilgi ve becerileri kazandırmaktır [18].

Yaygın eğitim, çoğu zaman yetişkin eğitimi ile bir tutulmaktadır. Bu terimler iç içe geçmiş durumdadır.

### **2.3. E**ğ**itiminde Teknoloji Kullanımı ve Önemi**

Eğitimin amaçlarından biriside bireyleri toplumun ihtiyaçları doğrultusunda yetiştirmektir. İçinde bulunduğumuz çağa uygun bireylerin yetiştirilmesi gerekmektedir. XXI. Yüzyıla, insan ve bilgi gibi iki önemli olguyla birlikte girilmiştir. Bu aşamada eğitim sisteminin varoluş nedeni, topluma bilgiyi yaratmada gerekli araçları sunarak insanların bilgiye ulaşmalarında yardımcı olmaktır.

Toplumun kalkınması, nitelikli insan gücüne sahip olmakla başlar. Nitelikli insan gücü de ancak yapılacak iyi bir eğitim sonucunda kazanılacak özelliktir. Bu nedenle eğitim alanında yapılan faaliyetlerin bilimsel temellere dayandırılması gereklidir

1980'li yılların başından itibaren eğitimde eğitim teknolojisinin kullanılmasıyla beraber yeni bir döneme girildiğine inanılmaktadır. Bu değişim sürecinde çocukların yetişme şekilleri, araçları ve sistemleri tamamen farklılaşmıştır. Günümüzde multimedya destekli teknoloji araçları eğitimde etkin bir şekilde kullanılmaktadır.

Hiç bir konu sıkıcı değildir, yeter ki nasıl sunulacağı bilinsin. Öğrenmeyi kolaylaştırmanın bir yolu, bir şeyi tanımlarken resim kullanmaktır. Bu eski kitaplarda çokça kullanılmıştır. Teknolojinin gelişmesiyle bu resimler hareketlendirilmiştir.

12

Multimedya, yeni bir tür bilgi iletim biçimidir. Bu sistemle, her konudaki bilgiyi ekrana çok hızla taşımak mümkündür. Çocuklar multimedyaya tıpkı ördek yavrularının suya koşup yüzmeye başladığı kadar bir doğallıkla alışmaktadır. Çünkü işin içinde oyun var, arama tarama bulma var. Bu da eğitim ve öğretimde tam anlamıyla bir devrim niteliğindedir. Eğitimde en büyük sorunlardan biri "bireysel ayrılıklar"dır. Yani, eğitimi örnek verirsek, birinin öğrenme hızı diğerininkine uymaz. Multimedya, öğrencilere kendi hızlarında öğrenme fırsatı vermektedir [20].

Her yaş topluluğuna ve her çeşit eğitim faaliyetinde çeşitli teknolojik araçların kullanılması, eğitimi tekdüzelikten kurtarıp, işitsel ve görsel hale sokmaktadır. Tüm duyu organlarıyla eğitime katılan bireyde istendik davranışlar değişimi ve öğrenme çok daha hızlı ve kalıcı olmaktadır. Göze ve kulağa hitap eden teknolojik cihazların önemi burada bir kez daha anlaşılmaktadır.

#### **2.4 Yeti**ş**kin E**ğ**itimi**

Yaygın eğitim genelde örgün eğitim sisteminden çıkmış bireylere yönelik kurslar düzenlemektedir. Lakin kimi zaman bale, keman, yüzme gibi kurslara 17 yaşından küçük bireylerde herhangi bir eğitim kurumuna devam etselerde okul saatleri dışında katılabilmektedirler. Bu kursların sayısı ve 17 yaşından küçük kurseyer sayısı oldukça azdır. Bu yüzden yaygın eğitim genelde yetişkin eğitim olarak litarütürde yer alır. Yetişkinler ile yetişkin olmayanların arasında öğrenme bakımından oldukça farklılıklar vardır. Yaygın eğitimde kursiyerlerin çok büyük bir bölümünü oluşturan yetişkinlerin üzerinde ayrıca durulmasında fayda vardır.

#### **2.4.1 Yeti**ş**kin kavramı**

Yetişkin (adult) sözcüğü Latince büyümek (adolescere) fiilinin geçmiş zaman ortacından türemiştir, dolayısıyla yetişkin bir kişi büyümüş bir kişi sayılır. Buradaki tanım sorunu, yetişkinin sadece fiziksel özellikler bakımından değil, psikolojik özellikler bakımından da dikkate alınması gereğinden doğmaktadır. Yetişkin kişinin fiziksel ve psikolojik açıdan olgunlaşmış olduğu varsayılır. Fiziksel ve psikolojik olgunlaşmayı ölçme güçlüğü nedeniyle birçok gelişimci sorunu atlamış ve sadece yaş düzeyine dayalı bir tanımı benimsemiştir. Oysa yaş ve yaş sınırları konusunda da bir anlaşmanın olduğu söylenemez [21].

Yetişkinliğin yaşlılıkla, biyolojik ve toplumsal değişimle bir tutulması da ortak bir yönelimdir. " Biyolojik yaşlanma", insan organizmasının yapı ve işleyişinin zaman içindeki değişimlerine dayanır. "Toplumsal yaşlanma" ise, bir bireyin zaman içinde rolleri üstlenmesindeki ve terk etmesindeki değişimlere dayanır. Bir birey, doğumdan ölüme, hem toplum tarafından düzenlenmiş evrelerden, hem de biyolojik evrelerden geçer. Dolayısıyla, bireyin yaşam döngüsü geçiş noktalarıyla işaretlenmiştir. Toplumun gözünde yaş, yaşam süresindeki belirli noktalarla bağlantılı bir davranış beklentileri dizisidir [21].

Rogers, yetişin kavramını üç temel ölçü ile açıklamaktadır:

1- Olgunluk ölçüsü: Bireyin bütün yeteneklerini kullanabilmesi, kişiliğinin oluşması, büyümesi ve gelişmesi.

2- Uygun davranma ölçüsü: Diğer kişiler ve bizzat kendisi ile ilgili daha sağlıklı karar alabilmesi, uygun davranabilmesi

3- Bağımsız olma ölçüsü: Gönüllü olarak iş yapma, çalışma ve sorumluluk üstlenebilme durumudur [5].

#### **2.4.2 Yeti**ş**kinin ö**ğ**renme özellikleri**

 Yetişkin kendine özgü öğrenme özelliklerine sahiptir ve bu yönüyle çocuk ve gençlerden ayrılır. Bülbül, yetişkinin bu öğrenme özelliklerini belli başlı şu noktalarda toplamaktadır:

1. Yetişkin eğitim programlarından bugünkü ihtiyaçlarına, sorunlarına cevap vermesini bekler. Böylece, eğitimden kazandıklarını hemen uygulamaya aktarmak ister.

2. Yetişkin kişiliği gelişmiş, bağımsızlaşmış, onuruna düşkün, bilgi ve tecrübe birikimine sahip bir insandır. Yine yetişkin, eğitim programlarının pasif bir

izleyicisi olmaktan hoşlanmaz. Programın amaçlarının ve içeriğinin saptanmasında olduğu kadar uygulanmasında da çalışmalara aktif olarak katılmak ister.

3. Yetişkin eğitim programlarına katılanlar öğrenme ihtiyaçları ve öğrenme sürecini etkileyen kişisel özellikleri bakımından genellikle heterojen gruplardır [22].

Bu genel özellikleri yanında, çok az eğitim görmüş olan yetişkinlerin özellikleri ve eğitim çalışmalarında gösterdikleri durumları da Gedikoğlu şöyle özetlemektedir: Kendine güven eksikliği, alay edilme korkusu, akademik yeteneklerinin genellikle normalin altında olması, kültürsüzlük, güdü yetersizliği, yüz göz hareketlerine karşı duyarlı oluşları, kendilerini yararsız ve yardımsız görmeleri, kısa süreli erekleri benimsemeleri, otoriteden hoşlanmamaları, beklenmeyen devinimler yapmaları, utangaçlık, korunma mekanizması kullanmaları, statü arama gereksiniminde olmamaları, ilgilerini kısa zamanda ve kolayca kaybetme eğiliminde olmaları [23].

Carl Weinbergde özellikle yetişkinlere uyan beş öğrenme ilkesi üzerinde durmaktadır:

1. Kişi özgür ortamda öğrenir (özgür öğrenme ortamı bireyi kendini açıklama ve geleceğini belirleme kararlarını oluşturma yönünden yüreklendirmektedir.)

2. Kişi yaşantılarıyla ilgili kurduğu olayları ve bilgileri öğrenir. (yaparak öğrenme deneyimi birey tarafından ne yapmak istediğine bağlı olarak seçilmelidir.)

3. Kişi işbirliği içerisinde öğrenir. (öğrenme deneyiminin geciktirilmesi için değil desteklenmesi için başkalarına güvenmelidir.)

4. Kişi kendisi için anlamlı olan bilgileri, davranışları, becerileri öğrenir.

5. Kişi kendi kişilik özelliklerine bağlı olarak öğrenir [3].

Yetişkinler daha çok kendi kendilerine bağımsız olarak öğrenmeyi tercih ederler. Çocuk eğitimiyle yetişkin eğitimi arasındaki en bariz özellik, çocuklar bağımlı bir kişiliğe sahipken, yetişkinler bağımsız bir kişiliğe sahiptir. Androgojide, yani yetişkin eğitiminde ise olgunlaşmanın tabii bir sonucu olarak yetişkin kişiden, bağımlı bir kişilikten bağımsız bir kişiliğe, kendi kendini idare eder duruma gelmesi beklenir. Yetişkinler her ne kadar bazı geçici durumlarda bağımlı olsalar bile,

genellikle kendi kendini yönlendirme açısından derin bir psikolojik ihtiyaca sahiptirler [24].

Yetişkinlerin öğrenmeleriyle ilgili olarak yapılan son araştırmalar yetişkinlerin büyük çoğunluğunun kendi kedilerine öğrenmeyi tercih ettiklerini göstermektedir [24].

Yetişkinleri kendi başına öğrenmeye iten nedenlerden biri de hiç şüphesiz onların farklı bireysel özelliklere sahip olmalarıdır. Bilindiği gibi eğitim ve öğretimde bireysel farklılıklara dikkat etmek esastır. Bu yetişkin eğitiminde daha da göze çarpmaktadır. Genel olarak kabul edilmektedir ki, bireysel farklılıklar ilerleyen yaşlarda daha çok göze çarpar. Bir de buna eğitimsel ihtiyaç ve isteklerdeki farklılıkları, öğrenme şekillerini, öğrenmeden beklentilerini, hayat tecrübelerini göz önüne alırsak, niçin yetişkinlerin kendi kendilerine bağımsız olarak öğrenmeyi tercih ettiklerini daha kolay anlayabiliriz [24].

Öğrenme konusunda yetişkin tecrübesi önemli bir yer tutar. Yetişkinler kendilerini bizzat sahip oldukları tecrübelere dayalı olarak tanımlarlar. Gerçekten de yetişkinlerin sahip oldukları tecrübeler vardır. Yetişkinler geçmiş tecrübelerini kişisel kavram ve kişisel onurlarıyla bütünleştirirler. Geçmiş tecrübelerine saygı duyulmasına ve önem verilmesine büyük ilgi gösterirler. Bunun sonucu olarak da devam ettikleri veya bulundukları herhangi bir eğitim kurumunda kendi tecrübelerine yer verilmez veya değeri küçümsenirse, böyle bir durumda, reddedilen sadece tecrübenin kendisi olmayacak, bizzat kişinin kendisi olacaktır [24].

Yetişkin eğitiminde fiziki ve psikolojik çevre son derece önemlidir. Yetişkinler en iyi stres altında olmadıkları zaman öğrenirler. Yetişkinin fiziki çevresi onun ferahlık hissedeceği bir yer olmalıdır. Sandalyeler yetişkinlerin rahatça oturacağı şekilde düzenlenmeli, sigara içilip içilmeyecek yerler ayrılmalı, sıcaklık ve soğukluk sistemi uygun şekilde ayarlanmalı, estetik olarak da iyi hazırlanmalıdır. Ne çok kalabalık ne de çok seyrek olmalıdır. Toplanma odaları tabii olarak yetişkinin durumuna göre düzenlenmeli ve akustik ve ışıklandırma yetişkinin görme ve işitme durumları göz önünde bulundurularak yapılmalıdır [24].

Yetişkinler için sadece fiziki çevre değil, belki ondan da önemlisi psikolojik çevredir. Dolayısıyla yetişkinlerin bulunduğu ortam yetişkinlerce kabul edilme, saygı duyulma ve desteklenme hissi verecek şekilde olmalıdır. Muhtemelen yetişkin eğitiminde en önemli faktör öğretmenin tutum ve tavırlarıdır. İsmiyle hitap etme, sözlerine kulak verme gibi yetişkin için zaman son derece önemlidir. Yetişkin için zaman harcamak, para harcamak kadar önemlidir. Yetişkinler zamanı boşa geçirmek istemezler. Bu yüzden yetişkin eğitimciler zamanın nasıl kullanılması gerektiği konusunda çok hassas olmalıdırlar [24].

Yetişkin eğitiminde ihtiyaçların teşhisi, planlaması ve değerlendirme işi yetişkinlerin kendilerine bırakılmalıdır. Yetişkin eğitiminde öğretmenin görevi sadece rehberlik etmektir [24].

Yetişkinlerin öğrenmeye yönelmeleri yanında yönelmemeleri de eğitsel etkinliğe katılmalarını engelleyen nedenler de önemlidir. Bu tür engeller genellikle durumsal, kuramsal, bilgisel ve ruhsal engeller olarak dört kümede toplanmaktadır. Durumsal engeller, zamanı olmama, etkinliğin pahalı oluşu, çocuk bakımı, etkinliğin uzakta oluşu gibi bireyin içinde bulunduğu durumla ilgilidir. Kurumsal engeller, etkinliği düzenleyen kurumun kararlarına ya da tutumuna bağlı olan kurs zamanı ile yetişkini itici tutum ve davranışlardan oluşur. Kimi yetişkinlerin var olan etkinlikler hakkında bilgilenmeyi istememeleri ya da bu tür bilgileri nereden alacaklarını bilmemelerinden kaynaklanan engeller, bilişsel (informatik) engellerdir. Ruhsal engeller ise öğrenmek için kendini yaşlı bulma, okula gitmekten bıkmış olma gibi etkinliğe katılmayı engelleyen bireysel inançlar, değerler, tutumlar ve algılamalardan oluşur [3].

#### **2.4.3. Yeti**ş**kin e**ğ**itiminin özellikleri**

Yetişkin eğitiminde başarılı olmak için, yetişkin eğitiminin özelliklerinin yeterince bilinmesi başarıyı arttırıcı faktörler arasında sayılabilir. Çünkü yetişkinler eğitimi her ne kadar kavram ve anlam olarak, eğitimin genelliği çerçevesinde yer almakta ise de, uygulanış biçimi, ele alınış tekniği ve araçları yönünden temelde okul eğitiminden farklılıklar göstermektedir. Yetişkinler eğitiminin bu farklılığı, yetişkinin çocuk ve

gençlere göre farklı yapı ve anlayışa sahip olmasından ileri gelmektedir. İşte bu farklılık yetişkinler eğitiminin özelliğini oluşturmaktadır [25].

Genel olarak; yapılan Araştırmaların bulguları yetişkinlerin psikolojik bakımdan farklılaşmaları durumunun gittikçe daha belirgin hale geldiğini ortaya koymaktadır. Gelişimin özelliği olarak yeteneklerdeki farkların ergenlikten genç yetişkinliğe, oradan da orta yaşlara ve ileri yaşlara doğru arttığı günümüzde bilinmektedir. Ayrıca birbirini izleyen bu değişme aşamalarında uyarı ve güdülenme bakımından değişen dengeler bulunduğu da bir özellik olarak dikkatlerden uzak tutulamaz [26].

Simpson, yetişkin eğitiminin bir başka özelliğini de şu şekilde açıklar: Artık yetişkin eğitiminde broşür ve programı tanıtıcı kâğıtlarla yetişkinlere eğitim veren kurs sayısı giderek artmaktadır. Bu tür kurslara her yerde rastlamak mümkündür. Bu durum halkın taleplerinden ziyade, programı yapan sorumluların yetenekli vatandaşlar yetiştirmek için bu kursları temel bir unsur kabul etmelerinden ileri gelmektedir. Son zamanlarda ilmi alanda meydana gelen gelişmelerin ışığı altında insanın kâinattaki yeri, amaçları ve değerleri değişen artlar karşısında yeniden ele alınmaktadır. Uygulamalı bilimler yoluyla serbest bırakılan kuvvetler, insana onun fiziki çevresini iyilik veya fenalık amacıyla tamamen değiştirmek için sonsuz güç vermektedir. Bu gücün kullanılmasının etkileri ve kapsamı hakkında yeterli bilgiye sahip olmadan, bir vatandaş için politik güvenilir kararlar vermek eğitimle mümkün olabilir. Bilimsel metot, çağdaş uzmanların sosyal ve ferdi olanlar dahil bir çok probleme yaptığı yaklaşımın merkezinde yatmaktadır. Bu sebepten dolayı eğitimciler; yetişkinler eğitiminde bilimin bugüne kadar programlarına aldığı yere nispeten çok daha fazlasına yer verilmesi gerektiğine inanmaktadırlar. Bundan dolayı yetişkin eğitiminin özelliği içinde bilimsel metotların, uygulamaların varlığı da dışlanamaz. Zaten eğitim bilimi, yetişkin eğitimine bu doğrultuda yaklaşmaktadır [26].

Yetişkin eğitiminin anlamını tartışan Lindeman, yetişkin eğitimine yaklaşım açısından bazı önemli özelliklere işaret eder. Lindeman'a göre eğitim hayattır. Hayat ile birlikte düşünülen eğitim, mesleki olamayan idealler etrafında toplanır. Uzmanlar dünyasında herkes işini iyi öğrenmek zorundadır. Yetişkin eğitimine yaklaşım konularla değil, durumlar aracılığıyla olmalıdır. Programlarda öğrencinin ilgi ve

ihtiyaçlarına göre yapılmalıdır. Yetişkin eğitiminin bir özelliği de, yetişkinin tecrübeye sahip olmasıdır. Yetişkin öğrencinin yaşayan ders kitabı olan tecrübesinden yararlanılmalıdır [26].

Yetişkin eğitiminin olumlu olduğu kadar, olumsuz denilebilecek bazı özellikleri de vardır: yetişkinler eğitimi öğrenme zorlukları açısından; ilgi azlığı, bireyin kendine güvensizliği, kendi yeteneklerini küçümseme ya da kullanmama gibi psikolojik engellerle karşılaşabilmektedir. Devamı ve başarıyı engelleyecek, kurslara katılımı engelleyici özellikler de yetişkin eğitiminde önemli bir yer tutmaktadır [26].

### **2.4.4. Ö**ğ**renme açısından yeti**ş**kinin özellikleri**

Yetişkin eğitimi yapılırken bilinmesi ve üzerinde durulması gereken konuların başında yetişkinlerin öğrenmeye ilişkin özelikleri gelmektedir. Bu özellikler dikkate alınarak hazırlanan eğitim programları daha başarılı olabilir. Ergin'e göre bunlardan bazıları;

1- Kural olarak yetişkin, eğitim faaliyetlerinden uzak durma, bunlara katılma veya çekilme konusunda dilediği gibi davranmakta serbesttir.

2- Yetişkin, öğrenmeye ayırdığı saatlere, zamana değer verir ve bu saatlerin yapıcı şekilde kullanılmasını bekler.

3- Yetişkin, eğer öğretilenlerle kendi tecrübeleri arasında bir bağlantı yoksa ve öğrenmenin kendisine yakın bir gelecekte fayda getireceğini ummuyorsa, öğrenmeyi mutlak isteksizlik içinde reddedecektir.

4- Yetişkinlerin geçmiş yaşantılarından edindikleri bazı deneyimler vardır. Deneyimleri ile çelişen öğrenmelere direnç gösterir.

5- Yetişkin, öğrenme araçlarının bolluğundan faydalanmayı ister ve faydalanır.

6- Yetişkin öğrenmeyi sığdıracağı zamanı, meslek ve aile sorumluluklarına göre ayarlamak zorundadır.

7- Yetişkin, öğretmeni saygıyla karşılaması gereken bir benlik duygusuna sahiptir. Öğrenmeyi şiddetle isteyebilir fakat kendisine öğrenciymiş gibi davranılmasını istemez.

8- Kişiliklerine saygılı olunmasını isterler. Alıngandırlar ve başarısızlıktan korkarlar.

9- Yetişkin, edindiği yeni bilgi ve becerileri, işlerinde ve sosyal hayatında derhal kullanabilir.

10- Yetişkinler, ihtiyaç duyduklarını öğrenirler, ihtiyaç duymadıklarını öğrenmeye hazır değillerdir.

11- Yetişkinler, kendi aralarında gençlerin rekabetçi davranışlarından farklı olarak muhtemelen işbirliği ruhu içinde olacaktırlar. Kendi tecrübelerinden yararlanarak birbirlerine yardım edebilirler ve grubun başarısına katkıda bulunabilirler.

12- Yetişkinler pasif alıcı oldukları eğitimden hoşlanmazlar, aktif rol oynamak isterler.

13- Yetişkinler öğrendiklerinin sorunlarına pratik çözümler getirmesini ve zamanlarına saygı gösterilmesini isterler [26].

#### **2.5 Uzaktan E**ğ**itim**

Uzaktan Eğitim, geleneksel öğrenme-öğretme yöntemlerindeki ve ortamlarındaki sınırlılıklar nedeniyle sınıf içi etkinliklerin yürütülme olanağı bulunmadığı durumlarda eğitim çalışmalarını planlayanlar ve uygulayanlar ile öğrenenler arasında iletişim ve etkileşimin özel olarak hazırlanmış öğretim üniteleri ve çeşitli ortamlar yoluyla belli bir merkezden sağlandığı bir öğretim yöntemidir [27].

Bir başka tanıma göre uzaktan eğitim, öğrenci ile öğretenin birbirinden uzakta olmalarına karşın eş zamanlı (synchronize) ya da ayrı zamanlı (asynchronize) olarak bir araçla iletişim kurdukları bir eğitim sistemidir [27].

Uzaktan eğitim, tümüyle özdeş anlam taşımayan değişik terimler içermektedir. Mektupla eğitim, e-öğrenme, uzaktan öğrenme, mobil-öğrenme, tele-öğrenme, esnek öğrenme, dış çalışma, bağımsız çalışma gibi terimler uzaktan eğitimin kapsamındaki ifadelerdir ve tümü öğrenci ve öğretmenin fiziksel olarak ayrı yerlerde oldukları bir eğitim sürecini tanımlamak için kullanılır [28].

Moore'a göre uzaktan eğitimin doğası gereği öğretmen ve öğrencilerin fiziksel ayrılıkları, etkili bir iletişimi gerekli kılar. Tüm uzaktan öğretim yöntemlerinde

öğretimin karşılıklı hale gelmesi, bazı mekanik ya da elektronik araçlara ve yazılı gereçlere bağlıdı. Uzaktan eğitimde iletişimin üç elemanı vardır: Öğrenen, öğreten ve iletişim metodu. İletişim metodu, öğrenen ile öğreten arasındaki bağdır. Bu bağ ya da ortam, teknolojinin herhangi bir biçiminin kullanımı ile oluşabildiğinden uzaktan eğitim kavramı, farklı ortamlarda farklı anlamlara gelebilmektedir. Çok geniş bir yelpazeye sahip olan bu kavramda, bilgiyi aktarma ve iletişim ortamı olarak mektup, televizyon, uydu, video konferans ve bilgisayarlar karşımıza ilk çıkanlardır [29].

#### **2.5.1. Dünyada ve Türkiye' de uzaktan e**ğ**itim**

Dünyadaki uzaktan eğitim çalışmaları yaklaşık 200 yıl öncesine dayanmaktadır. Uzaktan eğitim alanındaki ilk girişimlerden biri, 1728 yılında ABD'de Boston Eyaletinde mektup ile stenografi dersleri verilmesi olmuştur. Avusturya'daki Queensland Üniversitesi 1890'lı yıllarda açık bir eğitim programı gerçekleştirmiştir. Benzer bir programı da 1920'lerde Columbia Üniversitesi gerçekleştirmiştir [30].

Uzaktan eğitimin ilk örneği mektuplaşma yoluyla ortaya çıkmıştır. Mektuplaşma yoluyla eğitim 19. yüzyılın sonlarına doğru uygulanmaya başlanmış olup geleneksel sınıflara katılamayan kişilere eğitim alabilme olanağı sunmuştur. Arsham'a göre Mektup yoluyla eğitim kişiselleştirilmiş eğitim özelliğine sahip değildi. Mektupla öğrenimin önünde birinin diğerine göre seçilmesi gereken birbirinin zıttı iki model vardı. Bu iki modelden biri kaliteli ve kişiselleştirilmiş eğitim modeli, diğer modelse çok geniş kitlelere ulaşmayı hedefleyen miktar modeliydi. Uzmanların daha fazla kişiye ulaşmak adına miktar modelini seçmeleri kısa süre sonra eğitim kalitesinin düşmesine ve çok sayıda kişinin mektupla öğrenimi terk etmesine yol açtı [31].

Fransa'da 1907 yılında atılan adımlar ise 1939 yılında resmi Uzaktan Eğitim Merkezi'nin kuruluşu sağlamıştır. Yine bu dönemlerde uzaktan eğitimin halk eğitimi boyutundaki uygulamaları Rusya'da görülür. Japonya'da ise 1948 yılında temelleri atılıp 1986 yılında "University of The Air" kurulmuştur. Sonuç olarak uzaktan eğitim etkinliklerinin, özellikle II. Dünya Savaşı sonrasında ülkelerin eğitimine katkıda bulunmak üzere gündeme geldiği ve uygulamaya girdiği görülmektedir [30].

Uzaktan eğitim konusunda en tecrübeli ve geniş katılımlı ülkelerden olan Avustralya ve Yeni Zelanda'da okullara eğitim programlarının yayınlanması amacıyla 1930'lu yıllarda ilk kez radyo kullanılmıştır. Bunu 1960'lı yıllarda yeni uzaktan eğitim ortamı olarak televizyonun kullanılması izlemiştir ve bu gün internetin gücü, esnekliği ve hızı sayesinde uzaktan eğitim dersleri herhangi bir anda ve herhangi bir zamanda verilebilmektedir. 1935'te Avustralya'daki tüm okulların %21'i radyo kanalıyla uzaktan eğitimin düzenli uygulayıcısıydı. Bu oran 1950'lerde %90'lara yükseldi. 1972'ye gelindiğinde Avustralya'daki tüm okulların %90'ı televizyon yayını almakta ve kullanmaktaydı. 1985 ve 1986'da yerel haberleşme uyduları fırlatılarak Avustralya'da uydu tabanlı yüksek öğrenim dersleri verilmeye başlandı [31].

İngiltere'de Londra Üniversitesi'ni dışardan bitirmek isteyenlere yönelik düzenlenen programlar da uzaktan eğitimin öncül uygulaması olarak kabul edilmektedir. National Extension College, 1974 yılında bugünkü anlamına yönelik önemli bir adım olan Açık Üniversitenin çekirdeğini oluşturur [30].

Queensland Üniversitesi'nin başarısı diğer ülkelere de kendi açık üniversitelerini kurmak için iyi bir model olmuştur. Örneğin, 1972 yılında İspanya'da radyo yayınları kullanan Universidad de Educación a Distancia kuruldu. Hollanda televizyon üzerinden vatandaşlarına multimedya dersler sundu ve 1977'de Norveç vatandaşlıkla ilgili konular üzerine dersler hazırlayan Uzaktan Eğitim Enstitüsü'nü kurdu. İsveç'te 1978'de öğrenme sistemlerinden sorumlu ve sesli görsel eğitim medyası hazırlayan, ana hedefi zihinsel ve fiziksel engelliler için eğitim programları geliştirmek olan Utbildningsradion kuruldu. Ayrıca televizyon ve radyo üzerinden yayınlanan tüm yayınlar kasetlere kaydedilmekte ve öğrenme paketlerini oluşturmak üzere diğer eğitim materyalleriyle birlikte İsveç'teki öğrenme kaynağı merkezlerine gönderilmekteydi [31].

Türkiye'de uzaktan eğitim konusunda 1927 yılında başlayan önerilerle birlikte okuma yazmanın haberleşme yoluyla yaygınlaştırılması üzerine çeşitli çalışmalar yapılmıştır. 1983 senesinde Anadolu Üniversitesi bünyesinde resmen Açık Öğretim Fakültesi kurulana kadar mektupla öğrenim üzerine çeşitli çalışmalar yapılmış, 1961
yılında MEB bünyesinde mektupla öğretim merkezi ve 1974 yılında mektupla yüksek öğretim merkezi kurulmuştur. Açık Öğretim Fakültesi'ni 1992 senesinde Açık Öğretim Lisesi ve 1997'de Açık İlköğretim Okulu izlemiştir [31].

Ülkemizde uzaktan eğitim uygulamalarına baktığımızda televizyon tabanlı uygulamalar ağırlık kazanmaktadır. A.Ü.A.F., Milli Eğitim Bakanlığına bağlı Açıköğretim Lisesi ve Açık İlköğretim Okulu uygulamaları bunun en çarpıcı örnekleridir. TRT4 kanalında belirli saatlerde yayımlanan derslerle, öğrenci televizyon başına çekilmekte ve verilen dersleri izleme olanağına kavuşmaktadır. Ayrıca bu öğrencilere TV'de yayımlanan dersleri desteklemek ve dersleri kolayca izlenebilmeleri için ders materyali de gönderilmektedir. Anadolu Üniversitesi bünyesinde uzaktan eğitim projesi 1980'li yıllardan beri sürdürülmekte ve dünyadaki 10 açık üniversite arasında yer almaktadır [30].

A.Ü.A.F. son yıllarda, kayıtlı olan öğrencilerine e-öğrenmeye yönelik tasarladığı ortamların sayısını artırmıştır. 1999–2000 öğretim yılında İnternete dayalı deneme sınavları (e-Sınav) ile başladığı e-öğrenme hizmetlerine, 2002–2003 öğretim yılında İnternete dayalı alıştırma yazılımlarını (e-Alıştırma) eklemiştir. 2003–2004 öğretim yılında ders kitaplarının ve televizyon programlarının İnternet ortamında (e-Kitap ve e-Televizyon) yayınına başlamıştır. Bunlara ek olarak 2004–2005 öğretim yılında ise İnternete dayalı akademik danışmanlık (e-Danışmanlık) ve sesli kitap (e-Sesli Kitap) hizmetlerini uygulamaya koymuştur. Elektronik-öğrenme hizmetlerine öğrenciler ek ücret ödemeden sadece TC kimlik numaralarını kullanarak Açıköğretim e-Öğrenme portalından erişebilirler. Açıköğretim e-Öğrenme portalından Mayıs-Aralık 2005 döneminde 191.828 farklı öğrenci 2.610.419 kez yararlanmıştır. Bu istatistiklere göre Açıköğretim öğrencilerinin yüzde 20'sine yakın bir bölümü e-öğrenme hizmetlerinin sürekli kullanıcısı durumundadır [30].

Web tabanlı uygulamalara bakacak olursak bunlardan biri, Orta Doğu Teknik Üniversitesinde (O.D.T.Ü.) 1998 yılında başlayan İ.D.E.A. (İnternete Dayalı Asenkron Eğitim) ile tamamen Web ortamında ve asenkron olarak yapılan, Bilişim İletişim Teknolojileri Sertifika Programı'dır. Bu program her yıl Eylül ayında okulların açılması ile başlamakta ve akademik yıl boyunca Bilgisayar

Mühendisliğinin 9 temel konusu İnternette Türkçe olarak sunulmaktadır. Dersler, her biri 8 hafta süren dört dönemde verilmektedir. Kursiyerler 2 ayda bir O.D.T.Ü.'ye gelerek yüz yüze derslere girmekte ve sınavlara alınmaktadırlar. Ayrıca O.D.T.Ü. Enformatik Enstitüsü, Avrupa Komisyonu ve UNESCO'nun ortaklaşa desteklediği 15 Akdeniz ülkesindeki üniversitelerin katılımıyla yürütülen "The Avicenna Virtual Campus" projesinde yer almaktadır [30].

Web tabanlı uzaktan eğitim uygulamaları geliştiren üniversitelerimizden; Bilgi Üniversitesi, Ortadoğu Teknik Üniversiyesi, Sakarya Üniversitesi, Boğaziçi Üniversitesi, İstanbul Teknik Üniversitesi, Doğu Akdeniz Üniversitesi, Mersin Üniversitesi ve Fırat Üniversitesi örnek olarak verilebilir. Bu yüksek öğretim kurumlarımız bünyelerinde çeşitli sertifika ve diplomaya yönelik öğretimlerini sürdürmektedirler [30].

## **2.5.2. Uzaktan e**ğ**itimin amaçları ve faydaları**

Uzaktan eğitimin genel olarak amaçları şöyledir;

1- Öğrencilerin istedikleri yer ve zamanda eğitimini sağlayarak hazır olmalarını amaçlar. Çeşitli teknolojiler kullanarak yapılan bu işlem eş zamanlı olmayan bir şekilde gerçekleşir.

2- Öğreten ile öğrenen eğitim süresince ayrı yerlerde bulunurlar. Bu; zamandan, maddi açıdan öğrencinin öğrenmeyi öğrenmesi bakımından fayda sağlamayı amaçlar.

3- Toplu ve bireysel eğitimde standartlaşmayı sağlamayı amaçlar.

4- Uzaktan eğitim için kullanılan son teknolojileri ve gelişmeleri genelde yapmayı ve bu sayede bilgi paylaşımını ve erişimini en üst noktaya getirmeyi amaçlar.

5- Eğitim ve uygulamalar arasındaki süreyi azaltarak başarı ve bireysel becerinin gelişmesini amaçlar.

6- İhtiyaca uygun eğitimin, uzmanlardan kısa sürede verilmesini amaçlar [27].

Bilgi toplumu niteliğini kazanmış toplumlarda uzaktan eğitim kapsamında yaşam boyu eğitim verilmektedir. Ülkemizde de bilişim teknolojisinden yararlanarak birçok öğrenciye ve çalışana yükseköğretim şansı sağlanmaktadır. Uzaktan eğitim

programında derse devam zorunluluğu olmadan Internet aracılığıyla web ortamında öğretim hizmeti verildiğinden öğrenci hem bir işte çalışma şansına sahip olmakta hem de öğretimine devam edebilmektedir. Uzaktan eğitiminin sağladığı faydaları aşağıdaki gibi özetleyebiliriz;

- − Maliyette tasarruf sağlanması,
- − Zamandan ve mekândan tasarruf sağlanması,
- − Sınıf ortamında olabileceğinden daha çok kişiye erişilebilmesi,
- − Evinden dışarı çıkamayan (özürlülerin) eğitim alabilmesi,
- − Eğitim verimliliğinde artış sağlanması,
- − İşitsel ve görsel tasarımlar yoluyla öğrenmede artış sağlanması,
- − Bilgi ve birikimlerin paylaşılmasına olanak sağlanması,
- − Kesintisiz ve sınırsız eğitim imkânı vermesi,
- − Kişilerin gelişimlerinin takip edilip, değerlendirilmesi,
- − Eğitmen ve öğrencinin farklı mekânda olmasına rağmen Internet aracılığıyla tek veya çift yönlü iletişim kurmasının sağlanması [32].

## **2.5.3. Uzaktan e**ğ**itimin dezavantajları**

Uzaktan Eğitim' in sınırlılıklarını şu şekilde sıralayabiliriz:

- 1- Sorumluluk duygusu olmayan veya gelişmemiş öğrenciler için başarıyı artırmaz.
- 2- Öğrencilerde konsantre olma güçlüğüne neden olabilir.

3- Yüz-yüze iletişimin olmadığı zamanlarda öğrencilerin sorularına yanıt verme konusunda güçlüklerle karşılaşılabilir.

4- Öğrencilerin sosyalleşmelerini olumsuz yönde etkileyebilir.

5- Kullanılan araç-gereçlerde aksaklıklarla karşılaşılabilir. Bu araç-gereçleri kullanmada ön bilgi ve becerilere gereksinim duyulabilir.

- 6- Öğrencilerde sağlık sorunlarına neden olabilir.
- 7- Öğrencileri güdüleme sorunuyla karşılaşılabilir.
- 8- Ölçme ve değerlendirmede sorunlarla karşılaşılabilir.

9- Öğrencilerin pedagojik özelliklerinin dikkate alınması konusunda sınırlılıklarla karşılaşılabilir.

10- Bilgilerin korunması sırasında güvenlik sorunlarıyla karşılaşılabilir.

11- Öğrencilere anında geri bildirim sağlamada güçlüklerle karşılaşılabilir.

12- Öğretim materyallerini hazırlama ve güncelleme konusunda güçlüklerle karşılaşılabilir.

13- Materyal hazırlama, öğretim ortamlarını düzenleme konusunda yeterli sayıda uzmanın olmaması [33].

## **2.6. Web Tabanlı Uzaktan E**ğ**itim**

İnternetin gelişmesi ve yaygınlaşması ile birlikte bilgiye ulaşmak da eskiye nazaran daha kolay bir hale gelmiştir. Bilgiye bu kadar kısa zamanda ulaşan bir teknolojinin eğitimde kullanılması kaçınılmaz bir hal almıştır. Günümüzde internet iş yerlerimize hatta evlerimize kadar girmiş ve herkes tarafından kullanılır hale gelmiştir [34].

Piyasada satılan en basit bilgisayarlarla bile internete bağlanmak mümkündür. Günümüzde bir modemi olan her bilgisayar internete bağlanabilmekte ve istediği bilgiyi izin verildiği ölçüde kısa sürede indirebilmektedir. İnternetin eğitim teknolojileri arasındaki geleneksel olanlara nazaran çok fazla artıları vardır. İnteraktif öğrenmeyi de destekleyen internet diğer uzaktan eğitim teknolojilerinin sağladığı imkânların hemen hemen hepsine sahiptir. İnternet tabanlı eğitim diğer uzaktan eğitim materyallerinin destekleyemediği birçok uzaktan eğitim şeklini desteklemektedir. Böylece, sağlanacak fayda diğer uzaktan eğitim teknolojilerinin sağladığı faydadan fazla olacaktır. İnternet tabanlı eğitim aşağıdaki uygulamaların hepsini desteklemektedir [34].

- 1- Multimedya tabanlı uygulamalar
- 2- Tekli ve/veya grup yönetimi
- 3- Senkron ve/veya asenkron öğrenme aktiviteleri
- 4- İnteraktif öğrenme
- 5- İnternet ile her yerden ulaşım
- 6- Kendi kendine öğrenme

Ayrıca bir internet sayfası üzerinden verilen eğitimin kaçırılması gibi bir sorun söz konusu değildir. Devamlı tekrar edilebilme şansı sunar.

Web tabanlı bir eğitim sitesinin hazırlanması zor ve zahmetli bir iştir. Böyle bir siteyi hazırlamadan önce detaylı bir araştırma gereklidir. İlk önce yapılacak iş, sitenin hazırlanması daha sonra da, verilecek eğitime göre geliştirilmesidir. Sitenin hazırlanması çok uzun bir zaman alabilir. Ancak esas zor olan verilen eğitim süresince sitenin güncel tutulmasıdır. Gerekli bilgiler doğrultusunda güncellenmeyen bir uzaktan eğitim sitesinden yeterli verim alınması zordur [35].

Hatalı hazırlanan ve kötü yönetilen bir site, eğitim kalitesini düşürecek ve istenilen bilgiye istenilen zamanda ulaşılmasına engel olacaktır. Bu nedenle internet üzerinden verilecek eğitim hazırlanırken, en uygun teknolojilerin kullanılması ve konularında uzman bir eğitici kadrosuyla çalışılması önemlidir. Bu tür bir uzaktan eğitim metodunda, çeşitli multimedya araçlarının kullanılması eğitime katılanların konuyu anlamalarını kolaylaştırabilmektedir. Ancak internet destekli eğitimde multimedya araçlarının kullanımı bazı sorunları da beraberinde getirmektedir [34].

Türkiye'nin şu anki internet yapısı, sözünü ettiğimiz uygulamalardan bazılarını destekleyememektedir. Eğitimde kullanılan bilgisayarlar, modemler ve internet sunucuları ne kadar hızlı olursa olsun, yurt içi telefon ağımız, bu hızın ancak düşük bir kısmını destekleyebilmektedir [34].

Bir dersin internet sayfası üzerinden sunumunun en önemli etkenlerden biri de hız ve süredir. Yeterli miktardaki yazılı bilgi ya da konu, grafik, video, işitsel programlar bilgisayar ekranında hareketlilik sağlayacaktır. Derslerin iletilmesinde verilen ya da sağlanan zaman çok önemli bir etkendir [36].

Böyle bir problemle başa çıkmanın yolu, görüntü, ses ve video klip dosyalarının internet üzerinden hızlı transfer edilebilir bir biçime getirilmesidir. İnternet tabanlı eğitim sitesinde yer alan bu dosyaların, en düşük hızlı internet ağlarında bile sorun çıkarmadan transfer edilebilecek boyutlara getirilerek, katılımcıların dosya transferindeki bekleme sürelerini en aza indirmeye çalışmak gerekir. Eğitim materyallerini hazırlarken, dikkat edilmesi gereken en önemli noktalardan biri de, internet ağları üzerinden transfer edilebilen dosya büyüklüğüdür [34].

İnternet tabanlı eğitimde dikkat edilmesi gereken diğer bir konu ise, eğitimin fiziksel ve sosyal yönlerinin de değerlendirilmeye alınmasıdır. Eğitimde kullanılan araçlar, verilen eğitimin amaçlarına uygun olmalı ve içerik daha önceden katılımcılara verilmiş olmalıdır. Teknoloji kullanımı, eğitimi daha çekici bir hale getirecektir ancak unutulmaması gereken, teknolojiyi kullanırken, eğitimin içeriği ve yapısının katılımcılara göre şekillendirilmesidir [34].

Katılımcıların gereksinimlerinin doğru belirlenmesi, ne tür sorunların ortaya çıkabileceğinin ve bu sorunların nasıl çözülebileceğinin belirlenmesi, eğitimcinin ve eğitim programını hazırlayanların dikkat etmesi gereken temel konudur [35].

## **2.6.1 W.T.U.E.' nin çe**ş**itleri**

Web Tabanlı Uzaktan Eğitimde farklı zamanlı-asenkron (e-mail, tartışma listeleri, tartışma forumları) ve eş zamanlı-senkron (sohbet-chat kanalları, gerçek zamanlı görsel/işitsel konferanslar, uygulamalar vb.) yöntemler kullanılabilmektedir. Web destekli öğretim, çevirim içi materyaller, bilgisayar destekli öğrenme, farklı zamanlı (asenkron) iletişim ve eş zamanlı (senkron) iletişim olmak üzere 4 temel kategoriden oluşmaktadır [37].

## **2.6.1.1. Çevrimiçi materyaller**

Çevrimiçi materyaller genel olarak veri tabanları, dergiler, yazılımların alınabileceği merkezler özel ilgi gruplarıdır. Özel olarak tasarlananlar ise uyarı tahtaları, sıkça sorulan sorular, geçmiş sınav kâğıtları, daha önce kullanılan materyaller vb.dir. Öğrenciler dünyanın her yerinde istedikleri öğrenme materyaline sahip olabilme imkânını çevrimiçi materyaller sayesinde elde edebilmektedirler [38].

#### **2.6.1.2. Bilgisayar destekli ö**ğ**renme**

Bilgisayar destekli öğrenme sayesinde web destekli öğretim etkili hale gelmekledir. Öğrenciye bilgisayar sayesinde alıştırma ve uygulama imkânı tanınabilir. Söz gelişi çoktan seçmeli, doğru-yanıt, kısa-yanıtlı izlemelerle alıştırmalar yapılabilir. Bu testlerle öğrenci kendi kendine çalışma imkânını elde etmiş olur. Aynı zamanda öğrencilere sınavları da çevrimiçi üzerinden elektronik ortamda yapmak mümkündür. Bu sayede geribildirim de çok çabuk alınabilmektedir. Burada önemli olan nokta web'de iyi bir güvenlik sistemine sahip olmaktır. Bilgisayar sayesinde ses, görüntü ve animasyon dosyaları da kullanılabilir. Bilgisayarla öğrenmede güçlük çekenler de kolaylıkla fark edilebilir ve öğrenciye Özel yardım imkânı daha kolaylıkla verilebilir [38].

#### **2.6.1.3. Farklı zamanlı (Asenkron) ileti**ş**im**

İnsanların farklı zamanlarda, yani gerçek olmayan zamanlarda buluşmasını sağlar. Tartışma forumları, tartışma listeleri, e-mail gibi araçlar kullanılır. Asenkron tartışma imkânı ile öğrencinin yüz-yüze eğitimden daha çok derin düşünme imkânı bulması amaçlanmaktadır. Öğrenciler kendi öğrenme süreçlerinin kontrolünü kendi ellerinde bulundurabilirler [38].

#### **2.6.1.4. E**ş **zamanlı (Senkron) ileti**ş**im**

Öğrenciler ve öğreticiler sohbet, gerçek zamanlı ses ve bilgisayar konferansları ile iletişimde bulunabilirler. Ancak öğrenci sayısının çok olduğu durumlarda bunların kullanımı, özellikle bilgisayar konferanslarının kullanımı zorlaşmaktadır. Çünkü teknoloji ve koordinasyon problemleri oluşabilmektedir [38].

#### **2.6.2 W.T.U.E.'nin faydaları**

Değişim sonuçlarından biri, bilgisayar ve ağ teknolojilerinin işe koşulmasıyla ortaya çıkan ve üçüncü nesil uzaktan eğitim uygulamaları olarak görülen W.T.U.E.'dir W.T.U.E.'nin bazı kavramsal hedefleri aşağıdaki gibidir [39]:

- − Yaşam boyu eğitimi gerçekleştirme,
- − Büyük kitlelere ulaşma,
- − Teknoloji ile eğitimi birleştirme,
- Birey ve toplum gereksinimlerine yönelme,
- − İş-Eğitim bütünlüğünü sağlama,
- − Yeni olanaklar oluşturma

Ayrıca, mevcut eğitim uygulamalarını, üstlendiği rol ve yapı yönünden zorlayan ve W.T.U.E.'yi teşvik eden etkenlerin bazıları da ana hatlarıyla aşağıdaki gibidir [39]:

- − Nüfustaki değişimler,
- − Okul sayısının eğitim talebine yeterince cevap verememesi,
- Bireysel ve bağımsız öğrenme ile kitle eğitiminin sağlanmasının gerekliliği,
- − Yaşam şartlarının değişimi ve teknolojiyle birlikte eğitilmiş eleman ihtiyacının artması,
- − Bireyin farklı eğitim gereksinimi duymaları,
- − Mevcut eğitimin dışında kalan bireylere eğitim olanağının sağlanması zorunluluğu,
- − Gelişen teknolojiden eğitimde faydalanma gereksinimi,
- − Teknolojiyle öğrenme-öğretmen sürecinin gerçekleştirilmesi zorunluluğu.

Yalabık ve arkadaşlarına göre W.T.U.E.'nin en çarpıcı özeliği geleneksel ders saati ve derslik ortamından uzaklaşma; bir başka deyişle, zaman ve mekân kısıtlamasının büyük ölçüde ortadan kalkmasıdır. Böylece, öğrenci dersinin herhangi bir zamanda, bulunduğu mekândan; işyeri, ev veya yurtlardan internet aracılığıyla izleyebilmektedir. Bu özellik, aynı zamanda daha geniş ve farklı öğrenci kitlelerine ulaşma imkânı da sağlamaktadır. Geleneksel derslik kavramının kalkması, aynı zamanda eğitmen için de esneklik getirmektedir. Eğitmen, dersinin takibini ve iletişimini kurum dışından da yürütebilme olanağını bulabilmektedir [40].

Roğer'a göre; W.T.U.E.'de derslerin öğrenci merkezli oluşu, eğitmenin görev alanını genişleterek; salt öğretmek yerine, rehberlik görevini de yüklenmektedir. Zaman ve

mekân kısıtlamasından arınmış olan bir öğrenci, kendi kendine ve kendi hızına göre öğrenmektedir [40].

W.T.U.E., içersinde barındırdığı çoğu ortam imkânlarıyla geleneksel sistemlere ve diğer uzaktan eğitim sistemlerine göre son derece dinamik bir yapıya sahiptir. İnternet üzerinden daha geniş kaynaklara anında erişme imkânı, kuşkusuz W.T.U.E.'nin üstünlüklerinden biridir. Bu sayede öğrenci, dersin kapsamını genişleterek araştırmalar yapabilmektedir. İnternet'in oluşturduğu sanal dünyada iç içe olan ve buna uygun bir biçimde tasarlanmış ortamlar, öğrenme-öğretme sürecinde etkinliği ve verimliği arttırmaktadır [40].

Dinçer'in çeşitli kaynaklardan derlemiş olduğu biçimde W.T.U.E.'nin sağladığı diğer yararlarda aşağıdaki gibidir [40]:

- − Eğitim süresince belirli bir dengenin sağlanarak fırsat eşitsizliğinin en aza indirgenmesi,
- − Sadece metin tipinde bir sunumdan öte, ses, renk, grafik, animasyon gibi unsurlarla birlikte görsel ve işitsel duyulara hitap eden ve interaktifliği sağlayan yapılar dâhil edilerek etkinliğinin arttırılması,
- − Zaman ve mekândan bağımsız bir şekilde öğrenme imkânı tanımasıyla sınırsız ve süresiz eğitimi ortaya çıkarması,
- − İstenilen zamana ve hıza imkân tanıyarak, bireysel öğretimin gerçekleştirilmesi,
- − Eğitimi bir taraftan bireysel, diğer taraftan kitlesel olarak gerçekleştirmesi,
- − İçeriğin kolaylıkla güncellenmesi nedeniyle sürekli olarak güncel bilginin sunulmasına fırsat vermesi,
- − Bilgiye kaynağından ulaşma imkânı sunması,
- − Eğitimin bilgi teknolojilerine dayalı olarak sürdürülmesini sağlaması,
- − Öğrenci-eğitimci ve öğrenci-öğrenci arasında çok yönlü bir haberleşmenin gerçekleşmesi için uygun ortamlar sunması,
- − Geleneksel sınıf ortamında soru sormayan veya grup içinde katılım yetisine sahip olmayan öğrencilerin sanal ortamda özgüven kazanmasına imkân sağlaması,
- − Ders sunumlarını ortamdan, öğrenciden ve diğer çevre koşullarından bağımsız kılarak öğretimsel tutarlılık göstermesi,
- − Bireysel katılımı ve karşılıklı etkileşimi sağlayarak ilginin artmasını sağlaması,
- − Bireylerin kendi zamanlarını yönetmeleri için uygun ortamlar sınması,
- − İletişim ve ulaştırma gibi alanlarda görülen altyapısal farkların yanında, kültürel ve toplumsal seviye farkların etkisini en aza indirgeyerek eğitimi demokratikleştirmesi,
- − Seyahat, barınma masraflarının ve kişilerin seyahat süresince oluşan üretim kaybının ortadan kalkması ve buna bağlı olarak da birey açısından öğrenim maliyetinin düşmesi,
- − Sanal etkileşim ortamları ile mekân olarak ayrı yerlerde bulunan fakat farklı özelliklere ve imkânlara sahip bireylerin grup çalışmasını sağlayarak, grup üyelerinin değişik bakış açılarının paylaşımını sağlaması,
- − İnternet hizmetleri aracılığıyla grup tartışmasının etkili bir biçimde gerçekleştirilmesine imkân vererek, kaynakların sanal ortamda paylaşımının sağlanmasıdır.

## **2.6.3 W.T.U.E.' nin dezavantajları**

Yeniad'ın çeşitli kaynaklardan derlemiş olduğu biçimde W.T.U.E.'nin olumsuz yönleri aşağıdaki gibidir [29]:

- − Sürekli gerçekleşen teknolojik gelişmelerden dolayı teknik altyapının son gelişmeler seviyesinde güncelleşmesinin zor olması,
- − Öğrencilerin W.T.U.E. ortamında başarılı olabilmeleri için bilgisayar ve internet kullanımı yeterliğinin (bilgisayar okur-yazarlık, e-okur-yazarlık) gerekli olması,
- − Beceri ve tutuma yönelik davranışların gerçekleşmesinde etkili olmaması,
- − Kendi kendine çalışma alışkanlığı olmayan ve bu yeteneğini geliştirememiş öğrenciler için sınırlılık oluşturması,
- − Uygulamaya dönük derslerden yeterince yararlanılamaması,
- − Öğrencilerin sosyalleşmelerini sınırlandırması,
- − Öğrencilerin (özellikle küçük yaştaki öğrencilerin), canlı ve cansız arasındaki farkı ayırt etmelerini zorlaştırabilmesi, duygusal anlamda körleşmelerine neden olabilmesi ve onları yalnızlığa itebilmesi,
- − Gerekli teknik altyapının maliyet açısından pahalı olması,
- − Öğrencilerin, okul ve sınıf atmosferinden yararlanamamaları,
- − Öğrencilerin esastan çok teknolojiye yoğunlaşması,
- − İletişim olanaklarının herhangi bir sebeple değişmesi veya İnternet olanaklarının iyileştirilememesi nedeniyle iletişimde etkin olamama ve buna bağlı olarak da anlık soru ve sorunlara çözüm bulunamaması gibi olumsuzlukları da sayılabilir.

## **2.6.4. Yaygın e**ğ**itiminde W.T.U.E.' nin kullanımı ve önemi**

Yaygın eğitim konusunda yapılan çeşitli araştırmalara bakıldığında yüz yüze eğitimin yaygın eğitimde tek başına yeterli olmadığı görülmektedir. Bazı araştırmaların sonuçlarına bakılırsa;

2006 yılında İstanbul ilinde yapılan bir araştırmada anket sorularını cevaplayan kişilerden %61'i kendilerinin en az bir konuda eğitime ihtiyacı olduğunu belirtmişlerdir [2]. Bu örnek Türkiye için genellendiğinde ülkedeki örgün eğitim sisteminde olmayan 40 milyon insanın en az 24 milyonunun eğitime ihtiyaç duyduğu sonucu ortaya çıkabilir. Bu da çok büyük bir kitledir. Ülkemizde temel eğitimin dahi aksaklıklar içinde verildiği düşünülürse bu talebin yüz yüze eğitimle giderebilmesi imkânsızdır.

2007 yılında İzmit'te yapılan bir araştırmada bilgisayar kursu kursiyerlerine farklı günlerde kurs olsaydı o kursa devam ederdim sorusuna kursiyerlerin %37'si katıldıklarını beyan etmişlerdir. Kararsızlarla beraber oranın %60,7'ye çıktığı gözlenmiştir [1]. Ülkemizde yetişkinlere yönelik en yaygın kurslardan biri bilgisayar kurslarıdır. Özellikle büyük kentlerde istenilen her saatte ve günlerde bu eğitimi veren çeşitli kurslar mevcuttur. Zaman, süre, maddiyat, ulaşım gibi etkenlerden dolayı bireylerin kurs yeri tercihi değişmektedir. Mevcut kursiyerlerin bile bu kadar büyük bir oranda başka güne veya saatte olana katılırdım diye cevap vermesi kursun olduğu gün ve saatlerde başka bir meşguliyetinin olduğunun göstergesidir. Keza bu kursa birde işi, çocuğu ya da farklı bir durumundan katılamayanlar da düşünülürse

toplumdaki önemli bir kesimin ihtiyaç hissettiği eğitime boş zamanlarında ulaşmasının çok zor olduğu anlaşılmaktadır.

Yaygın eğitimin kursiyerlerinin önemli bölümünü oluşturan yetişkinlerin öğrenme özellikleri, çocuklardan ve ergenlerden farklıdır. Yetişkin eğitimcisi andorgoji eğitimi almalıdır, fakat ülkemizde bu kapsamda lisans eğimi verilmemektedir. Bu eğitim Marmara, Ankara ve Boğaziçi üniversitelerinde lisansüstü seviyesinde verilmektedir. Tabi buradan mezun olanların direk yetişkin eğitimi alanında da istihdam edilme durumları yoktur. Bu imkansızlık içinde yetişkin eğitimcilerin en az pedogoji eğitimi almış olması bizim için tatminkar sonuç olacaksa da Serençelik'in yapmış olduğu araştırmada, yaygın eğitiminde görev yapan eğitimcilerin %92,4'ünün pedagojik formasyon eğitimi almadıkları ortaya çıkmıştır. Yaygın eğitimde öğretmen ve yetişkin iletişimi kapsamında, Serençelik'in aktardığına göre Tekin tarafından yapılan bir araştırmada örgün yetişkin eğitimi programlarından ayrılan yetişkinlerin % 57'sinin neden olarak öğretmenin olumsuz tutumu ve davranışlarını göstermeleri oldukça dikkat çekicidir [41]. Bu da eğitim kadrosunun yeterlilik açısından yetersiz olduğunu gösterir. İyi bir eğitim kadrosunun birkaç yılda yetişmesi imkânsız olduğundan acilen yüz yüze eğitimin haricinde uzaktan eğitiminde yaygın eğitimde kullanılmasının önemi görülür.

Her türlü eğitim birey merkezli olmalıdır. Herkesin öğrenme hızı, öğrenme biçimi farklıdır. Farklı zamanlarda yapılan iki araştırmaya baktığımızda Serançelik'in araştırmasında yaygın eğitimdeki kursiyerlerin %63,7'sine göre dersin yeterince verimli işlenememesinin nedeni olarak, farklı yaştaki kursiyerlerin bir arada olmasına bağlanmıştır. Yine aynı araştırmada dersin yeterince verimli işlenememesinin diğer bir sebebi de kursiyerlerin 69'una göre, kursiyerlerin farklı eğitim seviyesinde olmalarından kaynaklandığı düşünülmektedir [41]. Aktaş'ın araştırmasında da bilgisayar kursiyerlerinin %48,5'ine göre katıldıkları eğitim programının hazırlanmasında kursiyerlerin yaşlarının, ihtiyaçlarının, eğitim ve kültürel düzeylerinin dikkate alınmadığı, %15,9'ununda kararsız kaldığı ortaya çıkmıştır [1]. Bu sonuçlardan da anlaşılacağı üzere mevcut sistemde birey merkezili eğitim programlarının eksikliği hissedilmektedir. Yaygın eğitiminin en büyük özelliği olan farklı yaş, farklı kültür, farklı eğitim seviyesi, farklı ihtiyaç ve farklı

34

gelir gruplarındaki kişilere, birey merkezli eğitim, farklı eğitim yöntemleri kullanılmadan verilemez.

Bir başka açıdan yaygın eğitimine baktığımızda yapılan araştırmaların birinde kursiyerlerin yaklaşık %60'ı programların çok yoğun olmasından dolayı derse karşı motivasyonlarının düştüğünü belirtmiştir [41]. Diğer bir araştırmada da kurs süresinin konuları öğrenmek için yeterli olmadığını, kursiyerlerin %28,3'ü kararsızlarla beraber %46,7'si belirtmiştir [1]. Yapılan iki farklı araştırmada da kursların programlarının çok yoğun olduğu kursiyerlerce belirtilmiştir. Bu da kursların verimliliğini düşürmektedir. Önemli olan çok bilgi vermek değil verilen bilgiyi tam olarak karşıdaki bireyin almasını sağlamaktır. Bunun için zaman yönetimi, araç ve gereçler, eğitim yönteminin ayrı ayrı önemi vardır. Programların içeriğinin internet üzerinden istendiği zaman ulaşılmasını sağlamak, konuların tekrarlanmasını sağlamak veya defalarca izlenerek öğrenilmesini sağlamak, kursun amacına tam olarak ulaşmasına neden olacaktır.

 Her birey farklı zamanlarda farklı eğitim ihtiyacı hissedebilir. Özel ya da kamu eğitim kurumunda bir konuda eğitim verilebilmesi için hem gerekli donanımı sağlamalı hem de aynı eğitimden birçok kişinin talebi olması gerekir. Türkiye'nin en büyük yaygın eğitim kurumu olan Halk Eğitimlerde bu sayı on iki kişidir. Kimi spesifik kurslarda bu sayıyı yakalamak zordur. Bu yüzden birey ya büyük paralar ödeyip özel ders eğitimi almakta yada eğitim alamamaktadır. Yine ülkemizde her coğrafi bölge aynı gelişmişlikte değildir. Kırsal kesimlerde de bireylerin ülkedeki en yaygın kurslardan yararlanamadıkları bilinmektedir. İşte tüm bu nedenler göz önüne alındığında uzaktan eğitimin önemi bir kez daha ortaya çıkmaktadır.

#### **2.6.5 Yaygın e**ğ**itiminde W.T.U.E.' nin avantajları**

Yaygın eğitimde Web Tabanlı Uzaktan Eğitimin Avantajları şöyle sıralanabilir;

- − Bireyler çok büyük para ödemeden eğitim olanağına kavuşur.
- − Bireyler yaşadıkları yerlerde istediği eğitimi veren kurs olmasa dahi eğitim alma imkânı bulurlar.
- − Bireylerin iş, ev, çocuk gibi sorumluluklarından dolayı var olan kurslara gidememelerini bu yöntemle aşarlar.
- − Bireyler eğitim programında sadece ihtiyaç duyduğu dersleri görür ve zaman kaybından kurtulurlar.
- − Bireyler anlayamadığı konuları tekrarlayarak öğrenebilirler.
- − Bireyler gerçekleştirdikleri işleri aksatmadan eğitim alabilirler.
- − Eğitim Sisteminde "Yetişkin Eğitimcisi" çok azdır. W.T.U.E. ile ehli eğitimcilerden eğitim alma olanağına yetişkinler kavuşmuş olacaktır.
- − Mesleki alanda yetersiz olan bireylerin bu sayede mesleki alanda eğitim alma olanağına kavuşması kolaylaşır.
- − Herhangi bir işte çalışan ve iş değiştirmek isteyen bireyler zaman uyuşmazlığından katılamadıkları eğitime bu sayede katılabilirler.
- − İstedikleri eğitime istedikleri zaman başlar istedikleri zaman ara verir ve istedikleri zaman devam ederler.

## **2.4.6. Yaygın e**ğ**itiminde W.T.U.E.' nin dezavantajları**

- − Ülkemizde bilgisayar ve internet kullanıcı olmayan çok büyük bir kitle vardır. Bu kitlenin W.T.U.E. ile eğitim almaya başlaması için toplumun İnternet kullanıcı seviyesine getirilmesi gerekir ki bu da önemli bir çaba ve maddi güç gerektirir.
- − Her evde bilgisayar ve internet olması gerekir. Lakin yaşamsal gereksinimini zor karşılayan insanlarımız var. Belli bir gelirin altındaki kişilerin bilgisayar ve internet bağlantı masraflarını karşılama durumu yoktur.
- − Her bireyin öğrenme özelliği farklıdır. Beceri ve tutuma yönelik programlarda belli bir kesimin yeterince başarılı olması beklenemez.
- − Kendi kendine çalışma alışkanlı veya yeteneği olmayan bireyler için bu eğitim yöntemi pek de başarılı olmaz.
- − Uygulamaya yönelik derslerde yeterince etkili değildir.

## **2.7. Bilgisayar Destekli E**ğ**itim-Ö**ğ**retim**

## **2.7.1. Bilgisayar destekli e**ğ**itim ve ö**ğ**retim**

Eğitimin amacı, toplum gereksinimlerini karşılayacak bireyler yetiştirmektir. Hemen hemen her alanda kullanılan bilgisayar teknolojisi, bilgi toplumundaki bireylerin en temel özelliklerinden birinin, bu teknolojiyi kullanabilme olmasını gerektirmiştir. Bu nedenle eğitim kurumları bu yeni teknolojileri bireylere öğretmekle kalmayıp kendileri de bu teknolojileri etkin olarak kullanmalıdır. "Bilgisayar destekli eğitim", bilgisayarın hem sınıf içinde değişik derslerin öğretiminde, hem de okul yönetiminin idari işlerinde kullanılmasına verilen addır. Bilgisayarın öğretme-öğrenme sürecinde bir araç olarak kullanılması "bilgisayar destekli öğretim" olarak tanımlanabilir [42].

Bilgisayar destekli öğretimde, bilgisayar bir araç olarak aşağıdaki belirtilen etkinlikler için kullanılabilir:

- − Öğretim konularını tekrar ettirme ve alıştırma yaptırma.
- − Kavram, yöntem, ilke ve yasaları öğretme.
- − Problem çözme yollarını öğretme.
- − Gözlem ve deney yaptırma.

 Bilgisayarın, okullarda öğretim ya da ders dışı etkinliklerde de kullanılmasına "bilgisayarın yönetim hizmetlerinde kullanılması" denilebilir. Bu hizmetler; kayıtların saklanması, öğrenci kişisel dosyalarının tutulması, ders çizelgelerinin hazırlanması, personel kayıtlarının tutulması, derslerdeki sınav sonuçlarının saklanması gibi daha birçok yönetim işlemini içerir. Bu hizmetler, öğretim ile doğrudan ilgili değildir, ancak öğretimi ilgilendiren etkinliklerdir [42].

Yönetim hizmetlerinde bilgisayar, ölçme ve değerlendirme işlemlerinde yoğun şekilde kullanılmaktadır. Bilgisayarlar, eğitimcilerin işlerini hafifletme ve zamanı daha verimli kullanma konusunda yardımcı olurlar. Bu işlerin bazıları aşağıda belirtilmiştir;

- − Ders notu hazırlama,
- − Derslerin öğrenciye sunumu,
- − Soru bankası hazırlama,
- − Sınav oluşturma,
- − Sınav sonuçlarını belirleme ve saklama,
- − Sınav sonuçlarını değerlendirme,
- − Test maddelerinin analiz etme.

Bu işlemler için, uygun yazılım ve bu yazılımların çalışabileceği bilgisayarlar gereklidir. Yapılan araştırmalar, bilgisayarın eğitimde kullanılmasının başarıyı ve eğitimin kalitesini artırdığını göstermektedir. Bilgisayarın, öğrenciyi öğrenmede etkin kıldığını, öğrencinin hızlı ve sistemli dönüt sağlayabildiğini, her öğrencinin kendi öğrenme düzeyine ve hızına göre ilerlemesine olanak verdiğini ve öğretmenin öğrencileriyle daha çok ilgilenmesini sağladığını göstermektedir. Hızla değişen dünyada çocukların geleceğe ayak uyduracak şekilde yetişebilmesini teknoloji ve teknolojinin en önemli ürünü olan bilgisayarın etkin şekilde kullanımı sağlayabilir. Nitelikli yazılımlar, teknolojiyi verimli kullanan öğretmenler ve planlı şekilde kullanılan bilgisayarlar ile bilgisayar destekli eğitim verimli ve etkin olmaktadır [42].

#### **2.5.2. Bilgisayar destekli e**ğ**itim yöntemleri**

Türkoğlu'na göre Bilgisayar Destekli Eğitim (B.D.E.) yöntemsel bazda incelendiğinde temel olarak 4 çeşit olarak uyarlanabilir:

Laboratuar Yöntemi**:** Bir eğitim kurumuna laboratuar kurularak hedef kitleye bilgisayar okur-yazarlığı kazandırmak ve dersleri laboratuar ortamında mümkün olduğunca etkileşimli (interaktif) olarak sunmak amaçlanmaktadır.

Her Sınıfa PC Yöntemi**:** Bu yöntemde; her eğitim sınıfına birer adet bilgisayar, sunum cihazı ve gerekli çevre birimleri kurulur. Ayrıca okul bir network ortamı ile bütünleştirilir. Amaç; her dersi bilgisayar teknolojisiyle bütünleştirerek öğrenmenin kalitesini arttırmaktır. Eğitici öğrenme materyallerini bilgisayar ortamında hazırlar ve öğrencilere aktarır.

Kişisel PC Yöntemi: Bu yöntemde; eğitim ortamında bir ağ yapısı ve her öğrencinin ve öğretmenin taşınabilir bir bilgisayarı vardır. Öğrenci tüm ders materyallerini, ödevlerini ve ders hazırlıklarını kişisel bilgisayarında yapar. Eğitim ortamına geldiğinde öğrenci kişisel bilgisayarını okulun ağ yapısına entegre eder ve derse katılır. Eğitici ise ders ile ilgili tüm hazırlıklarını kendi kişisel bilgisayarında yapar ve derse girdiğinde kendi kişisel bilgisayarını okulun ağ ortamına entegre eder ve dersini anlatır. Eğitici ve öğrenci arasındaki tüm haberleşme elektronik ortamda yapılır. Ayrıca bu yöntemle eğitici ve öğrenciler okul dışında evlerinden de video konferans yoluyla ders yapabilirler. Bu yöntem diğer yöntemlere göre en ideali, ancak en pahalısıdır.

İnternet Yoluyla Eğitim Yöntemi: Bu yöntem senkron ve asenkron olarak iki biçimde gerçekleştirilebilir. Senkron yöntemde; eğitici ve öğrenciler, eş zamanlı olarak video konferans, chat gibi uygulamalarla günün belirli saatlerinde mekândan bağımsız olarak bir sınıf ortamındaymış gibi eğitimi gerçekleştirirler. Asenkron yöntemde; dersin içeriği internet ortamına aktarılır. Bireyler zamandan ve mekândan bağımsız olarak internet sitesine bağlanarak eğitimlerini gerçekleştirirler [43].

# **BÖLÜM 3. WEB TABANLI DESTEKLEY**İ**C**İ **E**Ğİ**T**İ**M PLATFORMU**

Bu bölümde, tez çalışmasında üretilen ve aynı zamanda araştırmanın materyalini oluşturan web tabanlı destekleyici eğitim sitesi (Eğitim Destek) ile araştırmanın modeli, evren ve örneklemi, veri toplama araçları, verilerin toplanması ve çözümü verilmiştir.

## **3.1. E**ğ**itim Destek Yazılımı**

Bu tez çalışmasının ürünü olan, uzaktan eğitimde kullanılmak üzere hazırlanmış olan site tümüyle yüz yüze eğitimi destekleyici mahiyette olduğundan, araştırmacı tarafından "Eğitim Destek" ismi verilmiştir.

## **3.1.1. E**ğ**itim Destek'in geli**ş**tirildi**ğ**i platform**

Platformu oluşturacak bileşenler seçilirken, araştırmacı tarafından aranan özellikler ve kullanımına karar verilen ortamlar aşağıdaki gibidir:

a. Platform, performans ve güvenlik düzeyi yüksek bir işletim sistemi olan Windows XP;

b. Web ortamında verilere erişim için en önemli kıstaslar yüksek performans ve güvenlik olduğundan, bu özellikleri en üst seviyede sağlayabilen ve ücretsiz bir web sunucu yazılımı olan Apache;

c. Hem sunucu tarafında gerçekleştirilen işlemlerde hem de veritabanı uygulamalarında yüksek performans sunan ve sözdizimi kolay bir programlama dili olan PHP;

d. AppServ arayüzü programı ile, programlama dili içerisinden direkt ulaşılabilen, uyumlu, maliyeti düşük ve güvenlik seviyesi yüksek bir veri tabanı yönetim sistemi olan MySQL seçilmiştir.

Temelde Eğitim Destek platformu PHP dili ve MySQL veri tabanı programıyla tasarlanmıştır.

## **3.1.1.1. Site tasarımında dikkat edilen hususlar**

Daha önce Web tabalı uzaktan Eğitim ya da Destekleyici eğitim konusunda birçok araştırma yapılmıştır. Araştırmacılar hazırladıkları web ortamlarını denek gruplarına değerlendirdiklerinde hemen hemen hepsinin ortak olarak belirttiği durum, arayüzün çok sade ve anlaşılır olması gerektiğidir. Çelik'in dediği gibi araştırmacılar öneriler bölümünde bu durumu ilk maddelerinde belirtmiştir [43].

Daha önce yapılan araştırmaların denekleri, çoğu zaman üniversite ve lise öğrencileridir. Bu denek gruplarının önemli kısmının aktif internet kullanıcı olduğu düşünüldüğünde, bu tezdeki deneklerin durumlarının dikkate alınması gerektiği görülmektedir. Yaygın eğitime katılan kursiyerlerin arasında gençler olduğu gibi 60- 70 yaşlarında kursiyerlerde mevcuttur. Bu kursiyerlerin önemli bir bölümünün el titremesi, göz bozukluluğu gibi rahatsızlıkları vardır. Tüm bunlarında göz önünde bulundurularak sitenin tasarımı yapılmıştır. Site, tümüyle kurslarda gördükleri dersleri tekrarlayıcı mahiyette ve çok sade şekilde tasarlanmıştır. Sitede kullanılan yazı boyutlarının büyük olmasına özen gösterilmiştir. Amaca uygun olmayan hiçbir yönerge, link, resim, desen kullanılmamıştır.

Alan adı olarak, akılda kalması ve araştırmayı nitelediğinden www.destekleyiciegitim.com alınmıştır.

Kursiyer siteye girdiğinde karşısında bu sitenin amacını ve kim tarafından yapıldığına dair açıklama yazısı gelmektedir. Sağ kısımda uzaktan eğitim hakkında bilgilerin yer aldığı menü vardır. Sol kısımda Kullanıcı adı ve Şifresinin yer aldığı

bölüm ve Tezin amacı, önemi ve uygulama hakkında yer alan menü vardır. Üst kısımda Anasayfa, Dersler, İletişim, Yardım gibi menüler vardır (Bkz. Şekil 3.1).

| Untitled Document - Microsoft Internet Explorer                                                                                                    |         |                                                                                                    |                                                                                         |                                                                                                    |                                                                                                    |                                   |
|----------------------------------------------------------------------------------------------------|---------|----------------------------------------------------------------------------------------------------|-----------------------------------------------------------------------------------------|----------------------------------------------------------------------------------------------------|----------------------------------------------------------------------------------------------------|-----------------------------------|
| Dosya Düzen Görünüm Sık-Kullanılanlar Araçlar Yardım                                                                                                    |         |                                                                                                    |                                                                                         |                                                                                                    |                                                                                                    |                                   |
| Adres   C:\Documents and Settings\ihem\Desktop\ua\index.html                                                                                                    |         |                                                                                                    |                                                                                         |                                                                                                    |                                                                                                    | $\Rightarrow$ Git<br>$\checkmark$ |
|                                                                                                    |         |                                                                                                    |                                                                                         | Geri · O · R 2 4 0 Ara * Sk Kullanlanlar @ 3 · B 2 · J 8 · 1 3 · 13                                                                                                    |                                                                                                    |                                   |
|                                                                                                    |         |                                                                                                    | <b>UZAKTAN EĞİTİM</b>                                                                   |                                                                                                    |                                                                                                    |                                   |
| Anasayfa                                                                                                    | Dersler | Hakkımızda                                                                                                    | <b>Iletisim</b>                                                                         | Yardım                                                                                                    | Çıkış                                                                                                    |                                   |
| Kullanıcı Adı<br>Sifre<br>$\sqrt{\sin \theta}$<br>Giriş  <br>Sifremi Unuutum<br>Yeni Kullanıcı<br>Uygulama Hakkında!<br>Araştırmanın Amacı<br>Araştırmanın Önemi |         | Eğitimde Bilgisayar Eğitimlerinin Uzaktan Destekleyici Eğitimle<br>verilmesi durumunda bu eğitimlerinin verimliliğinin araştırılması | Bu Bir Yüksek Lisası Tez Calışmasıdır.<br>yapılmaktadır.<br>kendinizi deneyebilirsiniz! | Sakarya Üniversitesi, Fen Bilimleri Enstitüsü, Elektronik ve Bilgisayar<br>Eğitimi Ana Bilim Dalında okuyan Tuğrul AKTAŞ tarafından Yaygın<br>Kullanıcı Adınızı ve Sifrenizi girerek dersleri izleyebilir, sınavlarla | Uzaktan Eğitim Nedir?<br>Neden Uzaktan Eğitim?<br>Uzaktan Eğitimin Tarihçesi<br>Türkiyede Uzaktan Eğitim<br>Türkiye İçin Önemi<br>Uzaktan Eğt. Türleri<br>Uzaktan Eğt. Özellikleri<br>Uzaktan Eğt. Avantajları<br>Uzaktan Eğt. Güçlükleri<br>Uzaktan Eğt. Rol Alan Kişiler<br>Uzaktan Eğt Nasıl Uygulanır?<br>Uzaktan Destekleyici Eğitim |                                   |

Şekil 3.1. Giriş Ekranı

Sistemdeki ders videolarını ve sınavları görüntülemek için "Dersler" bağlantısına tıklanması gerekmektedir. Lakin kullanıcı, sisteme giriş yapmadan bu bağlantıya tıkladığında "Uzaktan Destekleyici Eğitim Alabilmeniz İçin Sisteme Giriş Yapmanız Gerekmektedir" şeklinde bir uyarı yazısı gelmektedir (Bkz Şekil 3.2).

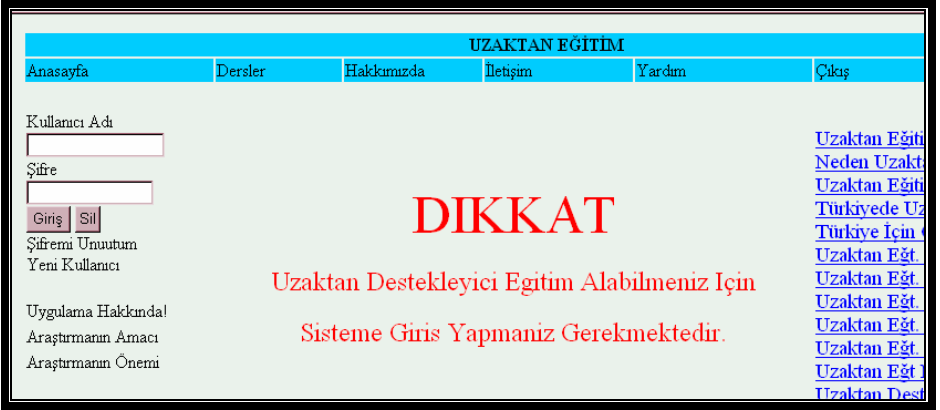

Şekil 3.2. Sisteme Giriş Yapmayan Kullanıcının Ders Seçim Hata Mesajı

Bu kontrolü sağlayan kod dizisi şöyledir;

```
" <th colspan="4" scope="col">
     <?php 
          if ($_SESSION["ukullanici"]=='misafir'){ 
         ?><br/>>blockquote>
            <div align="left"> 
        <p><font color="#FF0000" size="+3" face="Times New Roman, Times, 
serif">Dikkat!</font></p> 
       </div> 
      </blockquote> 
      <div align="center"><font size="+3" face="Times New Roman, Times, serif"> 
       <font color="#000066" size="+1">Ders ve sınavları görebilmeniz için 
       Kullanıcı Adınız ve Şifrenizle Giriş Yapmalısınız</font></font> </div> 
     \langle?php } ?>\langleth>"
```
Bir görüşe göre eğitim sitelerinde kullanıcının üye olmadan, istediği bilgiye erişmesi gerekmektedir. En küçük bir bilgi içinde sisteme üyelik işi gerektiğinden kişilerin bu durumlarda siteden kaçacağı görüşü dikkate alınmıştır. Lakin bu tez çalışmasında sistemi kullanan kişilerin veri tabanında çeşitli kayıtları tutulmaktadır. Veri tabanından aldığımız verilerin daha anlaşılabilir ve sağlıklı olması için üyelik sistemi sitede mevcuttur.

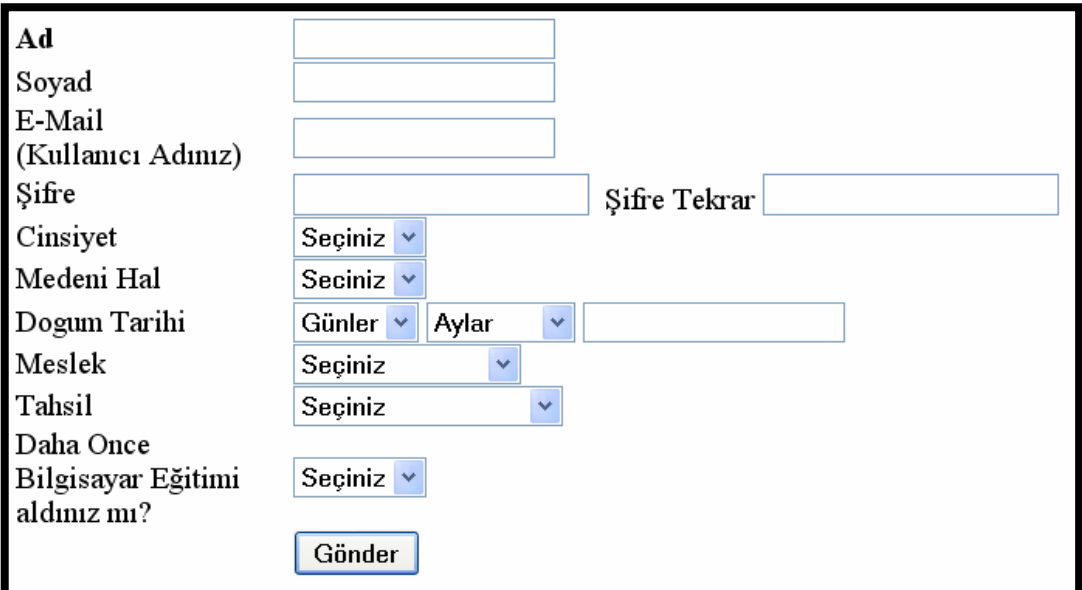

Şekil 3.3 Üye Kayıt Ekranı

Kullanıcının üye olması için sol taraftaki "Yeni kullanıcı" bağlantısına tıklaması gerekmektedir. Bu bağlantı tıklandığında kullanıcının bazı bilgileri gireceği pencere karşısına gelmektedir. Kayıt penceresindeki istenen bilgiler araştırmada analizi yapılan demografik özelliklerle sınırlıdır. Kullanıcı bu bilgileri bir dakika içinde cevaplayıp sisteme hemen üye olabilir. Kullanıcı, mail adresini kullanıcı adı olarak kullanacaktır. Yazmış ve tekrarlamış olduğu şifre tüm bilgisiyle beraber, siteye gönderilmiş olacaktır. Alınan bilgileri veri tabanı otomatik yerleştirecek ve kullanıcıyı sisteme üye yapacaktır. Bu kontrolü sağlayan kod dizisi EK-E'dedir (Bkz. Sayfa 114). Sisteme üye olunduğunda veri tabanında üyeler tablosuna kişinin girmiş olduğu bilgiler kayıt edilir.

|     | Alan              | Türü                        | Karşılaştırma                                                                                                    | Öznitelikler    | <b>Bos</b> | Varsayılan | <b>Ekstra</b>           |           |               |          | Evlem          |                         |              |                         |
|-----|-------------------|-----------------------------|----------------------------------------------------------------------------------------------------|-----------------|------------|------------|-------------------------|-----------|---------------|----------|----------------|-------------------------|--------------|-------------------------|
| г   | <u>id</u>         | int(10)                     |                                                                                                    | <b>UNSIGNED</b> | Hayır      |            | auto_increment          | 肩         | I             | x        | K              | $\overline{\mathbf{u}}$ | $\mathbb{R}$ | 計                       |
| г   | adsoyad           | varchar(50)                 | utf8_general_ci                                                                                                    |                 | Hayır      |            |                         | <b>IE</b> | P             | X        | m              | 西                       | $\mathbb{E}$ | $\overline{\mathbf{r}}$ |
| г   | email             | varchar(50)                 | utf8 general ci                                                                                                    |                 | Hayır      |            |                         | 信         | $\mathscr{Q}$ | X        | 11             | $\overline{\mathbf{u}}$ | $\mathbb{R}$ | ir                      |
| г   | sifre             | varchar(30)                 | utf8_general_ci                                                                                                    |                 | Hayır      |            |                         | 眉         | Í             | X        | m              | $\overline{\mathbf{u}}$ | $\mathbb{R}$ | $\overline{\mathbf{h}}$ |
| г   | cinsiyet          | varchar(10)                 | utf8_general_ci                                                                                                    |                 | Hayır      |            |                         | 肩         | Ø             | X        | 11             | $\overline{\mathbf{u}}$ | $\mathbb{R}$ | ir                      |
| г   | medenihal         | varchar(10)                 | utf8_general_ci                                                                                                    |                 | Hayır      |            |                         | 肩         | I             | X        | $\blacksquare$ | $\overline{\mathbf{u}}$ | $\mathbb{R}$ | $\overline{\mathbf{h}}$ |
| г   | gun               | smallint(2)                 |                                                                                                    |                 | Hayır      |            |                         | 肩         | $\mathscr{P}$ | $\times$ | $\blacksquare$ | $\overline{u}$          | $\mathbb{R}$ | ir                      |
| г   | ay                | smallint(2)                 |                                                                                                    |                 | Hayır      |            |                         | 旧         | $\mathscr{P}$ | X        | $\blacksquare$ | $\overline{\mathbf{u}}$ | $\mathbb{R}$ | $\overline{\text{h}}$   |
| г   | yil               | smallint(4)                 |                                                                                                    |                 | Hayır      |            |                         | 肩         | $\mathscr{P}$ | X        | $\blacksquare$ | $\overline{u}$          | $\mathbb{R}$ | 厅                       |
| г   | meslek            | varchar(50)                 | utf8_general_ci                                                                                                    |                 | Hayır      |            |                         | 旧         | P             | X        | 丽              | $\overline{\mathbf{u}}$ | $\mathbb{R}$ | $\overline{\text{h}}$   |
| г   | tahsil            | varchar(50)                 | utf8_general_ci                                                                                                    |                 | Hayır      |            |                         | 肩         | $\mathscr{P}$ | $\times$ | $\blacksquare$ | $\overline{\mathbf{u}}$ | $\mathbb{R}$ | $\overline{\mathbb{F}}$ |
| г   | bilgiegitim       | varchar(50)                 | utf8_general_ci                                                                                                    |                 | Hayır      |            |                         | 旧         | I             | X        | 丽              | $\overline{\mathbf{u}}$ | $\mathbb{Z}$ | $\overline{\mathbf{r}}$ |
| г   | ders1             | enum('1',<br>'0             | utf8_general_ci                                                                                                    |                 | Hayır 1    |            |                         | 信         | $\mathscr{P}$ | ×        | m              | $\overline{\mathbf{u}}$ | $\mathbb{Z}$ | $\overline{\mathbb{F}}$ |
| г   | ders <sub>2</sub> | enum('1',<br>0 <sub>0</sub> | utf8_general_ci                                                                                                    |                 | Hayır 0    |            |                         | 作         |               | X        | m              | $\overline{\mathbf{w}}$ | $\mathbb{Z}$ | $\overline{\mathbf{r}}$ |
| г   | ders <sub>3</sub> | enum('1',<br>'0             | utf8_general_ci                                                                                                    |                 | Hayır 0    |            |                         | 眉         | P             | X        | m              | $\overline{\mathbf{u}}$ | $\mathbb{R}$ | $\overline{\mathbb{R}}$ |
| г   | ders4             | enum('1',<br>0 <sub>0</sub> | utf8 general ci                                                                                                    |                 | Hayır 0    |            |                         | E         | P             | X        | <b>R</b>       | $\overline{\mathbf{u}}$ | $\mathbb{B}$ | $\overline{\mathbf{h}}$ |
| г   | ders5             | enum('1'.<br>0 <sup>1</sup> | utf8_general_ci                                                                                                    |                 | Hayır 0    |            |                         | 肩         |               | $\times$ | 配              | $\overline{\mathbf{u}}$ | $\mathbb{R}$ | $\overline{\mathbf{r}}$ |
| г   | sevive            | smallint(1)                 |                                                                                                    | <b>UNSIGNED</b> | Hayır 1    |            |                         | 非         |               | X        | K              | $\overline{\mathbf{u}}$ | $\mathbb{Z}$ | $\overline{\mathbf{r}}$ |
|     |                   |                             | Tümünü İşaretle / Hiçbirini Seçme Seç <i>ilileri</i> : ■ ノ × ■ ■ ■ ■                                                      |                 |            |            |                         |           |               |          |                |                         |              |                         |
| 2:1 |                   |                             | Baskı görünümü C ilişki görünümü pa Tablo yapısı öner @<br><u> Alan elde @ Tablonun Sonunda O Tablonun Racinda O Iid.</u> |                 |            |            | - tabloquedan conta Git |           |               |          |                |                         |              |                         |

Şekil 3.4. Üyeler Tablosu Alanları

Üyeler tablosunda kullanıcıya verilen bir kayıt numarası, kişisel bilgileri, dersleri geçip geçmediğine dair bilgileri tutacak her ders için alan ve kaçıncı sevideye olduğuna dair bilgiyi tutan seviye bilgisi alanlarınan oluşmaktadır.

Üye kullanıcının şifresini unutması durumunda yine sol taraftaki "Şifremi Unuttum" bağlantısına tıklayarak karşısına gelen ekranda (Bkz. Şekil 3.5) mail adresini girmesi yeterli olacaktır. Sistem, gelen mail adresine bakılacak, eğer mevcut veri tabanında varsa şifre kendiliğinden kullanıcının mail adresine postalanacaktır. Eğer veri tabanında yazılan mail adresi yoksa "Böyle Bir Kullanıcıya Rastlanmadı" mesajı ekrana gelmektedir.

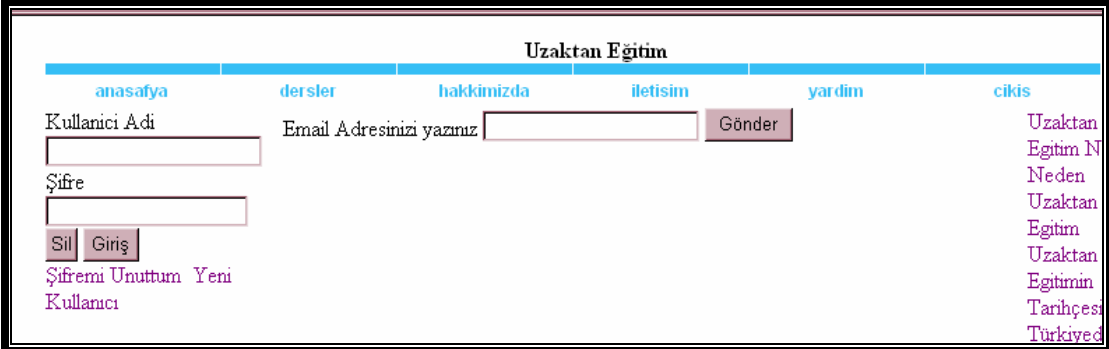

Şekil 3.5. Şifremi Unuttum Ekranı

Bu kontrolü sağlayan kod dizisi şöyledir;

```
<?php 
if ($_POST["unutbuton"]=="Gönder" and $_POST["uemail"] and 
(eregi("@",$_POST["uemail"]))) { 
 $uemail=trim($_POST["uemail"]); 
   $nesne=new DB($host,$user,$pass,$db); 
               $nesne->connect(); 
               $nesne->select(); 
 $sql = 'SELECT `sifre` FROM `uyeler` WHERE `email`=\''.$uemail.'\' LIMIT 1'; 
   $nesne->query($sql); 
 $nesne1=$nesne->fetchArray(); 
        if($nesne1[0]){ 
\text{Stoaddress} = \text{Snesne1[0]};
  $subject = 'Email Hatirlatma sifre'; 
  $mailcontent = "<html><body><table border='2' bgcolor='#FFFFCC'> 
<tr><td>Sifre </td><td>$nesne1[0]</td></tr> 
</table><br/>body></html>";
$emailim="tugrulaktas@gmail.com"; 
  $headers="From: Egitim Kullanici adi ve Sifre Hatirlatma \n"; 
$headers .= "X-Sender: <'$emailim'>\n"; /* gonderen kisinin mail adresi*/ 
$headers .= "X-Mailer: PHP\n"; /*mailer versiyon, dokunmayiniz farkli degilse*/ 
$headers .= "X-Priority: 3\pi"; /*1 acilmesaj, 3 Normal*/
$headers .= "Return-Path: <'$emaili'>\n"; /* mail hata verirse hata mesajinin kime 
donecegi*/
```

```
$headers .= "Content-Type: text/html; charset=iso-8859-9\n"; 
  @mail($toaddress, $subject, $mailcontent,$headers); 
  echo "email adresinize sifreniz gonderiniz..."; 
  $nesne->close(); 
  } else {echo "Mailinizi duzenli olarak giriniz...";}} 
else { ?> 
<form action="" method="post"> 
  Email Adresinizi yazınız 
  <label> 
  <input name="uemail" type="text" id="uemail"> 
  </label> <label> 
 \leqinput name="unutbuton" type="submit" id="unutbuton" value="Gönder">
 \langlelabel>\langleform>\langle?php } ?>
```
## **3.1.1.2. Dersler sayfasının kullanımı**

Kullanıcı adını ve şifresini yazan üye, sisteme girdikten sonra "Dersler" bağlantısına tıkladığında Dersler sayfası karşısına gelmektedir (Bkz Şekil 3.6). Bu pencerede sırasıyla dersler ve o derslere ait sınavlar yer almaktadır.

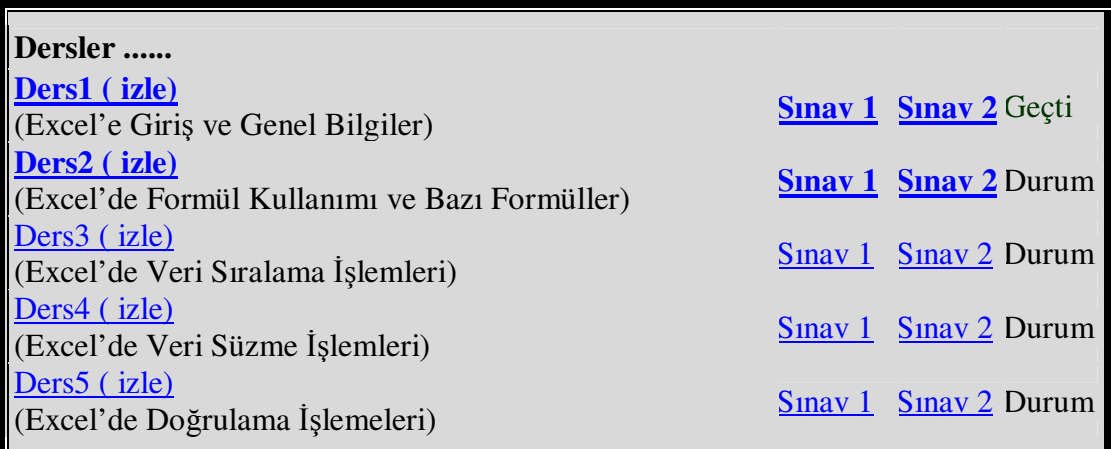

Şekil 3.6. Dersler.php Sayfası

Kullanıcı ilk defa sisteme giriyorsa sadece birinci dersin videosunu izleme ve sınavlarını olma yetkisine sahiptir. Çünü üyeler tablosunda yeni kullanıcı için seviye "1" ve dersler1 alanı "1" olarak doğrudan sistem tarafından doldurulmaktadır. Ancak kullanıcı derslerden başarılı olup üst seviyelere geçtikçe hem seviye sayacı artacak, arttığı kadar dersinde sırasıyla "0"'ları "1" haline dönecektir. Yani kullanıcı daha önceden sisteme girmiş ve kimi sınavları yapıp üst seviyelere çıkmış ise, gelmiş olduğu seviyedeki ders ve sınavlara kadarkiler aktif olacaktır. Kullanıcı isterse yüz

yüze eğitimde aldığı bilgiye dayanarak bulunduğu seviyedeki dersin sınavını direk çözebilir. Eğer iki sınav ortalaması 45 ve ya üstü bir puan ise bulunduğu seviyedeki dersin karşısına "Geçti" ibaresi yazıp bir sonraki seviyedeki dersin videosu ve sınavları aktif olacaktır. Eğer kullanıcı sınavların ortalamasından geçer puan alamaz ise bir sonraki ders aktif olmayacak ve aynı dersin sınavlarının ortalamasını 45 yapana kadar tekrar edecektir. Bu kontrolü sağlayan kod dizisi EK-F'dedir (Bkz. Sayfa 114).

Ders çalışmayı bitiren kullanıcı sistemden çıkmak için üst menüdeki "ÇIKIŞ" menüsünü tıklaması yeterlidir. Bu durumda aşağıdaki kod dizini çalışacak ve kullanıcı güvenli bir şekilde sistemden çıkış yapmış olacaktır.

<?php session\_start(); session destroy();  $?$ > <meta http-equiv="Content-Language" content="tr"> <META NAME="ROBOTS" CONTENT="NOINDEX, NOFOLLOW"> <meta http-equiv="Refresh" content="0; URL=index.php">

## **3.1.1.3. Derslerin video formatında sunulması**

Ülkemizde Uzaktan Eğitimde kişilere genelde ders notları, grafiksel animasyonlar, örnek sınavlar şeklinde eğitim hizmeti verilmektedir. Kimi zaman ise oyun gibi yöntemler kullanılmaktadır. Videolu ders anlatımı pek tercih edilen yöntem değildir. Bunun sebebi ise video derslerinin diğer tüm yöntemlere göre çok daha büyük yer kaplamasıdır. İnternet hızımızın ve alt yapımızın bu durumu tam desteklememsinden kaynaklanmaktadır. Yıllar geçtikçe ülke teknolojimizde ilerlemektedir. Bağlantı hızı da birkaç yıl öncesine göre çok daha iyi seviyededir. Hala alt yapı çalışmaları hızla devam etmektedir ve yakın gelecekte çok daha hızlı internet bağlantısına kavuşulacaktır. Tüm bunlar göz önüne alınırsa araştırmalarda yavaş yavaş video derslerine de ağılırlık verilmelidir. Keza Yekta araştırmasında bu olaya dikkat çeker ve araştırmış olduğu konuda deneylerin videolara çekilerek bunların W.T.U.E.'de kullanılarak öğrencilerdeki başarının durumunu araştırılmasını önermiştir. Bunun yanı sıra tezin amacı kursiyerlerin derste görmüş olduğu konuları pekiştirici türünden bir çalışma gerçekleştirmek olduğu için dersteki aynı konuların aynı anlatım biçimiyle kursiyerlere sunulması uygun bulunmuştur. Derste anlama – kavrama hızı farklı olan kursiyerlerin dersleri tekrar tekrar izleyerek bunu aşması planlanmıştır. Bu eğitim bir süreç olduğundan ve bu süreçte derse çeşitli nedenlerle gelememiş kursiyerlerinde buradaki dersleri izleyerek telafisini yapması hedeflenmiştir. Özellikle belli bir yaşın üstündeki kursiyerler için ders notları ve grafik animasyonlardan daha başarılı olabileceği düşünülerek videolar kullanılmıştır.

Aşağıdaki şekil Snagit programında çekilmiş bir dersin anlık görüntüsü yer almaktadır. Media Player da, ders anlatımında tam ekran olarak, ekran görüntüsü resimleştirilmiştir.

|                     |                    | Microsoft Excel - Kitap1 |                                                                                                    |                   |       |                             |       |       |                        |     |       |
|---------------------|--------------------|--------------------------|----------------------------------------------------------------------------------------------------|-------------------|-------|-----------------------------|-------|-------|------------------------|-----|-------|
| 国                   |                    | Dosya Düzen Görünüm Ekle |                                                                                                    | Bicim             |       | Araçlar Veri Pencere Yardım |       |       | Yardım için soru yazın |     | Đ     |
|                     | 湂<br>Ы             |                          |                                                                                                    |                   |       |                             |       |       |                        |     |       |
|                     |                    |                          |                                                                                                    |                   |       |                             |       |       |                        |     |       |
|                     | 席                  | 阎                        | 55                                                                                                    |                   |       |                             |       |       |                        |     |       |
|                     |                    | : Arial Tur              |                                                                                                    |                   |       |                             |       |       |                        |     |       |
|                     | SnagIt ET   Window |                          | $\blacksquare$                                                                                                    |                   |       |                             |       |       |                        |     |       |
|                     | ᢦᢦ                 |                          | ŢХ.                                                                                                    |                   |       |                             |       |       |                        |     |       |
|                     | $\forall$          | B                        | $\mathsf{C}$                                                                                                    | D                 | E     | F                           | G     | H     |                        | J   |       |
| $\mathbf{1}$        |                    |                          |                                                                                                    |                   |       |                             |       |       |                        |     |       |
| $\overline{2}$      |                    |                          |                                                                                                    |                   |       |                             |       |       |                        |     |       |
| 3                   |                    |                          | bilgisayar                                                                                                    |                   | serap | serap                       | serap | serap |                        |     |       |
| 4                   |                    |                          | bilgisayar                                                                                                    |                   |       |                             |       |       |                        | ਨ   |       |
| 5<br>6              |                    |                          | bilgisayar                                                                                                    |                   |       |                             | orhan |       | ocak                   |     |       |
|                     |                    |                          | bilgisayar                                                                                                    |                   |       |                             | orhan |       | subat                  |     |       |
| $\overline{7}$<br>8 |                    |                          | bilgisayar                                                                                                    |                   |       |                             | orhan |       | mart                   |     |       |
|                     |                    |                          | bilgisayar                                                                                                    |                   |       |                             | orhan |       | nisan                  |     |       |
| $\overline{9}$      |                    |                          | bilgisayar                                                                                                    |                   |       | c3, g11                     | orhan |       | mayıs                  |     |       |
| 10                  |                    |                          | bilgisayar                                                                                                    |                   |       |                             | orhan |       | haziran                |     |       |
| 11                  |                    |                          | bilgisayar                                                                                                    |                   |       |                             | orhan |       | temmuz                 |     |       |
| 12                  |                    |                          | bilgisayar                                                                                                    |                   |       |                             | orhan |       | ağustos                |     |       |
| 13                  |                    |                          | bilgisayar                                                                                                    |                   |       |                             | orhan |       | eylül                  |     |       |
| 14                  |                    |                          | bilgisayar                                                                                                    |                   |       |                             | orhan |       | ekim                   |     |       |
| 15                  |                    |                          |                                                                                                    |                   |       |                             | orhan |       |                        | E   |       |
| 16                  |                    |                          |                                                                                                    |                   |       |                             | orhan |       |                        |     |       |
| 17                  |                    |                          |                                                                                                    |                   |       |                             |       |       |                        |     |       |
| 18                  |                    |                          |                                                                                                    |                   |       |                             |       |       |                        |     |       |
| 19                  |                    |                          |                                                                                                    |                   |       |                             |       |       |                        |     |       |
| $\mathbf{R}$        |                    |                          | $\triangleright$ $\triangleright$ $\triangleright$ $\triangleright$ $\triangleright$ $\preceq$ $\preceq$ $\preceq$ $\preceq$ $\preceq$ $\preceq$ $\preceq$ $\preceq$ $\preceq$ $\preceq$ $\preceq$ $\preceq$ $\preceq$ $\preceq$ $\preceq$ $\preceq$ $\preceq$ $\preceq$ $\preceq$ $\preceq$ $\preceq$ $\preceq$ $\preceq$ $\preceq$ $\preceq$ $\preceq$ $\prece$ |                   |       | $\vert \cdot \vert$         |       |       |                        |     |       |
| Hazır               |                    |                          |                                                                                                    |                   |       |                             |       |       |                        | SAY |       |
| 89                  | <b>Baslat</b>      | <b>Zee</b>               |                                                                                                    | Microsoft Excel - |       |                             |       |       | <b>TR</b>              | Eal | 00:24 |

Şekil 3.7. Örnek Bir Dersin Anlık Görüntüsü

## **3.1.1.4. Sınavlar**

Her dersin iki adet sınavı vardır. Bu sınavlar 10'ar sorudan oluşmaktadır. Seçilen sınav tek bir ekranda gelmektedir (Bkz. Şekil 3.8). Sınavlar tasarlanırken bazı hususlara dikkat edilmiştir. Sınavlar tek ekranda tasarlanmıştır. Çünkü kimi sınavlarda bir tabloya ait birkaç soru vardır. Sorular tek tek ekrana getirilmek

istendiğinde tablolarda ayrıca ekrana getirileceğinden sistemde yavaşlama meydana gelebilir. Aynı zamanda her defasında yeni gelen tabloyu farklı tablo olarak algılayabilecek yetişkin sayısı az değildir. Bu kursiyerlere farklı algılamadan dolayı soruların çözülme süresi ve zorluk derecesi fazla gelecektir. Bu da kursiyeri sistemden soğutabilir. Aynı zamanda belli bir yaşın üstünde olan kursiyerlerin her defasında ileri, geri, gönder gibi butonlarla uğraşmayıp, kendilerinin mutlaka ömürlerinde rastlamış oldukları tanıdık bir test şablonunla karşılaşmaları yeğlenmiştir. Çünkü yetişkinler, yeni öğrendiklerini eski bilgileriyle mutlaka bağdaştırmak isterler ve onlara bağdaştırmazlar ise öğrenmeyi ret ederler. Bu durumların meydana gelmemsi için tek ekran kullanılmıştır.

|             | UZAKTAN EĞİTİM                                                       |        |                                                                              |
|-------------|----------------------------------------------------------------------|--------|------------------------------------------------------------------------------|
| Anasayfa    | Hakkımızda<br>Dersler<br><b>Iletisim</b>                             | Yardım | Cikiş                                                                        |
| hangisidir? | Soru 11 : Elektronik tablolama ve hesaplama programı aşağıdakilerden |        |                                                                              |
| A           | Word                                                                 |        | Uzaktan Eğitim Nedir?<br>Neden Uzaktan Eğitim?                               |
| B           | Windows                                                              |        | Uzaktan Eğitimin Tarihçesi<br>Türkiyede Uzaktan Eğitim                       |
| C           | Excel                                                                |        | Fürkive İcin Önemi                                                           |
| D           | Hesap Makinesi                                                       |        | Uzaktan Eğt. Türleri<br>Uzaktan Eğt. Özellikleri<br>Uzaktan Eğt. Avantajları |
|             | Soru 12: Excelde A,B,C yada 1,2,3 ile ifade edilmek istenen nedir?   |        | Uzaktan Eğt. Güçlükleri                                                      |
| A           | Sayı ve harfler yazılabileceğini ifade eder.                         |        | Uzaktan Eğt. Rol Alan Kişiler<br>Uzaktan Eğt Nasıl Uygulanır?                |
| B           | Satırların temsil eder.                                              |        | Uzaktan Destekleyici Eğitim                                                  |
| C           | Alanları temsil eder.                                                |        |                                                                              |
| D           | Satir ve Sütunları temsil eder.                                      |        |                                                                              |
|             | Soru 13: Standart olarak Excel kitabı kaç sayfadan oluşur?           |        |                                                                              |
| A           | 5                                                                    |        |                                                                              |
| B           | 1                                                                    |        |                                                                              |

Şekil 3.8. Bir Sınavın Görünüşü

Yine aynı sınavda birbirine ipucu olabilecek soru sorulmamıştır. Böylece testlerin geçerliliği daha üst seviyede tutulmaya çalışılmıştır.

Dersin her iki sınavını olup ortalamadan 45 ve ya üstü puan alanlar bir sonraki ders seviyesine geçebilmektedirler. Soruların doğru sayısı direk 10 puan ile çarpılmaktadır. Yanlış sayısı ve boş sayısı değerlendirmeye katışmamıştır. Soruların veri tabanında tutulması için sorular tablosu oluşturulmuş; kayıt numarası, soru ve 4 şıkkı barındıran toplam 5 alandan oluşmaktadır.

|         | 图 Yapı<br>$\frac{1}{20}$ SOL $\frac{1}{20}$ Ara $\frac{1}{20}$ Ekle<br><b>Sözat</b><br><b>Disari Aktar</b><br>iii içeri Aktar 《 işlemler<br><b>The Bosalt X</b> Kaldır |                |                                                        |                                 |             |                |   |                         |    |                                        |                          |                             |                         |           |                         |
|---------|----------------------------------------------------------------------------------------------------|----------------|--------------------------------------------------------|---------------------------------|-------------|----------------|---|-------------------------|----|----------------------------------------|--------------------------|-----------------------------|-------------------------|-----------|-------------------------|
|         |                                                                                                    |                |                                                        |                                 |             |                |   |                         |    |                                        |                          |                             |                         |           |                         |
|         | Öznitelikler<br>Alan<br>Türü<br>Karsılaştırma<br>Varsayılan<br>Ekstra<br>Evlem<br><b>Bos</b>                                                                           |                |                                                        |                                 |             |                |   |                         |    |                                        |                          |                             |                         |           |                         |
| г       | <u>id</u>                                                                                                    | int(11)        |                                                        | <b>UNSIGNED</b>                 | Hayır       |                |   | auto increment          | 帽  |                                        | x                        | m                           | ū                       | 酻         | $\overline{\mathbf{r}}$ |
|         | soru                                                                                                    | varchar(500)   | utf8_general_ci                                        |                                 | Hayır       |                |   |                         | 膻  |                                        |                          | n                           | $\overline{\mathbf{u}}$ | <b>IV</b> | $\overline{\text{m}}$   |
|         | a                                                                                                    | varchar(200)   | utf8 general ci                                        |                                 | Hayır       |                |   |                         | IE | $\overline{\mathbf{u}}$<br>彨<br>x<br>鄘 |                          |                             | $\overline{\mathbf{r}}$ |           |                         |
|         | b                                                                                                    | varchar(200)   | utf8_general_ci                                        |                                 | Hayır       |                |   |                         | IE |                                        |                          | m                           | $\overline{\mathbf{u}}$ | <b>IV</b> | $\overline{\mathbf{r}}$ |
|         | $\mathbf c$                                                                                                    | varchar(200)   | utf8 general ci                                        |                                 | Hayır       |                |   |                         | IE |                                        |                          | 鄘                           | ū                       | 彨         | $\overline{\mathbf{r}}$ |
|         | d                                                                                                    | varchar(200)   | utf8_general_ci                                        |                                 | Hayır       |                |   |                         | 幅  |                                        | $\overline{u}$<br>R<br>彨 |                             |                         |           | $\overline{\mathbf{r}}$ |
|         |                                                                                                    |                |                                                        |                                 |             |                |   |                         |    |                                        |                          |                             |                         |           |                         |
|         |                                                                                                    |                | Baskı görünümü C ilişki görünümü D Tablo yapısı öner @ |                                 |             |                |   |                         |    |                                        |                          |                             |                         |           |                         |
| 3 1     |                                                                                                    |                | alan ekle @ Tablonun Sonunda @ Tablonun Başında @ id   |                                 |             |                |   | - tablosundan sonra Git |    |                                        |                          |                             |                         |           |                         |
|         |                                                                                                    |                |                                                        |                                 |             |                |   |                         |    |                                        |                          |                             |                         |           |                         |
|         |                                                                                                    | Indeksler: (?) |                                                        |                                 |             | Alan kullanımı |   |                         |    | Satır İstatistikleri                   |                          |                             |                         |           |                         |
|         | Anahtar ismi                                                                                                    | <b>Türü</b>    | <b>Onemlilik</b><br>Evlem                              | Alan                            | <b>Türü</b> | Kullanım       |   | fadeler                 |    |                                        |                          |                             | Değer                   |           |                         |
| PRIMARY |                                                                                                    | PRIMARY        | 82                                                     | $\mathscr{P}(\mathsf{X})$<br>id | Veri        | 65,536         | B | Biçim                   |    | Compact                                |                          |                             |                         |           |                         |
|         | sütunda indeks oluştur. Git                                                                                                    |                |                                                        |                                 |             | $\mathbf{0}$   | B | Karşılaştırma           |    | utf8_general_ci                        |                          |                             |                         |           |                         |
|         |                                                                                                    |                |                                                        |                                 | Toplam      | 65,536         | B | Sonraki Autoindex       |    |                                        |                          |                             |                         | 110       |                         |
| Yaratma |                                                                                                    |                |                                                        |                                 |             |                |   |                         |    |                                        |                          | 01 Nisan 2008 saat 23:21:10 |                         |           |                         |

Şekil 3.9. Soru Tablosu Alanları

Sınavlarda bu sorularsın 10'arlı çağrılmasıyla meydana gelmiştir. Bunun için testler tablosu oluşturulmuştur. Bu tabloda, test numarasını tutan "testid", hangi kişinin bu testi yaptığını ve üyeler tablosu ile bağlantısı için "kisiid", yapılan sınavların kaydını tutmak için "id" ve 10 soru için soruları temsil eden alanlar mevcuttur.

| 图 Yapı<br>$\frac{1}{20}$ SQL $\frac{1}{20}$ Ara $\frac{1}{20}$ Ekle<br><b>TE</b> Gözat<br>Dışarı Aktar<br>igeri Aktar<br><b>X</b> islemler<br><b>The Bosalt X</b> Kaldır |                                                                           |              |                                                           |                 |            |                |                 |                       |       |              |                      |                         |   |                                      |
|----------------------------------------------------------------------------------------------------|---------------------------------------------------------------------------|--------------|-----------------------------------------------------------|-----------------|------------|----------------|-----------------|-----------------------|-------|--------------|----------------------|-------------------------|---|--------------------------------------|
|                                                                                                    |                                                                           |              |                                                           |                 |            |                |                 |                       |       |              |                      |                         |   |                                      |
|                                                                                                    | Alan                                                                      | Türü         | Karşılaştırma                                             | Öznitelikler    | <b>Bos</b> | Varsayılan     | <b>Ekstra</b>   |                       |       | <b>Eylem</b> |                      |                         |   |                                      |
| г                                                                                                    | id                                                                        | int(10)      |                                                           | <b>UNSIGNED</b> | Hayır      |                | auto_increment  | 眉                     |       |              | m                    | <b>IU</b>               | 彨 | $\overline{\mathbf{r}}$              |
|                                                                                                    | kisiid                                                                    | int(10)      |                                                           | <b>UNSIGNED</b> | Hayır      |                |                 | 间                     |       |              | Ñ                    | ū                       | 彨 | $\overline{\text{h} \cdot \text{h}}$ |
|                                                                                                    | testid                                                                    | smallint(5)  |                                                           | <b>UNSIGNED</b> | Hayır      |                |                 | F                     |       |              | H                    | <b>JU</b>               | 彨 | $\overline{\mathbf{r}}$              |
|                                                                                                    | s <sub>1</sub>                                                            | smallint(1)  |                                                           |                 | Hayır      | $\theta$       |                 | IE                    |       |              | 丽                    | $\overline{u}$          | 彨 | $\overline{\mathbf{r}}$              |
|                                                                                                    | s2                                                                        | smallint(1)  |                                                           |                 | Hayır      | 0              |                 | IE                    |       |              | 丽                    | <b>JU</b>               | 彨 | $\overline{\mathbf{r}}$              |
|                                                                                                    | s3                                                                        | smallint(1)  |                                                           |                 | Hayır      | $\theta$       |                 | IE                    |       |              | 丽                    | <b>JU</b>               | 彨 | <b>FT</b>                            |
|                                                                                                    | s <sub>4</sub>                                                            | smallint(1)  |                                                           |                 | Hayır      | $\theta$       |                 | F                     |       | x            | 酩                    | <b>JU</b>               | 彨 | $\overline{\mathbf{r}}$              |
|                                                                                                    | s <sub>5</sub>                                                            | smallint(1)  |                                                           |                 | Hayır      | $\theta$       |                 | 眉                     |       |              | 丽                    | <b>JU</b>               | 彨 | $\overline{\mathbf{r}}$              |
|                                                                                                    | \$6                                                                       | smallint(1)  |                                                           |                 | Hayır      | $\theta$       |                 | 盯                     |       | х            | 郦                    | $\overline{\mathbf{u}}$ | 彨 | $\overline{\mathbf{r}}$              |
|                                                                                                    | s7                                                                        | smallint(1)  |                                                           |                 | Hayır      | $\theta$       |                 | 膻                     |       |              | 鬸                    | <b>JU</b>               | 彨 | $\overline{\mathbf{r}}$              |
|                                                                                                    | \$8                                                                       | smallint(1)  |                                                           |                 | Hayır      | $\theta$       |                 | 帽                     |       | x            | 郦                    | <b>Ju</b>               | 彨 | $\overline{\mathbf{r}}$              |
|                                                                                                    | s <sub>9</sub>                                                            | smallint(1)  |                                                           |                 | Hayır      | $\theta$       |                 | 帽                     |       |              | 甯                    | $\overline{\mathbf{u}}$ | 彨 | $\overline{\mathbf{r}}$              |
|                                                                                                    | s10                                                                       | smallint(1)  |                                                           |                 | Hayır      | $\theta$       |                 | 膻                     |       |              | 丽                    | ū                       | 彨 | $\overline{\mathbf{r}}$              |
|                                                                                                    | dogru                                                                     | smallint(2)  |                                                           |                 | Hayır      | $\theta$       |                 | 帽                     |       |              | 甯                    | $\overline{\mathbf{u}}$ | 彨 | $\overline{\text{h} \cdot \text{h}}$ |
|                                                                                                    |                                                                           |              | Tümünü İşaretle / Hiçbirini Seçme Seçilileri: 图 ノ × 图 回 彨 |                 |            |                |                 |                       |       |              |                      |                         |   |                                      |
|                                                                                                    |                                                                           |              |                                                           |                 |            |                |                 |                       |       |              |                      |                         |   |                                      |
| 11                                                                                                    |                                                                           |              | Baskı görünümü « ilişki görünümü da Tablo yapısı öner ®   |                 |            |                | $\cdot$         |                       |       |              |                      |                         |   |                                      |
|                                                                                                    |                                                                           |              | alan ekle @ Tablonun Sonunda O Tablonun Başında O id      |                 |            |                |                 | tablosundan sonra Git |       |              |                      |                         |   |                                      |
|                                                                                                    |                                                                           | indeksler: 7 |                                                           |                 |            | Alan kullanımı |                 |                       |       |              | Satır İstatistikleri |                         |   |                                      |
|                                                                                                    | Anahtar ismi                                                              | Türü         | Önemlilik                                                 | Alan<br>Eylem   | Türü       | Kullanım       | <b>ffadeler</b> |                       | Değer |              |                      |                         |   |                                      |
|                                                                                                    | <b>PRIMARY</b><br>PRIMARY<br>16,384<br>2<br>id<br>Veri<br>Β<br>Biçim<br>x |              |                                                           |                 |            |                |                 |                       |       |              | Compact              |                         |   |                                      |

Şekil 3.10. Testler Tablosu Alanları

Soruları çözen kullanıcının cevapları ile soruların cevap anahtarı karşılaştırılır. Bu karşılaştırma için cevap tablosu kullanılır. Cevap tablosu on adet cevap şıkkını içinde barındıran alanlardan oluşmaktadır. "A" cevabını "1", "B" cevabını "2", "C" cevabını "3" ve "D" cevabını "4" temsil etmektedir.

|                                                               | 5 Sunucu: localhost ▶ @ Veritabanı: tugrul1 ▶ Ⅲ Tablo:: cevap "innoDB free: 4096 kB" |                             |                                                                                                    |                 |               |          |                                                                       |                                                             |                                       |   |  |                 |                      |                         |              |                         |
|---------------------------------------------------------------|--------------------------------------------------------------------------------------|-----------------------------|----------------------------------------------------------------------------------------------------|-----------------|---------------|----------|-----------------------------------------------------------------------|-------------------------------------------------------------|---------------------------------------|---|--|-----------------|----------------------|-------------------------|--------------|-------------------------|
| <b>Gözat</b>                                                  |                                                                                      | 图 Yapı                      |                                                                                                    |                 |               |          | 認 SOL DAra Ri Ekle Ti Dışarı Aktar Ti İçeri Aktar ※İşlemler Ti Boşalt |                                                             |                                       |   |  | <b>X</b> Kaldır |                      |                         |              |                         |
|                                                               |                                                                                      |                             |                                                                                                    |                 |               |          |                                                                       |                                                             |                                       |   |  |                 |                      |                         |              |                         |
|                                                               | Alan                                                                                 | Türü                        | Karsılastırma                                                                                                   | Öznitelikler    | Bos           |          | Varsayılan                                                            |                                                             | Ekstra                                |   |  | Eylem           |                      |                         |              |                         |
|                                                               | <u>id</u>                                                                            | int(10)                     |                                                                                                    | <b>UNSIGNED</b> | Hayır         |          |                                                                       |                                                             | auto increment                        | 间 |  | x               | 鄘                    | π                       | M            | $\overline{\mathbf{r}}$ |
|                                                               | s <sub>1</sub>                                                                       | smallint(1)                 |                                                                                                    |                 | Hayır         | $\bf 0$  |                                                                       |                                                             |                                       | 旧 |  |                 | 甯                    | $\overline{u}$          | $\mathbb{R}$ | $\overline{\mathbf{H}}$ |
|                                                               | s2                                                                                   | smallint(1)                 |                                                                                                    |                 | Hayır         | $\theta$ |                                                                       |                                                             |                                       |   |  |                 | 鬸                    | ū                       | $\mathbb F$  | $\overline{\mathbf{r}}$ |
|                                                               | s3                                                                                   | smallint(1)                 |                                                                                                    |                 | Hayır         | 0        |                                                                       |                                                             |                                       |   |  |                 | 齠                    | $\overline{u}$          | 彨            | $\overline{\mathbf{r}}$ |
|                                                               | s <sub>4</sub>                                                                       | smallint(1)                 |                                                                                                    |                 | Hayır         | $\theta$ |                                                                       |                                                             |                                       |   |  |                 | 鬸                    | $\overline{u}$          | $\mathbb F$  | $\overline{\mathbf{r}}$ |
|                                                               | s <sub>5</sub>                                                                       | smallint(1)                 |                                                                                                    |                 | Hayır         | $\theta$ |                                                                       |                                                             |                                       | 睊 |  |                 | 鬸                    | $\overline{u}$          | $\mathbb{Z}$ | $\overline{\mathbf{r}}$ |
|                                                               | \$6                                                                                  | smallint(1)                 |                                                                                                    |                 | Hayır         | $\theta$ |                                                                       |                                                             |                                       |   |  |                 | n                    | $\overline{u}$          | $\mathbb F$  | $\overline{\mathbf{r}}$ |
|                                                               | s7                                                                                   | smallint(1)                 |                                                                                                    |                 | Hayır         | $\bf 0$  |                                                                       |                                                             |                                       |   |  |                 | 鬸                    | $\overline{\mathbf{u}}$ | $\mathbb{R}$ | $\overline{\mathbf{r}}$ |
|                                                               | \$8                                                                                  | smallint(1)                 |                                                                                                    |                 | Hayır         | $\bf{0}$ |                                                                       |                                                             |                                       |   |  |                 | n                    | ū                       | $\mathbb F$  | $\overline{\mathbf{r}}$ |
|                                                               | S <sub>9</sub>                                                                       | smallint(1)                 |                                                                                                    |                 | Hayır         | $\theta$ |                                                                       |                                                             |                                       |   |  |                 | 鬸                    | $\overline{\mathbf{u}}$ | $\mathbb F$  | $\overline{\mathbf{h}}$ |
|                                                               | s10                                                                                  | smallint(1)                 |                                                                                                    |                 | Hayır         | $\theta$ |                                                                       |                                                             |                                       | 膻 |  |                 | 酩                    | π                       | 酻            | $\overline{\mathbf{r}}$ |
|                                                               |                                                                                      |                             | Tümünü İşaretle / Hiçbirini Seçme Seçilileri: 图 / Ⅹ 圖 回 彨                                                       |                 |               |          |                                                                       |                                                             |                                       |   |  |                 |                      |                         |              |                         |
|                                                               |                                                                                      |                             |                                                                                                    |                 |               |          |                                                                       |                                                             |                                       |   |  |                 |                      |                         |              |                         |
| 評価                                                            |                                                                                      |                             | Baskı görünümü ( ilişki görünümü de Tablo yapısı öner @<br>alan ekle @ Tablonun Sonunda @ Tablonun Başında @ id |                 |               |          |                                                                       |                                                             | tablosundan sonra Git<br>$\mathbf{r}$ |   |  |                 |                      |                         |              |                         |
|                                                               |                                                                                      |                             | indeksler: 2                                                                                                    |                 |               |          | Alan kullanımı                                                        |                                                             |                                       |   |  |                 | Satır İstatistikleri |                         |              |                         |
| Anahtar ismi<br>Önemlilik<br>Türü<br>Alan<br>Evlem            |                                                                                      |                             |                                                                                                    |                 |               | Türü     | Kullanım                                                              |                                                             | <b>ffadeler</b>                       |   |  |                 |                      | Değer                   |              |                         |
| <b>PRIMARY</b><br>PRIMARY<br>10<br>id<br>$\mathscr{P} \times$ |                                                                                      |                             |                                                                                                    | Veri            |               | 16,384   | $\theta$                                                              | <b>Bicim</b>                                                |                                       |   |  |                 |                      | Compact                 |              |                         |
| I1                                                            |                                                                                      | sütunda indeks oluştur. Git |                                                                                                    |                 | <b>Indeks</b> |          | 0                                                                     | $\overline{B}$                                              | Karsılaştırma                         |   |  | utf8 general ci |                      |                         |              |                         |
|                                                               |                                                                                      |                             |                                                                                                    |                 | <b>Toplam</b> | 16,384   | B                                                                     | Sonraki Autoindex<br>01 Nisan 2008 saat 21:06:30<br>Yaratma |                                       |   |  |                 | 11                   |                         |              |                         |
|                                                               |                                                                                      |                             |                                                                                                    |                 |               |          |                                                                       |                                                             |                                       |   |  |                 |                      |                         |              |                         |

Şekil 3.11. Cevap Tablosu Alanları

Karşılaştırma sonucunda kullanıcıların doğru sayısı üyeler tablosuna kayıt edilir. Aynı dersin iki sınavında toplam 9 soruya doğru cevap verdiği takdirde yazılım sayesinde bir seviye arttıtılarak sonraki dersler aktif olmaktadır. Eğer başarılı olmaz iseler kullanıcı tekrar aynı sınavı olmaktadır. Eğer kullanıcı aynı sınavı bitirdiğinde ve sisteme gönderdiğinde üyeler tablosunda aynı kullanıcı id'si ve aynı test id'si mevcutsa o kaydı güncelleme işlemi yapılmaktadır.

## **3.1.1.5. Kursiyerlerin ö**ğ**retmenle ileti**ş**imi**

Dileyen kursiyer konularla ilgili her türlü soruyu öğretmenine mail yoluyla sorabilmektedir (Bkz. Şekil 3.11). İletişim bağlantısına tıklayarak açılan pencereye

konu ve metin yazılarak gönder düğmesine basılmasıyla, öğretmenin mail adresine kursiyerin kullanıcı adıyla mail otomatik olarak yollanır. Belli bir saat diliminin kursiyerlere söylenmesi kursiyerleri gereksiz bekleme yapmasını engellemektedir. Örneğin gelen maillere akşam 18:00 ile 22:00 arasında cevap verilmiştir. Soru soran kursiyer cevabını bu saat diliminin sonlarında mail kutusuna girerek öğrenmektedir.

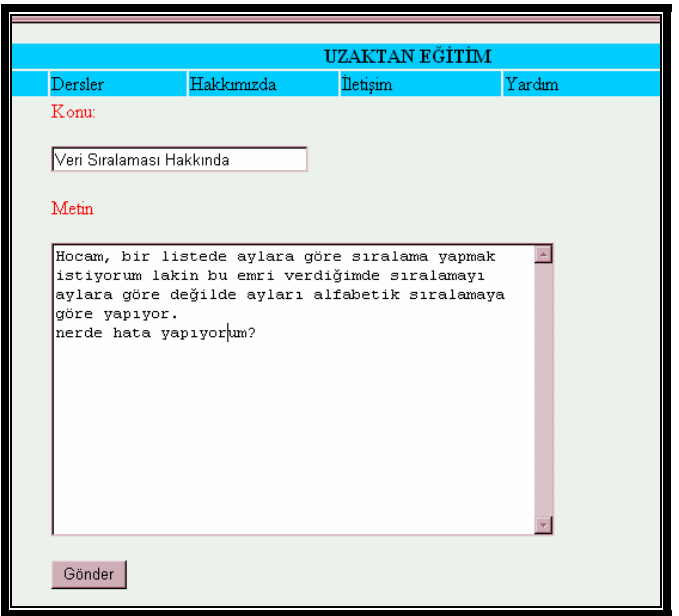

Şekil 3.11. Mail Gönderme Ekranı

## **3.2. Yöntem**

Bu kısımda tez çalışmasının modeli, evren ve çalışma grubu, veri toplama araçları, veri toplama süreci, verilerin analizi ile kullanılan istatistiksel teknikler üzerinde durulmuştur.

#### **3.2.1. Çalı**ş**manın modeli**

Bu tez çalışmasında ön test-son test kontrol gruplu deney deseni kullanılmıştır. Bu modelleme ile klasik yöntem ve uzaktan destekleyici eğitim yöntemi arasında öğrenme niteliği açısından bir fark olup olmadığı araştırılarak, fark varsa yönü ve derecesi ve neden-sonuç ilişkisi belirlenmeye çalışılmıştır. Uzaktan destekleyici eğitim ve klasik eğitim alan kursiyerlerin akademik başarılarında farklılıkları yönünü

ve derecesini tespit etmek için nicel veri toplama ve analiz tekniklerinden yararlanılmıştır. Bu nedenden dolayı araştırma nicel boyut taşımaktadır.

#### **3.2.2. Evren ve çalı**ş**ma grubu**

Bu tez çalışmasında örneklem seçimi yerine çalışma grubu alınmış ve bu grupların eşitliği üzerinde durulmuştur. Araştırma deneysel bir çalışma olması sebebiyle evren ve örneklem seçimine gidilmemiştir.

Çalışma grubu, İstanbul ili Kadıköy ilçesi Kadıköy Halk Eğitimi Merkezi ve Akşam Sanat Okulu Müdürlüğü'nde Bilgisayar İşletmenliği (Operatörlüğü) kursuna katılan kursiyerlerden seçilmiştir. Toplam 8 şubede eğitim gören kursiyerlerden 4 şubede kurs görenler kontrol 4 şubede kurs görenler deney grubu olarak seçilmiştir. Şubeler gruplaştırılırken rast gele seçim tekniğine gidilmiştir. Deney ve kontrol grubunda 42'şer kursiyerden toplam 84 kursiyerle bu tez çalışması yapılmıştır.

#### **3.2.3. Verilerin toplanması**

Veriler toplanırken konuyla ilgili olgusal veriler toplanmıştır. Kursiyerlerin bilgilerini ölçmek için 40 soruluk ön test-son test hazırlanmıştır. Hazırlanan bu test uzman görüşüne sunulmuş olup ölçme süresinden ve kapsam geçerliliğinden kaynaklı olarak 7 soru çıkartılmış kimi sorular üzerinde de düzeltmeler yapılmıştır. Toplam soru sayısı 33'e düşürülmüştür. Ön test-Son test iki bölümden oluşmaktadır. Birinci bölümde kursiyerlerin sosyo-ekonomik düzeylerinin belirlenmesi amacıyla yaş grupları, eğitim durumları, çalıştıkları iş türleri, medeni durumları, cinsiyet ve kursiyerlerin daha önce bilgisayar eğitimi alıp almadıkları soruları yer almaktadır. Anketin ikinci bölümünde de kursiyerlerin; konularla ilgili bilgi ölçülmesi için hazırlanmış sorular yer almaktadır. Toplam 33 sorudan on biri (1-10,33. sorular) Excel'e giriş ve genel yapısından, dokuzu (11-19) Excel'de formüller konusundan, beşi (20-24) verileri sıralama konusundan, beşi (25-29) verileri filtreleme konusundan, üçü (30-32) veri doğrulama konusundan oluşmaktadır. Öntest-Sontest başarı testinin güven analizi yapılmış olup croanbach alpha değeri 0,888 çıkmıştır. Bu da testin oldukça güvenilir olduğunu gösteririr. Teste üst %27'lik alt %27'lik

grubun karşılaştırılması sonucunda bir güzen analizi daha yapılmıştır. Bu analiz sonucunda da %95 güvenirlik düzeyinde olasılık değeri (p)<0,05 çıktığından testin güvenilir olduğu görülmektedir.

Bu tez çalışması yapılırken deney hatası yapılmaması için şu tedbirler alınmıştır. Deney ve kontrol gruplarının tümüne aynı eğitimci girmiştir. Yine tüm gruplar aynı derslikte, aynı eğitim olanaklarıyla, aynı gün ve saatlerde ders işlemişlerdir. Konulara değinilen süre, işleniş sırası, örneklerin aynı olmasına dikkat edilmiştir.

Çalışma grubunu oluşturan bilgisayar kursu kursiyerleriyle windows, word, internet konuları işlenerek onların, bilgisayar okur-yazarı olması sağlanmıştır. Ardından Excel konusuna geçerek kursiyerlerin bu konuyu daha rahat kavraması hedeflenmiştir. Deney grubunda da kursiyerlerin bilgisayarla tanışıklığı yeni olduğu için web sitesinin tasarımı rahat kullanabilmeleri için çok sade yapılmıştır.

#### **3.2.4. Verilerin analizi**

Kursiyerlerin windows, word ve internet konularını işlemesinden sonra gruplara ön test yapılmıştır. Ön testin istatistiksel analizi yapılarak kontrol grubuyla aralarında anlamlı fark olmayan benzer bir grup oluşturulmuş ve uygulamaya geçilmiştir. Excel de formüller ve tablo işlemleri konuları işlenip bitiğinde her iki gruba da son test tekrar uygulanmıştır. Bu test sonuçları, birinci verilerle karşılaştırmak amacıyla SPSS programına aktarılmıştır. Veriler üzerinde ilişkisiz grup t-testi, ilişkili grup ttesti, tek yönlü varyans analizi, frekans ve yüzde dağılımı analizleri yapılmıştır. Bu sonuçlara göre hipotezlerimiz irdelenmiştir.

## **BÖLÜM 4. BULGULAR ve YORUM**

Bu bölümde tez çalışmasının bulguları ve bulgulara ait yorumlar yer almaktadır. Sırasıyla kursiyerlerin demografik özellikleri, Excel'e giriş ve tablo işlemleri (Excel'e giriş ve genel yapısı, formüller, verileri sıralama, verileri filtreleme ve veri doğrulama) bilgilerinin demografik özelliklere göre anlamlı derecede farklılaşıp farklılaşmadığı hakkında bulgu ve yorumlar yer almaktadır.

## **4. 1. Demografik Bilgiler**

Bu bölümde bilgisayar eğitimi alan kursiyerlerin demografik özellikleri (cinsiyet, yaş, eğitim, iş/meslek, medeni durum, daha önce bilgisayar eğitimi alımı) ele alınmıştır.

## **4.1.1. Cinsiyet durum**

Kursiyerlerin cinsiyetlerine göre dağılımı, 20 bay, 64 bayan şeklindedir. Kursiyerlerin %24'ü bay, %76'sı bayandan oluşmaktadır.

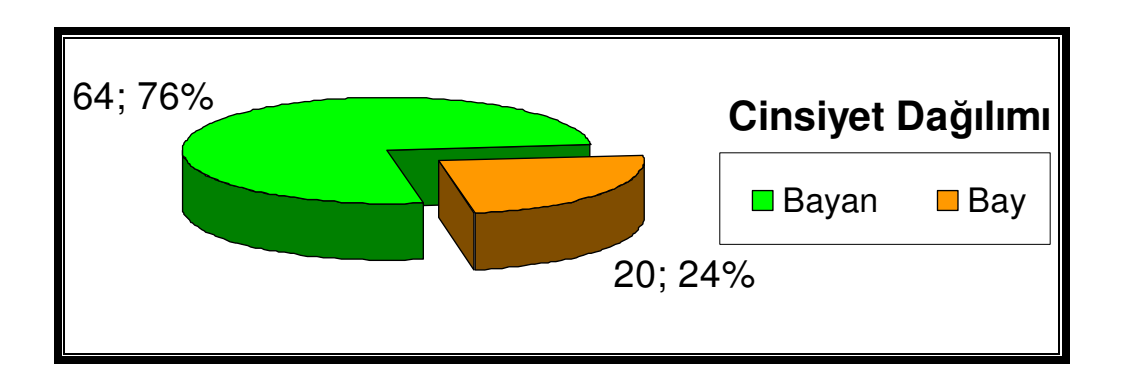

Şekil 4.1. Kursiyerlerin Cinsiyetine Göre Dağılımı

64 bayan kursiyerin 34'ü kontrol grubunda, 30'u ise deney grubundadır. 20 bay kursiyerin ise 8'i kontrol grubunda, 12'si deney grubundadır.

## **4.1.2. Ya**ş **durumu**

Kursiyerlerin 5'i (%5,95) 14–20 yaş arasında, 12'si (%14,29) 21–29 yaş arasında, 14'ü (%16,67) 30–44 yaş arasında, 23'ü (%27,38) 45–54 yaş arasında, 24'ü (%28,57) 55-64 yaş arasında ve 6'sı (%7,14) 65 veya üstü yaşındadır. Aşağıdaki grafikte detaylı bir şekilde belirtilmiştir.

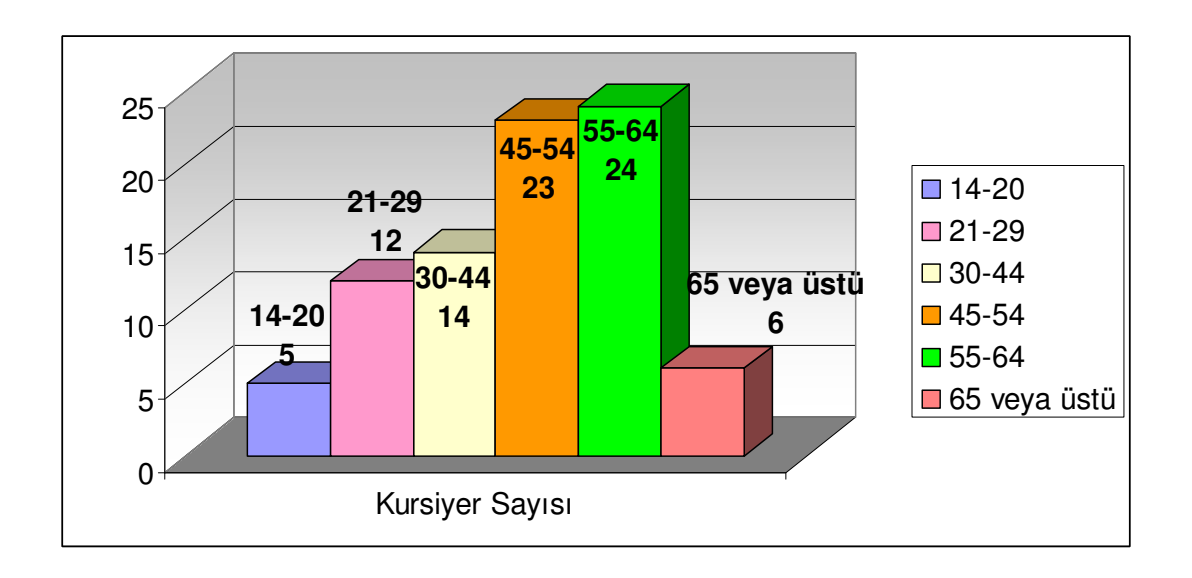

Şekil 4.2. Kursiyerlerin Yaş grupları Dağılımı

Kontrol ve Deney gruplarındaki yaş aralığı dağılımına baktığımızda 14-20 yaş aralığındaki 5 kursiyerden 2'si kontrol grubunda, 3'ü deney grubundadır. 21-29 yaş aralığındaki 12 kursiyerden 3'ü kontrol grubunda, 9'u deney grubundadır. 30-44 yaş aralığındaki 14 kursiyerden 7'si kontrol grubunda, 7'side deney grubundadır. 45-54 yaş aralığındaki 23 kursiyerden 12'si kontrol grubunda, 11'i deney grubundadır. 55- 64 yaş aralığındaki 24 kursiyerden 15'i kontrol grubunda, 9'u deney grubundadır. 65 veya üstü yaş aralığındaki 6 kursiyerden 3'ü kontrol grubunda, 3'ü de deney grubundadır.

## **4.1.3. Ö**ğ**renim durumu**

Ankete katılan kursiyerlerin eğitim durumları sorgulandığında 2 (%2,38) kursiyerin ilkokul mezunu, 3 (%3,57) kursiyerin ilköğretim/ortaokul mezunu, 38 (%45,24) kursiyerin lise mezunu, 4 (%4,76) kursiyerin ön lisans mezunu, 32 (%38,10) kursiyerin lisans mezunu olduğu tespit edilmiştir. Kursiyerlerden 4'ü (%4,76) üniversite öğrencisidir ve 1 kursiyer öğrenim durumunu belirtmemiştir.

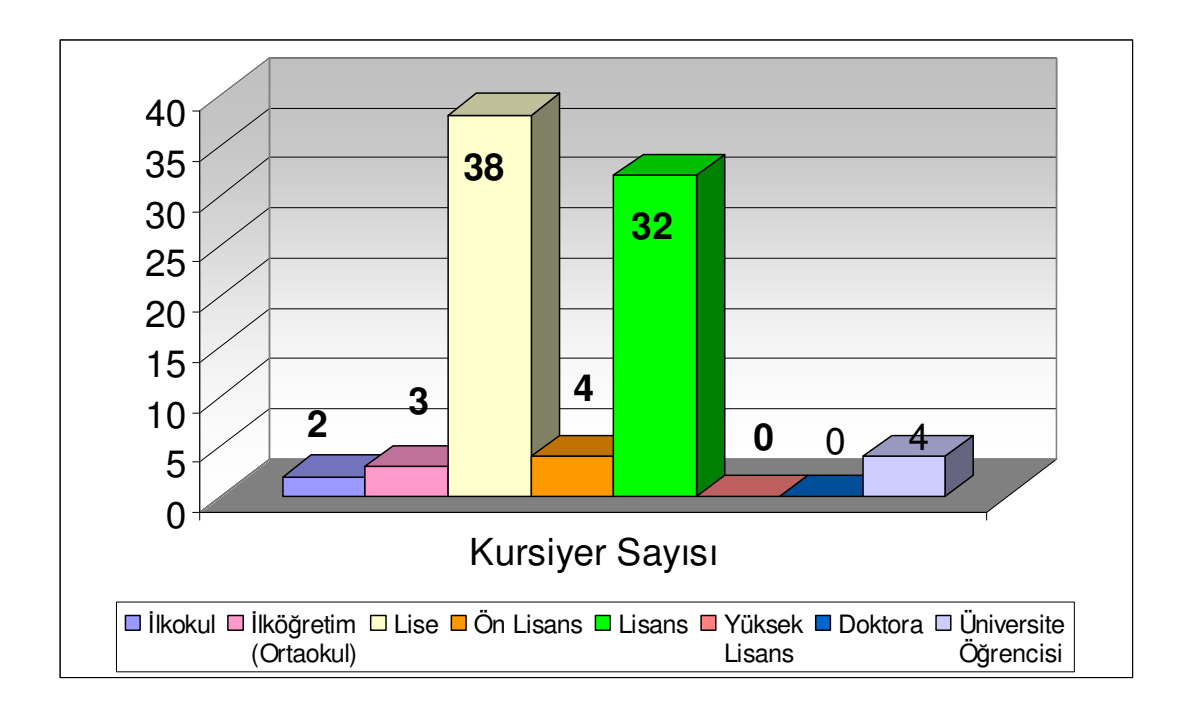

Şekil 4.3. Kursiyerlerin Öğrenim Durumu Dağılımı

Kontrol ve Deney gruplarındaki öğrenim durumu dağılımına baktığımızda ilkokul mezunu olan 2 kursiyerden 1'i kontrol grubunda, 1'i de deney grubundadır. İlköğretim (Ortaokul) mezunu olan 3 kursiyerden 2'si kontrol grubunda, 1'i deney grubundadır. Lise mezunu olan 38 kursiyerden 18'i kontrol grubunda, 20'si deney grubundadır. Ön lisans mezunu olan 4 kursiyerden 1'i kontrol grubunda, 3'ü deney grubundadır. Lisans mezunu olan 32 kursiyerden 19'u kontrol grubunda, 13'ü deney grubundadır. Yüksek lisans ve doktora derecesinden mezun olan kursiyer yoktur. Halen Üniversitede okuyan 4 kursiyerden 1'i kontrol grubunda, 3'ü de deney grubundadır. Görüldüğü üzere kursiyerlerin büyük kısmı lise ve lisans mezunudur.

## **4.1.4.** İş**/Meslek durumu**

Burada kursiyerlerin işçi, memur, serbest meslek gibi hangi meslek alanlarında çalıştığı ve ev hanımı, emekli, işsiz gibi durumları ele alınmıştır. Kursiyerlerin mesleklerinin belirlenmesine ilişkin yapılan incelemede kursiyerlerin tümü bu soruya cevap vermiştir. Kursiyerlerin 18'inin (%16,98) işsiz, 3'ünün (%3,77) memur, 4'ünün (%0,94) işçi, 31'inin (%10,37) emekli, 9'unun (%3679) serbest meslek, 15'inin (%17,92) ev hanımı olduğu tespit edilmiştir. Kursiyerlerin 4'ü (%5,66) öğrenci olduğundan herhangi bir meslek sahibi değildirler. Meslek dağılımları aşağıdaki grafikte ayrıca belirtilmiştir.

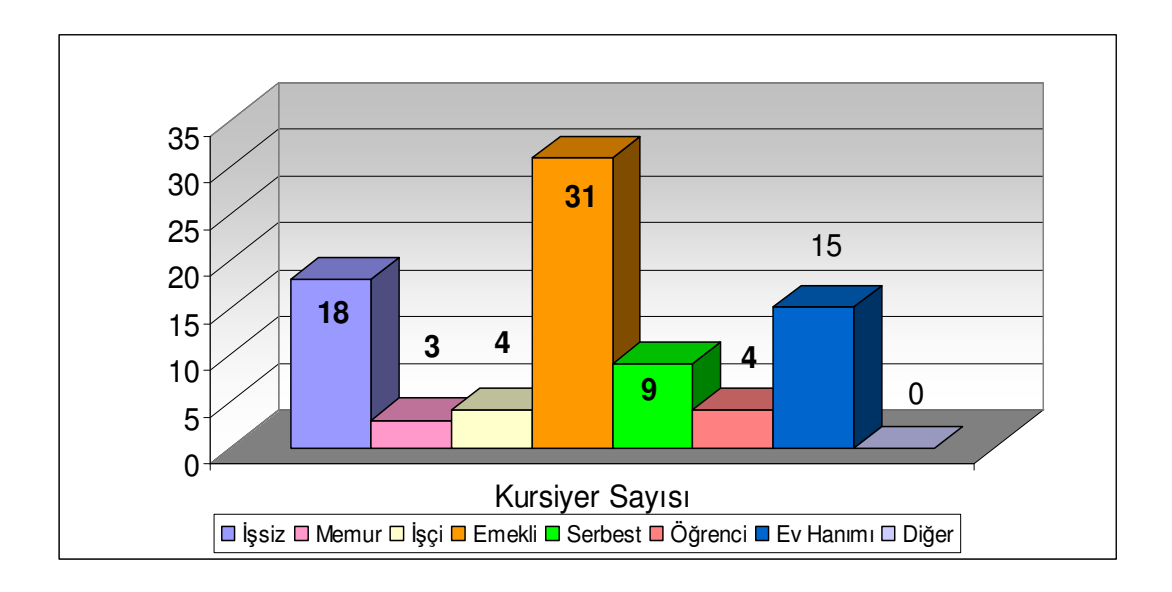

Şekil 4.4. Kursiyerlerin İş/Meslek Durum Dağılımı

Kontrol ve Deney gruplarındaki İş/Meslek dağılımına baktığımızda işsiz olan 18 kursiyerden 8'i kontrol grubunda, 10'u da deney grubundadır. Memur olan 3 kursiyerden tümü deney grubundadır. İşçi olan 4 kursiyerden 2'si kontrol grubunda, 2'si de deney grubundadır. Emekli olan 31 kursiyerden 14'ü kontrol grubunda, 17'si deney grubundadır. Serbest meslek sahibi olan 9 kursiyerden 6'sı kontrol grubunda, 3'ü deney grubundadır. Ev hanımı olan 15 kursiyerden 11'i kontrol grubunda, 4'ü de deney grubundadır. Öğrenci olan 4 kursiyerden 1'i kontrol grubundayken 3'ü de deney grubundadır. Diğer şıkkını işaretleyen kursiyer yoktur.
#### **4.1.5. Medeni durum**

Kursiyerlerin medeni durumları araştırılmış olup 84 kursiyerin 47'si (%56) evli, 37'si (%44) bekar seçeneğini işaretlemiştir.

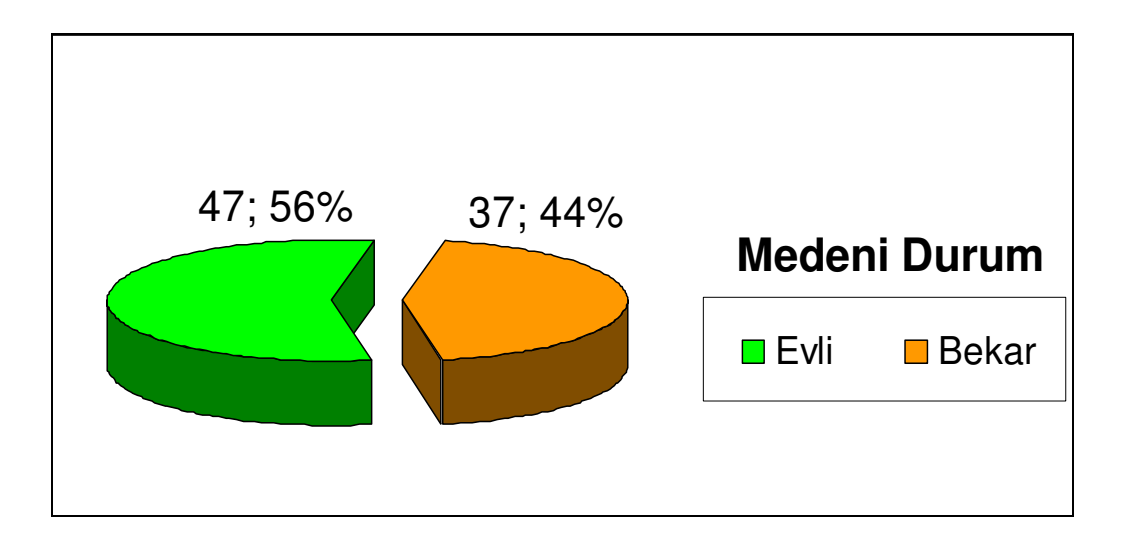

Şekil 4.5. Kursiyerlerin Medeni Durumu Dağılımı

Kontrol ve Deney gruplarındaki Medeni Durum dağılımına baktığımızda kontrol grubundaki 42 kursiyerden 28'inin evli 14'ünün bekar olduğu saptanmıştır. Yine 42 kursiyerlik deney grubunda 19 kursiyerin evli 23 kursiyerin bekar olduğu saptanmıştır.

#### **4.1.6. Kursiyerlerin daha önce bilgisayar e**ğ**itimi alıp almadı**ğ**ı durumu**

Kursiyerlerin daha önce bilgisayar eğitimi alıp almadıkları araştırılmış olup kursiyerlerin 34'ü (%40) aldığını, 50'si (%60) almadığını belirtmişlerdir.

Kontrol ve Deney gruplarındaki dağılımına baktığımızda kontrol grubundaki 42 kursiyerden 21'i daha önce bilgisayar eğitimi almışken 21'i de böyle bir eğitim almadığını beyan etmiştir. Deney grubundaki 42 kursiyerden 13'ü daha önce bilgisayar eğitimi almışken 29 kursiyer ilk defa eğitim aldıklarını beyan etmiştir.

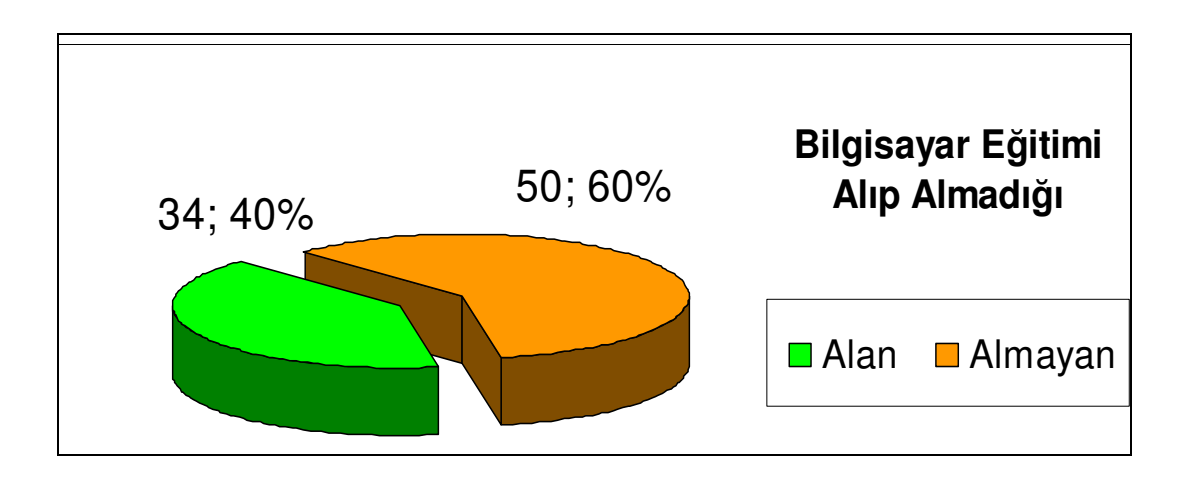

Şekil 4.6. Kursiyerlerin Daha Önce Bilgisayar Eğitimi Alıp Almadığı Dağılımı

## **4.2. Deney ve Kontrol Gruplarının Öntest Sontest Ba**ş**arı Puanlarının Analizi**

## **4.2.1. Deney-Kontrol grupları öntest-sontest kar**ş**ıla**ş**tırması**

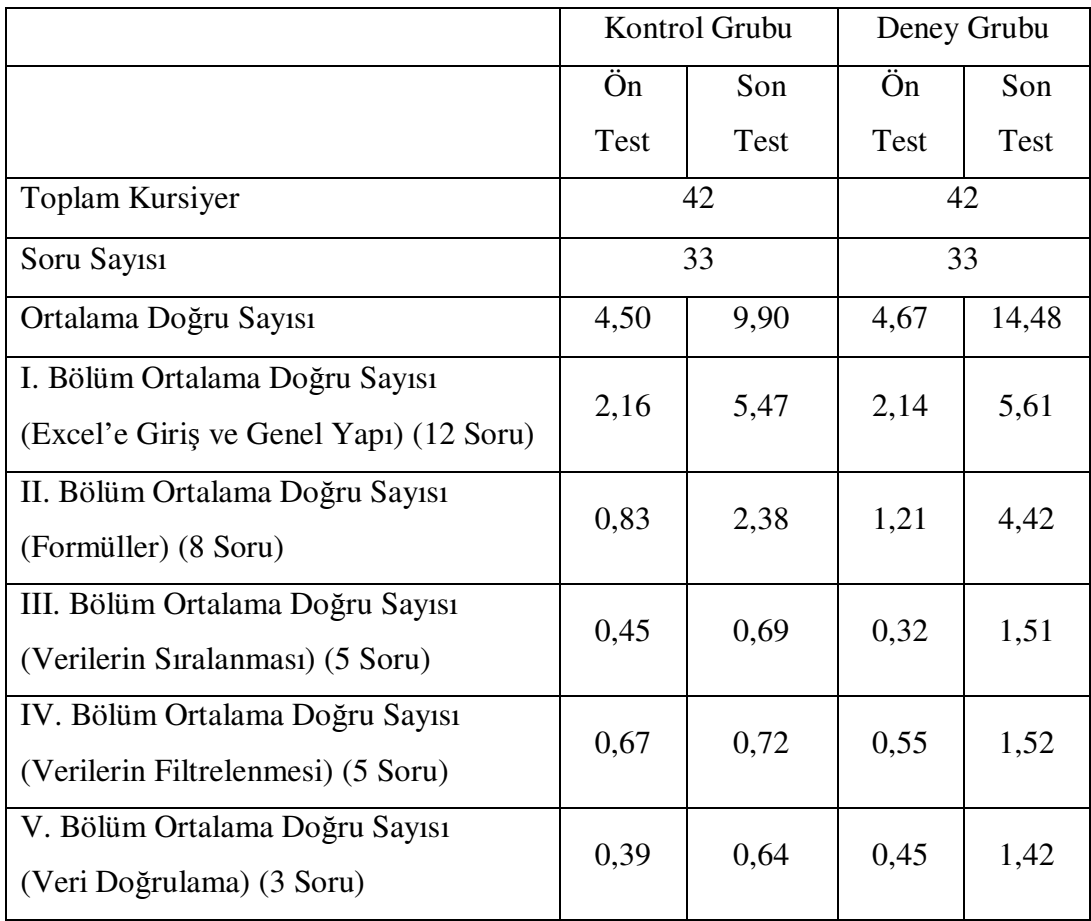

Tablo 4.1. Deney-Kontrol Grubu Ön Test-Son Test Sonuçları

Kontrol grubuna klasik olarak yüz yüze eğitim verilmiştir. Bu eğitim sonucunda ön testteki doğru sayısı olan 4,50 ortalamadan, son test sonucunda 9,90 ortalamaya çıkmıştır. Deney grubuna da aynı eğitim klasik yöntemle yüz yüze verildiği gibi uzaktan destekleyici eğitilmede desteklenmiştir. Bunun sonucunda grubun ön test ortalaması 4,67 iken eğitim sonucunda 14,48'e çıkmıştır ki bunun kontrol grubuna göre daha iyi sonuç olduğu görülmektedir. Test oluşturulurken ayırt edici özelliğin fazla olması için özellikle soruların zorluk derecesi fazla olarak ayarlanmıştır. Teste genel başarının düşük olmasının sebebi bu olabilir. Kontrol ve deney grupların ayrıntılı olarak konu konu doğru sayıları incelendiğinde, tüm konularda öntest doğru sayılarının birbirine yakın olduğu görülmektedir. On iki sorudan oluşan "Excel'e Giriş" bölümünde her iki grupta sonteste birbirine yakın doğru sayıları çıkarmıştırlar. Sekiz sorudan oluşan "Formüller" konusunda kontrol grubu 2,38 ortalama doğru yaparken deney grubu, kontrol grubundan hemen hemen iki kat daha iyi performans göstererek ortalama 4,42 soruya doğru olarak cevap vermiştir. Beş sorudan oluşan "Veri Sıralama" konusunda deney grubu, kontrol grubuna göre iki buçuk kat daha fazla performans göstermiştir. Yine deney grubu beş sorudan oluşan "Veri Filtreleme" konusunda da kontrol grubunun iki katını aşkın iyi performans göstermiştir. Lakin her iki konuda da deney grubunun dahi %30 başarıda kalması düşüncülüdür. Belli yaşın üstündeki kursiyerlerin bu seviyedeki kurları tamamlayamamış olmalarının büyük etkisi olabilir. Son bölüm olan "Veri Doğrulama" konusunda da deney grubu kontrol grubuna göre iki katı aşkın iyi performans göstermiş olup bu konuda başarı oranı yaklaşık %50'dir.

Aşağıda, t-testi ve anova analizi yapılan değerlerin tablolarda ifade ediliş simgeleri ve bu değerlerin hesaplanış yöntemleri şöyledir [44]:

N: Toplam ve kategori bazında analize katılan değer, kişi sayısı

ss (Standart sapma): Bir serideki değerlerin aritmetik ortalamadan sapmalarının kareli ortalamasıdır.

Standart sapmanın mahiyetini anlamak için aşağıdaki örneği irdeleyelim.

Tablo 4.2. Örnek veriler

| X  | $(x-x)$ sapma                    | $(x-x)^2$                        |
|----|----------------------------------|----------------------------------|
| 22 |                                  | 36                               |
| 25 | -3                               |                                  |
| 28 |                                  |                                  |
| 30 |                                  |                                  |
| 35 |                                  | 49                               |
|    | $\sum X = 140$   $\sum$ Sapma= 0 | $\sum (x - \overline{x})^2 = 98$ |

Aritmetik ortalama ( *x* ) = *N*  $\frac{\sum X}{\sum x}$ 5  $\frac{140}{2} = 28$ 

Sapmanın bulunması için her bir değer aritmetik ortalamadan çıkarılır.

$$
ss^{2} = \frac{\sum (X - \overline{X})^{2}}{N} = \frac{98}{5} = 19.6
$$

ss= $\sqrt{19.6}$  =4.43 olarak hesaplanır.

## r: Güvenirlik katsayısı

sh (Standart hata): İlgilenilen bağımsız değişkenin gözlem değerleri toplamlarının karesi alınarak, gözlem sayısı ile çarpılmış olan ilgilenilen bağımsız değişkenin ortalamadan farkları toplamına bölünmesi ile hesaplanan değerdir.

$$
sh = N^* \sqrt{1 - r}
$$

F (Varyans oran): F=
$$
\frac{\sum (X - \overline{X})^2}{\sum (X - \overline{X})^2}
$$

$$
n_2 - 1
$$

Formülde kullanılan n1-n2 simgeleri birinci ve ikinci grubun değişken sayılarını temsil eder.

sd (Serbestlik derecesi): sd=n-1 Gruptaki değişken sayısı n ile temsil edilir. fd (Serbestlik düzeyi):Gruplar için fd=k-1, hata için fd=N-k dir. Formüldeki k simgesi grup sayısını temsil eder.

Tablo 4.3. Örnek Anova Tablosu

| Değişim | Serbestlik | Kareler     | Kareler                    | Varyans                   | Olasılık |
|---------|------------|-------------|----------------------------|---------------------------|----------|
| Kaynağı | Düzeyi     | Toplami     | Ortalaması                 | Orana $(F)$               | (P)      |
| Gruplar | $k-1$      | <b>GAKT</b> | <b>GAKT</b><br><b>GASD</b> | <b>GAKO</b><br><b>HKO</b> |          |
| Hata    | $N-k$      | <b>HKT</b>  | <b>HKT</b><br><b>HSD</b>   |                           |          |
| Toplam  | $N-1$      | <b>GKT</b>  |                            |                           |          |

$$
GKT = \sum_{i=1}^{k} \sum_{j=1}^{n} \left( Xij - \overline{X} \right)^2
$$

 $DT=|\sum X_{ij}|^N$ *k i n j* / 2  $\sum\limits_{i1}\sum\limits_{j=1} Xij\ \Bigg\}$ J  $\backslash$  $\overline{\phantom{a}}$ l  $\Bigl( \sum_{}^k \sum_{}^n$  $=1$  j=

$$
\text{GAKT} = \sum_{i=1}^{k} \frac{\left(\sum_{j=1}^{n} Xj\right)^2}{ni} - DT
$$

HKT= GKT-GAKT

 $GASD = k-1$ 

 $HSD = N-k$ 

 $Sd=N-1$ 

$$
GAKO = \frac{GAKT}{GASD}
$$

$$
HKO = \frac{HKT}{HSD}
$$

Formüllerde kullanılan i grup sayısını, j gruptaki birim sayısını temsil eder.

$$
t = \frac{(\overline{X_1}) - (\overline{X_2})}{\sigma \sqrt{1/n_1 + 1/n_2}}
$$

Sig. (Tek Yönlü Anlamlılık Değeri)=  $\frac{1}{\sqrt{n-2+t^2}}$ *t*  $-2+$ 

sig.-2 tailed (Çift Yönlü Anlamlılık Düzeyi) = *ss A*− µ

Formüldeki A simgesi karşılaştırılan değeri,  $\mu$  simgesi gerçek değeri temsil etmektedir.

#### **4.2.2. Deney-Kontrol gruplarının öntest puanlarının analizi**

Deney grubu ile kontrol grubu kursiyerlerinin öntest puanları arasında anlamlı bir farkın olup olmadığını araştırmak amacıyla SPSS programı ile bağımsız örneklemli t-testi (independent samples t-test) kullanılmıştır. Tabloda deney grubu ve kontrol grubu kursiyerlerinin öntest puanlarıyla ilişkin veriler verilmiştir.

Tablo 4.4. Deney ve Kontrol Gruplarının Öntest Puanlarının t-Testi Sonuçları

|        | F değeri | Anlamlılık |         | Serbestlik | Anlamlılık   |
|--------|----------|------------|---------|------------|--------------|
|        |          | Değeri     |         | Derecesi   | Değeri (Çift |
|        |          |            |         |            | Yönlü)       |
| Toplam | 0,400    | 0,529      | $-.223$ | 82         | 0,824        |
| Puan   |          |            | $-.223$ | 81,109     | 0,824        |

Tablo 4.4.'de deney ve kontrol gruplarının öntest olarak kullanılan bilgi testinden aldıkları puanlar arasında %95 güvenlilikle olasılık değerimiz (p) >0,05 olduğundan anlamlı bir fark bulunamamıştır.

Tablo 4.5. Grupların Öntest Puanlarının Grup İstatistiği

|               | N  | Anlamlılık | <b>Standart Sapma</b> | Standart Hata |
|---------------|----|------------|-----------------------|---------------|
| Kontrol Grubu | 42 | 4,50       | 3,240                 | 0,500         |
| Deney Grubu   | 42 | 4,67       | 3,600                 | 0,555         |

Deney grubunun öntest puan ortalaması ( $X = 4.67$ ) kontrol grubunun öntest puan ortalaması ( X= 4,50 ) arasında anlamlı bir fark bulunamaması, grupların araştırma öncesi ön bilgilerinin eşit olduğu anlamına gelmektedir.

## **4.2.3. Deney-Kontrol gruplarının sontest puanlarının analizi**

Deney grubu ile kontrol grubu kursiyerlerinin sontest puanları arasında anlamlı bir farkın olup olmadığını araştırmak amacıyla SPSS programı ile bağımsız örneklemli t-testi (independent samples t-test) kullanılmıştır. Tabloda deney grubu ve kontrol grubu kursiyerlerinin sontest puanlarıyla ilişkin veriler verilmiştir.

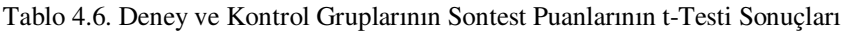

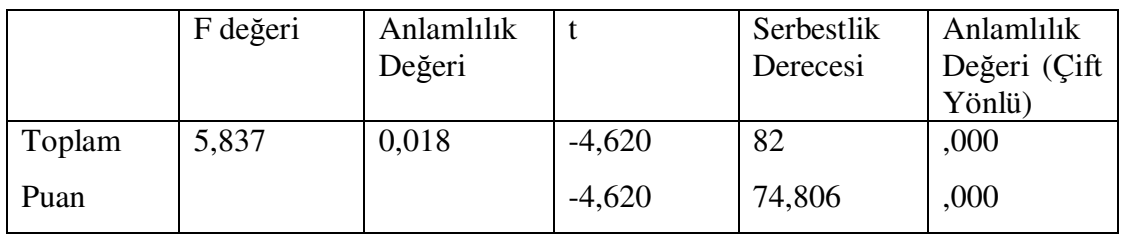

Tablo 4.6.'da deney ve kontrol gruplarının sontest olarak kullanılan bilgi testinden aldıkları puanlar arasında %95 güvenlilikle olasılık değerimiz (p) <0,05 olduğundan anlamlı bir fark bulunmuştur.

Tablo 4.7.'de görüldüğü üzere kontrol grubunun sontest puan ortalaması ( $X = 9.90$ ), deney grubunun sontest puan ortalaması ( X= 14,48 ) çıkmıştır. Bu da deney grubunun kontrol grubuna göre daha başarılı olduğunu göstermektedir. O halde uzaktan destekleyici eğitimle verilen bilgisayar eğitimi klasik eğitimden daha etkilidir denilebilir.

Tablo 4.7. Grupların Sontest Puanlarının Grup İstatistiği

|               |    | Anlamlılık | <b>Standart Sapma</b> | <b>Standart Hata</b> |
|---------------|----|------------|-----------------------|----------------------|
| Kontrol Grubu | 42 | 9,90       | 3,766                 | 0,581                |
| Deney Grubu   | 42 | 14,48      | 5,190                 | 0,801                |

#### **4.2.4. Kontrol grubunun öntest sontest puanlarının analizi**

Kontrol grubunun öntest sontest puanları arasında anlamlı bir farkın olup olmadığını araştırmak amacıyla SPSS programı ile bağımsız örneklemli t-testi (independent samples t-test) kullanılmıştır. Tabloda kontrol grubu kursiyerlerinin öntest sontest puanlarıyla ilişkin veriler verilmiştir.

Tablo 4.8. Kontrol Grubunun Öntest Sontest t-Testi Sonuçları

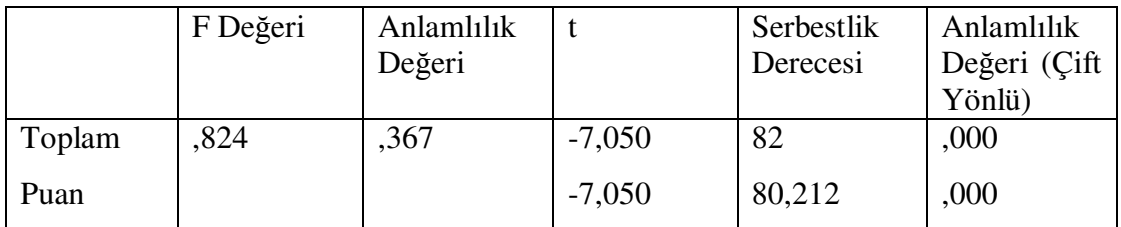

Tablo 4.8.'de kontrol grubunun öntest sontest olarak kullanılan bilgi testinden aldıkları puanlar arasında %95 güvenlilikle olasılık değerimiz (p) <0,05 olduğundan öntest sontest puanları anlamlı bir şekilde farklılaşmaktadır.

Tablo 4.9.'da kontrol grubunun öntest puan ortalaması  $(X = 4.50)$  iken, sontest puan ortalaması (X= 9,90) çıkmıştır. Bu verilere bakarak klasik eğitimin, ölçülen konuları öğrenmede anlamlı derecede faydalı olduğu denilebilir.

Tablo 4.9. Kontrol Grubunun Öntest Sontest Grup İstatistiği

|         | N  | Anlamlılık | <b>Standart Sapma</b> | Standart Hata |
|---------|----|------------|-----------------------|---------------|
| Ontest  | 42 | 4,50       | 3,240                 | 0,500         |
| Sontest | 42 | 9,90       | 3,766                 | 0,581         |

## **4.2.5. Deney grubunun öntest sontest puanlarının analizi**

Deney grubunun öntest sontest puanları arasında anlamlı bir farkın olup olmadığını araştırmak amacıyla SPSS programı ile bağımsız örneklemli t-testi (independent samples t-test) kullanılmıştır. Tabloda deney grubu kursiyerlerinin öntest sontest puanlarına ilişkin veriler verilmiştir.

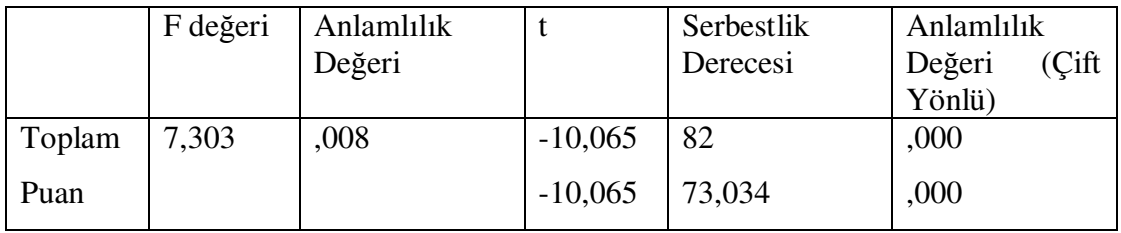

Tablo 4.10. Deney Grubunun Öntest Sontest t-Testi Sonuçları

Tablo 4.10.'da deney grubunun öntest sontest olarak kullanılan bilgi testinden aldıkları puanlar arasında %95 güvenlilikle olasılık değerimiz (p) <0,05 olduğundan öntest sontest puanları anlamlı bir şekilde farklılaşmaktadır.

Tablo 4.11. Deney Grubunun Öntest Sontest Grup İstatistiği

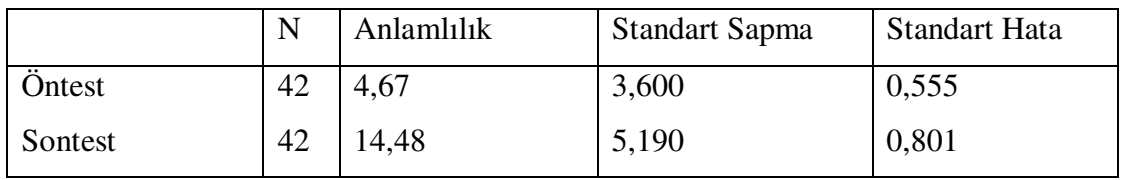

Deney grubunun öntest puan ortalaması ( $X = 4.67$ ) iken, sontest puan ortalaması (X= 14,48 ) çıkmıştır. Bu verilere bakarak bilgisayar eğitiminin uzaktan destekleyici eğitimle beraber verildiğinde, ölçülen konuları öğrenmede anlamlı derecede faydalı olduğu denilebilir.

## **4.3. Deney ve Kontrol Gruplarının Ba**ş**arılarının Demografik Özelliklere Göre Analizi**

#### **4.3.1. Cinsiyete göre genel ba**ş**arıda farklılı**ğ**ın anlamlılık analizi**

Deney grubunun sontest puanları arasında cinsiyete göre anlamlı bir farkın olup olmadığını araştırmak amacıyla SPSS programı ile bağımsız örneklemli t-testi (independent samples t-test) kullanılmıştır. Tabloda deney grubu kursiyerlerinin cinsiyete göre sontest puanlarıyla ilişkin veriler verilmiştir.

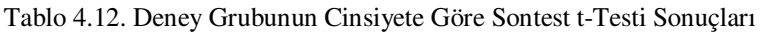

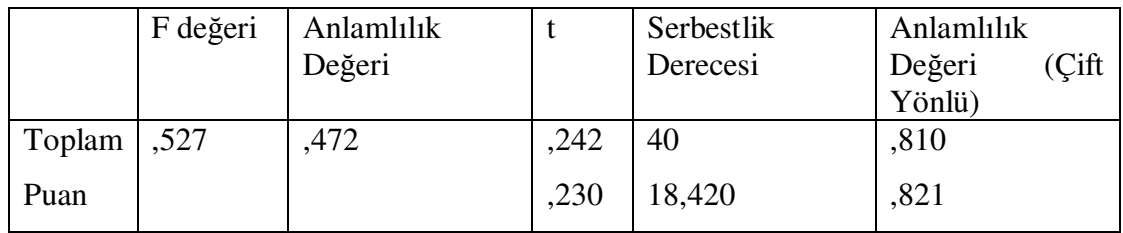

Tablo 4.12.'de deney grubunun cinsiyete göre sontest olarak kullanılan bilgi testinden aldıkları puanlar arasında %95 güvenlilikle olasılık değeri (p) >0,05 olduğundan cinsiyetler arasında sontest puanlarında anlamlı derecede farklılığa rastlanmamıştır.

Tablo 4.13. Deney Grubunun Cinsiyete Göre Sontest Grup İstatistiği

|             | N  | Anlamlılık | <b>Standart Sapma</b> | <b>Standart Hata</b> |
|-------------|----|------------|-----------------------|----------------------|
| $1$ (Bayan) | 30 | 14,60      | 5,076                 | .927                 |
| $2$ (Bay)   |    | 14,17      | 5,686                 | 1,641                |

Deney grubunda cinsiyete göre sontest puan ortalaması bayanlar için  $(X = 14,60)$ iken, baylar için ( X= 14,17 )'dir. Her iki puan arasında anlamlı derecede farklılık yoktur.

Tablo 4.14. Kontrol Grubunun Cinsiyete Göre Sontest Grup İstatistiği

|             | N  | Anlamlılık | <b>Standart Sapma</b> | Standart Hata |
|-------------|----|------------|-----------------------|---------------|
| $1$ (Bayan) | 34 | 10,15      | 3,526                 | ,605          |
| $2$ (Bay)   |    | 8,88       | 4,794                 | 1,695         |

Tablo 4.15. Kontrol Grubunun Cinsiyete Göre Sontest t-Testi Sonuçları

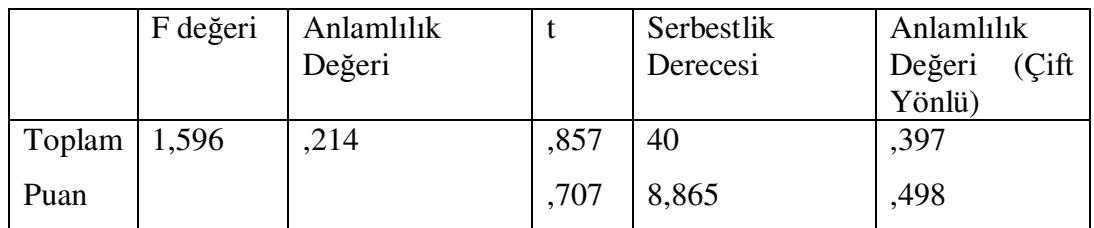

Tablo 4.14.'de bakıldığında kontrol grubunda bayanların ortalama puanı (X=10,15), erkeklerin ortalama puanı (X=8,88)'dir. Çift yönlü anlamlılık düzeyi 0,397 çıkmıştır. %95 güvenlikle olasılık değeri (p) >0,05 olduğundan cinsiyetler arasında sontest puanlarında anlamlı derecede farklılığa rastlanmamıştır. Bayanların erkeklere göre 2 doğru daha fazla yapmasına rağmen aradaki bu farklılık %95 güvenlikle anlamlı değildir.

Tablo 4.16. Cinsiyete Göre Gruplar Arası Öntest Sontest Sonuçları

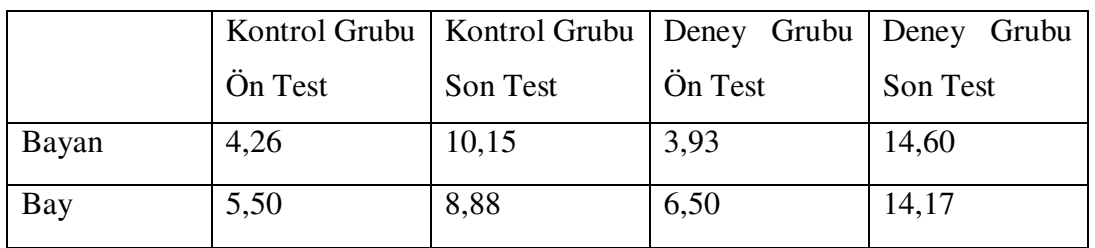

Bayan kursiyerlerin erkeklere göre, kontrol grubunda deney grubuna göre daha başarılıdırlar. Deney grubundaki fark çok azdır. Lakin her iki grupda da cinsiyetler arasında anlamlı derecede fark yoktur.

# **4.3.2. Daha önce bilgisayar e**ğ**itimi alıp almadı**ğ**ına göre genel ba**ş**arıda farklılı**ğ**ın anlamlılık analizi**

Deney grubunun sontest puanları arasında kursiyerlerin daha önce bilgisayar eğitimi alıp almadığına göre anlamlı bir farkın olup olmadığını araştırmak amacıyla SPSS programı ile bağımsız örneklemli t-testi (independent samples t-test) kullanılmıştır. İlgili veriler aşağıdaki tabloda verilmiştir.

Tablo 4.17. Deney Grubunun Daha Önce Bilgisayar Eğitimi Alıp Almadığına Göre Sontest t-Testi Sonuçları

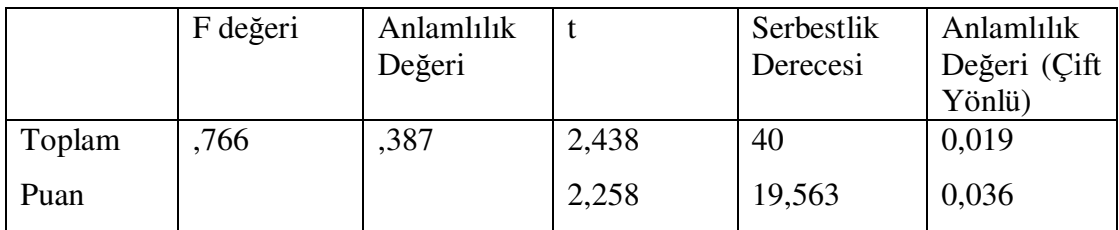

Tablo 4.17.'de deney grubunun daha önce bilgisayar eğitimi alıp almadığına görebaşarıdaki değişimi analiz etmek için dontestlerin analizi yapılmıştır. Kontrol grubundaki kursiyerlerin sontesten aldıkları puanlar arasında %95 güvenlilikle olasılık değerimiz, (p) <0,05 olduğundan sontest puanları anlamlı derecede farklılaşmaktadır diyebiliriz.

Tablo 4.18. Deney Grubunun Daha Önce Bilgisayar Eğitimi Alıp Almadığına Göre Sontest Grup İstatistiği

|                  |    | Anlamlılık | <b>Standart Sapma</b> | Standart Hata |
|------------------|----|------------|-----------------------|---------------|
| $\mid$ 1 (Hayır) | 29 | 13,24      | 4,580                 | 0,850         |
| $\vert$ 2 (Evet) |    |            | 5,585                 | 1,549         |

Deney grubunda daha önce bilgisayar eğitimi alıp almadığına göre sontest puan ortalaması daha önce eğitim alanlar için (X = 17,23) iken, almayanlar için (X=13,24)'dür. Daha önce eğitim alanlar genel ortalamanın da üzerine çıkarak almayanlara göre 4 fazla soruya doğru cevap vermişlerdir.

Aynı analiz kontrol grubu için yapıldığında %95 güvelikle olasılık değerimiz, (p)>0,05 olduğundan kontrol grubunda kursiyerlerin daha önce bilgisayar eğitimi alıp almadığına göre başarılarında anlamlı fark bulunamamıştır.

Tablo 4.19. Kontrol Grubunun Daha Önce Bilgisayar Eğitimi Alıp Almadığına Göre Sontest t-Testi Sonuçları

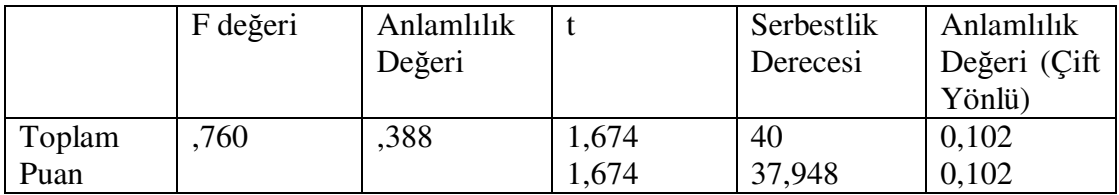

Tablo 4.20. Kontrol Grubunun Daha Önce Bilgisayar Eğitimi Alıp Almadığına Göre Sontest Grup İstatistiği

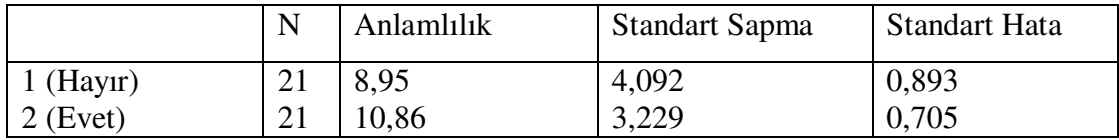

Analiz sonucunda kontrol grubunda daha önce bilgisayar eğitimi alanların almayanlara göre 2 doğru fazla yaptıkları görülmektedir. Lakin bu fark anlamlı değildir.

Tablo 4.21. Daha Önce Bilgisayar Eğitimi Alıp Almama Durumuna Göre Gruplar Arası Öntest Sontest Sonuçları

|       |         | Kontrol Grubu   Kontrol Grubu   Deney Grubu   Deney Grubu |         |          |
|-------|---------|-----------------------------------------------------------|---------|----------|
|       | Ön Test | Son Test                                                  | Ön Test | Son Test |
| Hayir | 3,57    | 8,95                                                      | 3,14    | 13,24    |
| Evet  | 5,43    | 10,86                                                     | 8,08    | 17,23    |

Tablo 4.21.'deki verilere bakılırsa, daha önce bilgisayar eğitimi almayanların her iki gruptada öntest puanlarının birbirine yakın olduğu görülmektedir. Sontest puanlarında ise deney grubunda kontrol grubuna göre büyük başarı söz konusudur. Kontrol grubunda daha önce daha önce bilgisayar eğitimi alanların sontest puanları, önteste göre %100 artmasına rağmen, oran olarak almayanların gerisdinde kalmıştır. Kontrol grubunda eğitim alanlar ortalamanın 1 doğru üstünde iken deney grubunda bu sayı 3 doğruya çıkmaktadır.

## **4.3.3. Medeni duruma göre ba**ş**arı analizi**

Deney grubunun sontest puanları arasında kursiyerlerin medeni durumuna göre anlamlı bir farkın olup olmadığını araştırmak amacıyla SPSS programı ile bağımsız örneklemli t-testi (independent samples t-test) kullanılmıştır. İlgili veriler aşağıdaki tabloda verilmiştir.

Tablo 4.22. Deney Grubunun Medeni Duruma Göre Sontest t-Testi Sonuçları

|                     | F değeri | Anlamlılık<br>Değeri |          | Serbestlik<br>Derecesi | Anlamlılık Değeri<br>(Cift Yönlü) |
|---------------------|----------|----------------------|----------|------------------------|-----------------------------------|
| Toplam $\vert$ ,137 |          | 713                  | $-2,401$ | 40                     | 0,021                             |
| Puan                |          |                      | $-2,415$ | 39,254                 | 0.021                             |

Tablo 4.22'de deney grubunun medeni duruma göre sontesten aldıkları puanlar arasında %95 güvenlilikle olasılık değerimiz, (p) <0,05 olduğundan sontest puanları, anlamlı derecede farklılaşmaktadır diyebiliriz.

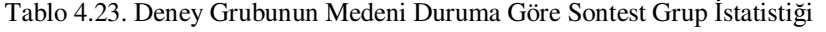

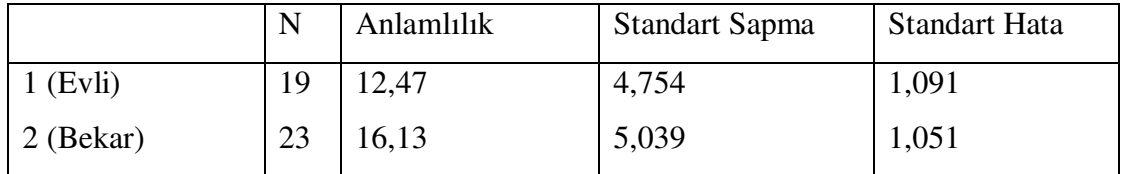

Deney grubunda medeni duruma göre sontest puan ortalaması evliler için  $(X =$ 12,47) iken, bekârlar için (X=16,13)'tür. Bekâr olanlar evli olanlara göre eğitimde daha başarılı olmuşlardır denilebilir. Bekâr olan kursiyerlerin evlilere göre daha fazla boş vakitleri olabileceğinden ders çalışmaya daha fazla vakit ayırmış olabilirler. Bu durumda daha fazla başarılı olmalarına neden olmuş olabilir.

Aynı analiz kontrol grubu için yapıldığında %95 güvelikle olasılık değerimiz, (p)>0,05 olduğundan kontrol grubunda kursiyerlerin medeni durumuna göre başarılarında anlamlı fark bulunamamıştır.

Tablo 4.24. Kontrol Grubunun Medeni Durumuna Göre Sontest t-Testi Sonuçları

|        | F değeri | Anlamlılık |         | Serbestlik | Anlamlılık             |
|--------|----------|------------|---------|------------|------------------------|
|        |          | Değeri     |         | Derecesi   | Değeri (Çift<br>Yönlü) |
| Toplam | 3,885    | ,056       | $-.029$ | 40         | 0,977                  |
| Puan   |          |            | $-.026$ | 19,737     | 0,980                  |

Tablo 4.25. Kontrol Grubunun Medeni Durumuna Göre Sontest Grup İstatistiği

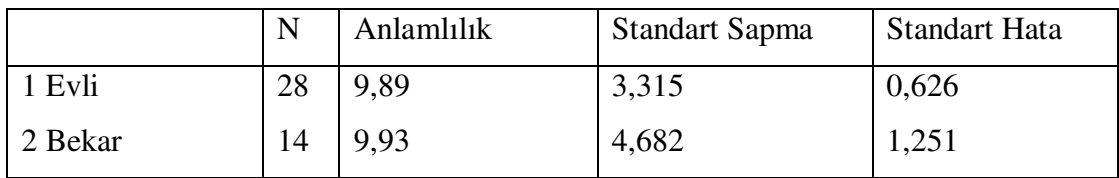

Sontest puanları analizi sonucunda, kontrol grubunda evli ve bekârların doğru cevapladıkları soru sayısı eşite yakındır. Kontrol grubunda bekâr ve evlilerin başarısı benzer iken deney grubunda kontrol grubuna göre daha başarılı olup kendi aralarında da anlamlı fark olduğu görülmektedir. Evliler deney grubunda performanslarını yaklaşık %30 arttırırken bekârlar %60 arttırmışlardır.

Tablo 4.26. Medeni Durumuna Göre Gruplar Arası Öntest Sontest Sonuçları

|       |         | Kontrol Grubu   Kontrol Grubu   Deney Grubu   Deney Grubu |         |          |
|-------|---------|-----------------------------------------------------------|---------|----------|
|       | Ön Test | Son Test                                                  | Ön Test | Son Test |
| Evli  | 3,79    | 9,89                                                      | 3,16    | 12,47    |
| Bekar | 5,93    | 9.93                                                      | 5,91    | 16,13    |

## **4.3.4.** İş**/Meslek durumuna göre ba**ş**arı analizi**

Deney grubunun sontest puanları arasında kursiyerlerin iş/meslek durumu ile ilgili anlamlı bir farkın olup olmadığını araştırmak amacıyla SPSS programı ile tek yönlü varyans (ANOVA) analizi yapılmıştır. Elde edilen sonuçlar aşağıdaki tablolarda verilmiştir.

Tablo 4.27. Deney Grubunun İş/Meslek Duruma Göre Betimsel Tablosu

|              |    |            | <b>Standart</b> |                      |
|--------------|----|------------|-----------------|----------------------|
|              | N  | Anlamlılık | Sapma           | <b>Standart Hata</b> |
| İşsiz        | 10 | 16,70      | 5,438           | 1,719                |
| Memur        | 3  | 16,67      | 6,028           | 3,480                |
| <i>İ</i> şçi | 2  | 16,50      | 7,778           | 5,500                |
| Emekli       | 17 | 12,41      | 4,784           | 1,160                |
| Serbest      | 3  | 17,33      | 6,506           | 3,756                |
| Öğrenci      | 3  | 17,00      | 6,083           | 3,512                |
| Ev Hanımı    | 4  | 14,00      | 1,155           | ,577                 |
| Toplam       | 42 | 14,48      | 5,190           | ,801                 |

Tablo 4.28'de tek yönlü varyans analizi sonuçlarına dayanarak %95 güvenilirlik sınırında olasılık değeri (p) >0,05 hesaplanmıştır. Yani kursiyerlerin almış oldukları sontest puanları iş/meslek durumlarına göre anlamlı derecede farklılık göstermemektedir. İşsiz, memur, işçi, serbest meslek sahipleri ve öğrenci kursiyerler yaklaşık 17 soruya doğru cevap vermişken, emekli ve ev hanımı kursiyerler yaklaşık 13 soruya doğru cevap vermişlerdir. Yinede herhangi iki meslek grubu arasında anlamlı farklılık yoktur.

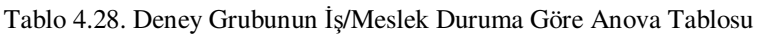

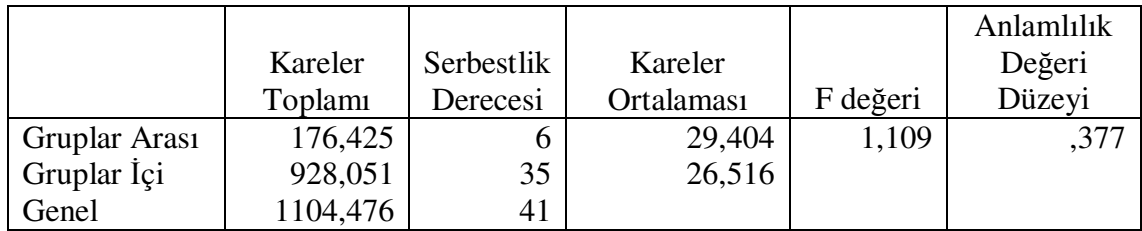

Aynı analiz kontrol grubu için yapıldığında %95 güvelikle olasılık değerimiz, (p)<0,05 olduğundan kontrol grubunda kursiyerlerin iş/meslek durumuna göre başarılarında anlamlı fark vardır denilebilir.

Tablo 4.29. Kontrol Grubunun İş/Meslek Duruma Göre Anova Tablosu

|               |         |            |            |          | Anlamlılık |
|---------------|---------|------------|------------|----------|------------|
|               | Kareler | Serbestlik | Kareler    |          | Değeri     |
|               | Toplam  | Derecesi   | Ortalaması | F değeri | Düzeyi     |
| Gruplar Arası | 190,573 |            | 38,115     | 3,509    | ,011       |
| Gruplar İçi   | 391,046 | 36         | 10,862     |          |            |
| Genel         | 581,619 | 41         |            |          |            |

Tablo 4.30. Kontrol Grubunun İş/Meslek Duruma Göre Betimsel Tablosu

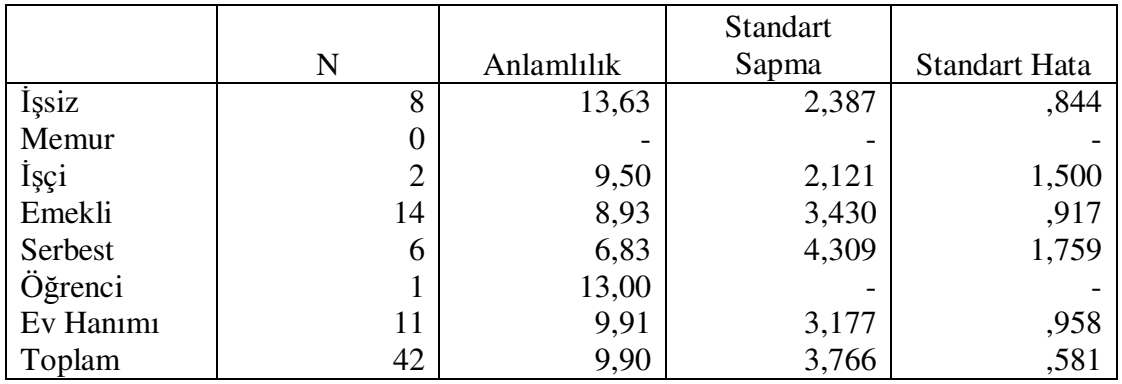

İşsiz ve öğrencilerin diğer meslek ve iş durumuna sahip kursiyerlere göre anlamlı derecede başarılı oldukları görülmektedir.

|           |         | Kontrol Grubu   Kontrol Grubu | Deney Grubu | Deney Grubu |
|-----------|---------|-------------------------------|-------------|-------------|
|           | Ön Test | Son Test                      | Ön Test     | Son Test    |
| İşsiz     | 7,50    | 13,63                         | 7,00        | 16,70       |
| Memur     |         |                               | 5,33        | 16,67       |
| İşçi      | 6,00    | 9,50                          | 8,00        | 16,50       |
| Emekli    | 4,00    | 8,93                          | 2,71        | 12,41       |
| Serbest   | 4,00    | 6,83                          | 5,00        | 17,33       |
| Öğrenci   | 11,00   | 13,00                         | 6,67        | 17,00       |
| Ev Hanımı | 2,36    | 9,91                          | 3,25        | 14,00       |

Tablo 4.31. İş/Meslek Durumuna Göre Gruplar Arası Öntest Sontest Sonuçları

Kontrol grubunda öntest bilgi seviyesine göre işsiz ve öğrencilerin diğer iş/meslek durumuna sahip kursiyerlere göre daha başarılı olduğu lakin sontest ölçümünde başarılarını oransal olarak diğerleri kadar arttıramadıkları görülmektedir. Kontrol grubunda oransal olarak %300 ile başarısını arttıran ev hanımları dikkat çekmektedir. Deney grubunda ise en az oransal olarak %100 doğru sayısının arttığı ve iş/meslek gruplarının birbirine yakın soruya doğru cevap verdiği anlaşılaktadır. Doğru sayısı bakımında en düşük grup olan emeklilerin grubu önteste göre sontesteki başarısını %500 yakın arttırmıştır. O halde uzaktan destekleyici eğitimin her meslek/iş durumuna sahip kursiyerlerde önemli derecede başarısını arttırdığını söyleyebiliriz.

## **4.3.5. Ö**ğ**renim durumuna göre ba**ş**arı analizi**

Deney grubunun sontest puanları arasında kursiyerlerin öğrenim durumuna göre anlamlı bir farkın olup olmadığını araştırmak amacıyla SPSS programı ile tek yönlü varyans (ANOVA) analizi yapılmıştır. Elde edilen sonuçlar aşağıdaki tablolarda verilmiştir.

Bir kursiyer eğitim durumunu belirtmemiştir. Tek yönlü varyans analizi sonuçlarına dayanarak %95 güvenilirlik sınırında olasılık değeri (p) <0,05 hesaplanmıştır. Kursiyerlerin sontest puanları, öğrenim durumlarına göre anlamlı derecede farklılık göstermektedir.

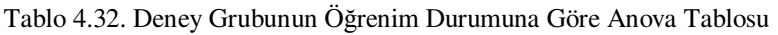

|               |          |            |            |          | Anlamlılık |
|---------------|----------|------------|------------|----------|------------|
|               | Kareler  | Serbestlik | Kareler    |          | Değeri     |
|               | Toplami  | Düzeyi     | Ortalaması | F değeri | Düzeyi     |
| Gruplar Arası | 422,029  |            | 70,338     | 3,607    | ,007       |
| Gruplar İçi   | 682,447  | 34         | 19,498     |          |            |
| Genel         | 1104,476 | 40         |            |          |            |

Tablo 4.33. Deney Grubunun Öğrenim Durumuna Göre Betimsel Tablosu

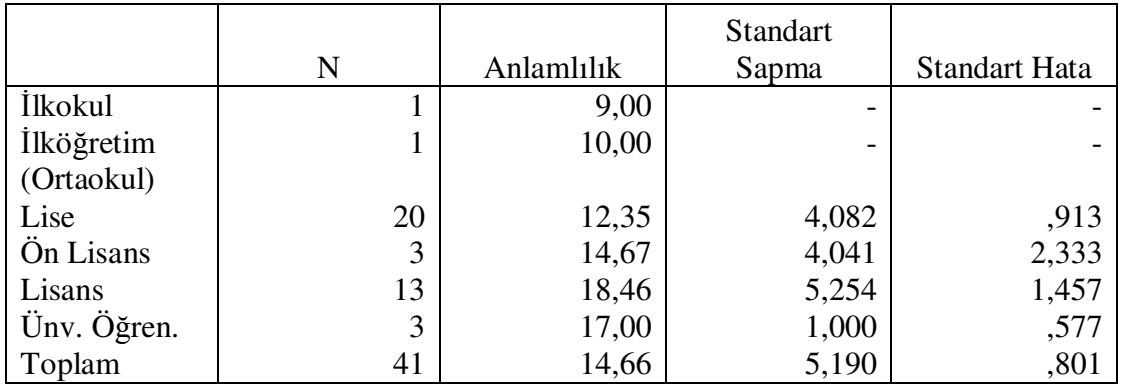

Tablo 4.33. incelediğinde kursiyerlerin öğrenim durumunun yükseldikçe, uzaktan destekleyici eğitimde daha başarılı oldukları görülmektedir. İlkokul, İlköğretim ve Lise seviyesinde yaklaşık 10 doğru cevap varken Lisans seviyesinde bu sayı 18'lere çıkmaktadır.

Aynı analiz kontrol grubu için yapıldığında %95 güvelikle olasılık değerimiz, (p)>0,05 olduğundan kontrol grubunda kursiyerlerin öğrenim durumuna göre başarıları anlamlı derecede farklılaşmamaktadır denilebilir.

Tablo 4.34. Kontrol Grubunun Öğrenim Duruma Göre Anova Tablosu

|               |         |            |            |          | Anlamlılık |
|---------------|---------|------------|------------|----------|------------|
|               | Kareler | Serbestlik | Kareler    |          | Değeri     |
|               | Toplam  | Derecesi   | Ortalaması | F değeri | Düzeyi     |
| Gruplar Arası | 72,830  |            | 14,566     | 1,031    | ,414       |
| Gruplar İçi   | 508,789 | 36         | 14,133     |          |            |
| Genel         | 581,619 | 41         |            |          |            |

Tablo 4.35. incelendiğinde öğrenim durumlarına göre kontrol grubunun sontestteki doğru cevapladığı soru sayısı, öğrenim durumlarına göre çok farklı değerler almıştır. Az okumuştan çok okumuşa doğru artması beklenen başarı seviyesi, beklenildiği gibi değil karışık bir şekilde dağılım göstermiştir.

|                   | N              | Anlamlılık | <b>Standart</b><br>Sapma | <b>Standart Hata</b> |
|-------------------|----------------|------------|--------------------------|----------------------|
| <i>i</i> lkokul   |                | 12,00      |                          |                      |
| <i>İlköğretim</i> | $\overline{2}$ | 8,50       | 3,536                    | 2,500                |
| (Ortaokul)        |                |            |                          |                      |
| Lise              | 18             | 10,50      | 4,190                    | ,988                 |
| Ön Lisans         |                | 8,00       |                          |                      |
| Lisans            | 19             | 9,11       | 3,315                    | ,760                 |
| Ünv. Öğren.       |                | 13,00      |                          |                      |
| Toplam            | 42             | 9,81       | 3,766                    | ,580                 |

Tablo 4.35. Kontrol Grubunun Öğrenim Duruma Göre Betimsel Tablosu

Tablo 4.36. Öğrenim Durumuna Göre Gruplar Arası Öntest Sontest Sonuçları

|                   |         | Kontrol Grubu   Kontrol Grubu | Deney Grubu | Deney Grubu |
|-------------------|---------|-------------------------------|-------------|-------------|
|                   | Ön Test | Son Test                      | Ön Test     | Son Test    |
| İlkokul           | 1,00    | 12,00                         | 0,00        | 9,00        |
| <i>İlköğretim</i> | 5,50    | 8,50                          | 0,00        | 10,00       |
| Lise              | 4,00    | 10,50                         | 4,30        | 12,35       |
| Ön Lisans         | 6,00    | 8,00                          | 4,33        | 14,67       |
| Lisans            | 4,63    | 9,11                          | 5,54        | 18,46       |
| Üniv. Öğ.         | 11,00   | 13,00                         | 7,67        | 17,00       |

Kontrol grubunda öntest bilgi seviyesine göre üniversite öğrenci grubunun diğerlerine göre daha başarılıdır. Lakin son teste diğer öğrenim durumlarına sahip başarı oran artışını üniversite öğrencisi grubu yakalayamamıştır. Son teste göre en fazla doğru sayısına sahip olmasına rağmen durumunda çok az iyileşme vardır. Deney grubunda, her öğrenim durumuna göre kontrol grubuna nazaran daha büyük bir başarı söz konusudur.

#### **4.3.6. Ya**ş **aralı**ğ**ına göre ba**ş**arı analizi**

Deney grubunun sontest puanları arasında, kursiyerlerin yaş aralığıyla ilgili anlamlı bir farkın olup olmadığını araştırmak amacıyla SPSS programı ile tek yönlü varyans (ANOVA) analizi yapılmıştır. Elde edilen sonuçlar aşağıdaki tablolarda verilmiştir.

Tablo 4.37. Deney Grubunun Yaş Aralığına Göre Anova Tablosu

|               | Kareler  | Serbestlik | Kareler    |          | Anlamlılık  |
|---------------|----------|------------|------------|----------|-------------|
|               | Toplamı  | Derecesi   | Ortalaması | F değeri | Değ. Düzeyi |
| Gruplar Arası | 327,760  |            | 65,552     | 3,038    | 022         |
| Gruplar Içi   | 776,716  | 36         | 21,575     |          |             |
| Genel         | 1104,476 | 41         |            |          |             |

Tablo 4.38. Deney Grubunun Yaş Aralığına Göre Betimsel Tablosu

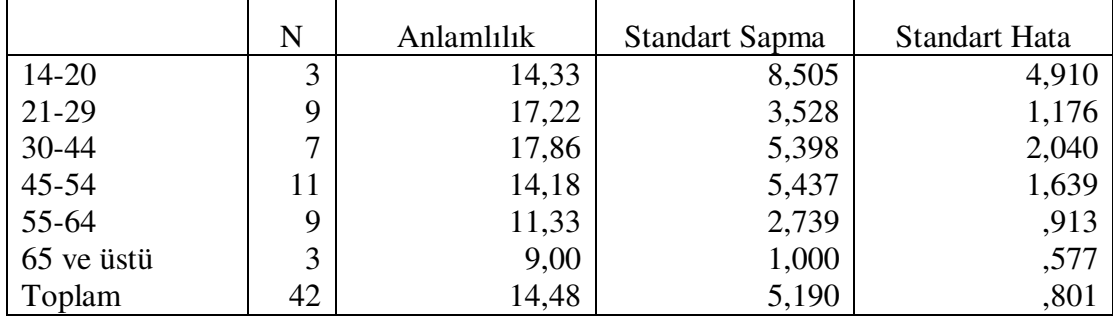

Tek yönlü varyans analizi sonuçlarına dayanarak %95 güvenilirlik sınırında olasılık değeri (p) <0,05 hesaplanmıştır. Yani kursiyerlerin almış oldukları sontest puanları yaş aralıklarına göre anlamlı derecede farklılık göstermektedir. Betimsel tabloyu incelediğimizde 21-29 ve 30-44 yaş aralıklarındaki kursiyerler, uzaktan destekleyici eğitimde diğer yaş aralıklarındakine göre daha başarılı oldukları gözlenmiştir. 14-20 ve 45-54 yaş aralığındaki kursiyerlerin başarı seviyesi birbirlerine denktir. 55-64, 65 ve üstü yaş gruplarının diğer gruplara göre son test başarı puanı düşük çıkmıştır. Bu da yaş ilerledikçe uzaktan destekleyici eğitimin etkinliğinin düştüğü anlamına gelebilir.

Aynı analiz kontrol grubu için yapıldığında %95 güvelikle olasılık değerimiz, (p)<0,05 olduğundan kontrol grubunda kursiyerlerin yaş durumuna göre başarıları anlamlı derecede farklılaşmaktadır denilebilir.

Tablo 4.39. Kontrol Grubunun Yaş Duruma Göre Anova Tablosu

|               | Kareler | Serbestlik | Kareler    |          | Anlamlılık  |
|---------------|---------|------------|------------|----------|-------------|
|               | Toplam  | Derecesi   | Ortalaması | F değeri | Değ. Düzevi |
| Gruplar Arası | 232,321 |            | 46,464     | 4,789    | ,002        |
| Gruplar İçi   | 349,298 | 36         | 9,703      |          |             |
| Genel         | 581,619 | 4ì         |            |          |             |

Tablo 4.40. Kontrol Grubunun Yaş Duruma Göre Betimsel Tablosu

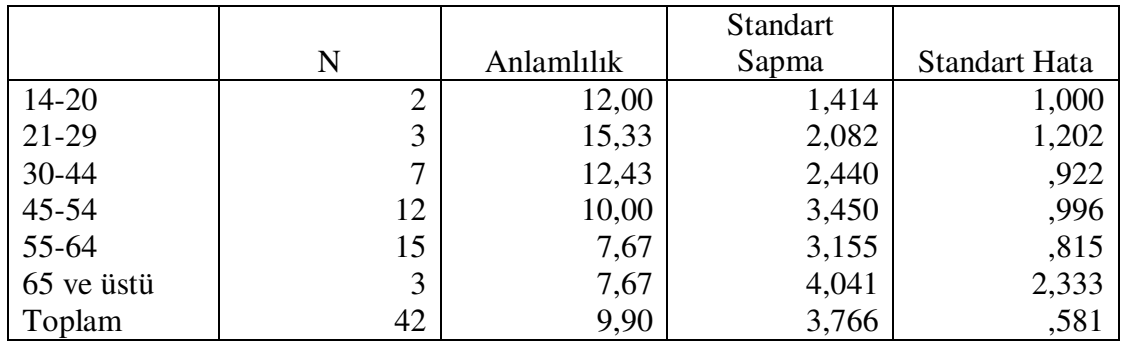

Tablo 4.40.'da 21-29 yaş aralığındaki kursiyerlerin başarılarının en yüksek olan grup olduğu görülmektedir. 30-44 ve 14-20 yaş aralığındaki kursiyerlerin başarı seviyeleri birbirine yakın ve 45-54 yaş aralığındaki kursiyerlerden biraz fazladır. 55-64 ve 65 yaş ütü kursiyerlerin başarıları birbiri ile aynıdır.

Tablo 4.41. Yaş Durumuna Göre Gruplar Arası Öntest Sontest Sonuçları

|              |         |          | Kontrol Grubu   Kontrol Grubu   Deney Grubu   Deney Grubu |          |
|--------------|---------|----------|-----------------------------------------------------------|----------|
|              | Ön Test | Son Test | Ön Test                                                   | Son Test |
| 14-20        | 7,50    | 12,00    | 8,67                                                      | 14,33    |
| 21-29        | 10,33   | 15,33    | 6,56                                                      | 17,22    |
| 30-44        | 4,29    | 12,43    | 6,43                                                      | 17,86    |
| $45-54$      | 4,83    | 10,00    | 3,55                                                      | 14,18    |
| 55-64        | 3,07    | 7,67     | 2,22                                                      | 11,33    |
| $65$ ve üstü | 3,00    | 7,67     | 2,33                                                      | 9,00     |

Kontrol grubunda öntest-sontest karşılaştırmasında başarının %50 ile %150 arasında arttığı görülmektedir. Deney grubunda bu oran %60 ile %450 arasına çıkmaktadır. Özellikle 55-64 yaş grubunda olan kursiyerlerin kontrol grubunda %150'ye yakın başarı artışı sağlamışken deney grubunda bu oran %450'lere çıkmaktadır. 45-54 yaş grubunda da, ön test puanları birbirine yakınken sontest puanları arasında önemli

derecede fark vardır. Dikkat edilirse 21-64 yaş aralığındaki kursiyerlerde deney kontrol grupları arasında gözle görülür başarı farkı vardır. Bu yaş aralığında uzaktan destekleyici eğitimin daha fazla faydalı olduğu sonucuna varılabilir.

## **4.3.7. Ya**ş **aralı**ğ**ı ve ö**ğ**renim durumuna göre ba**ş**arı analizi**

Tablo 4.42. Kontrol Grubu Yaş Aralığı ve Öğrenim Durumuna Çapraz Sorgu Sonuçları

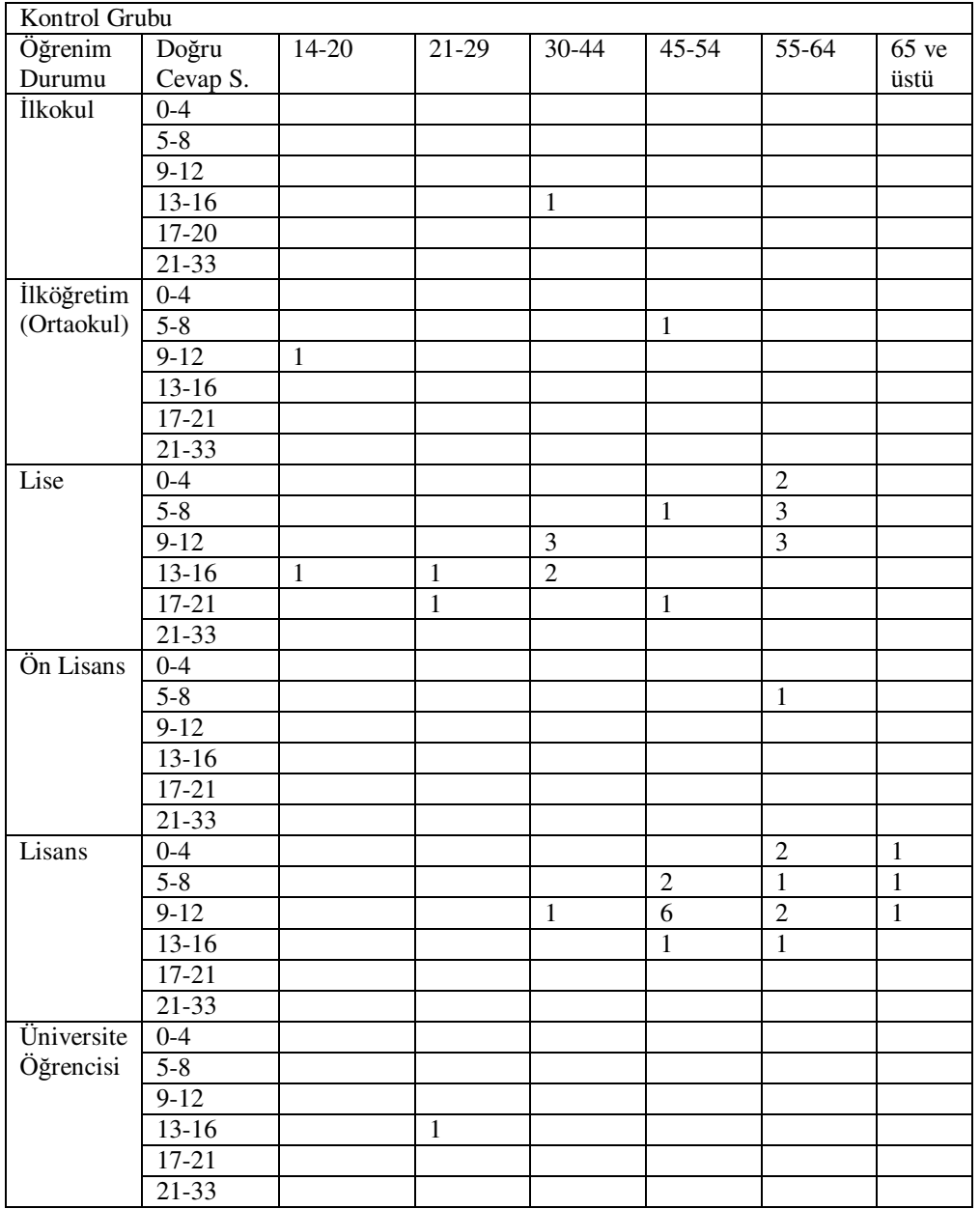

Kontrol grubunda 54 yaşına kadar olan lise mezunu kursiyerlerin ortalama doğru sayısı aralığı yaklaşık 13 iken, 55 yaşından sonra ortalama 5-8 aralığına düşmektedir. Lisans mezunlarında ise yine 54 yaşına kadar ortalama 9-12 doğru sayısı aralığında iken 55 yaşından sonra 5-8'e düşmektedir. Üniversite öğrencisi grubununsa 13-16 aralıkta doğru sayısı vardır.

| Öğrenim    | Doğru     | $14 - 20$    | $21-29$        | $30-44$        | $45 - 54$        | $55-64$        | 65ve           |
|------------|-----------|--------------|----------------|----------------|------------------|----------------|----------------|
| Durumu     | Cevap S.  |              |                |                |                  |                | üstü           |
| İlkokul    | $0 - 4$   |              |                |                |                  |                |                |
|            | $5 - 8$   |              |                |                |                  |                |                |
|            | $9 - 12$  |              |                |                |                  | $\mathbf{1}$   |                |
|            | $13 - 16$ |              |                |                |                  |                |                |
|            | $17-20$   |              |                |                |                  |                |                |
|            | $21 - 33$ |              |                |                |                  |                |                |
| İlköğretim | $0 - 4$   |              |                |                |                  |                |                |
| (Ortaokul) | $5 - 8$   |              |                |                |                  |                |                |
|            | $9-12$    |              |                |                |                  | $\mathbf{1}$   |                |
|            | $13 - 16$ |              |                |                |                  |                |                |
|            | $17 - 21$ |              |                |                |                  |                |                |
|            | $21 - 33$ |              |                |                |                  |                |                |
| Lise       | $0 - 4$   |              |                |                |                  |                |                |
|            | $5 - 8$   |              |                |                | $\overline{1}$   | $\mathbf{1}$   | $\overline{1}$ |
|            | $9 - 12$  | $\mathbf{1}$ | $\overline{1}$ | $\mathbf{1}$   | $\overline{2}$   | $\mathbf{1}$   | $\overline{2}$ |
|            | $13 - 16$ | $\mathbf{1}$ |                | $\overline{2}$ | $\overline{2}$   |                |                |
|            | $17 - 21$ |              | $\mathbf{1}$   |                | $\mathbf{1}$     | $\mathbf{1}$   |                |
|            | $21 - 33$ |              |                | $\overline{1}$ |                  |                |                |
| Ön Lisans  | $0 - 4$   |              |                |                |                  |                |                |
|            | $5 - 8$   |              |                |                |                  |                |                |
|            | $9-12$    |              |                |                |                  | $\mathbf{1}$   |                |
|            | $13 - 16$ |              | $\mathbf{1}$   |                |                  |                |                |
|            | $17 - 21$ |              |                |                | $\mathbf{1}$     |                |                |
|            | $21 - 33$ |              |                |                |                  |                |                |
| Lisans     | $0 - 4$   |              |                |                |                  |                |                |
|            | $5 - 8$   |              |                |                |                  |                |                |
|            | $9-12$    |              |                |                | $\mathbf{1}$     | $\mathbf{1}$   |                |
|            | $13 - 16$ |              |                | $\mathbf{1}$   |                  | $\overline{2}$ |                |
|            | $17 - 21$ |              | $\overline{1}$ |                |                  |                |                |
|            | $21 - 33$ | $\mathbf{1}$ | $\overline{2}$ | $\overline{2}$ | $\boldsymbol{2}$ |                |                |
| Üniversite | $0 - 4$   |              |                |                |                  |                |                |
| Öğrenci    | $5 - 8$   |              |                |                |                  |                |                |
|            | $9 - 12$  |              |                |                |                  |                |                |
|            | $13 - 16$ |              | $\mathbf{1}$   |                |                  |                |                |
|            | $17 - 21$ |              | $\overline{2}$ |                |                  |                |                |
|            | $21 - 33$ |              |                |                |                  |                |                |

Tablo 4.43. Deney Grubu Yaş Aralığı ve Öğrenim Durumuna Çapraz Sorgu Sonuçları

Deney grunda ise 64 yaşına kadar 13-16 aralığındaki doğru sayısı, 65 yaş ve üstünde 9-12 aralığına inmektedir. Lisans mezunlarında, 54 yaşına kadar ortalama 21 doğru sayısı çıkmıtır. 55 yaş üstündeki kursiyerlerde doğru sayısı 13-16 aralığındadır. Üniversite öğrencilerinde, doğru sayısı ortalama 17-21 aralığındadır. Her üç öğrenim durumunda da başarıda önemli artışlar görülmektedir. Diğer öğrenim durumlarında yeterli kursiyerin olmamasından dolayı karşılaştırma yapılmamıştır.

## **4.3.8. Ya**ş **aralı**ğ**ı ve i**ş**/meslek durumuna göre ba**ş**arı analizi**

Tablo 4.44. Kontrol Grubu Yaş Aralığı ve İş/Meslek Durumu Çapraz Sorgu Sonuçları

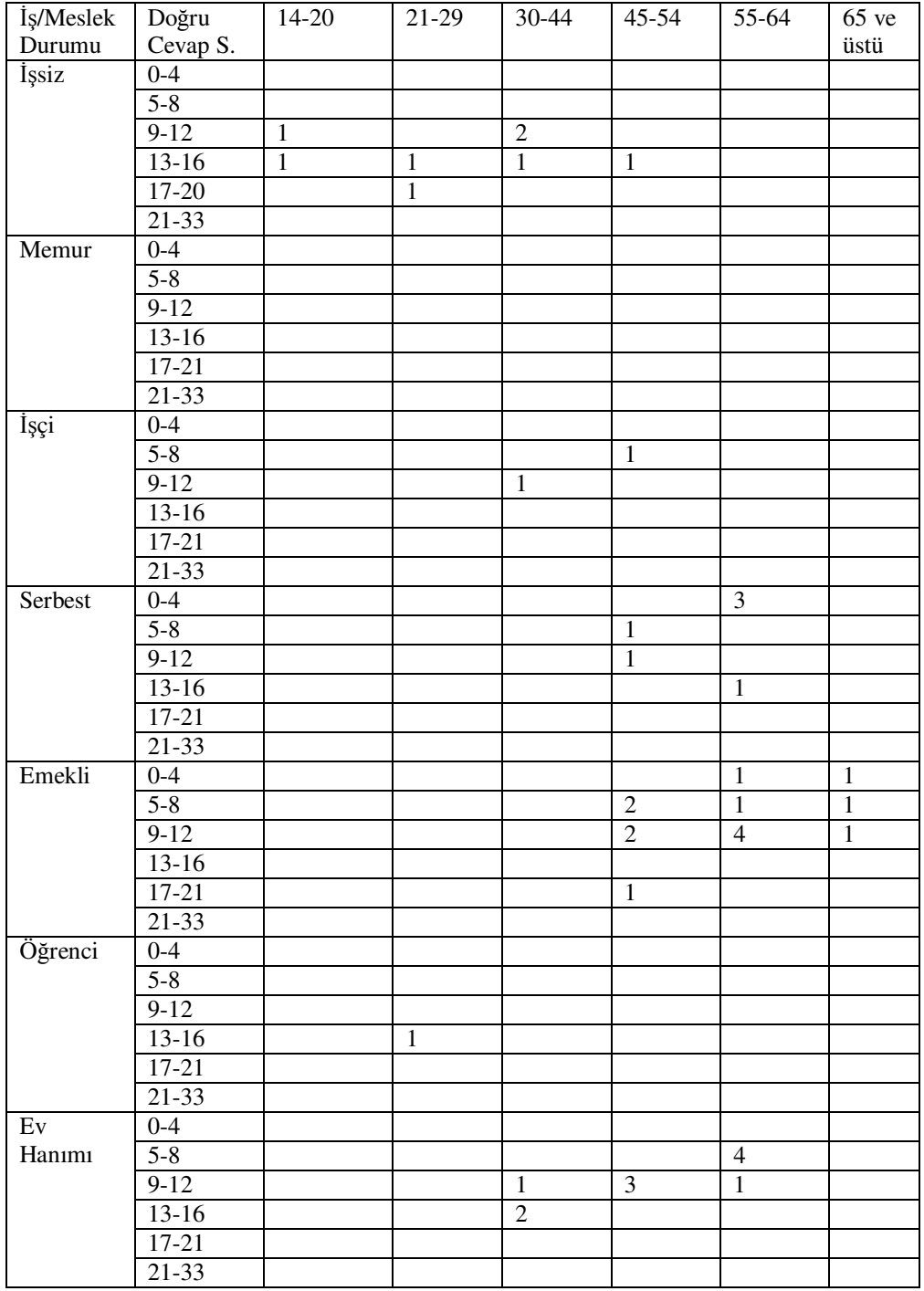

Kontrol grubunda işsiz olup 21-29 yaş aralığı dışındaki kursiyerler ortalama 12,5 soruya, 21-29 yaş aralığında ortalama 17 soruya doğru cevap vermişlerdir. 65 yaş üstü işsiz kursiyer yoktur. 45-54 yaş aralığındaki serbest meslek sahipleri ortalama 8,5 soruya doğru cevap vermişlerdir. 45-54 yaşındaki emekliler ortalama 14 soruya, 55-64 yaş aralığında ortalama 9 soruya daha üst yaştakiler ortalama 7 soruya doğru cevap vermişlerdir. 30-44 yaş aralığında ev hanımları ortalama 14 soruya, 45-54 yaş aralığında ortalama 9-12 aralığında soruya, daha üst yaşlarda 5-8 aralığınd soruya doğru cevap vermişlerdir.

| İş/Meslek | Doğru              | 14-20          | $21-29$        | $\overline{30-44}$ | 45-54          | $\overline{55-64}$ | 65ve           |
|-----------|--------------------|----------------|----------------|--------------------|----------------|--------------------|----------------|
| Durumu    | Cevap S.           |                |                |                    |                |                    | üstü           |
| İşsiz     | $0 - 4$            |                |                |                    |                |                    |                |
|           | $5 - 8$            |                |                |                    | $\overline{1}$ |                    |                |
|           | $9-12$             |                |                |                    | $\overline{1}$ |                    |                |
|           | $13-16$            | $\overline{1}$ | $\overline{1}$ |                    |                |                    |                |
|           | $17 - 20$          |                | $\overline{3}$ |                    |                |                    |                |
|           | $21 - 33$          |                | $\overline{2}$ | $\overline{1}$     |                |                    |                |
| Memur     | $0 - 4$            |                |                |                    |                |                    |                |
|           | $5 - 8$            |                |                |                    |                |                    |                |
|           | $9-12$             |                |                | $\,1$              |                |                    |                |
|           | $13 - 16$          |                |                | $\overline{1}$     |                |                    |                |
|           | $17 - 21$          |                |                |                    |                |                    |                |
|           | $21 - 33$          | $\mathbf{1}$   |                |                    |                |                    |                |
| İşçi      | $0 - 4$            |                |                |                    |                |                    |                |
|           | $5 - 8$            |                |                |                    |                |                    |                |
|           | $9 - 12$           |                | $\mathbf{1}$   |                    |                |                    |                |
|           | $13 - 16$          |                |                |                    |                |                    |                |
|           | $17 - 21$          |                |                |                    |                |                    |                |
|           | 21-33              |                | $\mathbf{1}$   |                    |                |                    |                |
| Serbest   | $0 - 4$            |                |                |                    |                |                    |                |
|           | $5 - 8$            |                |                |                    |                |                    |                |
|           | $9-12$             |                |                |                    | $\mathbf{1}$   |                    |                |
|           | $13 - 16$          |                |                |                    |                |                    |                |
|           | $17 - 21$          |                |                |                    |                | $\mathbf{1}$       |                |
|           | $2\overline{1-33}$ |                |                | $\mathbf 1$        |                |                    |                |
| Emekli    | $0 - 4$            |                |                |                    |                |                    |                |
|           | $5 - 8$            |                |                |                    | $\mathbf{1}$   | $\mathbf{1}$       | $\mathbf{1}$   |
|           | $9-12$             |                |                |                    | $\overline{1}$ | $\overline{6}$     | $\overline{2}$ |
|           | $13 - 16$          |                |                |                    |                | $\overline{1}$     |                |
|           | $17 - 21$          |                |                |                    | $\overline{2}$ |                    |                |
|           | $21 - 33$          |                |                |                    | $\overline{2}$ |                    |                |
| Öğrenci   | $9-12$             |                |                |                    |                |                    |                |
|           | $13-16$            | $\mathbf{1}$   | $\mathbf{1}$   |                    |                |                    |                |
|           | $17 - 21$          |                | $\mathbf{1}$   |                    |                |                    |                |
| Ev        | $9-12$             |                |                |                    |                |                    |                |
| Hanımı    | $13 - 16$          |                |                | $\overline{2}$     | $\overline{2}$ |                    |                |
|           | $17 - 21$          |                |                |                    |                |                    |                |
|           |                    |                |                |                    |                |                    |                |

Tablo 4.45. Deney Grubu Yaş Aralığı ve Öğrenim Durumuna Çapraz Sorgu Sonuçları

Tablo 4.45. incelendiğinde 14-20 yaş aralığındaki işsizlerde 13-16 aralığında soruya doğru cevap verirken,. 21-29 yaş aralığında doğru cevap sayısı 20'lere çıkmaktadır. 30-44 yaş aralığında daha da artarak 24'lere çıkmaktadır. 45-54 yaş aralığındaki işsizlerde ise ortalama 8,5 doğru sayısına inmektedir. 45-54 yaş aralığındaki emeklilerde ortalama 17,5 doğru sayısına ulaşılmıştır. 55 yaş üstü kursiyerler ise kontrol grubundan çok daha fazla başarılı olarak ortalama 9-12 soruya cevap vermiştirler. Üniversite öğrencileri ortalama 13-16 soruya doğru cevap vermiş iken ev hanımları aynı derecede 13-16 aralığında soruya doğru cevap vermişlerdir. Kontrol grubundaki ev hanımlarında yaş ilerledikçe düşen doğru sayısı deney grubunda sabit kalmıştır.

#### **4.3.9. Ya**ş **aralı**ğ**ı ve cinsiyete göre ba**ş**arı analizi**

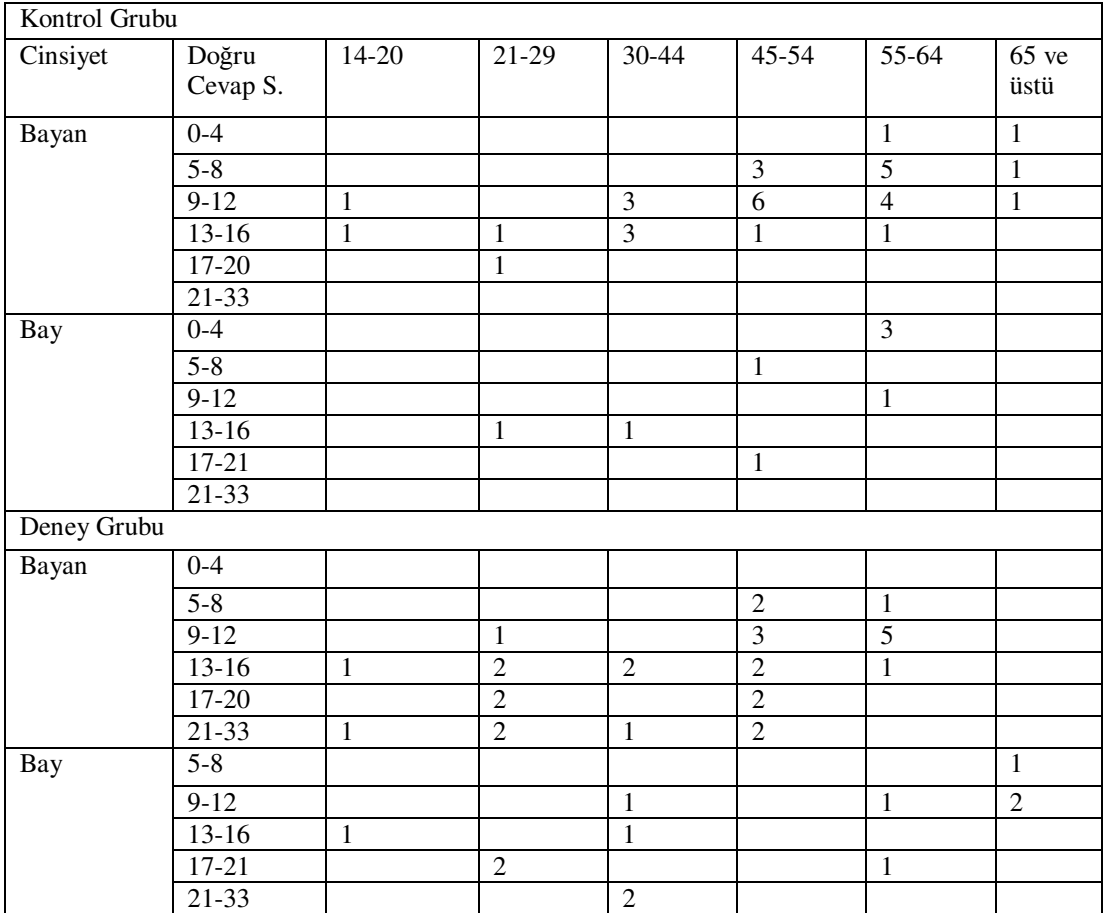

Tablo 4.46. Yaş Aralığı ve Cinsiyete Göre Çapraz Sorgu Sonuçları

Kontrol grubunda bayan kursiyerlerin 45'li yaşlara kadar genelde 9-12 aralığında soruya doğru cevap verdiği görülmektedir. daha ileriki yaşlarda doğru sayısındaki aralığın 5-12 şeklinde açıldığı ve başarının bir miktar düştüğü görülmektedir. Erkeklerde ise yaşa göre karışık bir durum söz konusu isede yaş ilerledikçe daha az soruya doğru cevap verdikleri tablodan anlaşılmaktadır. Deney grubuna bakıldığında, bayanların 45'li yaşlara kadar doğru cevap sayısını 17'lere çıkarttığı görülmektedir. bu yaştan sonra doğru cevap sayısı düşsede ağırlığın 9-12 aralığında olduğu tablodan anlaşılmaktadır. O halde deney grubundaki 45 yaş üstündeki bayan kursiyerler kontrol grubundaki 45 altı yaştaki kursiyerlerle benzer başarıyı göstermiştir denilebilir. Erkek kursiyerlerde ise orta yaşa geçişteki kursiyerlerin başarısını 17 netin üzerine doğru çıkarttığı, daha ilerideki yaşlardaki kursiyerlerin doğru sayısı düşsede kontrol grubunadki emsal yaştaki kursiyerlere göre gözle görülür iyi performans çıkartmışlardır.

## **4.3.10. Ya**ş **aralı**ğ**ı ve daha önce bilgisayar e**ğ**itimi alıp almadı**ğ**ına göre ba**ş**arı analizi**

Tablo 4.47. Yaş Aralığı ve Daha Önce Bilgisayar Eğitimi Alıp Almadığı Durumuna Göre Çapraz Sorgu Sonuçları

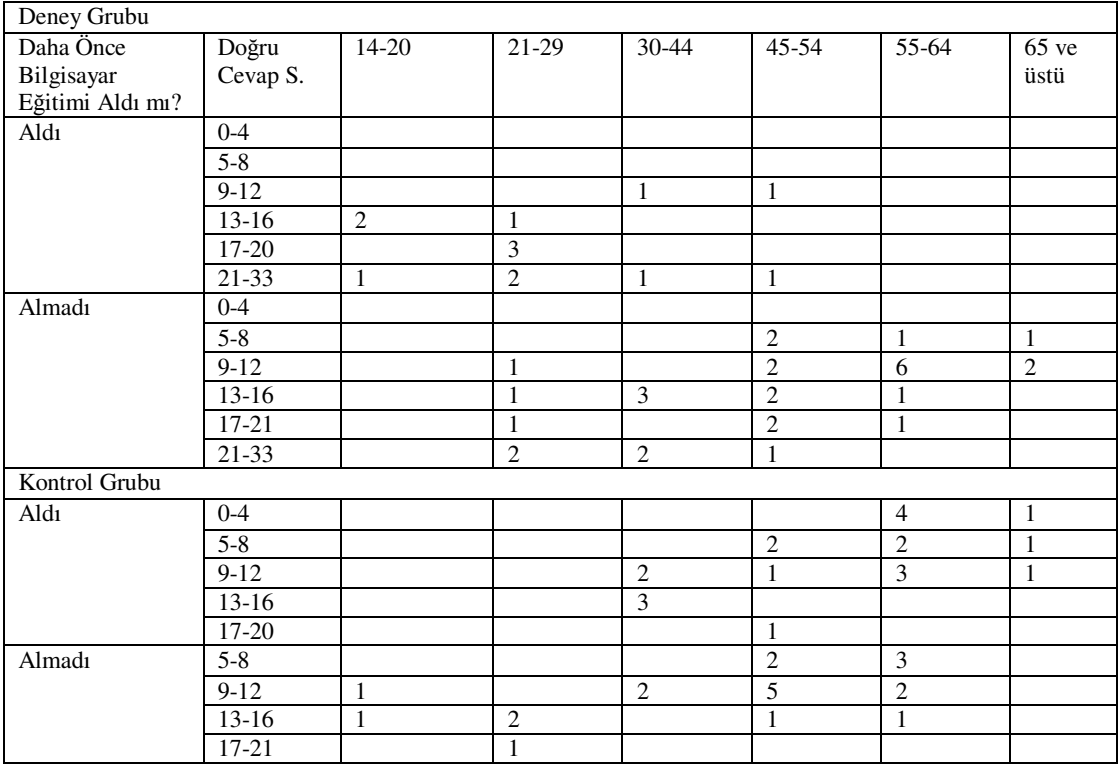

Deney grubunda görüldüğü üzere daha önce bilgisayar eğitimi alanların önemli bir bölümü (%40) 21 ve üstü net çıkartmıştır ve kursiyeri olan her yaş grubunda bu başarıyı göstermiştir. Kursiyerlerin genelide 13 netten fazla çıkartmıştır. Daha önce bilgisayar eğitimi alanların deney grubunda ortalaması 16,30 iken almaynaların ortalamsı 13,24 tür ve almayanların sadece %17'si 20 doğru üzerine çıkabilmişitir. Kontrol grubunda ise daha önce bilgisayar eğitimi alanların ortalamsı 10,85, almayanların ortalaması 8,95 dir. Kontrol grunbunda 20 doğru cevap üzerine çıkan olmamıştır. Bu da gösteriyorki daha önce bilgisayar eğitimi alanların uzaktan destekleyici eğitimle her yaş aralığında performanslarını önemli derecede arttırabilmektedirler.

## **BÖLÜM 5. SONUÇLAR VE ÖNER**İ**LER**

#### **5.1. Sonuçlar**

Bu tez çalışmasında analizler sonucunda elde edilen verilere dayanılarak aşağıdaki sonuçlara varılmıştır.

1- Kursiyerlerin cinsiyetlerine göre dağılımı, 20 erkek, 64 bayan şeklindedir. Bu da yaygın eğitimde bayanların, bilgisayar eğitimine daha çok rağbet ettiğini ortaya çıkarmaktadır.

2- Kursiyerlerin %5,95'i 14-20 yaş arasında, %14,29'u 21-29 yaş arasında, %16,67'si 30-44 yaş arasında, %27,38'i 45-54 yaş arasında, %28,57'si 55-64 yaş arasında ve %7,14'ü 64 yaş üzerindedir. Orta yaş ve yaşlıların bu eğitime daha çok rağbet ettiği anlaşılmaktadır. Yaş grubu yükseldikçe bireylerin bilgisayar eğitimlerine katılımlarının arttığı görülmektedir. Yaşam boyu öğrenmeyi açıkça ortaya koyan bu durum, özelikle 45-64 yaş grubunun, yaşamımızın içine son 10 yıldır iyiden iyiye giren bilgisayar teknolojisini kendilerinin de ihtiyaç hissedip öğrenmek istemelerinden kaynaklanmaktadır. 65 ve üstü yaş grubunda da kursiyerlerin var olması bireyin kaç yaşında olursa olsun ihtiyaç hissettiği konuyu her zaman öğrenmek için eğitime başvurduğunu ortaya koyar.

3- Kursiyerlerin öğrenim durumunu incelediğimizde büyük bir kısmının (%83,34) lise ve lisans düzeyinden üniversite mezunu olduğu ortaya çıkmıştır. Yaş grupları göz önüne alındığında, genelde bilgisayar teknolojisiyle örgün eğitimde tanışamamış bireylerin bu dönemde bilgisayar eğitimini ihtiyaç hissedip kurslara katılım gösterdikleri ortaya çıkmıştır. Toplumumuzda bu yaş grubunda ilkokul ve ortaokul mezunu çok kişinin de olduğunu düşünürsek ve bu bireylerin eğitime çok az

seviyede başvurduklarını göz önüne alırsak, bireylerdeki eğitim düzeyinin arttıkça eğitim ihtiyacı hissinin ve bunu temini için girişimin arttığı sonucun varırız.

4**-** Kursiyerlerin iş/mesleklerinin belirlenmesine ilişkin yapılan incelemede en büyük talebin emeklilerden geldiği görülmektedir. İkinci büyük talebin işsiz ve ardından ev hanımlarından geldiği görülmektedir. Bunların ardından serbest meslek sahipleri, işçi, memur, öğrenciler talep göstermektedir. Buradan da işsiz bireylerin niteliklerini arttırmak için bu kurslara katıldıkları sonucuna varılabilir. Aynı zamanda emekli bireylerin ve ev hanımlarının zamanlarını değerlendirmek ve sosyal topluluğa girmek için bu kurslara katıldıkları söylenebilir. Keza Aktaş'ın 2007 yılında yapmış olduğu araştırmada kursiyerlerin bu kursları %67,9'la boş zamanlarını sosyal kültürel etkinliklerle değerlendirmeye yönelik olduğu tespitinde bulunmuştur. O halde benzer bir durumunda bu tez çalışmasında da karşımıza çıktığı söylenebilir. İşçi ve memurlar kursun hafta içi, mesai saatlerinde olmasından dolayı daha az yoğunluklu katılım göstermiş olabilirler.

5- Kursiyerlerin %56'sı evli, %44'ü bekârdır. Bu da her iki medeni duruma sahip bireylerin bilgisayar kursuna katılma oralarının birbirine yakın olduğunu göstermektedir.

6- Kursiyerlerin daha önce bilgisayar eğitimi alıp almadıkları araştırılmış olup kursiyerlerin 34'ü (%40) aldığını, 50'si (%60) almadığını belirtmişlerdir. Daha önce bilgisayar eğitimi alanlar, kursiyerlerin önemli bir kısmını oluşturmaktadır. Bu da daha önce aldıkları bilgisayar eğitimlerinin çok da yararlı olmadığını gösterebilir. Yahut kursiyerlerin değişen ve gelişen programları da öğrenmek için kursa gelebileceklerini düşünürsek kendi kendine öğrenme becerisine sahip olamadıklarını anlayabiliriz.

7**-** Yüz yüze eğitimle beraber uzaktan destekleyici eğitim verilen grubun (deney grubu), sadece yüz yüze eğitim verilen gruba (kontrol grubu) göre yaklaşık %50 oranında daha başarılı olduğu ortaya çıkmıştır.

8- Deney grubunda erkek kursiyerler 14,17, bayan kursiyerler 14,60 soruya doğru cevap vermiştir. Kontrol grubunda erkek kursiyerler 8,88, bayan kursiyerler 10,15 soruya doğru cevap vermiştir. Deney grubunun her iki cinsiyettede başarıyı arttırdığını sonucuna varılmış olup kursiyerlerin cinsiyetine göre konu hakkındaki başarılarında herhangi bir farklılık yoktur diyebiliriz.

9- Kursiyerlerin daha önce bilgisayar eğitimi alıp almadığına göre başarı analizi yapıldığında, deney grubunda daha önce bilgisayar eğitimi alanların 17,23 soruya almayanların 13,24 soruya; Kontrol grubunda alanların 10,86 soruya almayanların 8,95 soruya doğru cevap verdikleri tespit edilmiştir. Deney grubunun daha başarılı olduğu ortaya çıkmıştır. Aynı zamanda kursiyerlerden daha önce bilgisayar eğitimi alanların, almayanlara göre uzaktan destekleyici eğitim sisteminden daha fazla faydalandığını diyebiliriz.

10- Deney grubunda bekâr olan kursiyerlerin (X=16,13) evlilere göre (X=12,47) doğru sayısı daha fazladır. Hâlbuki kontrol grubunda her iki medeni duruma sahip kursiyerler yaklaşık (X=9,90) aynı soruya doğru cevap vermişlerdir. O halde gemel olarak bekâr olanlar, evlilere göre destekleyici eğitimde daha başarılıdır diyebiliriz. Evli kursiyerlerin aile, ev, çocuk gibi sorumluluklarından dolayı bekârlara göre bilgisayar başında daha az çalışma imkânı yakalamış olabilirler. Bu durumda başarıya etki etmiş olabilir.

11- Kontrol grubunda işsiz ve öğrenci kursiyerlerin (X=13,30) diğer kursiyerlere göre (X=9,00) ortalama doğru sayısı daha fazla iken deney grubunda işsiz, memur, işçi, serbest meslek sahipleri ve öğrencilerin  $(X=17,00)$  emekli ve ev hanımlarına (X=13,20) göre doğru sayısı daha fazladır. Buda tüm iş/meslek grubundaki kursşyerlerin belli oranda başarısının attırğını gösterdiği gibi memuri, işçi ve serbest meslek sahiplerinin diğer iş/meslek durumuna sahip kursiyerlerden destekleyici eğitimden daha fazla faydalandığını gösterir. Deney grubunda kursiyerlerin iş-meslek durumlarına göre konu hakkındaki doğru sayıları arasında anlamlı bir farklılık bulunamaması destekleyici eğitimin iş/meslek grubu ayırmadan hepsine denk yararlı olduğunu sonucuna varabiliriz.

12- Deney grubunda kursiyerlerin eğitim seviyesi arttıkça (İlkokul=9, Ortaokul=10, Lise=12.35, Önlisans=14.67, Üniv. Öğrencisi=17, Lisans=18.46) başarının arttığı görülmüştür. Kontrol grubunda ( İlkokul=12 Ortaokul=8.5, Lise=10.5, Önlisans=8, Üniv. Öğrencisi=13, Lisans=9.11) bu tip bir doğrusal yapının olmadığı görülmüştür. İlkokul hariç tüm öğrenim durumlarında deney grubunda başarı oldukça artmıştır. Bu da öğrenim durumunun arttıkça uzaktan destekleyici eğitimin etkinliğinin arttığı anlamına gelebilir.

13- Deney grubunda genç (X=17,22) ve orta yaşa geçişteki (X=17,86) kursiyerlerin ergen (X=14,33), orta yaş (X=14,18) ve yaşlılara (X=11,33) göre, uzaktan destekleyici eğitimde daha başarılı oldukları ortaya çıkmıştır. Kontol grubunda genç  $(X=15,33)$ , ergen  $(X=12,00)$  ve orta yasa geçisteki  $(X=12,43)$  kursiyerlerin orta yas (X=10,00) ve yaşlılara (X=7,67) göre daha başarılı oldukları ortaya çıkmıştır. Her yaş grubundaki kursiyerler deney grubunda daha başarı olmuşlardır. Her ne kadar deney grubunda yaş ilerledikçe başarının düştüğü görülmüş olsada kursiyerlerin öntest puanlarına bakacak olursak yaş evresi büyüdükçe sontesten aldıkları puanlar oransal olarak daha fazladır. Kontrol grubuylada karşılaştırırsak 55 yaş üstündekiler ilk durumlarına göre kendilkerini iki kat geliştirmişken deney grubunda bu 5 kat kadardır. O halde her yaşta destekleyici eğitimin faydalı olduğu söylenebilir.

14- Kursiyerlerin yaş ile öğrenim durumları karşılaştırıldığında özellikle orta yaş ve üstündeki lisans mezunlarının kontrol grubunda (9-12) aralığında doğru sayıları, deney grubunda (17-21) aralığına çıkmaktadır. Genel olarakda lisans mezunlarının kontrol grubunda 21 doğru sayısına hiç ulaşamadıkları lakin deney grubunda 21 doğru cevap sayısı üstünde lisans mezunlarının yaklaşık %50'sinin olduğu görülmüştür. Her yaştaki deney grubundaki lise mezunlarınında kontrol grubundakilere göre doğru cevapladığı soru sayısında artış olmuştur. O halde destekleyici eğitimin her yaş ve öğrenim durumundaki kursiyerleri başarılarına belli oranda olumlu etki ettiği sonucuna varılabilir.

15- 30-44 yaş aralığındaki işsiz kursiyerlerden kontrol grubundakiler 13-16 doğru sayısı aralığındayken deney grubunda bu 21 doğru sayısının üstüne çıkmaktadır. Yine işsizlerden 21-29 yaş aralığında da kontrol grubuna (X=13-16 arası) göre deney

grubundaki (X=17-20) kursiyerler daha başarılıdırlar. Emeklilerden 45-54 yaş aralığındakiler kontrol grubunda 9-12 soruya doğru cevap vermişken deney grubunda bu sayı 17-21 aralığındadır. Bu artık dikkate değerdir. Yine emeklilerden 64 yaş üstündekilerden kontrol grubunda ortalama 5-8 soruya doğru cevap verilirken deney grubunda bu 9-12 aralığına çıkmıştır. Ev hanımlarında ise 45-54 yaş arasındakiler dikkat çekmektedir. Bu yaş aralığındaki kontrol grubunda olan ev hanımları 9-12 soruya doğru cevap verebilmişken deney grubunda 13-16 soruya doğru cevap verilmiştir. O halde destekleyici eğitim, her yaştaki işsizlere, 45 yaş üstü emeklilere ve 45-54 yaş arasındaki ev hanımlarına dikkat çekici boyutta faydalı olmaktadır diyebiliriz.

16- 21-29 yaş aralığındaki bayanların kontrol grubunda ağırlıklı olarak 16-17 soruya doğru cevap vermişken deney grubunda ağırlıklı olarak 17-20 soruya doğru cevap vermiştir. 30-44 yaş aralığındaki bayanlarda deney grubunda ağırlıklı olarak 12-13 soruya doğru cevap vermişken deney grubunda ağırlıklı olarak 16-17 soruya doğru cevap verilmişlerdir. 45-54 yaş aralığındaki bayanlardan kontol grubundaki kursiyerler ağırlıklı olarak 9-12 soruya doğru cevap vermiş iken deney grubunda ağırlıklı olark 13-21 üstü soruya doğru cevap vermişlerdir. 55-64 yaş aralığındaki bayanlarda yine benzer sonuç vardır. Kontrol grubunda ağırlıklı olarak 5-8 soruya, deney grubunda ağılırlı olarak 9-12 soruya doğru cevap verilmişdir. Erkeklerde ise 21-29 yaş aralığında kontrol grubunda 16-17 soruya doğru cevap verilmişken deney grunda bunun bir adım üstüne çıkıp ve ağırlık 17-20'lere kaymaktadır. 55-64 yaş aralığında erkeklerde kontrol grubunda 0-4 ağırlığındaki doğru sayısı öenmli bir artış göstererek 13-16 aralığına çıkmaktadır. O halde özellikle 55-64 yaş aralığındaki erkek kursiyerlerler 30-64 yaş aralığındaki bayan kursiyerler deney grubunda kontrol grubuna göre daha iyi performans göstermiştir diyebiliriz..

17- Daha önce bilgisayar eğitimi almayan kursiyerlerden 21-29 yaş aralığındaki kontrol grubundakiler ağırlıklı olarak 13-16 soruya, deney grubunda ağırlıklı olarak 17-21 soruya doğru cevap vermişlerdir. 30-44 yaş aralığında kontrol grubunda ağırlıklı 9-12 soruya, deney grubunda ağırlıklı 13-16 soruya doğru cevap verilmiştir. 45-54 yaş aralığında ağırlıklı olarak kontrol grubunda 9-12 soruya, deney grubunda 13-16 soruya doğru cevap verilmiştir. 55-64 yaş aralığında ise kontrol grubunda ağılrlıklı olarak 5-8 soru iken deney grubunda 9-12 soruya çıkmıştır. Daha önce bilgisayar eğitimi alan kursiyerlerden, kontrol grubunda olup yaşı 30-44 aralığında olanlar 12-13 soruya, deney grubunda olanlar ise 16-17 soruya doğru cevap vermişlerdir. Bu değerlere bakarak her yaş aralığındaki kursiyerlerden daha önce bilgisayar eğitimi almayanların, destekleyici eğitimle klasik eğitime göre daha başarılı oldukları sonucuna varabiliriz.

## **5.2. Öneriler**

Bu tez çalışmasında elde edilen sonuçlara dayanılarak, aşağıda sunulmuş olan öneriler geliştirilmiştir.

- Eğitimlerin uzaktan destekleyici eğitimle verilmesi, başarıyı ve eğitimin niteliğini artırmaktadır. Bu yüzden MEB yetkilileri tüm örgün eğitim kademelerinde ve yaygın eğitimde uzaktan destekleyici eğitim metodunu kullanmalıdır.

- Daha önce bilgisyar eğitimi alan kursiyerlerden destekleyici eğitime katılanların klasik eğitime katılanlara göre çok daha fazla gelişim gösterdikleri ortaya çıkmıştır. O halde farklı eğitimler planlanırken bilgisayar kullanmasını bilmeyen bireylere ön bilgisayar eğitimi vererek, ardından programı uzaktan destekleyici eğitimle vererek, programın verimlşiliğini arttırabilir.

- Her yaş aralığında her iki cinsiyete göre destekleyici eğitimin faydalı olduğu sonucuna varılmıştır. Özellikle 44 yaş üstü bayanlarda ve 55 yaş üstü erkeklerde uzaktan destekleyici eğitimden faydalanma oranları diğer yaşlara göre bir hayli fazladır. O halde orta yaş ve yaşlılara yönelik hazırlanacak programların uzaktan destekleyici eğtimle verilmesi programın etkinliğini önemli derecede arttırabilir. Bu durumun göz önüne alınarak programların hazırlanmasında fayda vardır.

- İşsiz, emekli ve 44 yaş üstü ev hanımlarında uzaktan destekleyici eğitime katılan kursiyerlerin klasik eğitime katılan kursiyerlere göre başarıları önemli derecede fazladır. O halde işsiz, emekli ve 44 yaş üstü ev hanımlarına programlar

hazırlanırken uzaktan destekleyici eğitimden yararlanıldığında başarıda artış olabilir. Yetkililer bahse konu hedef kitleye programlar hazırlarken uzaktan destekleyici eğitimide programın içine katmalıdırlar.

- Uzaktan destekleyici eğitimin her yaşta ve her öğrenim durumunda klasik eğitime göre daha faydalı olduğu ortaya çıkmıştır. Aynı zamanda öğrenim durumu yükseldikçe faydanın arttığı görülmüştür. O halde özellikle yüksek eğitim seviyesindeki bireylere yönelik hazırlanan programlarda mutlaka uzaktan destekleyici eğitimden faydalanılmalıdır. Bu başarıyı önemli derecede arttırabilir.

- Farklı araştırmalarda yaş ilerledikçe, bilgisayar eğitimine talebin azaldığı ortaya çıkmasına rağmen bu tez çalışmasında talebin arttığı ortaya çıkmıştır. Yine bu tez çalışmasında emeklilerin ve ev hanımlarının yoğunluğunun fazla olduğu görülmektedir. O halde bireyler bu eğitimi sosyal bir faaliyet, boş zamanlarını değerlendirme olarak görmektedir diyebiliriz. Özellikle büyük şehirlerde bahse konu yaş grubuna yönelik bu tip kurslar bakanlıkça daha yoğun açılabilir.

- Bireylerin eğitim seviyesinin artıkça, farklı eğitimlere katılım oranlarının arttığı bu tez çalışılmasında da görülmüştür. Bu yüzden artık herkesin en az lise mezunu olması için zorunlu eğitimin on iki yıla çıkması, yetkililerin bir an önce bu konuya eğilmesi gerekmektedir.

- Daha önce bilgisayar eğitimi alanlar uzaktan destekleyici eğitimde daha başarılı olmaktadır. O halde toplumumuzu oluşturan bireylere temel düzeyde bilgisayar eğitimi verdikten sonra farklı eğitimlerde uzaktan destekleyici eğitim faaliyetleri düzenlenmesi o eğitimlerinde etkinliğini artırabilir. Eğitim kurumlarının bu tip eğitimlere başlaması faydalı olabilir.

- Yetişkin eğitiminde uzaktan destekleyici eğitim konusunda araştırma yapacak araştırmacıların tasarlayacakları sitelerin çok sade olmasına, yazı boyutlarının büyük olmasına özen göstermesi sitenin kullanışlığını arttırabilir.

- Yetişkin eğitiminde uzaktan destekleyici eğitim konusunda araştırma yapacak araştırmacıların konuların tümünü örnekleme aynı anda sunmalarında fayda olabilir. Belli konuyu ilgi eksikliğinden yada farklı bir durumdan yapamayan kursiyer istediği diğer konulara canı istediği sırada erişmelidir. Böylece ihtiyaç hissedip gönüllü olarak katıldığı eğitimlerde herhangi bir zorlamayla karşılaşmayacaktır. İlgisini çektiği konularda çalışarak kursiyer başarısını arttırabilir.

- Yetişkin eğitiminde uzaktan destekleyici eğitim konusunda araştırma yapacak araştırmacıların örnekleminde orta yaş üstündeki bireylerle çalışması söz konusu ise ve internet üzerinde değerlendirme yapılacak ise bu değerlendirmede süre kullanılmaması, yada okuma zorluğunu dikkate alarak sürenin uzun tutulması araştırmanın daha sağlıklı olmasına neden olabilir.

- Yetişkin eğitiminde uzaktan destekleyici eğitim konusunda araştırma yapacak araştırmacıların bilgisayar dışında farklı bir konu hakkında böyle bir araştırma yapmasında fayda vardır. Örneğin tüketici hakları, iletişim, küresel ısınma gibi konulardan yola çıkılırsa uzaktan destekleyici eğitimin toplumsal sorunlarda nasıl bir başarı sağlanabileceği araştırılabilir.
## **KAYNAKLAR**

- [1] AKTAŞ, T., Yaygın Eğitim Kurum ve Kuruluşlarının Bilgisayar Eğitimi Programlarının Değerlendirilmesi (İzmit Örneği), Yüksek Lisans Tezi, Marmara Üniversitesi Eğitim Bilimleri Enstitüsü, sf. 99–106, 2007.
- [2] ELÜSTÜ A., Yetişkinlerin Eğitim İhtiyaçları ve Halk Eğitim Merkezleriyle İlgili Farkındalık Düzeylerinin Belirlenmesi, Yüksek Lisans Tezi, Marmara Üniversitesi Eğitim Bilimleri Enstitüsü, sf. 57–58, 85–92, 2006.
- [3] http://www.tuik.gov.tr/PreTablo.do?tb\_id=39&ust\_id=11, Mayıs 2008.
- [4] OKÇABOL, R., Halk Eğitimi, Der Yayınları, sf. 4, 5, 7, 39, 40, 44, 45, İstanbul, 1996.
- [5] GÜNEŞ, F., Yetişkin Eğitimi, Ocak Yayınları, sf. 2, 4, 39, Ankara, 1996.
- [6] http://www.byegm.gov.tr/YAYINLARIMIZ/kitaplar/isteturkiye/turkce/egitim 365.htm, Mayıs 2008.
- [7] DURAN, N., ÖNAL A., KURTULUŞ C., E-Öğrenme ve Kurumsal Eğitimde Yeni Yaklaşım Öğrenim Yönetim Sistemleri, Akademik Bilişim Konferansları, Akademik Bilişim'06, sf. 1, Pamukkale Üniversitesi, 2007.
- [8] DEMİRLİ C., Web Tabanlı Öğretim Uygulamalarına İlişkin Öğrenci Görüşleri (F.Ü. Örneği), Uzaktan Eğitim Sempozyumu, sf. 1, Anadolu Üniversitesi, aof20.anadolu.edu.tr/bildiriler/Cihad\_Demirli.doc, Aralık 2007.
- [9] PEKTAŞ, M., TÜRKMEN L., SOLAK K., Bilgisayar Destekli Öğretimin Fen Bilgisi Öğretmen Adaylarının Sindirim Sistemi ve Boşaltım Sistemi Konularını Öğrenmeleri Üzerine Etkisi, Kastamonu Eğitim Dergisi, 14, 2, sf. 466, 2006.
- [10] VARIŞ, F., Eğitimde Program Geliştirme Teori ve Teknikler, Anadolu Üniversitesi Eğitim Bilimleri Fakültesi Yayınları, sf. 12, Eskişehir, 1978.
- [11] HIZAL, A., Bilgisayar Eğitimi ve Bilgisayar Destekli Öğretime İlişkin Öğretmen Görüşlerinin Değerlendirilmesi, Anadolu Üniversitesi Eğitim Fakültesi Yayını, sf. 149, Eskişehir, 1989.
- [12] BAKİ, A., Öğrenen ve Öğretenler için Bilgisayar Destekli Matematik, Tübitak Bitav-Ceren Yayınları, sf. 16, İstanbul, 2002.
- [13] KÜÇÜKAHMET, L., Öğretim İlke ve Yöntemleri, Özkan Matbaacılık, sf. 27- 28, Ankara, 1995.
- [14] Resmi Gazete, sayı.14574, 1973.
- [15] TAYMAZ, H., Hizmetiçi Eğitim, Pagem Yayınları, sf. 3, Anakara, 1997.
- [16] AKKOYUNLU, B., Bilgisayar ve Çocuklarımız, TBD Bilişim Dergisi, 85, sf. 50, 2003.
- [17] AYHAN, S., Halk Eğitiminde Katılma, Doktora Tezi, Ankara Üniversitesi Sosyal Bilimler Enstitüsü, sf. 10, 1998.
- [18] FİDAN, N., ERDEN, M., Eğitime Giriş, Alkım Yayınevi, sf. 226-227, İstanbul, 1998.
- [19] CELEP, C., Halk Eğitimi, Anı Yayıncılık, sf. 90, Ankara, 2003.
- [20] http://www.milliyet.com.tr/1997/12/05/entel/mul.html, Mayıs 2008.
- [21] ONUR, B., Gelişim Psikolojisi , Simge Kitabevi, sf. 55-56, Ankara, 2000.
- [22] BÜLBÜL, A. S., Dünyada ve Ülkemizde Yaygın Eğitim, Türk Eğitim Derneği tarafından düzenlenen XI. Eğitim Toplantısında sunulan bildiri, sf. 37, Ankara, 1987.
- [23] GEDİKOĞLU, Ş., Türkiye'de Yaygın Eğitimden Çağdaş Halk Eğitimine, Kadıoğlu Matbaası, sf. 66, Ankara, 1991.
- [24] Köylü, M., Yetişkin Eğitiminin Temel Prensipleri, www.psikoweb.com/yetiskin\_egitimi\_temel\_prensipler.html, Şubat 2008.
- [25] KILIÇ, E., Halk Eğitimi Kuram ve Uygulamaları, Türkiye ve Orta Doğu Amme İdaresi Enstitüsü Yayınları, 190, sf. 21-23, Ankara, 1981.
- [26] KURT, İ., Yetişkin Eğitimi, Nobel Yayın Dağıtım, sf. 65-66, 157-158, Ankara, 2000.
- [27] http://egitek.meb.gov.tr, Şubat 2008.
- [28] KOLAT, A., E-öğrenme Kılavuzu, Türkiye Bilişim Vakfı Yayınları, sf. 6, Ankara, 1993.
- [29] YENİAD, M., Uzaktan Eğitimde Kullanılmak Üzere Web Tabanlı Bir Portal Yazılımı Geliştirme, Yüksek Lisans Tezi, Çukurova Üniversitesi, SF. 37-38, 48-49, 2006.
- [30] COŞKUN, C., Uzaktan Eğitim İçin Web Tabanlı Bir Platform Geliştirilmesi Ve Mekanik Derslerine Uygulanması, Yüksek Lisans Tezi, Gazi Üniversitesi, sf. 10-12, 2007.
- [31] GENÇ, H., Eğit-Bilimsel İlkeler Işığında Web Tabanlı ve Etkileşimli Elektronik Dersi Yazılımının Geliştirilmesi, Yüksek Lisans Tezi, Marmara Üniversitesi, sf. 13-15, 2005.
- [32] http://e.cu.edu.tr/tanitim/distEdu.asp, Şubat 2008.
- [33] CÜEZ, T., İlköğretim 8. Sınıflarda Fen Bilgisi Dersinde Web Tabanlı Öğretim Desteğinin Öğrenci Başarısına Etkisi, Yüksek Lisans Tezi, Dokuz Eylül Üniversitesi, sf. 22-23, 2006.
- [34] DELİL, Y., Yönetici Asistanları Ve Büro Çalışanlarının Hizmet İçi Eğitimleri İçin Bir Web Tabanlı Uzaktan Eğitim Programı Önerisi, Yüksek Lisans Tezi, Gazi Üniversitesi, sf. 15-16, 2005.
- [35] www.teknoturk.org\docking\yazilar\tt000042-yazi.htm, Şubat 2008.
- [36] BAYRAM, S., Bilgisayar Destekli Öğretim Teknolojileri, Marmara Üniversitesi Teknik Eğitim Fakültesi Yayınları, Üniversite Yayın No: 647, sf. 45-46, İstanbul, 1999.
- [37] VURAL, S., Grafik Tasarımı Uygulama Dersinin Kurumsal Kimlik Çeşitleri Ünitesinin Web Tabanlı Programının Hazırlanması, Yüksek Lisans Tezi, Gazi Üniversitesi, sf. 25, 2007.
- [38] TURHAN, E., Web Tabanlı Öğretimde Etkileşim Ve Öğrenci Destek Hizmetlerinin Geliştirilmesi Açıköğretim Fakültesi 20. Kuruluş Yılı Nedeniyle, Uluslararası Katılımlı Açık ve Uzaktan Eğitim Sempozyumu, Eskişehir, 3–25 Mayıs 2002, http://aof20.anadolu.edu.tr/bildiriler/Esra\_Turhan.doc, Şubat 2008
- [39] ALKAN, Cevat, Eğitim Teknolojisi ve Uzaktan Eğitimin Kavramsal Boyutları, Ünal Ofset Matbaaları, sf. 5-7, Ankara, 1998.
- [40] DİNÇER, S., Uzaktan Eğitim İçin Kullanılabilecek Bir Teknolojik Akıllı Sınıf Geliştirme Çalışması, Yüksek Lisans Tezi, Çukurova Üniversitesi, sf. 31, 2007.
- [41] SERENÇELİK, İ., Halk Eğitim Merkezlerinde Milli Eğitim Bakanlığı Ve Sivil Toplum Kurumları Tarafından Verilen Kurslara Katılan Eğitimcilerin Sorun Alanları, Çözüm Önerileri, Geleceğe Yönelik Beklentileri ve İş Doyumlarının Araştırılması, Yüksek Lisans Tezi, Marmara Üniversitesi Eğitim Bilimleri Enstitüsü, sf. 163-176, 2005.
- [42] Bilgisayar ve Eğitimde Kullanılması, http://www.aof.edu.tr/kitap/IOLTP/2276/unite03.pdf, Şubat 2008.
- [43] ÇELİK, Z., Web Tabanlı Otomasyon ve Ölçme Değerlendirme Yönetim Sistemi: KTU Fatih Eğitim Fakültesi Örneği, Yüksek Lisans Tezi, Karadeniz Teknik Üniversitesi, sf. 6-7, 130-131, 2006.
- [44] KÖKSAL, B. A., İstatistik, Çağlayan Kitabevi, sf. 63,215-292, İstanbul, 1998.

## **EKLER**

#### **Ek A. Cevap Tablosunun Yapısı ve Tablo Döküm Verisi**

Tablo 1. Cevap Tablosunun Yapısı

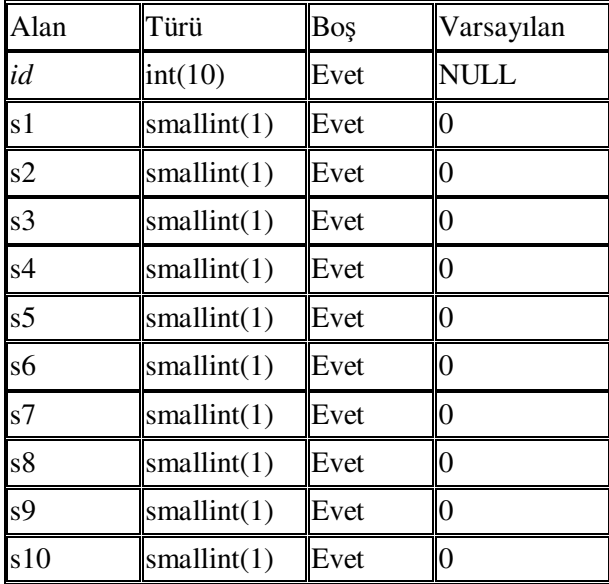

Tablo 2. Cevap Tablosunun Veri Dökümü (Sistemdeki Sınavların Cevapları)

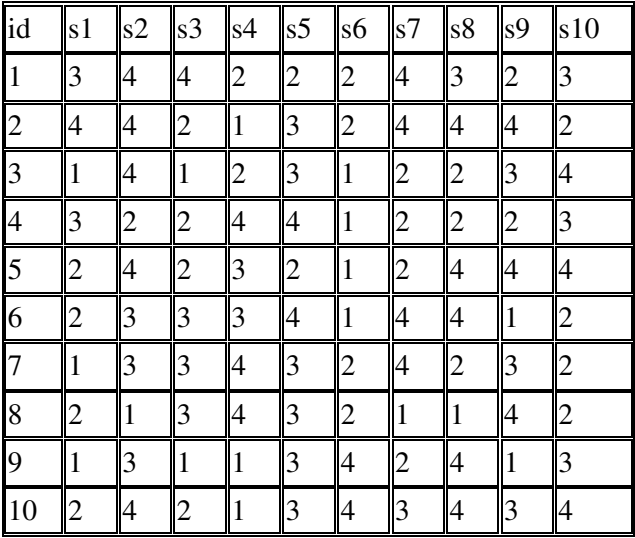

\* Sınavlarda 1: A Şıkkı, 2: B Şıkkı, 3: C Şıkkı, 4: D Şıkkı ile temsil edilmektedir.

## **Ek B. Sınav Tablosunun Yapısı ve Tablo Döküm Verisi**

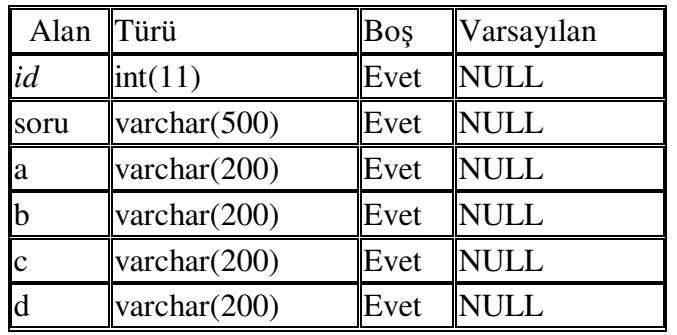

Tablo 3. Sınav Tablosunun Yapısı

Tablo 4. Sınav Tablosunun Veri Dökümü (Sistemdeki Sınav Soruları)

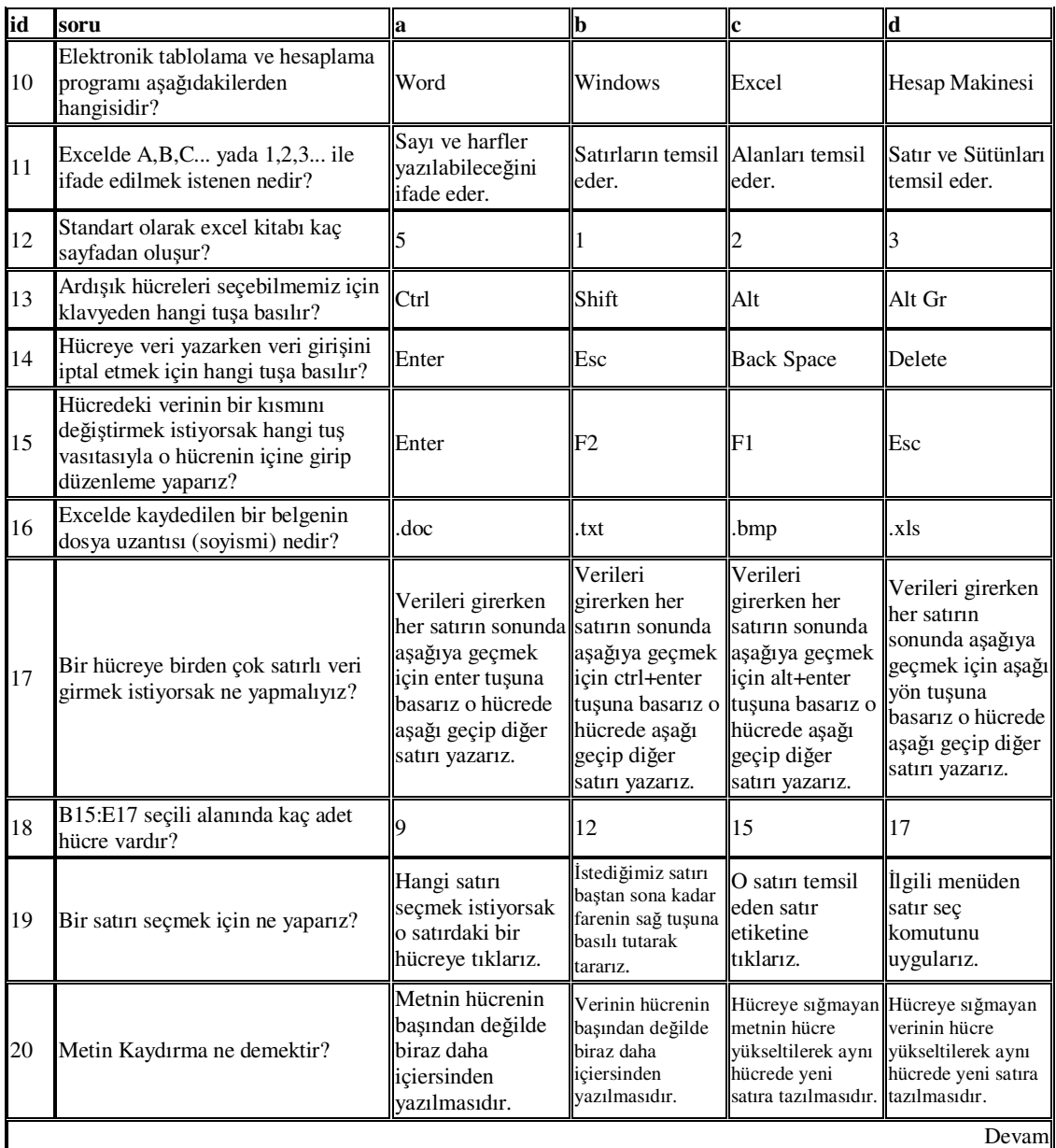

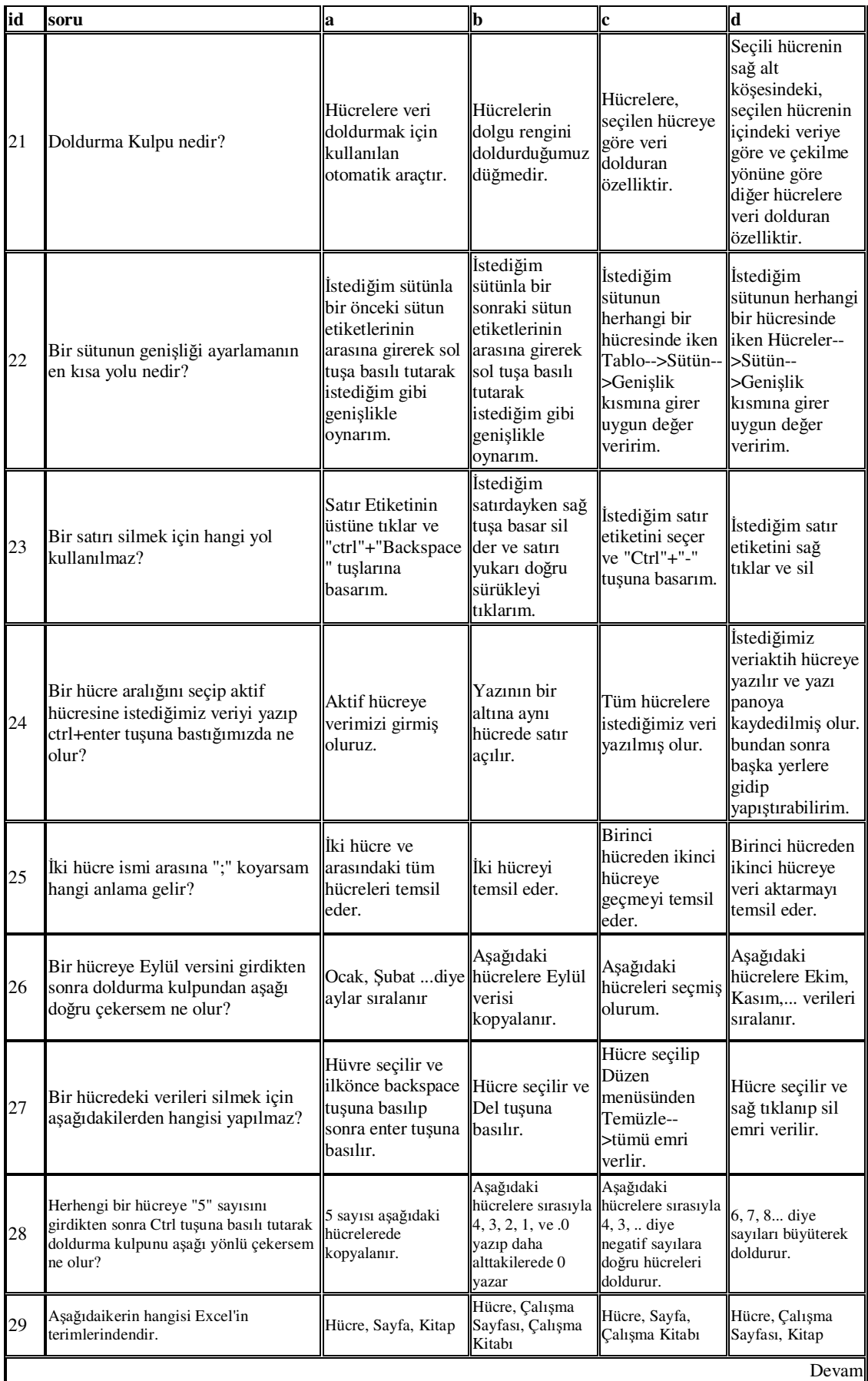

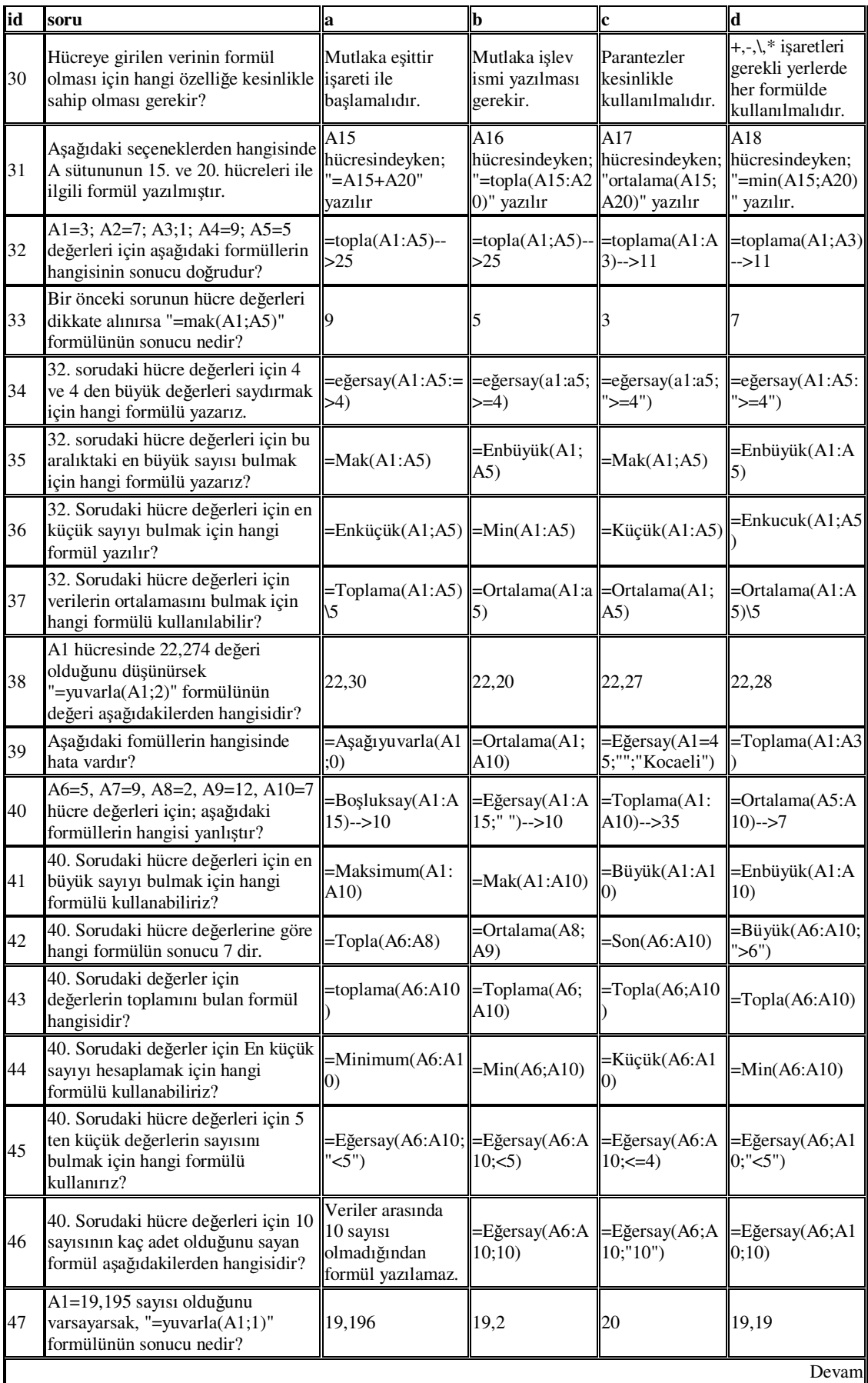

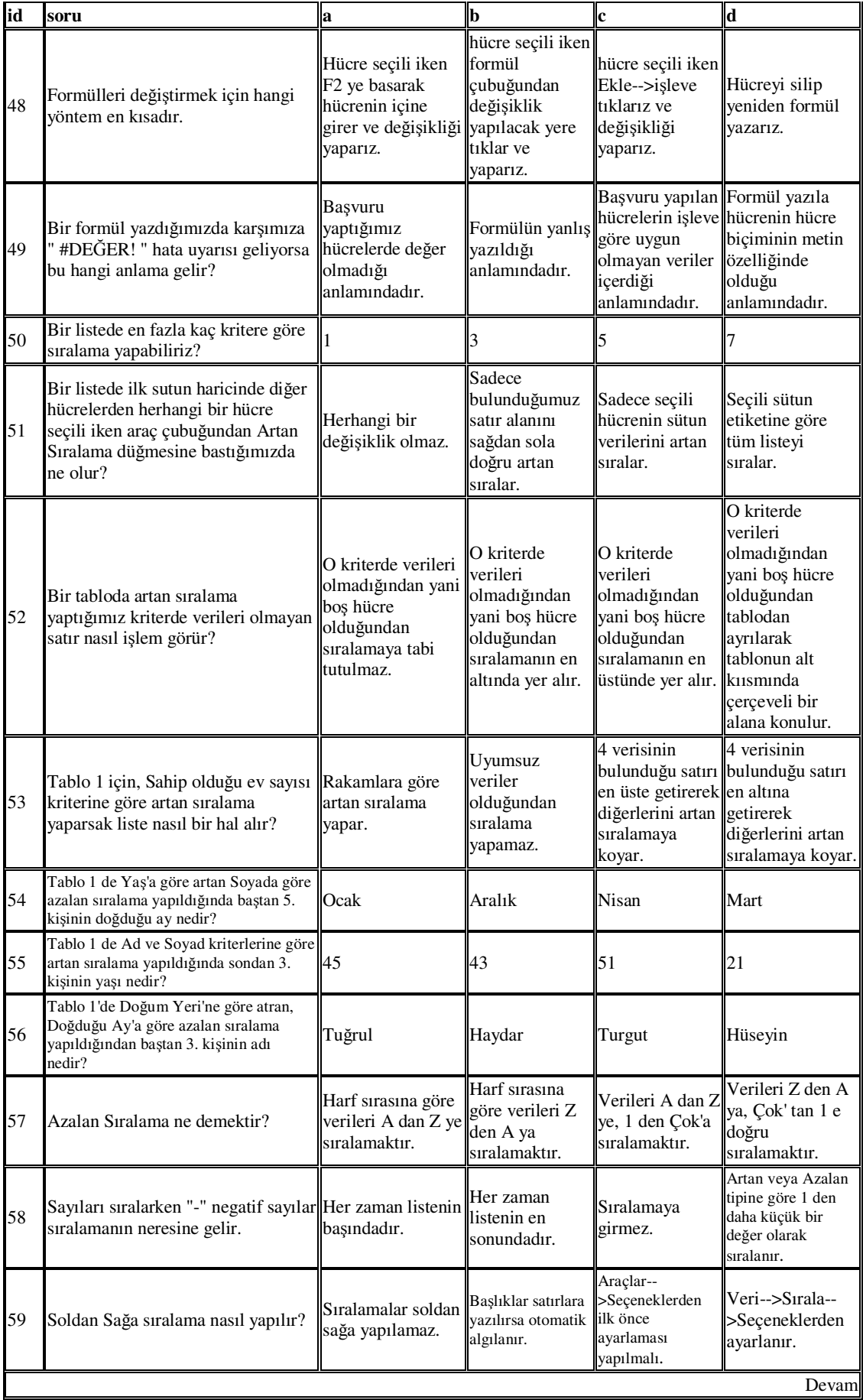

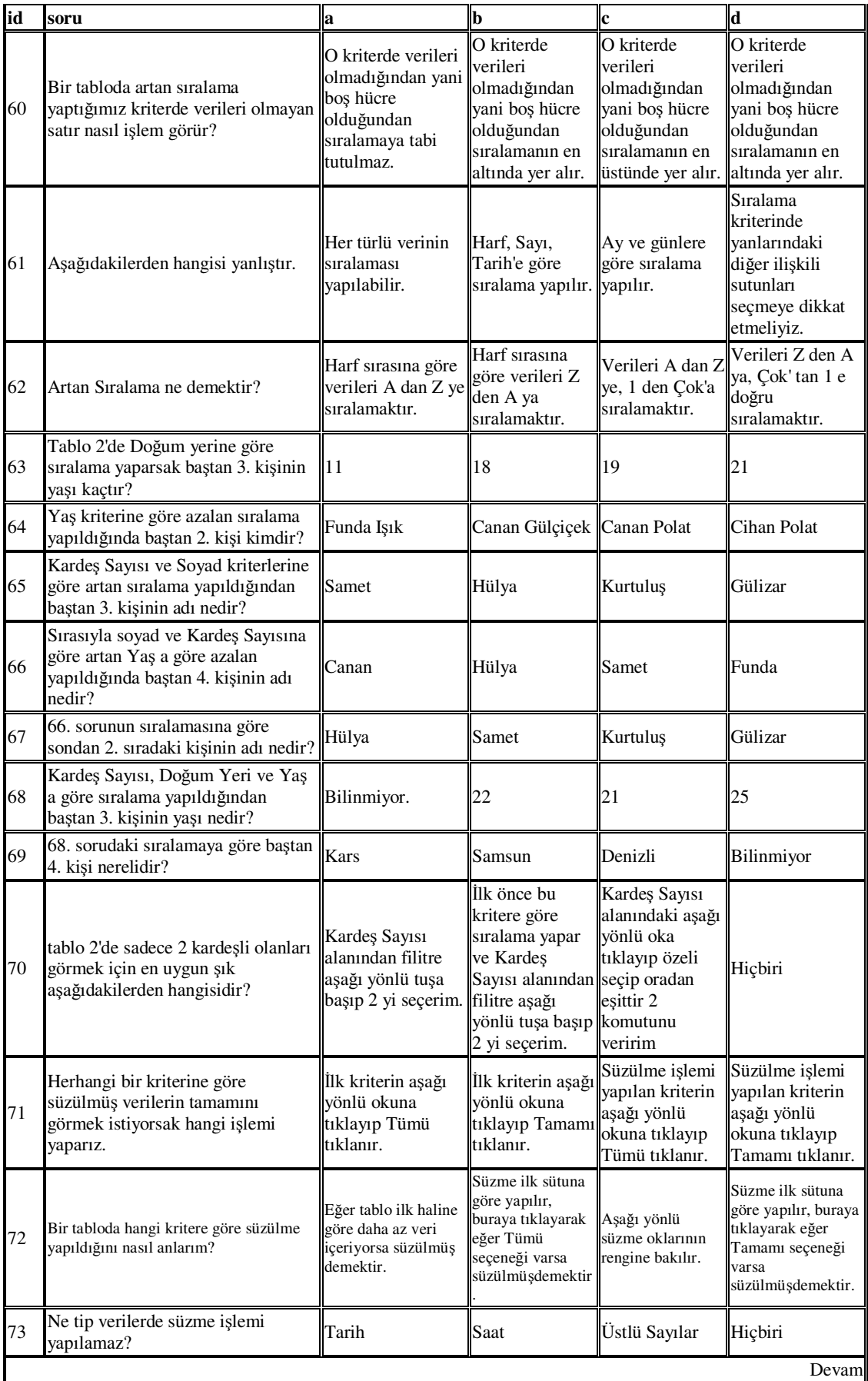

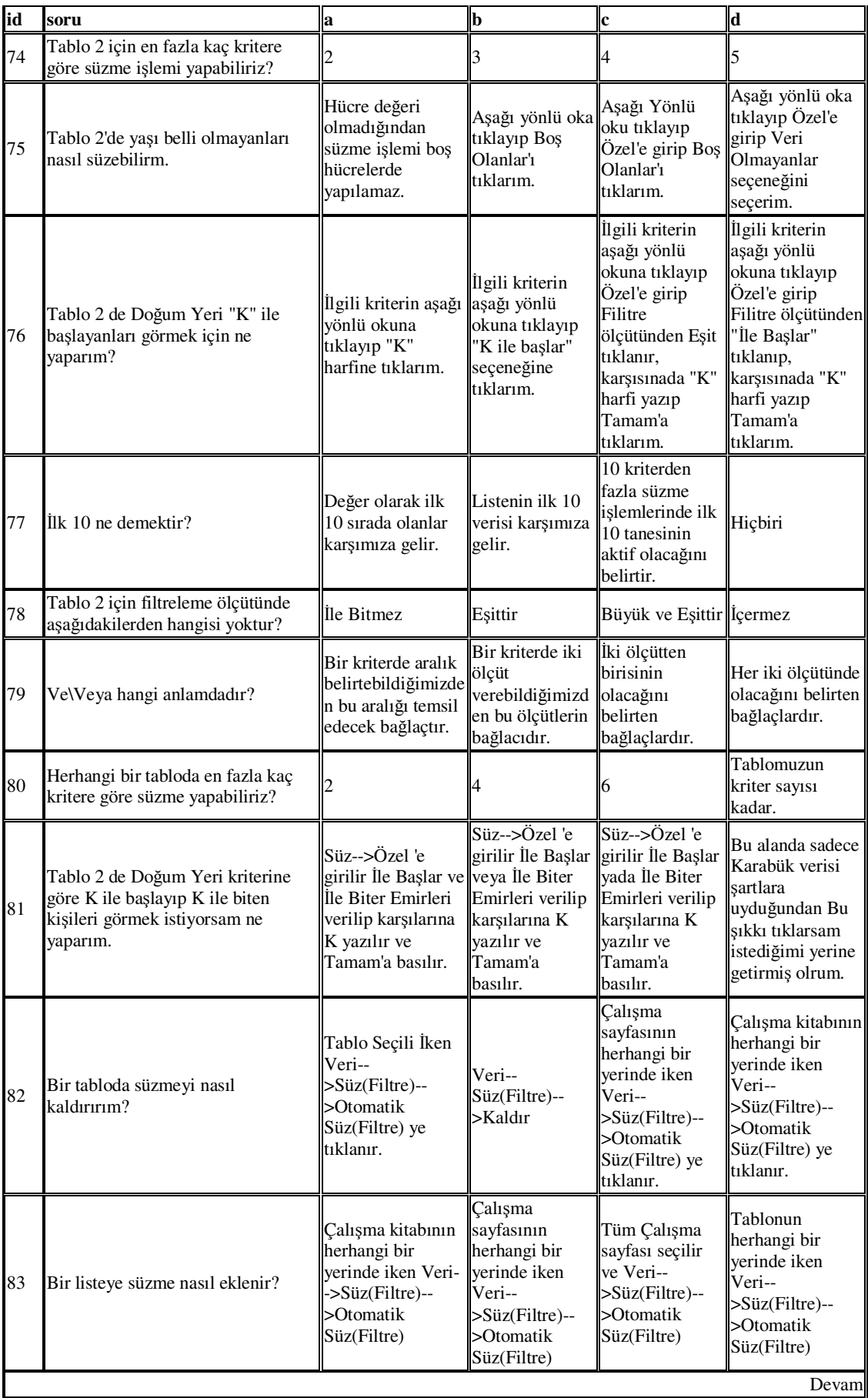

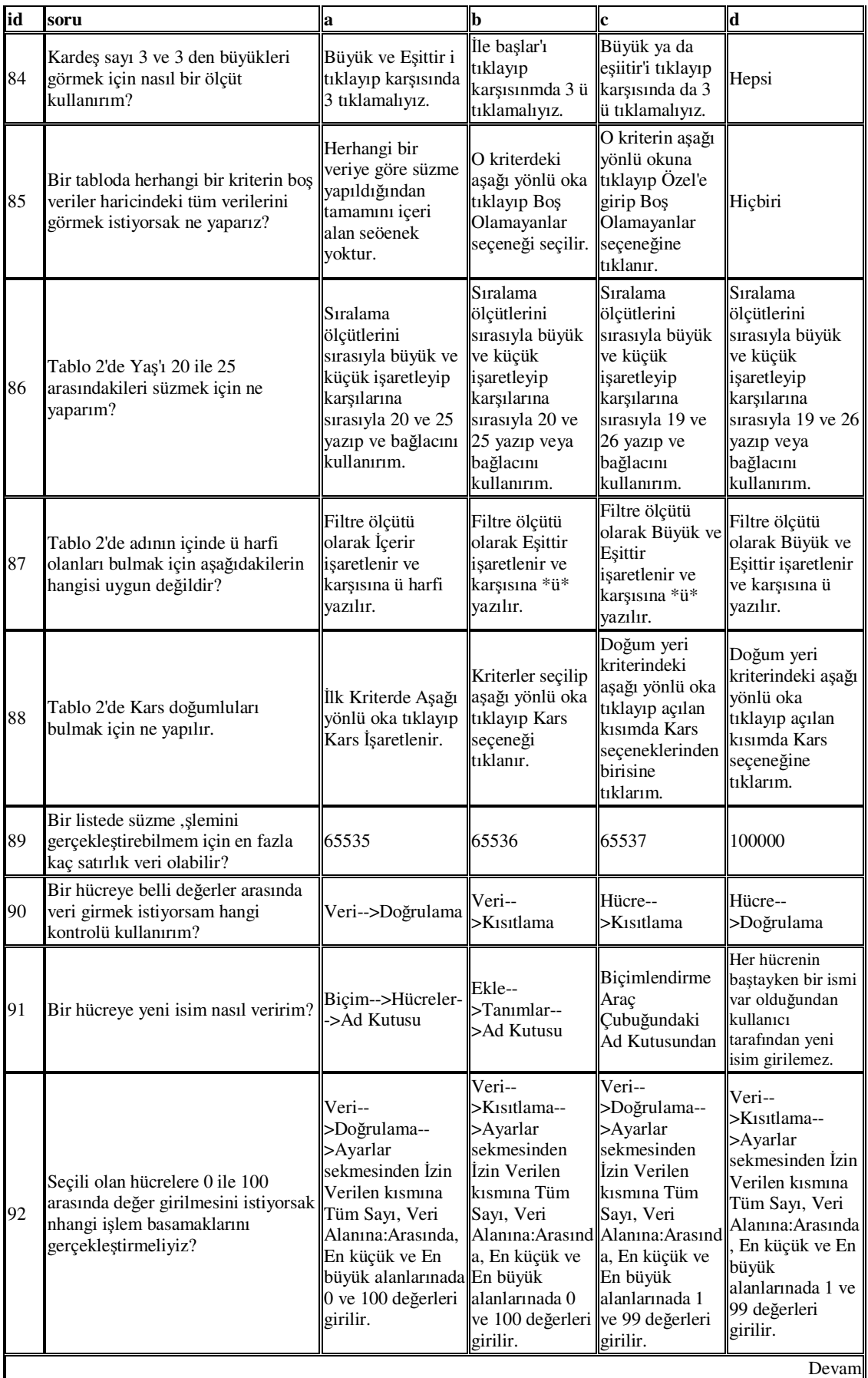

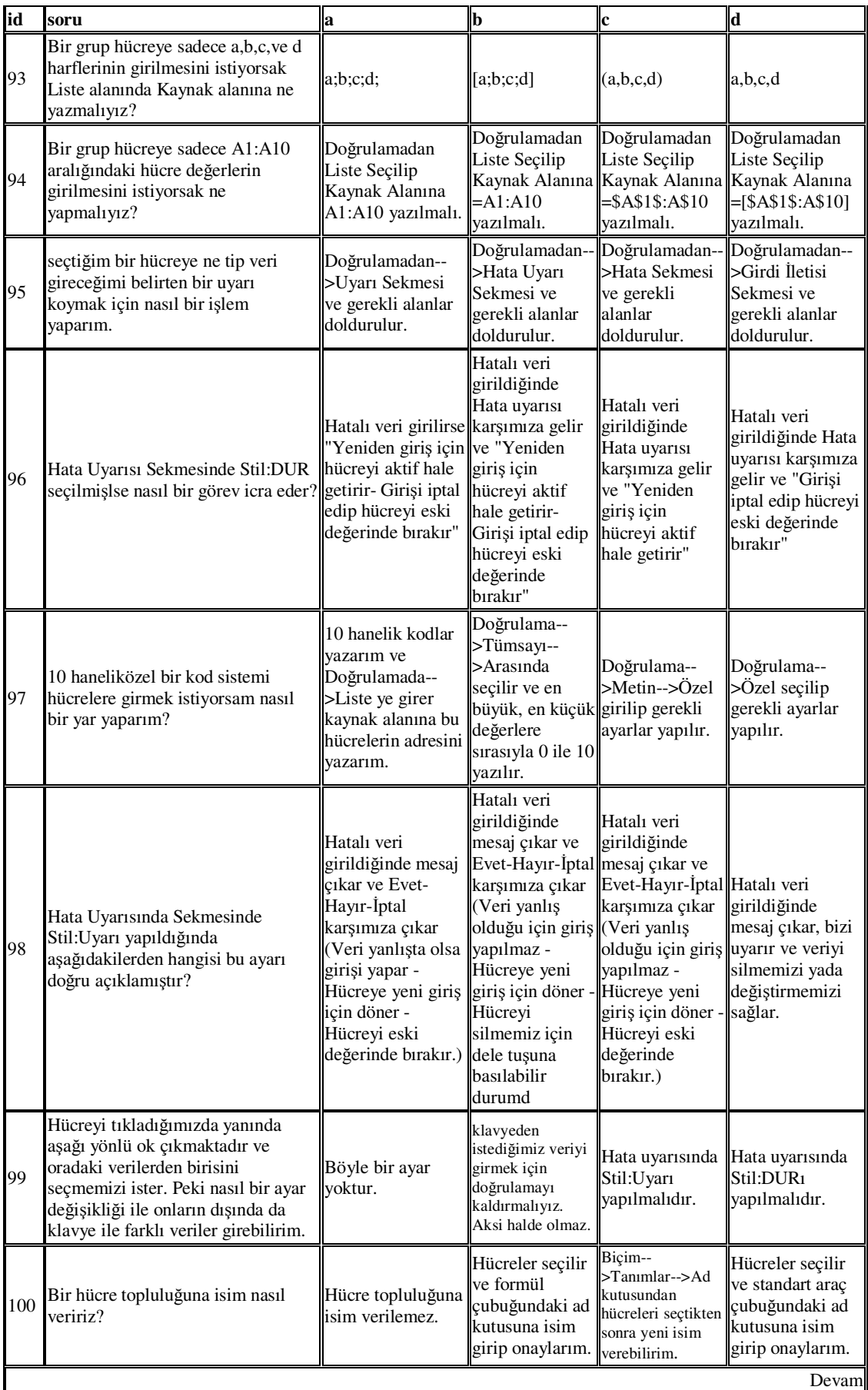

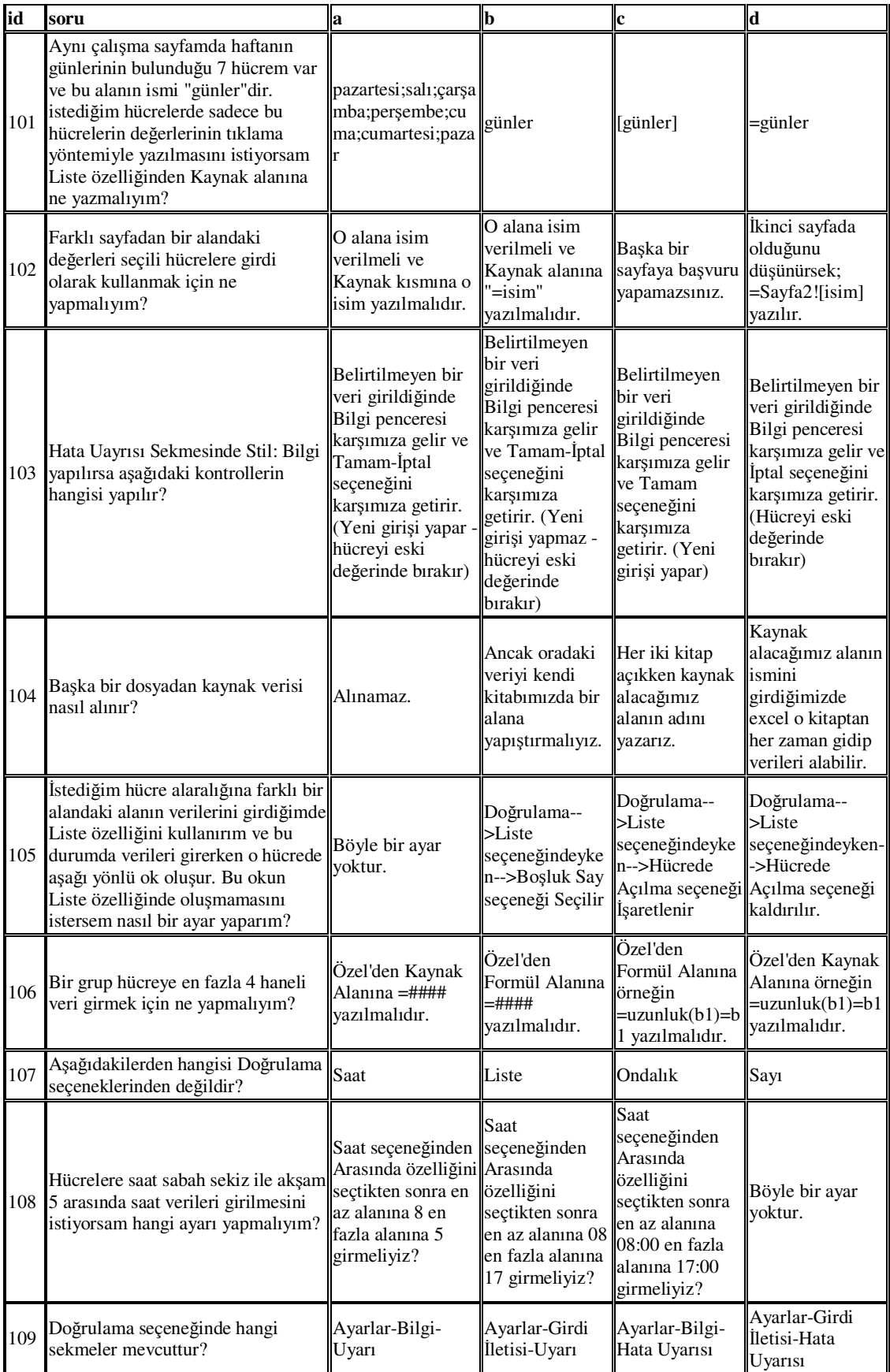

## **Ek C. Testler Tablosunun Yapısı ve Tablo Döküm Verisi**

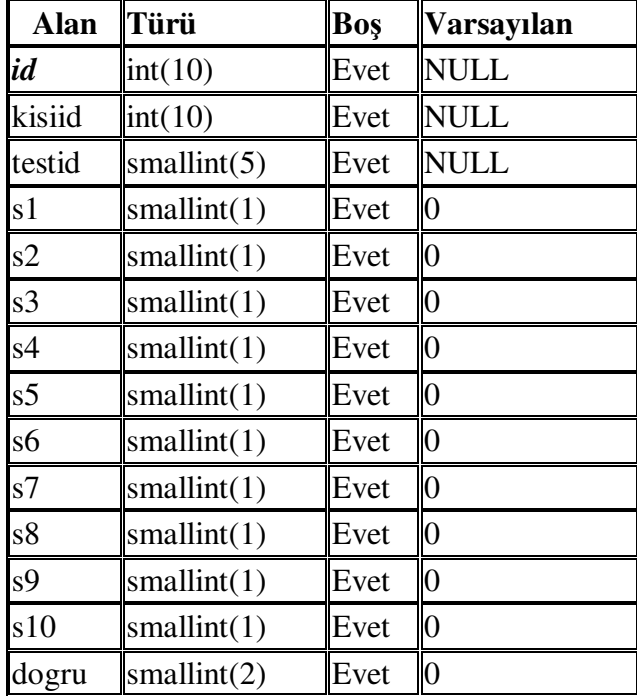

Tablo 5. Testler Tablosunun Yapısı

Tablo 6. Testler Tablosunun Veri Dökümü (Sistemdeki Sınavların Cevapları)

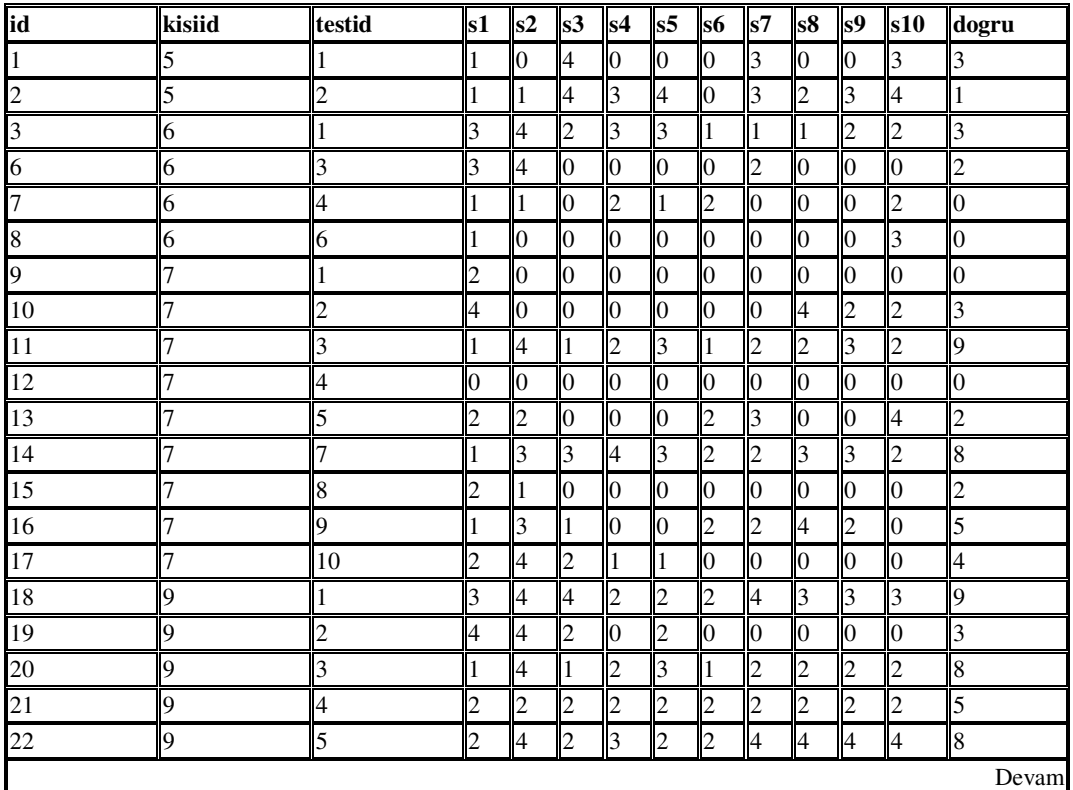

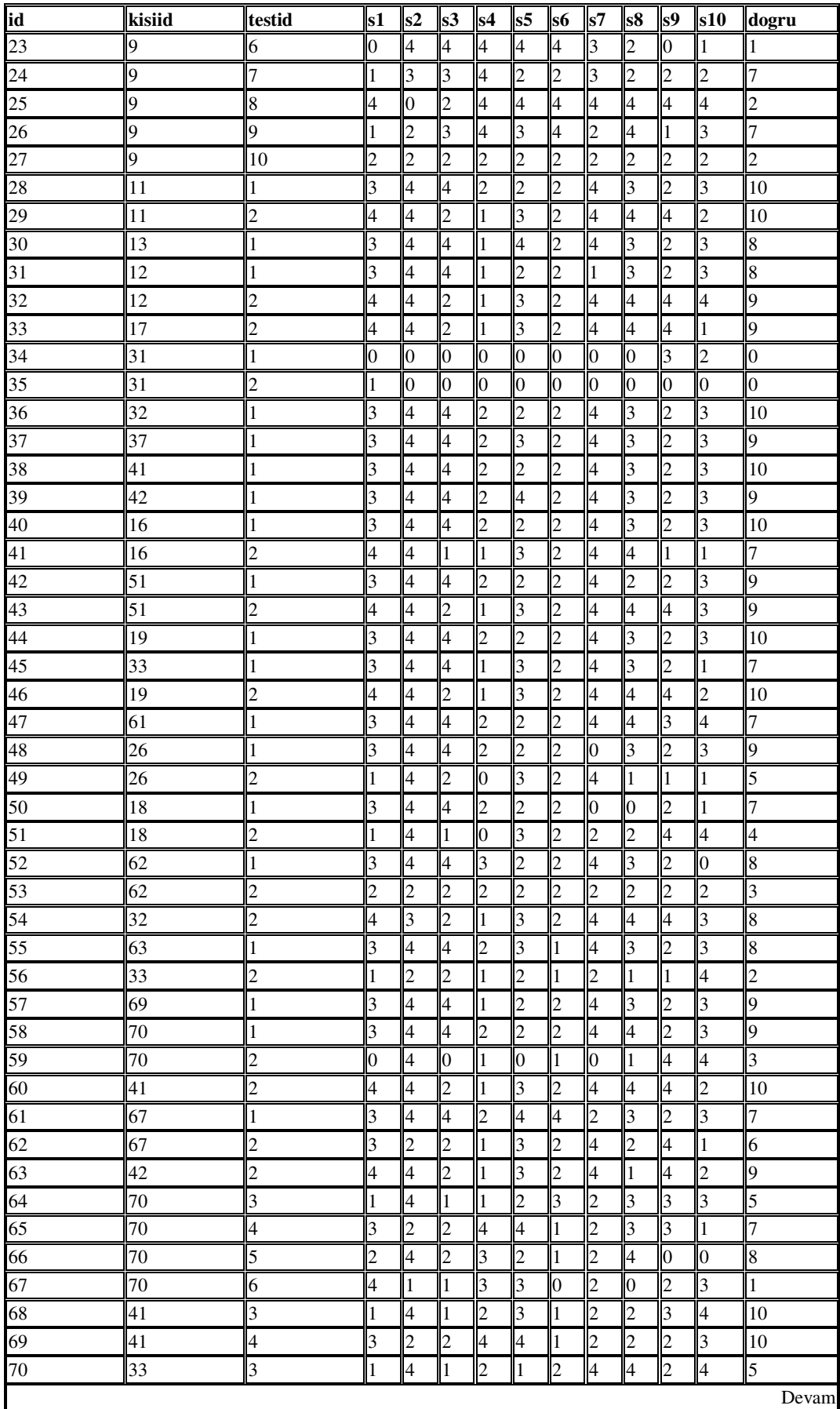

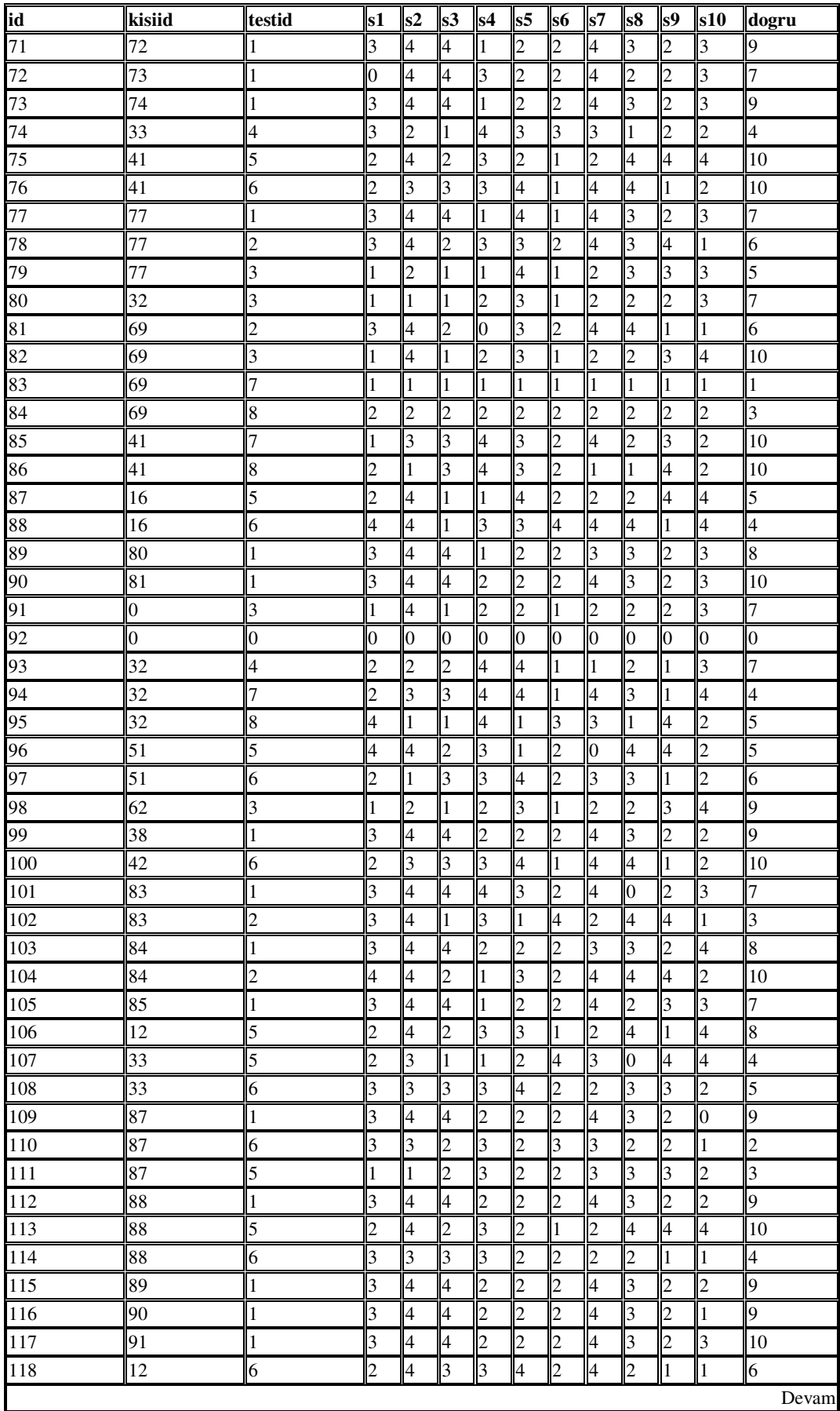

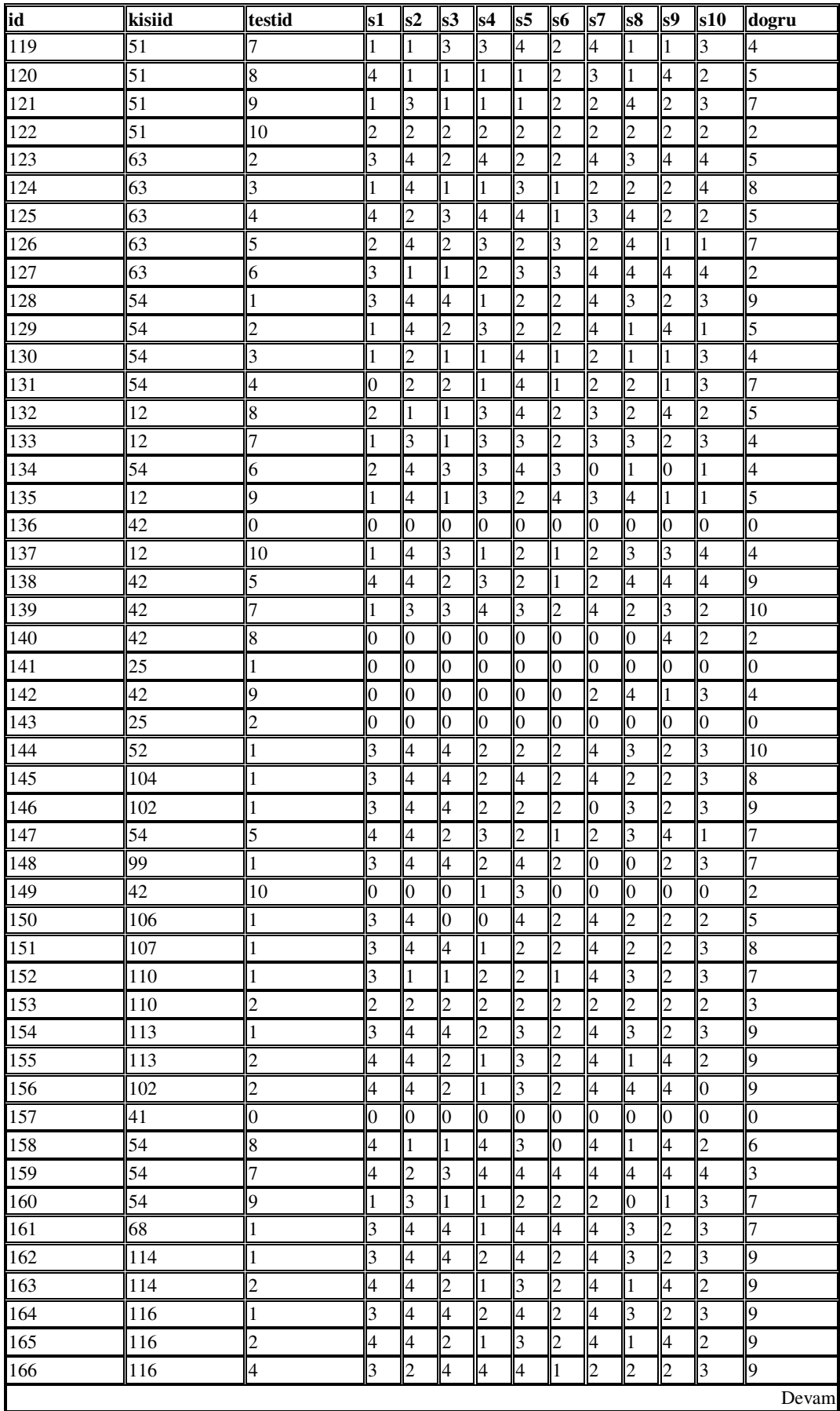

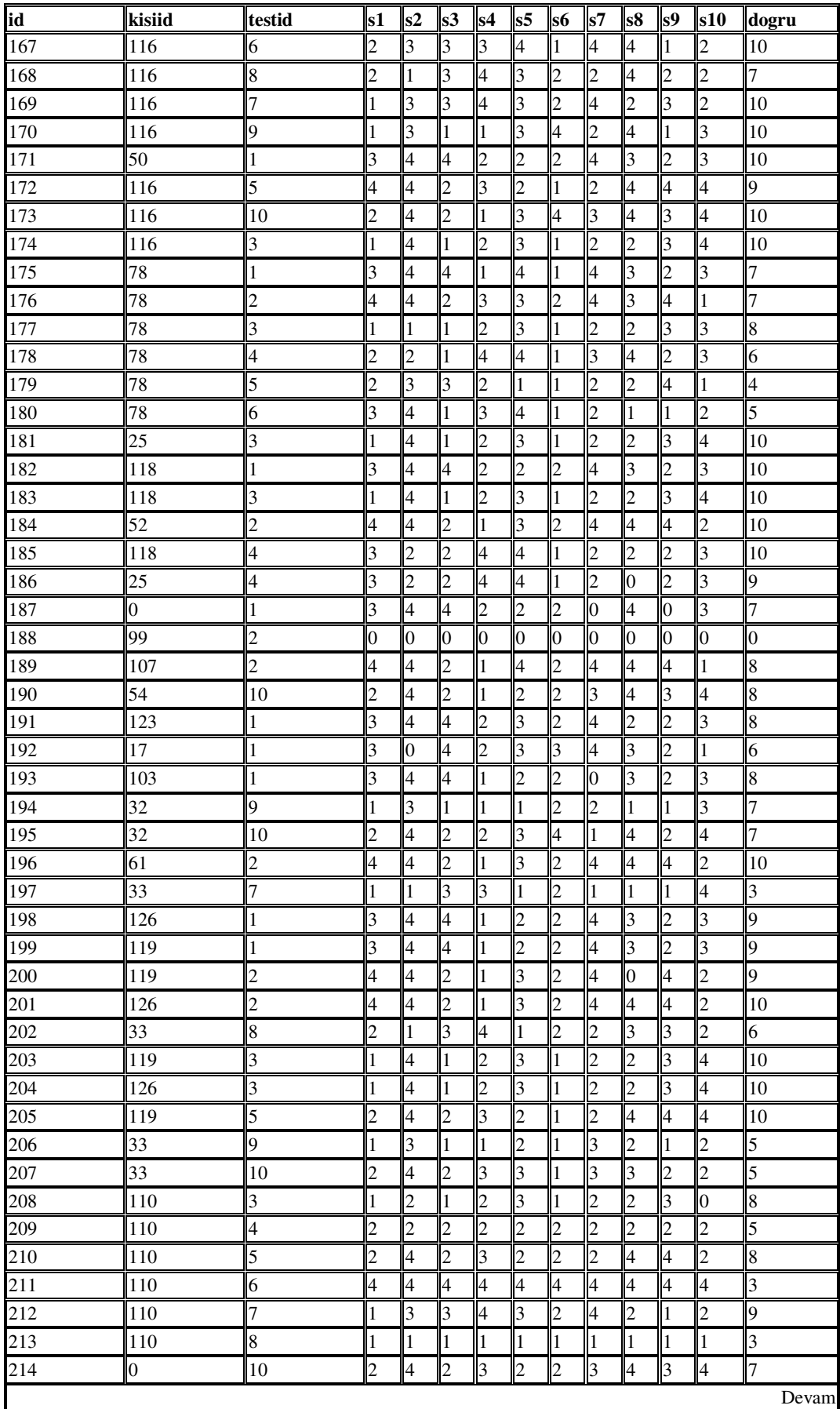

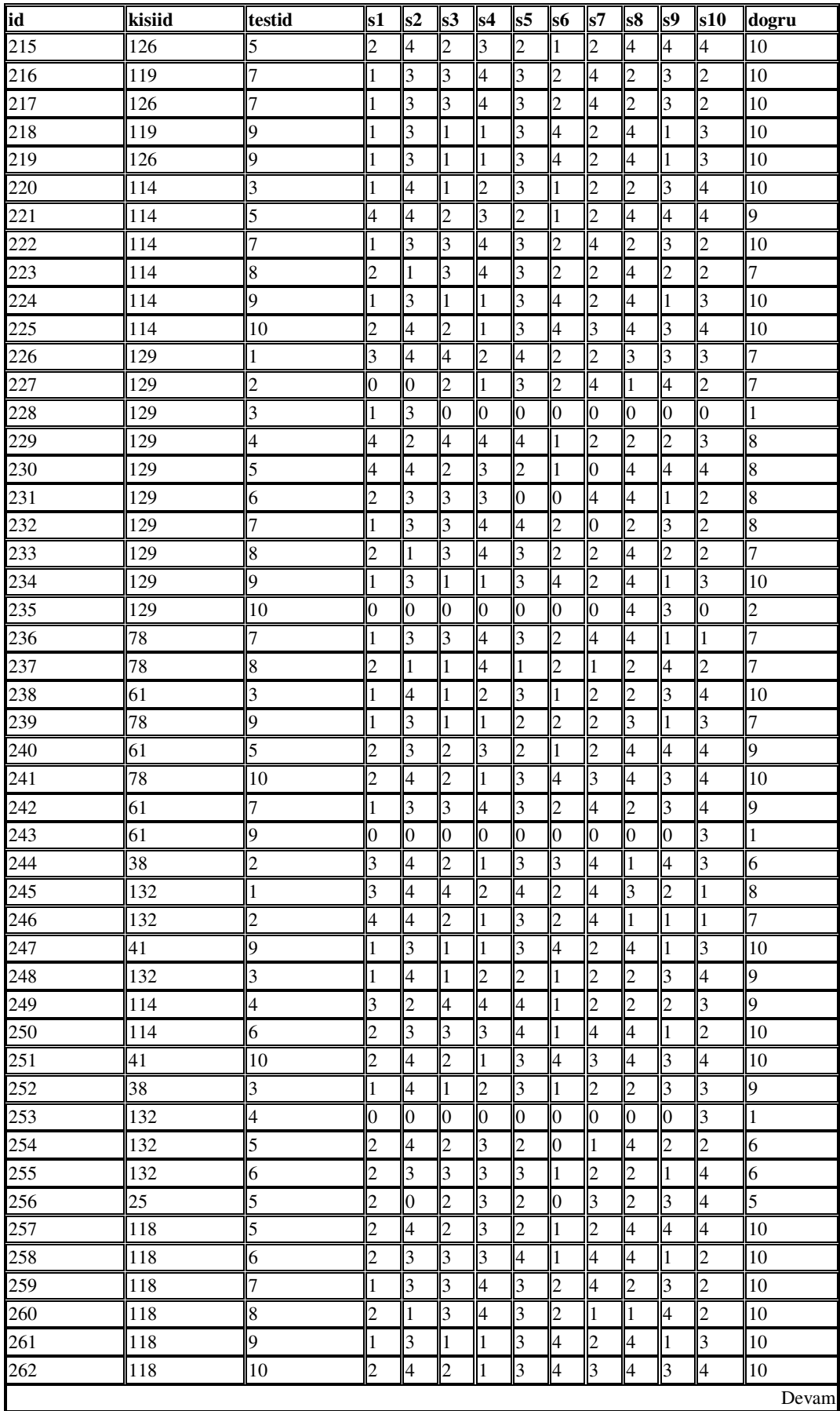

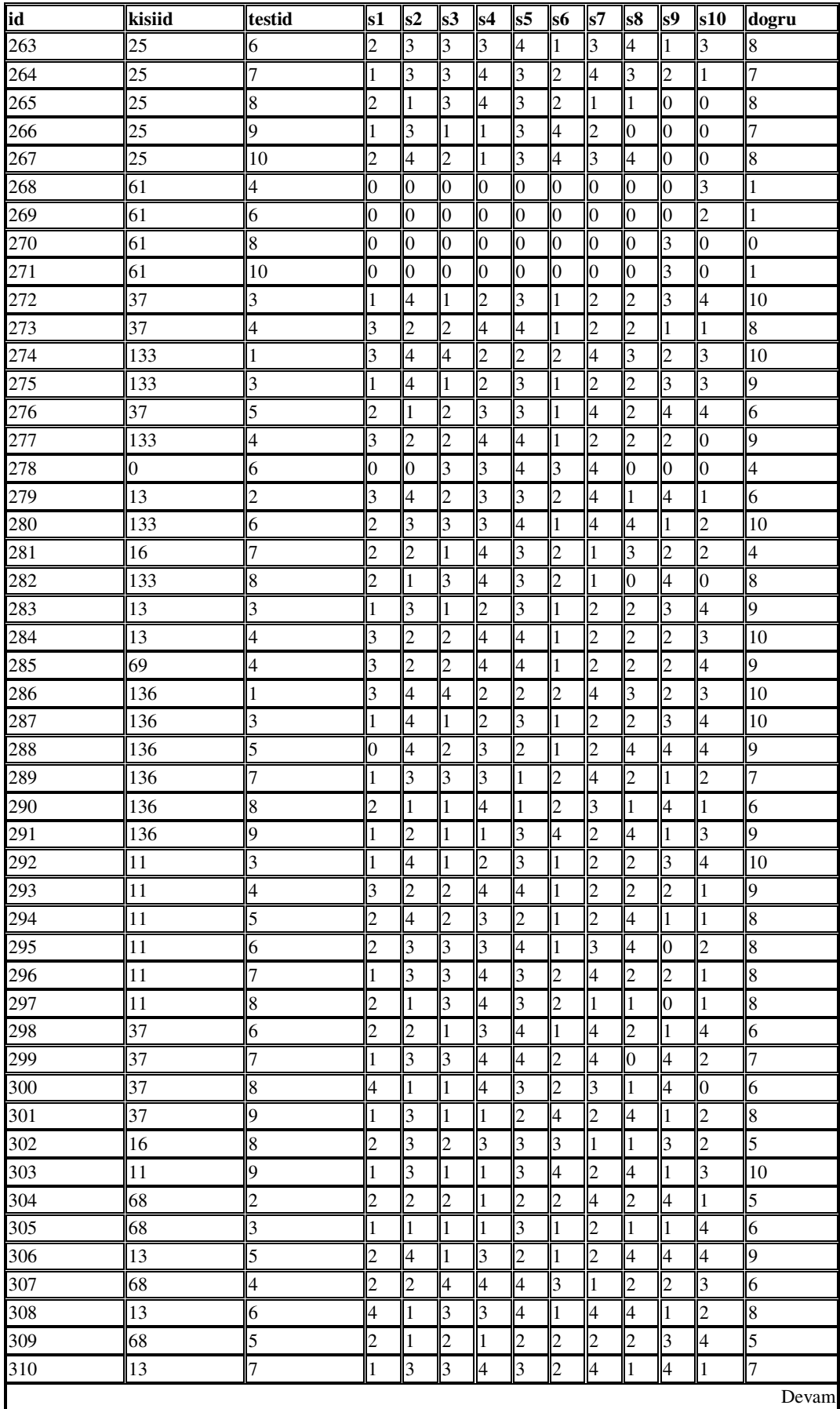

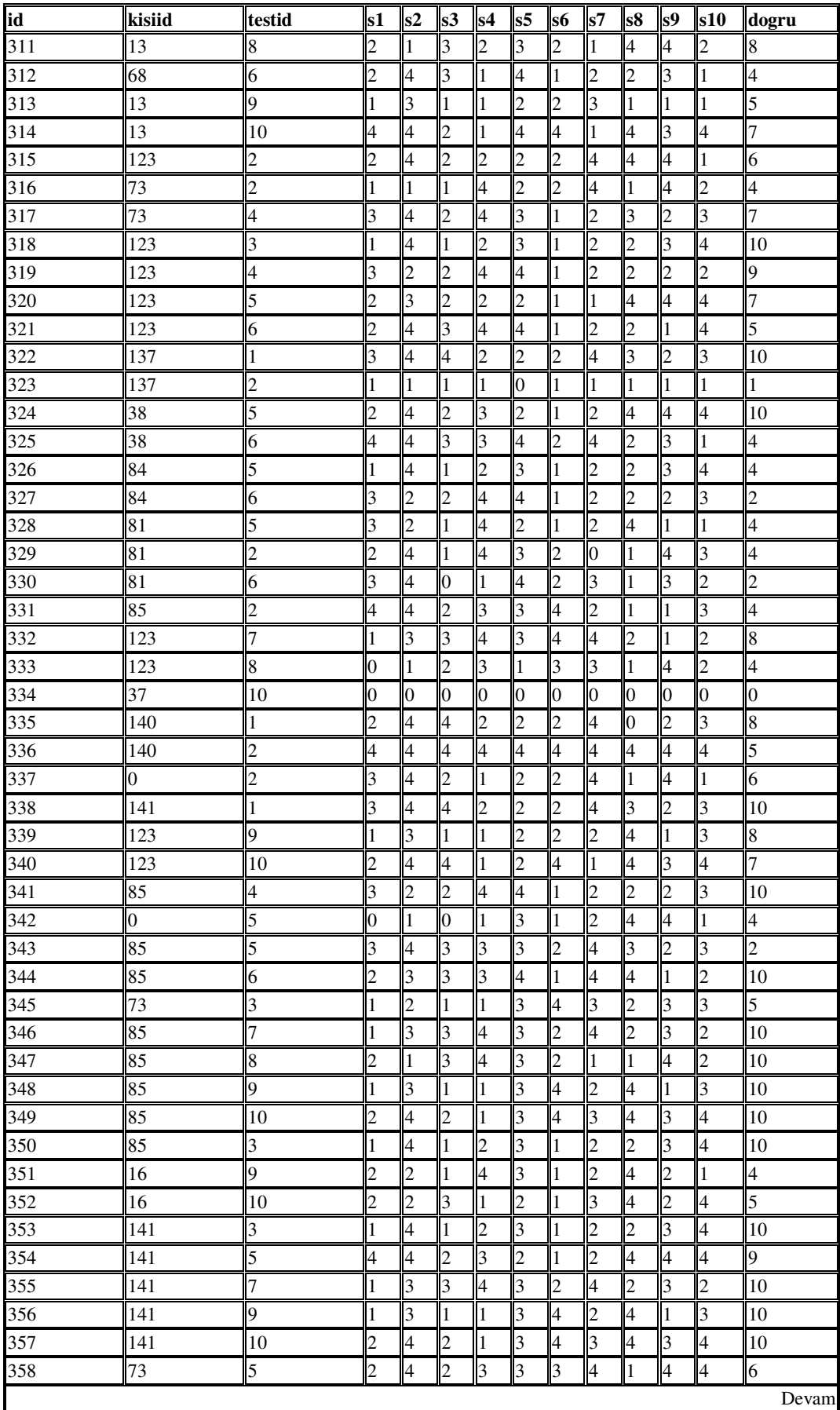

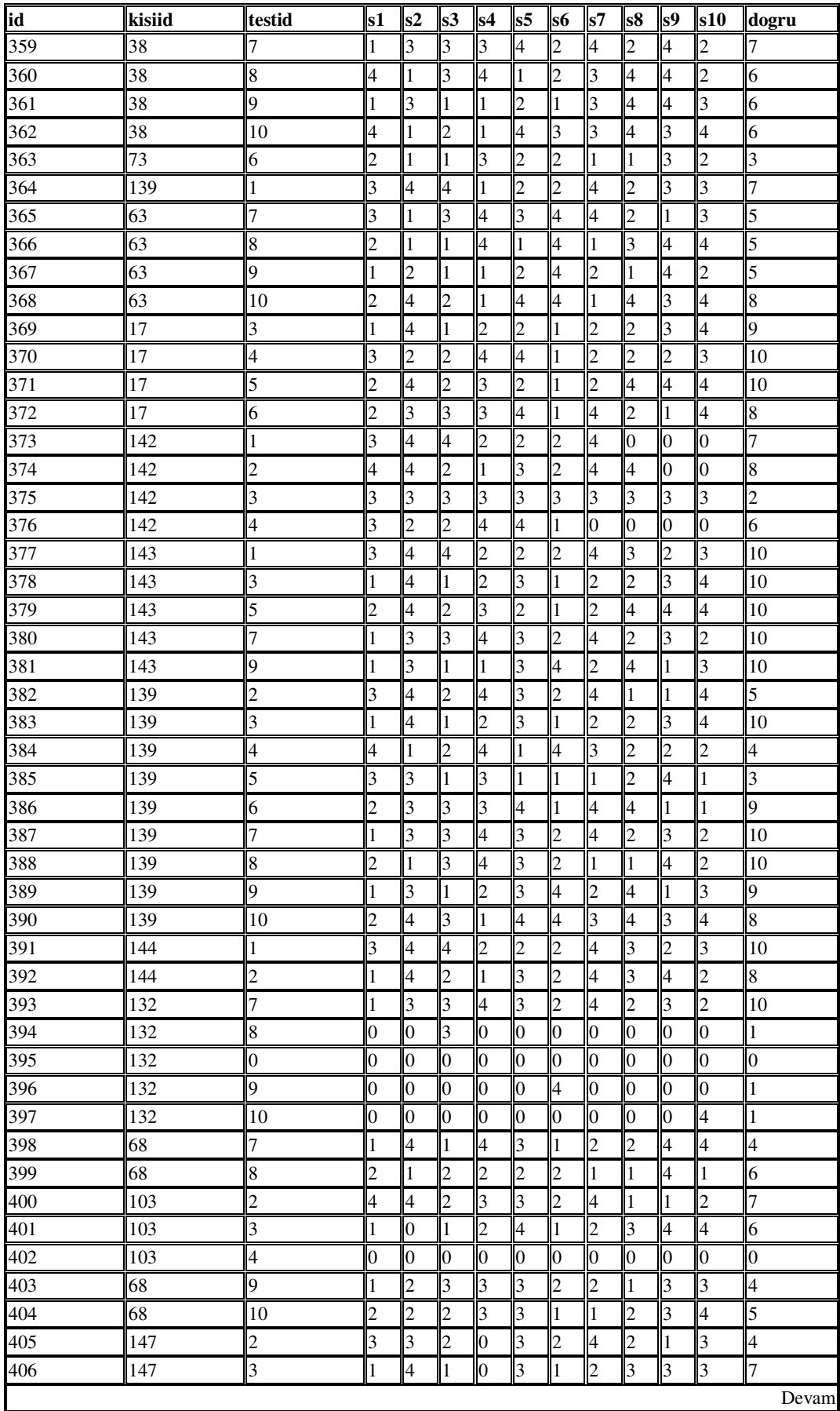

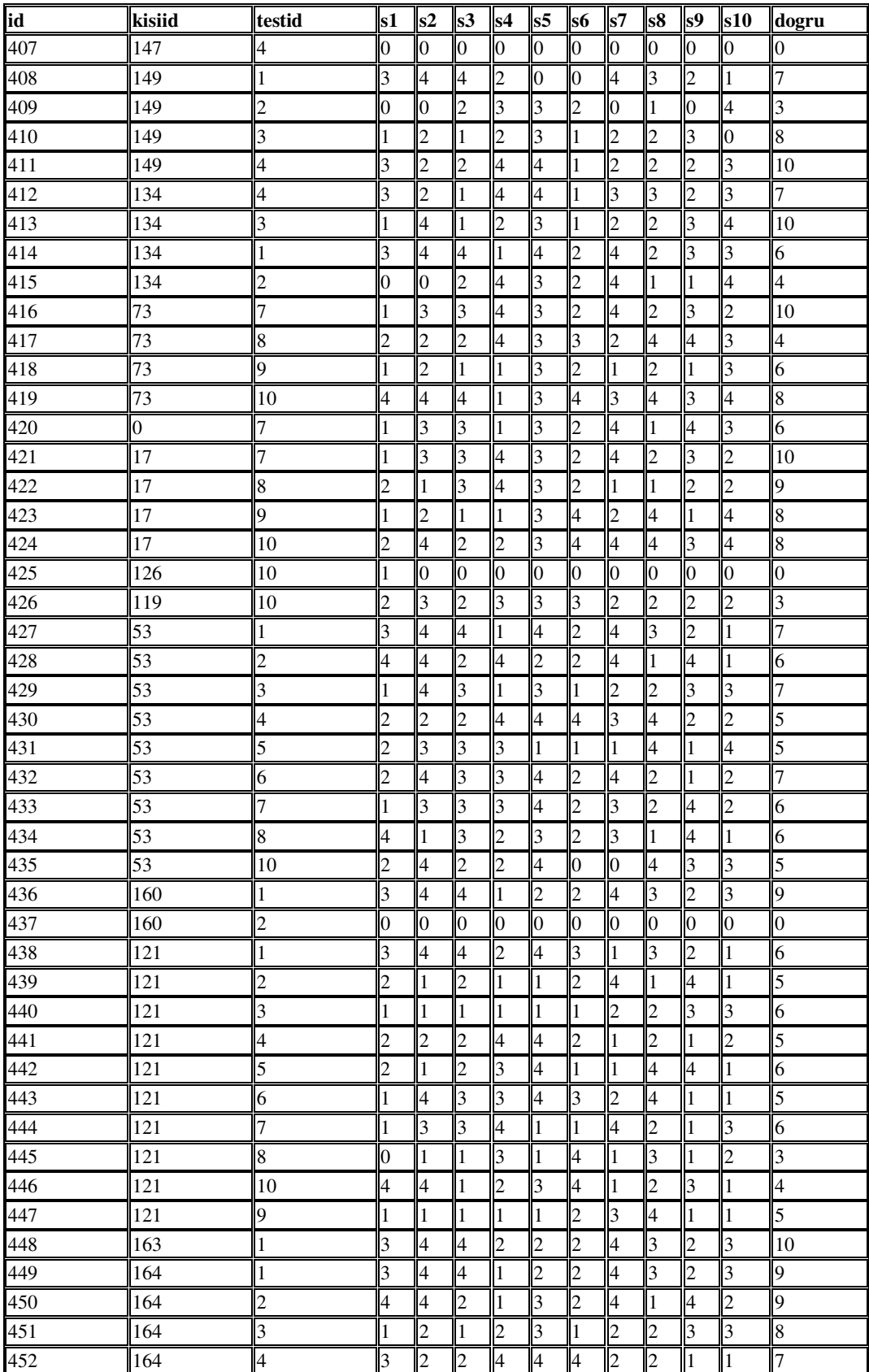

# **Ek D1. Üyeler Tablosunun Yapısı**

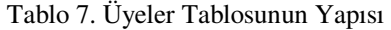

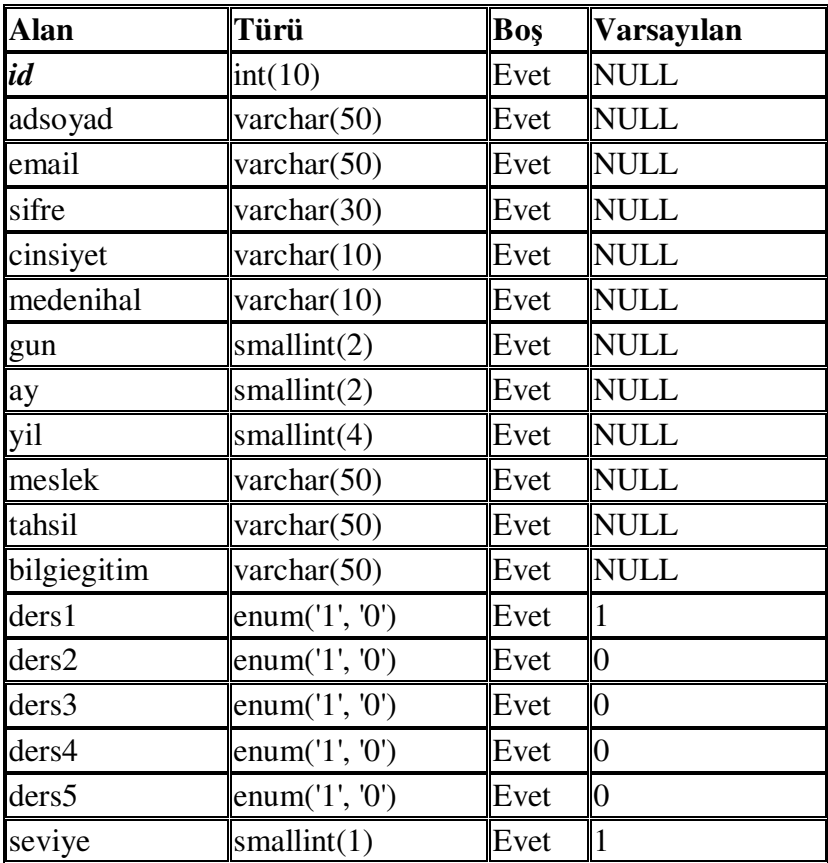

#### **Ek D2. Üyeler Tablosunun Veri Dökümü**

#### Tablo 8. Deney Grubunun Üye Kayıt Dökümü

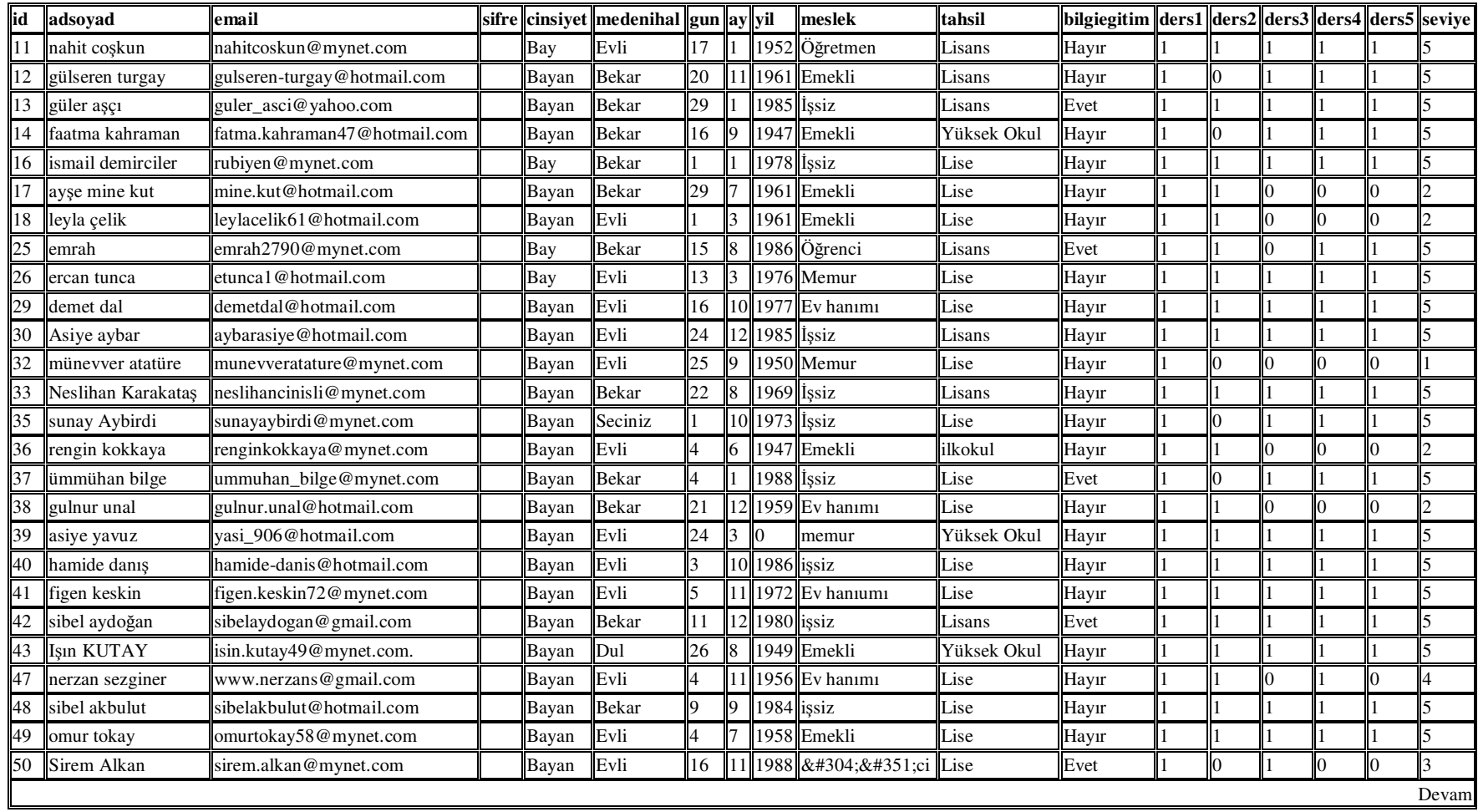

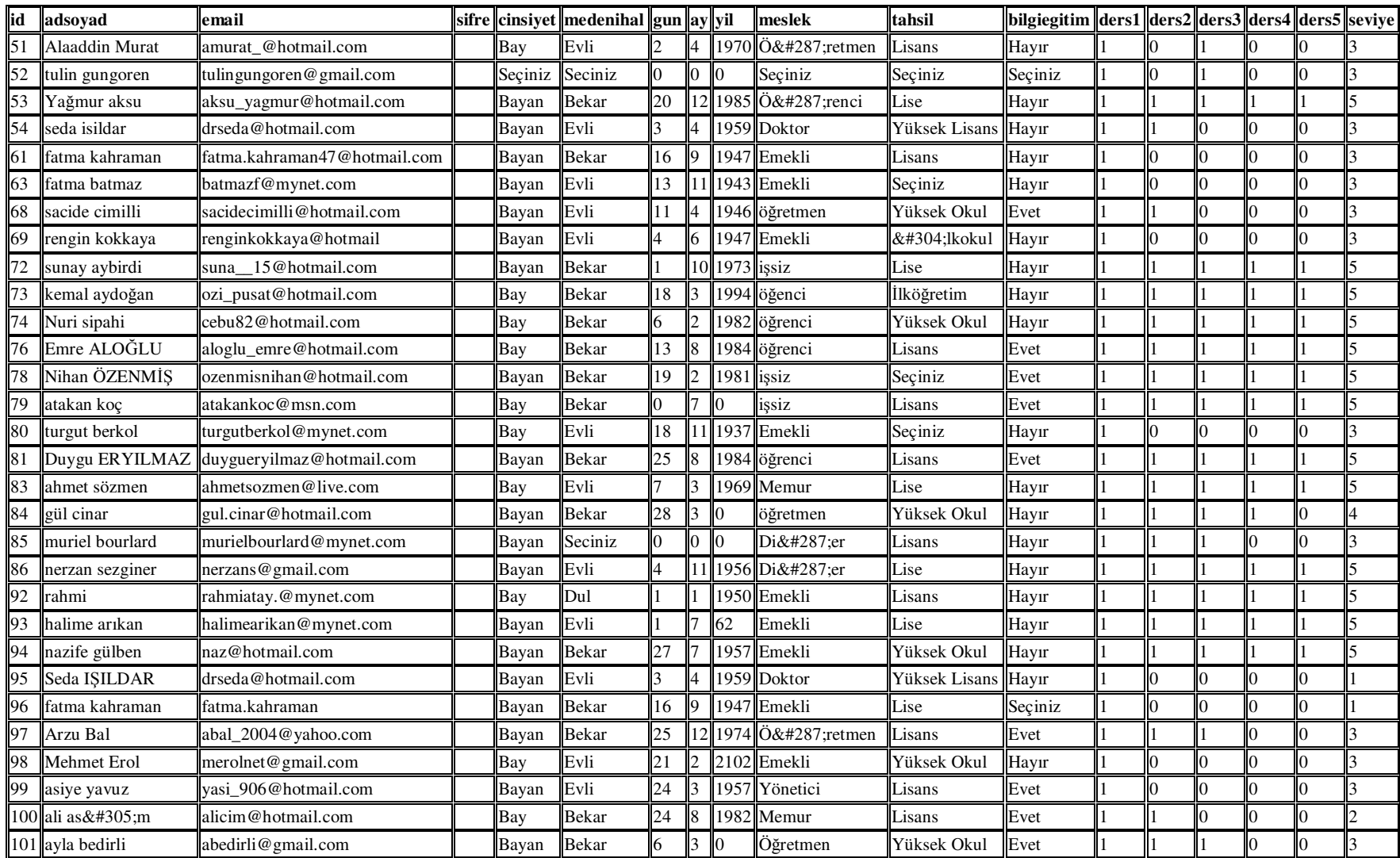

#### **Ek E. Kullanıcı Kayıt Kod Dökümü**

```
<style type="text/css"> 
\lt!!--
#Layer1 { 
         position:absolute; 
         left:12px; 
         top:10px; 
        width:696px;
         height:474px; 
        z-index:1; \}--> 
</style> 
<form name="form1" method="post" action="index.php?sayfa=kayitekle.php"><br> 
<table width="80%" border="0" align="left" cellpadding="0" cellspacing="0"> 
 <tr> <th width="23%" scope="col"><div align="left">Ad</div></th> 

     <div align="left"> 
      <input name="ad" type="text" id="ad"> 
     \langlediv>\langleth> \langletr> \langletr>
   <td><div align="left">Soyad</div></td> 
   <td><div align="left"> 
     <input name="soyad" type="text" id="soyad"> 
  \langle \text{div}\rangle \langle \text{td}\rangle \langle \text{tr}\rangle \langle \text{tr}\rangle <td><div align="left">E-Mail<br> 
     (Kullanıcı Adınızı Giriniz) </div></td> 
   <td><div align="left"> 
     <input name="email" type="text" id="email"> 
  \langle \text{div}\rangle \langle \text{td}\rangle \langle \text{tr}\rangle \langle \text{tr}\rangle <td><div align="left">sifre</div></td> 
   <td><div align="left"> 
     <input name="sifre" type="password" id="sifre"> 
   Sifre Tekrar 
    <input name="sifre2" type="password" id="sifre2" /> 
d </div> </td> </tr> <tr>
    <td><div align="left">Cinsiyet</div></td> 
    <td><div align="left"> 
     <select name="cinsiyet" id="cinsiyet"> 
      <option>Seciniz</option> 
      <option>Bay</option> 
      <option>Bayan</option> 
     </select> 
  \langle \text{div}\rangle \langle \text{td}\rangle \langle \text{tr}\rangle \langle \text{tr}\rangle <td>Medeni Hal </td> 
   <td><div align="left"> 
     <select name="medenihal" id="medenihal"> 
      <option>Seciniz</option>
```

```
 <option>Dul</option> 
   <option>Evli</option> 
   <option>Bekar</option> 
  </select> 
\langle \text{div}\rangle \langle \text{td}\rangle \langle \text{tr}\rangle \langle \text{tr}\rangle <td><div align="left">Dogum Tarihi </div></td> 
 <td><div align="left"> 
  <select name="gun" id="gun" > 
   <option>Gunler</option> 
   <option>01</option> 
   <option>02</option> 
   <option>03</option> 
   <option>04</option> 
   <option>05</option> 
   <option>06</option> 
   <option>07</option> 
   <option>08</option> 
   <option>09</option> 
   <option>10</option> 
   <option>11</option> 
   <option>12</option> 
   <option>13</option> 
   <option>14</option> 
   <option>15</option> 
   <option>16</option> 
   <option>17</option> 
   <option>18</option> 
   <option>19</option> 
   <option>20</option> 
   <option>21</option> 
   <option>22</option> 
   <option>23</option> 
   <option>24</option> 
   <option>25</option> 
   <option>26</option> 
   <option>27</option> 
   <option>28</option> 
   <option>29</option> 
   <option>30</option> 
   <option>31</option> 
  </select> 
  <select name="ay" id="ay" > 
   <option value="00">Aylar</option> 
   <option value="01">Ocak</option> 
   <option value="02">Subat</option> 
   <option value="03">Mart</option> 
   <option value="04">Nisan</option> 
   <option value="05">Mayis</option>
```
 <option value="06">Haziran</option> <option value="07">Temmuz</option> <option value="08">Agustos</option> <option value="09">Eylul</option> <option value="10">Ekim</option> <option value="11">Kasim</option> <option value="12">Aralik</option> </select> <input name="yil" type="text" id="yil" />  $\langle \text{div}\rangle \langle \text{td}\rangle$   $\langle \text{tr}\rangle$   $\langle \text{tr}\rangle$  <td><div align="left">Meslek</div></td> <td><div align="left"> <select name="meslek" id="meslek"> <option>Seciniz</option> <option>İşçi</option> <option>Memur</option> <option>Öğretmen</option> <option>Doktor</option> <option>Avukat</option> <option>Yonetici</option> <option>Ogrenci</option> <option>Emekli</option> <option>Serbest Meslek</option> <option>İssiz</option> <option>Ev Hanımı</option> <option>Diğer</option> </select>  $\langle \text{div}\rangle \langle \text{td}\rangle$   $\langle \text{tr}\rangle$   $\langle \text{tr}\rangle$  <td><div align="left">Tahsil</div></td> <td><div align="left"> <select name="tahsil" id="tahsil"> <option>Seciniz</option> <option>İlkokul</option> <option>İlköğretim(ortaokul)</option> <option>Lise</option> <option>Yüksek Okul</option> <option>Lisans</option> <option>Yüksek Lisans</option> <option>Doktora</option> </select>  $\langle\,{\rm div}\rangle\langle\,{\rm d}t\rangle$   $\langle\,{\rm tr}\rangle$   $\langle\,{\rm tr}\rangle$  <td><div align="left">Daha Once<br> Bilgisayar Eğitimiitimi<br> aldınız mı? </div></td> <td><div align="left"> <select name="bilgiegitim" id="bilgiegitim"> <option>Seciniz</option>

```
 <option>Evet</option> 
       <option>Hayır</option> 
     </select> 
   \langle\text{div}\rangle\langle\text{td}\rangle \langle\text{tr}\rangle \langle\text{tr}\rangle <td><div align="left"></div></td> 
   <td><label>
     <div align="left"> 
      <input name="Kayit" type="submit" id="Kayit" value="G&ouml;nder">
       </div> 
   \langlelabel>\langletd> \langletr> \langletr>
    <td><div align="left"></div></td> 
    <td><div align="left"></div></td> 
   \langle tr \rangle</table> 
</form>
```
#### **Ek F. Dersler.php Sayfasının Kod Dökümü**

```
<style type="text/css"> 
\lt!!--
a:link { text-decoration: none; } 
a:visited { text-decoration: none; } 
a:hover { text-decoration: none; }
a:active { text-decoration: none; } 
\rightarrow \lt/style><?php 
if(\$_GET['gits']){ echo $_GET['gits']."sinavi<br/>>br>";
$gits=$_GET['gits']; 
$nesne=new DB($host,$user,$pass,$db); 
 $nesne->connect(); 
  $nesne->select(); 
  $gkullanici=$_SESSION["ukullanici"]; 
  $bas=$_GET['gits']*10; 
  $son=$bas+9; 
  \gamma = \gamma = \gamma - \gamma FROM `sinav` WHERE `id` >= '$bas' and `id` <= '$son''';
  $nesne->query($sql); 
   ?> 
  <form name="form1" method="post" action="index.php?sayfa=kar.php"> 
  <table> 
   <tr align="left"> 
    \ltth width="477" scope="col">\ltdiv align="left">\lt?php echo $_GET['gits']; ?>
\langle \text{div}\rangle \langle \text{th}\rangle \langle \text{tr}\rangle <?php 
         $soruno=1; 
         $sabit="s"; 
  while($nesne1=$nesne->fetchArray()){ 
  // sorular getiriliyor
```

```
 ?> 
   \langletr> \langleth>\langlep align="left">\langlebr>
         <?php 
         $sira=$nesne1[0]+1; echo "Soru_ $sira :$nesne1[1]"; ?> 
         <?php $sabit="s".$soruno; ?> 
      </p>
    $\langle \text{th}\rangle$ $\langle \text{tr}\rangle$ $\langle \text{tr}\rangle$
         <table width="479"> 
         <tr> <th width="471"><div align="left"> 
               <label> A 
               <input type="radio" name="<?=$sabit?>" value="1" /> 
               <?php echo $nesne1[2]; ?></label>
            \langle \text{div}\rangle \langle \text{th}\rangle \langle \text{tr}\rangle \langle \text{tr}\rangle <td><div align="left"> 
               <label> B 
               <input type="radio" name="<?=$sabit?>" value="2"> 
               <?php echo $nesne1[3]; ?> </label> 
             \langle \text{div}\rangle \langle \text{td}\rangle \langle \text{tr}\rangle \langle \text{tr}\rangle \langle \text{tr}\rangle <td><div align="left"> 
               <label> C 
               <input type="radio" name="<?=$sabit?>" value="3"> 
               <?php echo $nesne1[4]; ?></label>
             \langle \text{div}\rangle \langle \text{td}\rangle \langle \text{tr}\rangle \langle \text{tr}\rangle <td><div align="left"> 
               <label> D 
               <input type="radio" name="<?=$sabit?>" value="4"> 
               <?php echo $nesne1[5]; ?></label>
            \langle \text{div}\rangle \langle \text{td}\rangle \langle \text{tr}\rangle <?php $soruno++; ?> 
         </table> 
         <?php echo $nesne1[$i]; ?> </div></th> 
   \langle tr>\langle?php }
    ?> 
 \langle /table> \langle p>
    <input type="hidden" name="gits" value="<?=$gits?>"> 
    <input type="submit" name="Submit" value="Tamam"> 
  </p></form> 
 \langle?php \rangle //Dersler izleme alani 
if(\$_GET['git']){ echo $_GET['git'].". Dersi İzliyorsunuz"; 
?> 
video eklenecek alan<br/>shr />
\langle?php }
```

```
?> 
<form action="" method="get"> 
\langle?
$nesne=new DB($host,$user,$pass,$db); 
 $nesne->connect(); 
  $nesne->select(); 
  $gkullanici=$_SESSION["ukullanici"]; 
  $sql="SELECT * FROM `uyeler` WHERE `email` = '$gkullanici'"; 
  $nesne->query($sql); 
  $nesne1=$nesne->fetchArray(); 
  ?> 
  <table width="75%" border="0" cellspacing="0" cellpadding="0"> 
  \langletr> \langleth colspan="4" scope="col">
     <?php 
           if ($_SESSION["ukullanici"]=='misafir'){ 
           ?><blockquote> 
            <div align="left"> 
         <p><font color="#FF0000" size="+3" face="Times New Roman, Times, 
serif">Dikkat!</font></p> 
       </div> 
      </blockquote> 
      <div align="center"><font size="+3" face="Times New Roman, Times, serif"> 
        <font color="#000066" size="+1">Ders ve sınavları görebilmeniz için 
       Kullanıcı Adınız ve Şifrenizle Giriş Yapmalısınız</font></font></div>
     \langle?bhp } ?>$\text{x/th}$> $\text{x/tr}$ <?php 
        for (\text{$t=12$}; \text{$st=-16$}; \text{$st++$}){
           if($nesne1[$t]){ 
          $i= $t-11; ?> 
  <tr><td width="29%"><a
href="index.php?sayfa=dersler.php&git=<?=$i?>">Ders<?php echo $i; ?>
     (izle) \langle/a\rangle\langle/td\rangle <td width="20%"><a href="index.php?sayfa=dersler.php&gits=<?=$i*2-
1?>">Sınav
     \langle?php echo 1; ?> \langlea>\langletd>
    <td width="24%"><a
href="index.php?sayfa=dersler.php&gits=<?=$i*2?>">Sınav 
     \langle 2) \rangle echo 2; \langle \rangle \langle \rangle \langle \rangle \langle \rangle <td width="27%">Durum</td> 
  </tr>\langle ?php \} }
   $nesne->close(); 
?> 
  </table> 
</form>
```
#### **Ek G. De**ğ**i**ş**kenlerin ve Menülerin Kod Dökümü**

```
<?php 
ob_start(); 
session_start();
if(!$ SESSION['ukullanici']){ session register('ukullanici');
        $ukullanici="misafir";} 
if(!$_SESSION['udurum']){ session_register('udurum'); $ders1="ders1";}
if(!$_SESSION['uyeid']){ session_register('uyeid');} 
if(!$ SESSION['seviye']){ session register('seviye');}
```

```
if(!$sayfa){ $sayfa="anasayfa.php";}
```

```
$menuust["anasafya"]="anasayfa.php"; 
$menuust["dersler"]="dersler.php"; 
$menuust["hakkimizda"]="hakkimizda.php"; 
$menuust["iletisim"]="iletisim.php"; 
$menuust["yardim"]="yardim.php"; 
$menuust["cikis"]="cikis.php";
```

```
$menusag["Uzaktan Egitim Nedir?"]="iletisim.php"; 
$menusag["Neden Uzaktan Egitim"]="iletisim.php"; 
$menusag["Uzaktan Egitimin Tarihçesi"]="iletisim.php"; 
$menusag["Türkiyede Uzaktan Egitim Uygulamalari"]="iletisim.php"; 
$menusag["Uzaktan Egitimin Türkiye Için Önemi"]="iletisim.php"; 
$menusag["Uzaktan Egitimin Türleri"]="iletisim.php"; 
$menusag["Uzaktan Egitimin Özellikleri"]="iletisim.php"; 
$menusag["Uzaktan Egitimin Avantajlari-Dezavantajlari"]="iletisim.php"; 
$menusag["Uzaktan Egitimde Rol Alan Kisiler"]="iletisim.php"; 
$menusag["Uzaktan Egitim Nasil Uygulanir"]="iletisim.php"; 
$menusag["Uzaktan Destekleyici Egitim"]="iletisim.php"; 
?>
```
#### **Ek H.** İ**ndex.php Sayfasının Kod Dökümü**

```
<?php include("degisken.php"); 
include("dosyalar/db.php"); 
?> 
<!DOCTYPE html PUBLIC "-//W3C//DTD XHTML 1.0 Transitional//EN" 
"http://www.w3.org/TR/xhtml1/DTD/xhtml1-transitional.dtd"> 
<html xmlns="http://www.w3.org/1999/xhtml"> 
<head> 
<meta http-equiv="Content-Type" content="text/html; charset=iso-8859-1" /> 
<title>UzaKtan Eğitim</title> 
<style type="text/css"> 
\lt!!--
#Layer1 {
```
 position:relative; left:0; top:0; width:1000; height:100; z-index:1; color: #000000; background-color: #FFFFCC; text-align: center; border-top-color: #0033FF; border-right-color: #0033FF; border-bottom-color: #0033FF; border-left-color: #0033FF; vertical-align: middle; white-space: normal; background-attachment: fixed; background-repeat: no-repeat; background-image: url(resim/img03.gif);} #Layer2 { position:absolute; left:79px; top:85px; width:177px; height:7px;  $z$ -index: $2$ ;} #Layer3 { position:absolute; left:1px; top:103px; width:200; height:600;  $z$ -index:1;} #Layer4 { position:absolute; left:201; top:100px; width:800; height:600; z-index:1; background-color: #CCCCCC; clip: rect(auto,auto,auto,auto); padding-left: 210px;} #Layer5 { position:absolute; left:3px; top:117px; width:199px; height:146px;

```
 z-index:1; 
         background-color: #FFCCFF;} 
#Layer6 { 
         position:absolute; 
         left:2px; 
         top:248px; 
         width:199px; 
         height:168px; 
        z-index:5;}
a:link { 
        text-decoration: none;} 
a:visited { 
        text-decoration: none;} 
a:hover { 
         text-decoration: none;} 
a:active { 
        text-decoration: none;} 
--> 
</style> 
<link href="css/menu1.css" rel="stylesheet" type="text/css" /> 
</head> 
<body> 
<table width="80%" border="0" align="center" cellpadding="0" cellspacing="0"> 
 <tr> <th colspan="3" valign="top" scope="col">Uzaktan Eğitim </th> 
 \langletr> \langletr> \langleth colspan="3" valign="top" scope="col">
         <div align="left" id="sarkan_menu"> 
        <sub>ul</sub></sub>
    <?php 
         foreach ($menuust as $m=>$l){ 
         echo "<li><a href= 'index.php?sayfa=$l&id=$m'>$m</a></li>"; 
       echo " :
         } ?> 
  \langle \text{ul} \rangled div>dth> dtr> dtr> <td width="23%" valign="top"> 
         <?php 
         if ($_SESSION["ukullanici"]<>"misafir"){ 
         // kullanici giris yaptigindan gozukecek 
                echo " <br/> <br/> />";
        echo " <br/> <br/> </br/>:
       echo " <br/> <br/> /> ";
        echo "<strong>Hobgeldiniz<br/>shipsil
         echo $gkullanici=$_SESSION["ukullanici"]; 
        echo " <br/> <br/>
\langle:
        echo " <br/> <br/>
":
        echo " <br/> <br/> </br/>:
```
```
echo " \langle \text{br}/\rangle";
       echo "<strong>Sitenin Amacı</strong><br/>shipsility:
       echo "<strong>Sitenin Kullanımı<br/>or/>";}
        else 
       \{ ?>
        <form id="form1" name="form1" method="post" 
action="index.php?sayfa=giris.php"> 
    <div align="left">Kullanici Adi<br /> 
       <input name="kullanici" type="text" /> 
      \braket{\text{br}}sifre<br>tr > <input name="sifre" type="password" id="sifre" /> 
     \braket{\text{br}} <input name="giris" type="reset" value="Sil" /> 
     \leinput name="giris" type="submit" id="giris" value="Giriş" />
     \braket{\text{br}} <a href="index.php?sayfa=unuttum.php">şifremi Unuttum</a> <br /> 
      <a href="index.php?sayfa=yeniuyekayit.php">Yeni Kullanıcı;</a> 
      </div> 
       \langle /form>\langlebr />\langle?php } ?>\langletd>
   <td width="57%" valign="top"><?php @include($sayfa); ?> 
   <div align="left"></div></td> 
   <td width="20%" valign="top"><?php 
        foreach ($menusag as $m=>$l){ 
        echo "<a href= '?sayfa=$l&id=$m'>$m</a>"; 
       echo "<br/> /> ";
       } ?>>/td>></tr>><tr> <td colspan="3"><div align="center">Tugrul AKTAŞ; </div></td> 
  </tr></table></body></html>
```
## **Ek I. Kayıtekle.php Sayafasının Kod Dökümü**

```
\langle?php //
$ad=$_POST["ad"]; 
$soyad=$_POST["soyad"]; 
$email=$_POST["email"]; 
$sifre=$_POST["sifre"]; 
$sifre2=$_POST["sifre2"]; 
$cinsiyet=$_POST["cinsiyet"]; 
$medenihal=$_POST["medenihal"]; 
$gun=$_POST["gun"]; 
$ay=$_POST["ay"]; 
$yil=$_POST["yil"]; 
$meslek=$_POST["meslek"]; 
$tahsil=$_POST["tahsil"]; 
$bilgiegitim=$_POST["bilgiegitim"]; 
$adsoyad=$ad." ".$soyad;
```

```
$nesne=new DB($host,$user,$pass,$db); 
 $nesne->connect(); 
  $nesne->select(); 
  $sql="INSERT INTO `uyeler` ( `id` , `adsoyad` , `email` , `sifre` , `cinsiyet` , 
`medenihal` , `gun` , `ay` , `yil` , `meslek` , `tahsil` , `bilgiegitim` ) 
  VALUES (NULL , '$adsoyad', '$email', '$sifre', '$cinsiyet', '$medenihal', '$gun', 
'$ay', '$yil', '$meslek', '$tahsil', '$bilgiegitim')"; 
  $nesne->query($sql); 
   $nesne->close();?>
```
## **Ek J. Üye Giri**ş**i Kontrolü Kod Dökümü**

```
<?php 
$kullanici=trim($_POST["kullanici"]); 
$sifre=trim($_POST["sifre"]);
if($sifre and (eregi("@",$kullanici))){ 
//kontrol alani 
$nesne=new DB($host,$user,$pass,$db); 
 $nesne->connect(); 
  $nesne->select(); 
  $sql="SELECT * FROM `uyeler` WHERE `email` = '$kullanici' and `sifre` = 
'$sifre' LIMIT 1"; 
  $nesne->query($sql); 
   $nesne1=$nesne->fetchArray(); 
         if($nesne1){ 
         $_SESSION["ukullanici"]=$nesne1[2]; 
          $_SESSION["udurum"]=$nesne1[17]; 
          $_SESSION["uyeid"]=$nesne1[0]; 
               $_SESSION["seviye"]=$nesne1[17]; 
         ?> 
         <meta http-equiv="Refresh" content="0;URL=index.php"> 
         <?php 
 } 
  $nesne->close();
```
## **Ek K. Sakarya Üniversitesi Fen Bilimleri Enstitüsü Elektronik ve Bilgisayar E**ğ**itimi Ana Bilim Dalı Tez Çalı**ş**ması: "Yaygın E**ğ**itimde Bilgisayar E**ğ**itimi Programlarının Uzaktan Destekleyici E**ğ**itimle Verilmesine Dair Örnek Uygulama"**

**Ön Test – Son Test** 

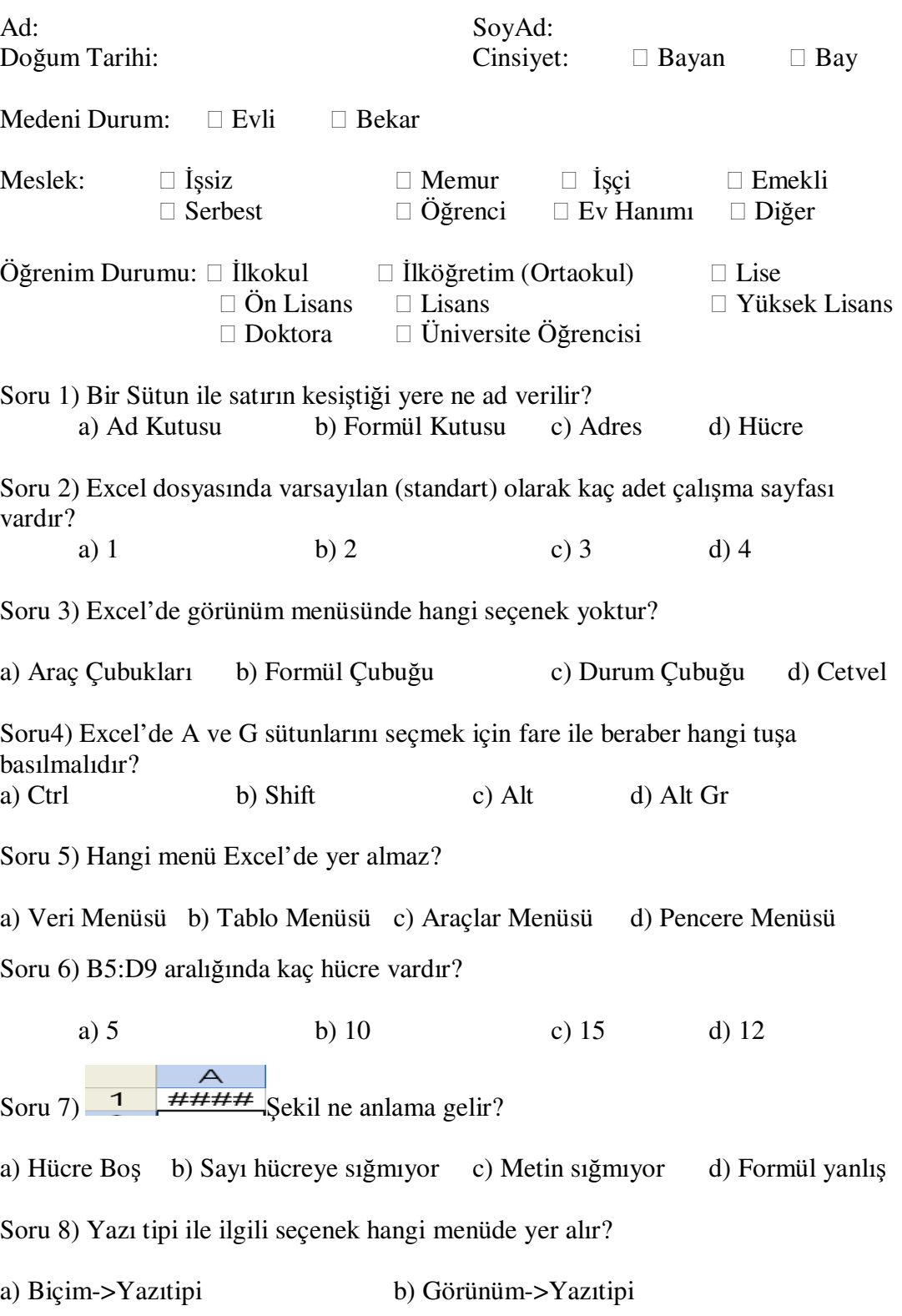

 c) Biçim->Hücreler d) Görünüm->Hücre Soru 9) Birçok sayfadan oluşan (yüzlerce maddelik alt alta bir liste) bir listeyi yazdırmak istediğimizde çıktı alacağımız her sayfanın başında, listenin başlıklarının da olması için hangi komutu vermeliyiz?

- a)Görünüm $\rightarrow$ Özel Görünümler
- b) Ekle $\rightarrow$ Listeye Başlık Ekleme
- c) Ekle $\rightarrow$ Calışma Sayfası $\rightarrow$ Yazdırılacak Liste $\rightarrow$ Üste Yenilenecek Bilgiler
- d) Dosya $\rightarrow$ Sayfa Yapısı $\rightarrow$ Calısma Sayfası $\rightarrow$ Üste Yenilenecek Bilgiler

Soru 10) Çok sayıda çalışma sayfasından oluşan Excel dosyamızda tüm sayfaların çıktılarını almak için en kısa yöntem hangi yoldur?

- a) Her çalışma sayfasında ayrı ayrı "yazıcı düğmesi" kısayoluna basarak çıktı alırız.
- b) Herhangi bir çalışma sayfasındayken Dosya $\rightarrow$ Yazdır seçeneğini seçerek çıktı alırız.
- c) Herhangi bir çalışma sayfasındayken Dosya $\rightarrow$ Yazdır $\rightarrow$ Tüm Çalışma Sayfaları seçeneğini seçerek çıktı alırız.
- d) Herhangi bir çalışma sayfasındayken Dosya $\rightarrow$ Yazdır $\rightarrow$ Tüm Çalışma Kitabı seçeneğini seçerek çıktı alırız.

Soru 11) Şekilde çemberle işaretlenen bölgeye imlecimizi getirdiğimizde ve farenin sol tuşunu basılı tutarak aşağı doğru biraz çekip bıraktığımızda ne olur?

- a) Seçili olan 1 ve 2 sayısı bırakılan yere taşınır
- b) Seçili olan iki sayı çekilen yere kadar tekrarlanır (1-2-1-2-1-2-1-2…)
- c) Çekilen iki sayı kendi aralarındaki farka göre artarak çoğalır (1-2-3-4-5…)
- d) Seçili olanlardan sadece alttaki 2 sayısı bırakılan yere taşınır.

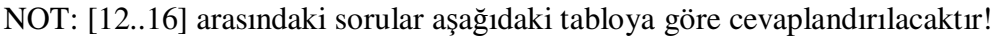

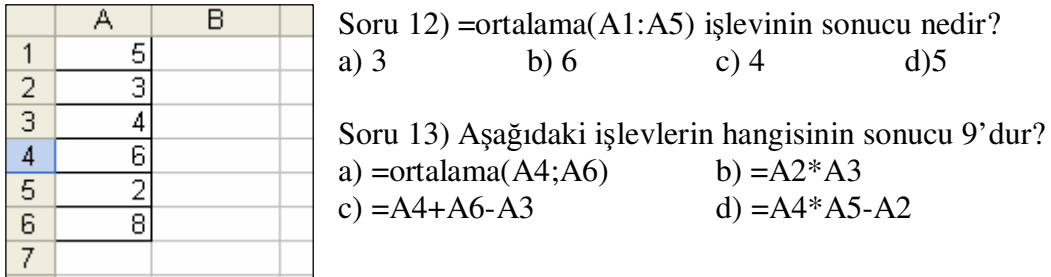

Soru 14) =eğer(ortalama(A1:A3)=4;A1\*A3;A1^A3) işlevinin sonucu nedir? a) 20 b) 625 c) 125 d) 225

Soru 15) = Yuvarla $(A1/2;0)$  işlevinin sonucu nedir? a) 3 b) 2 c) 2,5 d) 2,75

Soru 16) =ortalama(A3+A4+A5+A6) formülünün sonucu nedir?

a) 4,33 b) 5 c) 8 d) Hiçbiri NOT:[17..19] arasındaki sorular aşağıdaki tabloya göre cevaplandırılacaktır.

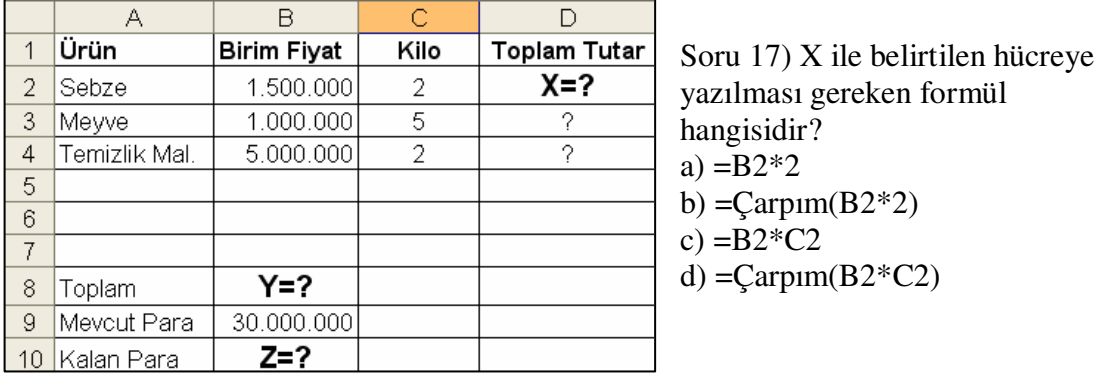

Soru 18) X ile belirtilen hücreye yazılması gereken formül hangisidir? a) =Toplam(B2:B4) b) =Topla(D2;D4) c) =Topla(D2:D4) d) =Toplam(D2:D4)

Soru 19) X ile belirtilen hücreye yazılması gereken formül hangisidir? a) =B8 b) = $C_1$ karma(B9-B8) c) =B9-B8 d) =toplam(B9-B8)

NOT:[20..29] arasındaki sorular aşağıdaki tabloya göre cevaplandırılacaktır.

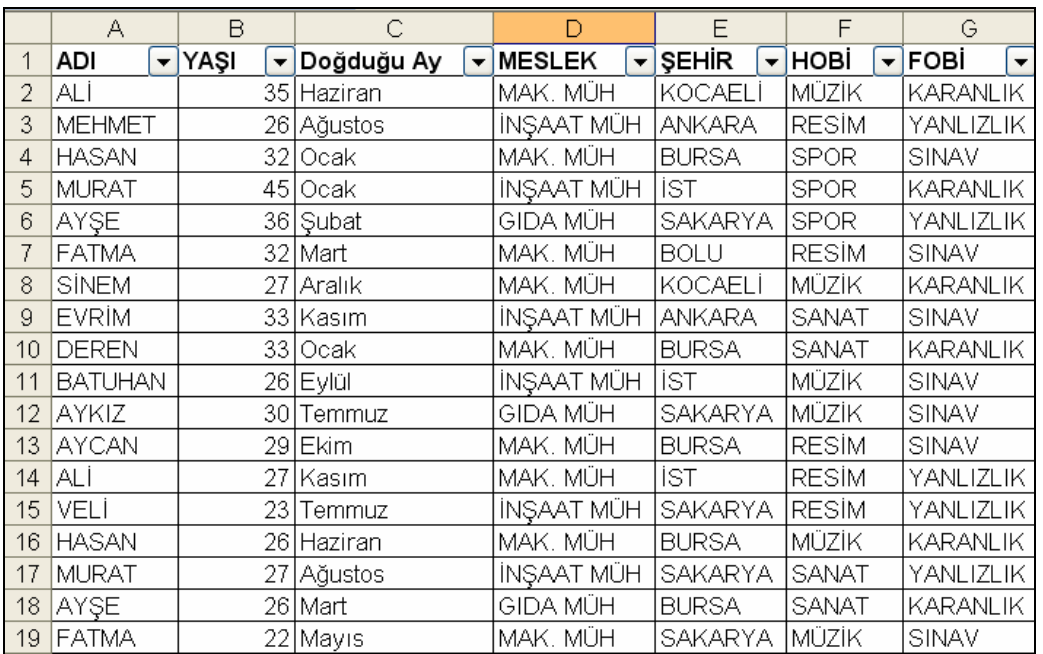

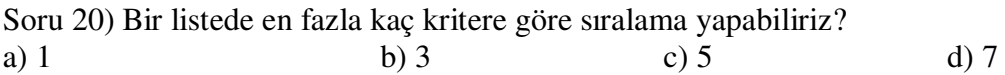

Soru 21) "Doğduğu Ay" Kriterine göre artan sıralandığında baştan 3. kişinin adı nedir? a) Sinem b) Hasan c) Murat d) Deren Soru 22) A1:G19 aralığını seçtikten sonra araç çubuğundan  $\frac{1}{2}$  düğmesine tıkladığımızda ne olur?

- a) Tüm kriterleri kendi arasında artan aıralamaya sokar.
- b) Verileri ADI kriterine göre artan sıralamaya sokar.
- c) YAŞI kriteri sayı olduğundan verileri bu alana göre artan sıraya sokar.
- d) Kriter seçmediğimizden sıralama yapmaz.

Soru 23) A1:G19 aralığını sectikten sonra Veri $\rightarrow$ Sırala seceneğini tıklayıp sıralama ölçütünü verirken Başlık Satırının sıralamaya girmemesi için burada hangi butona tıklamalıyız.

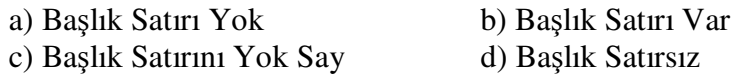

Soru 24) "YAŞ" kriterine göre artan "ŞEHİR" kriterine göre azalan sıralaması yapıldığında baştan 4. kişinin Hobisi nedir? a) Müzik b) Resim c) Sanat d) Spor

Soru 25) Herhangi bir listelenmiş veri grubuna filitre uygulama yöntemlerinden hangisi yanlıştır?

- a) Verinin tümü seçilir ve Veri $\rightarrow$ Filtre uygula $\rightarrow$ Otomatik Filtre Uygula seçilir.
- b) Verinin herhangi bir yeri seçilir ve Veri $\rightarrow$  Filtre uygula  $\rightarrow$  Otomatik Filtre Uygula seçilir.
- c) Verinin başlığı seçilir ve Veri $\rightarrow$  Filtre uygula  $\rightarrow$  Otomatik Filtre Uygula seçilir.
- d) Calışma sayfasının herhangi bir yeri seçilir ve Veri $\rightarrow$ Filtre Uygula $\rightarrow$ Otomatik Filtre Uygula seçeneği seçilir.

Soru 26) Listede sadece yaşı 25 ile 30 arasındakileri görmek istiyorsak nasıl bir filtre uygularız?

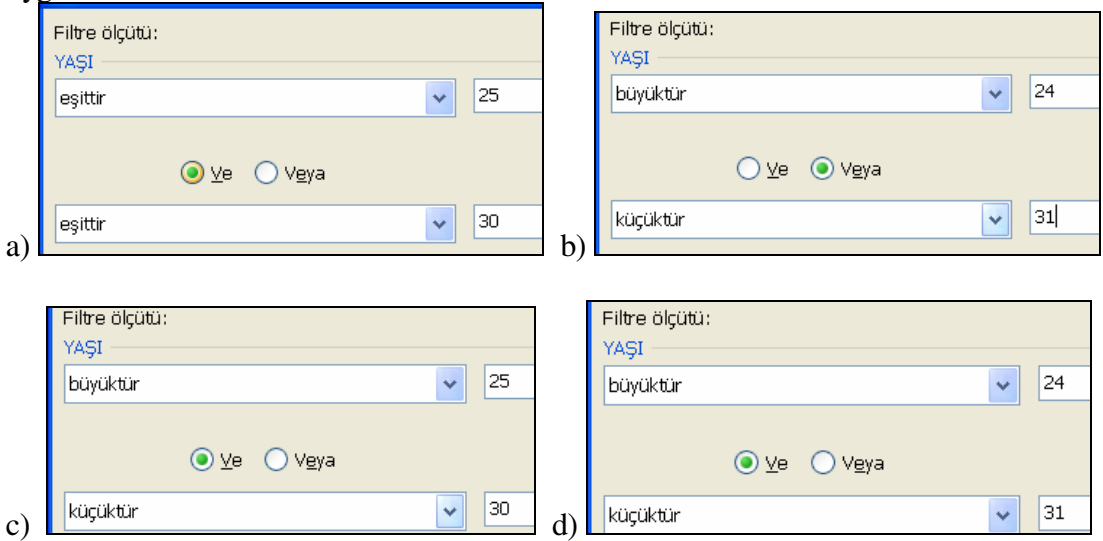

Soru 27) Listede sadece adının ikinci harfi "E" olan kişileri görmek için ADI kriterinde ölçüt olarak ne vermeliyiz?

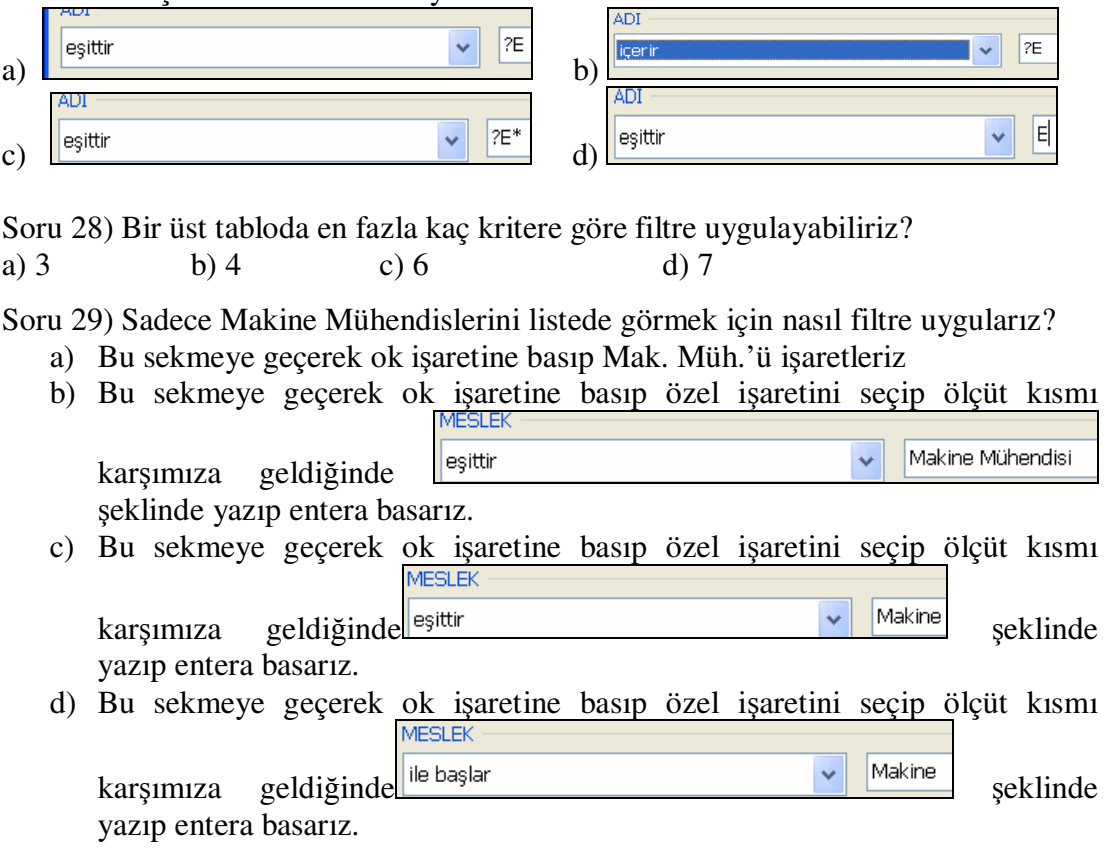

Soru 30) Hücrelere veri girilirken bu verilerin belli bir aralıkta (sayı, tarih, saat... aralığı) girilmesini istiyorsak buişlemi nereden yaparız?

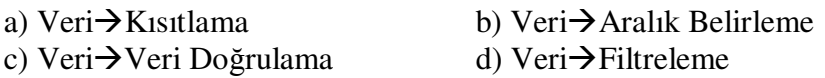

Soru 31) Hücrelere veri girilirken hata uyarısının karşımıza gelmesi için hangi ayarı yaparız?

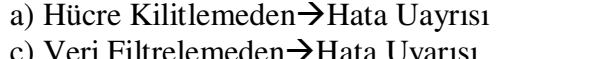

b) Veri Kısıtlamadan $\rightarrow$ Hata Uyarısı

Filtrelemeden > Hata Uyarısı d) Veri Doğrulamadan > Hata Uyarısı

Soru 32) Girdi iletisi nedir?

- a) Hücreye veri girerken kullanıcıyı karşılayan hoş geldin yazısıdır.
- b) Hücreye veri girerken hangi verilerin girilebileceğini belirten kullanıcı tarafından yazılan yazıdır.
- c) Bilgisayar tarafından; veri girilirken yapılan hata uyarıdır.
- d) Verinin doğru olarak girildiğini kullanıcıya belirten yazıdır.

Soru 33) Sayfa yapısı penceresinde Ölçek bölümünden ne ayarlanır?

- a) Ekran görünümünü belli oranda yakınlaştırabilir/uzaklaştırabiliriz
- b) Yazdığımız yazıyı çıktı alırken belli oranda yakınlaştırabilir/uzaklaştırabiliriz.
- c) Yazdığımız yazıyı çıktı alırken belli oranda küçültüp/büyültebiliriz.
- d) Yazdıracağım sayfanın kağıdına göre kağıdın ölçeklendirilmesidir.

## **ÖZGEÇM**İŞ

Tuğrul AKTAŞ, 1980 yılında İzmit'te doğmuştur. 1998 yılında Kocaeli Sabancı Anadolu Teknik Lisesi Bilgisayar Bölümünden mezun olmuş ardından Kocaeli Üniversitesi Teknik Eğitim Fakültesi Bilgisayar Öğretmenliği Bölümünü kazanarak 2002 yılında buradan Bilgisayar Öğretmeni olarak mezun olmuştur. 2002 yılında İzmit Halk Eğitimi Merkezi ve Akşam Sanat Okulu Müdürlüğü'nde göreve başlamıştır. Daha sonra Marmara Üniversitesi Eğitim Bilimleri Enstitüsü'nde Halk/Yetişkin Eğitimi bilim dalında master yapmıştır. Tez konusu "Yaygın Eğitim Kurum ve Kuruluşlarının Bilgisayar Eğitimi Programlarının Değerlendirilmesi (İzmit Örneği)"'dir. Şubat 2008 de yetişkinlere yönelik "Bilgisayar İşletmenliği" kitabını yazan AKTAŞ, sırasıyla Siirt Eruh YİBO, Sapanca METEM, Kadıköy Ahmet Sani Gezici Lisesi'nde görev yaptıktan sonra Kadıköy Halk Eğitimi Merkezi ve Akşam Sanata Okulu Müdürlüğü'ne tayin olup görevini burada sürdürmektedir.